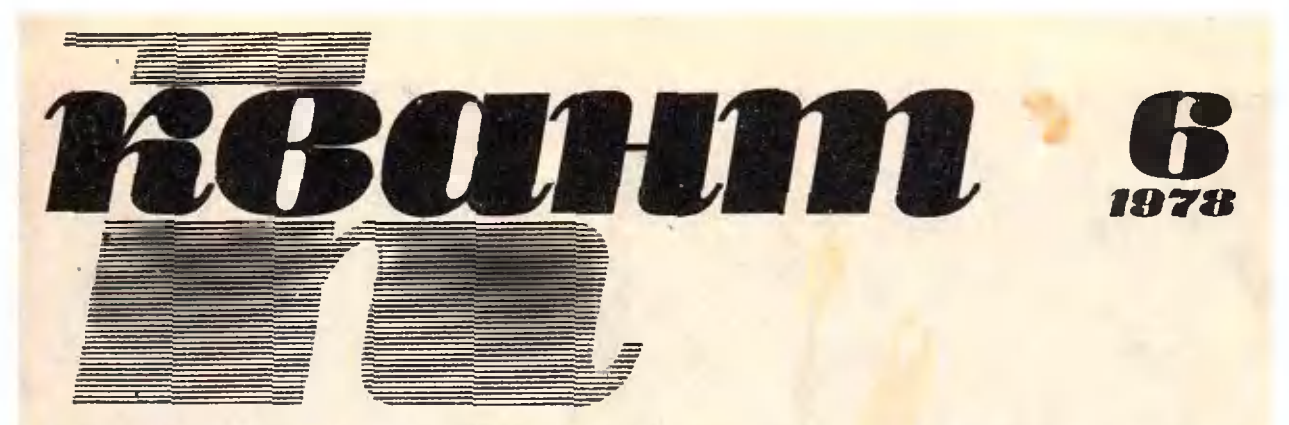

научно-популярный физико - математический журнал АКАДЕМИИ НАУК СССР И АКАДЕМИИ ПЕДАГОГИЧЕСКИХ НАУК СССР

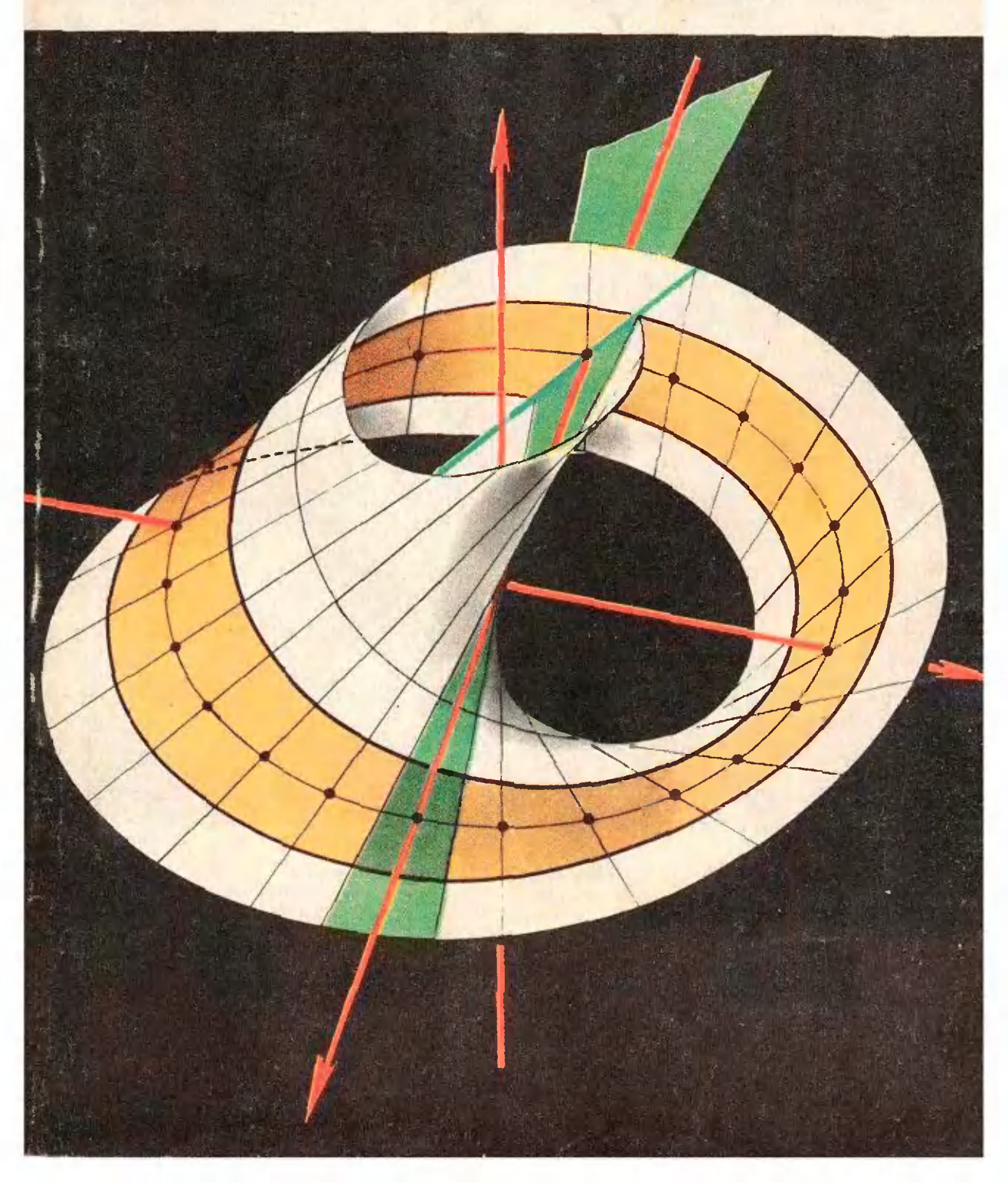

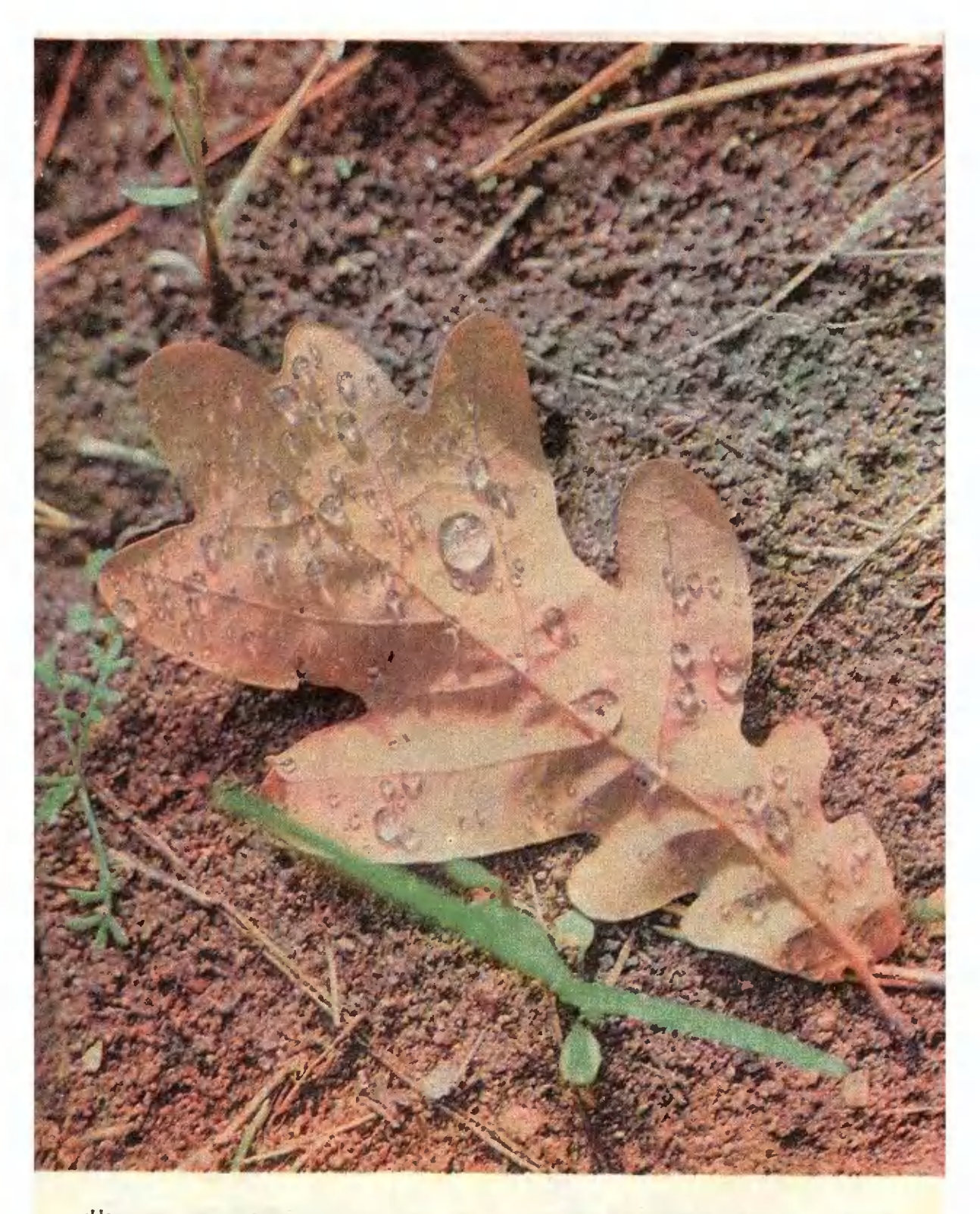

«Наверное, нет на свете такого мальчика, который не играл бы с увеличительным стеккоторый не нград он с увеличительным стек-<br>лом (линзой)». Так иачинается статья «Зна-<br>комы ли вы с линзой?» Но чтобы познако-<br>миться с линзой, совсем не обязательно<br>иметь увеличительное стекло. Эти капли<br>росы на дубовом л вы никогда не смотрели на росу с такой<br>точки зрения - присмотритесь. И вы уви-<br>дите тонкие прожилки листа как замысловатую сетку дорог, а паутинку - как мохрует солнечный свет.

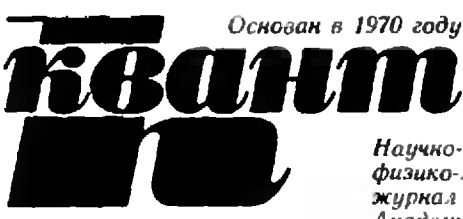

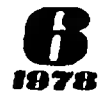

Научно-популярный физико-математический журнал Академии наик СССР и Академии педагогических **HAUK CCCP** 

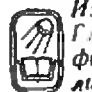

Издательство «Наука» Главная редакция физико-математической литературы

# **B HOMEPE:**

 $\Omega$ 

 $\mathbf{1}$ 

21

28

32

36

57

- В. Фабрикант. Что пронсходит в гелий-неоновом лазере
- $E_{\odot}$ Габович. Задача коммивояжера
- 
- В. Лишевский. Иоганн Кеплер<br>А. Таллер. Сюриризы листа Мёбнуса
- И. Яглом. Поговорим об определеннях
- Лаборатория «Кванта»
- В. Майер. Н. Назаров. Автогенератор из угольного микрофона

#### Математический кружок

В. Гальперин, В. Калинников. Многоутольники на 38 клетчатой бумаге

#### **Задачник «Кванта»**

- Задачи M506-M510; Ф518-Ф522 42
	- Решения задач М456-М460; Ф472-Ф477

#### По страницам школьных учебников

53 А. Звонкин. Анализ помогает алгебре

#### «Квант» для младших школьников

- Задачи
- 58 А. Дозоров. Знакомы ли вы с линзой?

#### Практикум абитуриента

- 60 А. Виленкин. Производная и задачи на экстремумы
- 65 Л. Тарисон. Симметрия в задачах по физике

#### Варианты вступительных экзаменов в вузы в 1977 году

- 70 Уральский государственный университет им. А. М. Горького 72 Киевский государственный университет им. Т. Г. Шевченко
- Ярославский государственный уинверситет 73
- Московский институт народного хозяйства им. Г. В. Пле-74 ханова
- Московский автомеханический институт 75
- Московский государственный педагогический институт 76 им. В. И. Ленниа (физический факультет)
- Московский институт инженеров геодезии, аэрофотосъем- $77$ ки и картографии 78
	- Московский институт электронного машиностроения
- Москонский инженерио-строительный институт им. 79 В. В. Куйбышева
- Витебский технологический институт легкой промыш-80 ленности
	- Рецензии, библиография
- 82 И. Клумова, М. Смолянский. Новые книги

### Информация

84 Задачи физической олимпиады в Финляндии 85

#### Ответы, указания, решения CMRCL (27)

Редакционная коллегия:

Главный редактор

Первый заместитель

главного редактора

академик И. К. Кнюзин

академик А. Н. Колмогоров

М. И. Башмаков

- С. Т. Беляев
- В. Г. Болтянский
	- Н. Б. Васильев
	- Ю. Н. Ефремов В. Г. Зубов 44
- П. Л. Капица
- 
- В. А. Кириллин<br>А. И. Климанов<br>С. М. Козел
- В. А. Лешковцев
- (зам. главного редактора)
- Л. Г. Макар-Лиманов
	- А. И. Маркушевнч Н. А. Патрикеева И. С. Петраков
		- Н. Х. Розов
		- А. П. Савин
	- И. Ш. Слободецкий
	- М. Л. Смолянский
- (зам. главного редактора)
	- Я. А. Смородниский
		- В. А. Фабрикант А. Т. Цветков
		-
	- М. П. Шаскольская
	- С. И. Шварцбурд А. И. Ширшов

Ha nemoù

ленной пости<br>измодо элипьето **ИОВСРХИОСТЬ** Meditycal

как ее листровть.

и о ее свойствах<br>см. на с. 28.

<sup>©</sup> Главная редакция физико-математической литературы издагельстиа «Наука», 1978

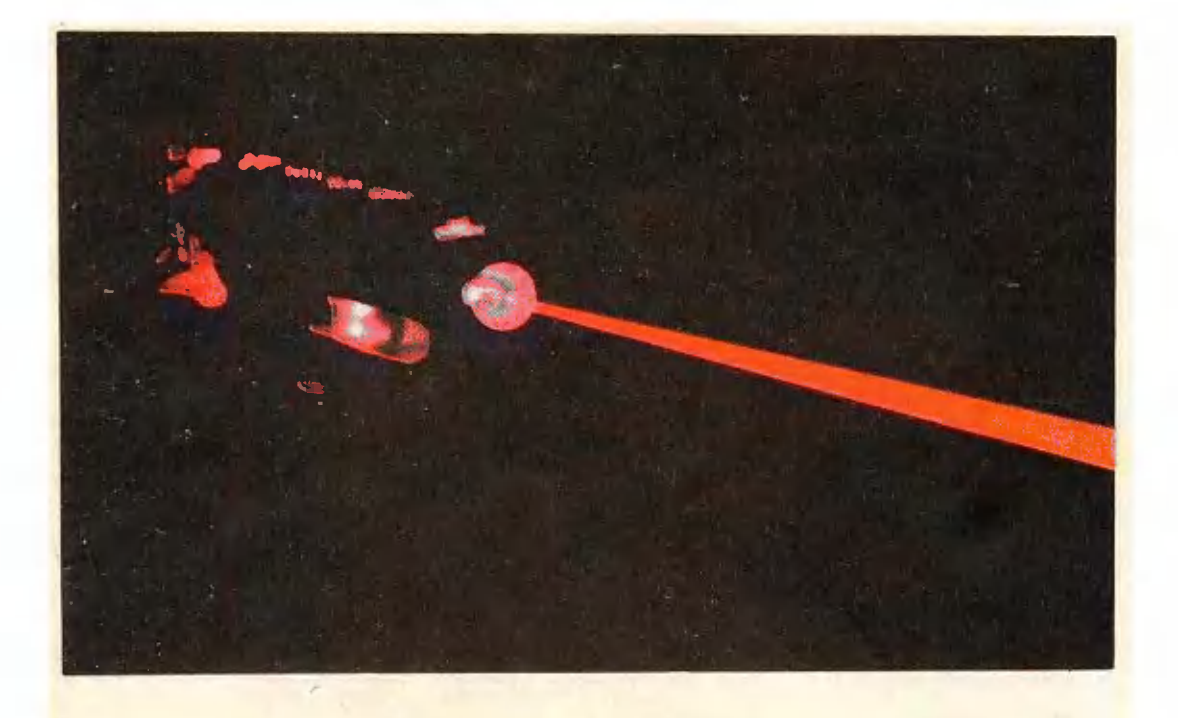

В. Фабрикант

# Что происходит в гелий-неоновом лазере

Гелий-неоновый лазер становится распространенным прибором, широко применяемым в самых различных областях техники и науки. Во многих школах появились такие лазеры, и с их помощью изучаются свойства когерентного света.

Сердцем каждого лазера служит слой так-называемой активной среды, усиливающей проходящий сквозь нее световой луч. В гелийнеоновом лазере такой средой является плазма, образующаяся при прохождении электрического тока сквозь смесь телия с неоном в газоразрядной трубке.

> Что такое лазер или мажр, На какой они возникли базе?<br>Л. Мартынов

Обычно при прохождении через среду световой луч испытывает ослабление - часть энергии луча поглощается средой. Однако можно создать среду, при прохождении через кого-

рую свет будет не ослабляться, а усиливаться. Внервые возможность создания такой среды была указана в 1939 году. Конечно, в процессе усиления света закон сохранения энергии не нарушается. Донолнительную энергию световой луч чернает из виутренней энергии атомов среды.

# Эйнштейн анализирует взаимодействие света с атомом

Переходы, переходы... Из песни

Для того чтобы понять, как «работает» усиливающая свет среда, надо рассмотреть более нодробно взаимодействие света с атомами. Впервые рассмотрение нровел создатакое тель теории относительности Альберт Эйнштейн. Поразительно, сколько фундаментальных результатов в самых различных областях современной физики связано с именем Эйнинтейна!

В 1916 году Эйнштейн, развивая нден Макса Планка о квантовом характере взаимодействия света с атомами, впервые четко сформулировал существование трех элементарных оптических процессов, в которых участвуют атомы.

Как известно, согласно квантопредставлениям **BbiM** внутренняя энергия атомов может изменяться только скачками. Атом, как мы говорим, может находиться в стационарном состоянии на одном из энергетических уровней (рис. 1), соотвполне определенным **Ветствующих** запасам внутренней энергии. Оптические переходы атома с одного уровня на другой сопровождаются HCпусканием или поглощением атомом фотонов. Согласно закону сохранения энергии должно выполняться ра-**Венство** 

$$
h\mathbf{v} = E_2 - E_1,\tag{1}
$$

где hv - энергия фотона (h - постоянная Планка, v - частота света).  $E_1$  и  $E_2$  — энергии стационарных состояний атома, между которыми происходит переход. Ясно, что для перехода с одного энергетического уровия на более высокий атом должен поглощать фотоны. Энергия поглощенных фотонов идет на увеличение внутренией энергии атома. Наоборот, при переходах на более низкий уровень атом должен испускать фотоны, уносящие избыток виутренней энергии атома.

Эйнштейн указал, что существует один тип процессов поглощения фотонов и два типа процессов иснускания фотонов (рис. 2). В процессе поглощения атом как бы глотает подлетевший к нему фотон и переходит на более высокий энергетический уровень (рис. 2, а). Процесс испускания атомом фотона может происходить спонтанно - самопроизвольно, без **ВСЯКОГО** внешнего воздействия (рис. 2, б). Конечно, для того чтобы могло возникнуть спонтанное испускание фотона, необходимо атом предварительно возбудить. Спонтанное нспускание происходит из-за неустойчивости возбужденного состояния атома. Продолжительность жизни **ИЗОЛИРОВАННЫХ** возбужденных атомов различна для разных сортов атомов и для разных состояний. (Наиболее короткие продолжительности жизни возбужденных атомов довольно малы — порядка  $10^{-8}$  с.)

Наиболее важным для лазеров было открытие Эйнинтейном существования второго типа процессов ис-

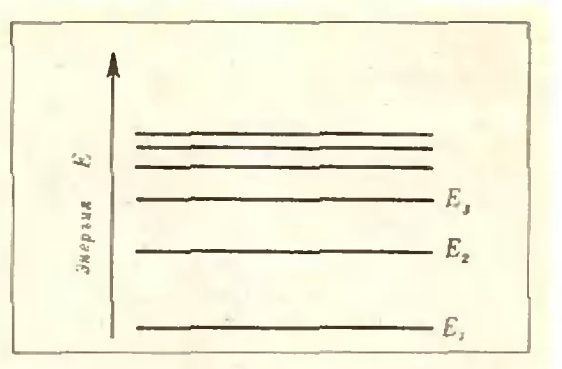

Рис. 1. Схема энергетических уровней атома.

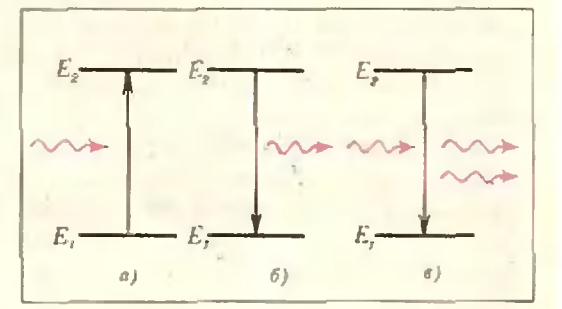

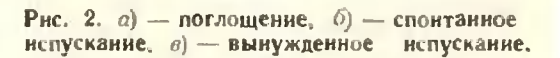

пускания фотонов - так называемого вынужденного, или стимулированного, испускания. (Мы намеренно несколько отклонились от систематики оптических процессов, данной самим Эйнштейном. Он называл вынужденное испускание отрицательным поглощением, объединяя тем самым этот процесс с процессом поглощения. Ниже мы увидим, что для этого есть основания, но в современной литературе установилась терминология, используемая нами.)

Вынужденное испускание возникает при столкновении фотона с возбужденным атомом. Как показал Эйнштейн, вынужденный переход атома с уровня  $E<sub>2</sub>$  на более низкий уровень  $E_1$  может стимулировать только фотон с энергией, удовлетворяющей равенству (1). Фотон как бы толкает и без того неустойчивый возбужденный атом, и тот «падает» на более низкий энергетический уровень, испуская новый фотон (рис. 2, в). При этом фотон, стимулировавший переход, не меняет своей энергии и направления своего полета. Важно подчеркнуть, что вновь рожденный фо-

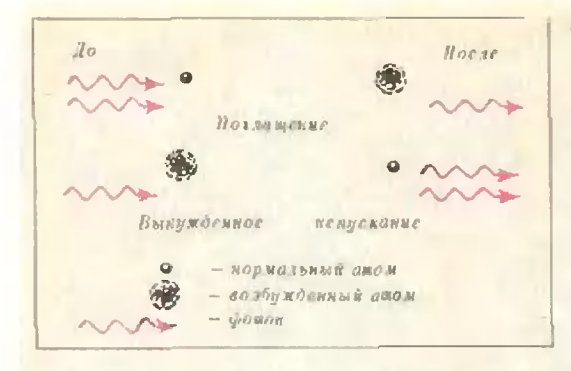

Рис. 3.

тон является «близнецом» фотона, стимулировавшего его рождение, - он как ее получают несет такую же энергию и летит но тому же направлению.

Итак, после встречи нервого фотона с возбужденным атомом дальше летят уже два совершенно одинаковых фотона, а атом переходит на более низкий энергетический уровень. **Абсолютная** одинаковость **ЭТИХ** двух фотонов проявляется не только в равенстве энергий и в совпадении направления их полета, но и в свойстве, называемом когерентностью. Существует квантовая теория когерентности, особенно развившаяся после появления лазеров; однако более наглядно это свойство описывается на основе классических, волновых представлений о свете.

На волновом языке процесс стииспускания описымулированного вается так: световая волна, встретившая на своем пути возбужденный атом, «высасывает» из него эпергию и, увеличив за счет этой энергии амплитуду, продолжает распространяться без всякого скачка фазы и изменения направления.

Теперь нам понятно, почему ироцесс вынужденного испускания Эйнштейн назвал отрицательным ноглощением. Ведь поглощение и вынужденное испускание - это два «взаимно обратным» происса. Начальное состояние в нервом процессе совпадает с косостоянием второго и наоборот нечным (рис. 3). Кроме того, ири поглощении уменьныется интенсивность падающего света, но его когерентность не нарушается; в результате вынужденного испускания интенсивность надающего света увеличивается за счет стимулированного излучения, которое когереитно с падающим светом.<br>Таким образом, если в среде имеются воз-

бужденные атомы, способные к вынужденному нспусканию, то проходящий через такую среду световой поток увеличивает свою интен-

сивность, оставаясь когерентным, и этот<br>процесс прямо противоположен процессу поглощения.

Именно когерентное усиление света при вынужденном испускании лежит в основе создания оптических квантовых генераторов - лазеров. Само слово «лазер» образовано из начальных букв английских CHOB light amplification by stimulated emission of radiation (усиление света стимулированным испусканием ИЗлучения)

# Инверсная населенность и

Все вверх дном Названне английской сказки

Тенерь уже можно объяснить, ночему различные среды обычно ослабляют, а не усиливают свет. Все дело в том, что в обычных условиях всегда больше атомов на нижних уровнях более высоких энергии, чем на Поэтому в среде больше (рис. 4). атомов, способных «глотать», а не испускать фотоны, и число актов поглощения превышает число актов вынужденного испускания.

Для получения усиливающей среды необходимо создать инверсию населенностей атомами энергетических уровней - создать ситуацию, когда на верхних уровнях находится больше атомов, чем на нижних (рис. 5). Тогда акты вынужденного испускания будут преобладать над актами поглощения, и за счет вынужденного испускания будет происходить усиление света. Посмотрим, как инверсия

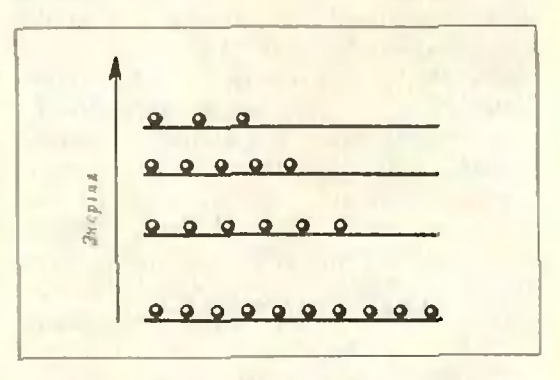

Рис. 4. Нормальное распределение атомов но энергетическим уровням.

населенностей получается в гелийнеоновом лазере.

Конструкция гелий-неонового лазера очень проста (рис. 6). Основные его элементы - газоразрядная трубка, наполненная смесью гелия и неона, и два зеркала, одно - сплошное, другое - частично ирозрачное. Процессы, происходящие  $B$ лазере. далеко не так просты, как ero конструкция. Попытаемся в них разобраться

При прохождении электрического тока сквозь смесь гелия и неона в газоразрядной трубке возникает плазма, состоящая из атомов, нонов и свободных электронов. В нлазме ндет своеобразная «нотасовка» между электронами и атомами, во время которой то атомы отнимают у электронов энергию, то, наоборот, электроны отнимают энергию у атомов.

Если электрон обладает энергией, удовлетворяющей неравенству

$$
\frac{mv^2}{2} \geqslant E_2 - E_1,\tag{2}
$$

то при столкновении с атомом он может возбудить атом, т. е. неревести его с уровня с эпертней  $E_1$  на более высокий уровень с энергией Е. Такие неупругие столкновения электронов с атомами называются ударами первого рода. При ударе нервого рода электрон теряет всю (знак « -- » в  $(2)$ ) или часть (знак «>» в (2)) своей энергии, и условие (2) выражает закон сохранения энергии при этом процессе. Сказывается «квантовая гордость» атома, не принимающего подачек в виде порций энергии, меньших чем  $E_2 - E_1$ .

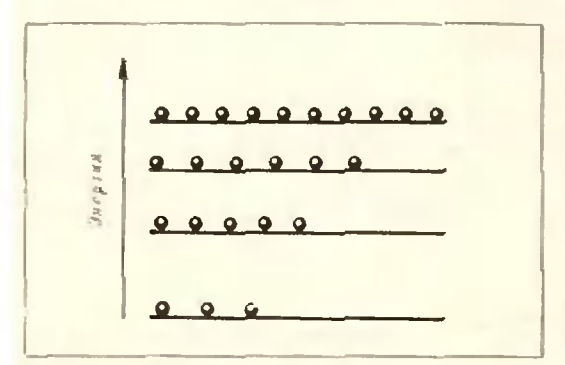

Рис. 5. Инверсное распределение атомов по энергетическим уровням.

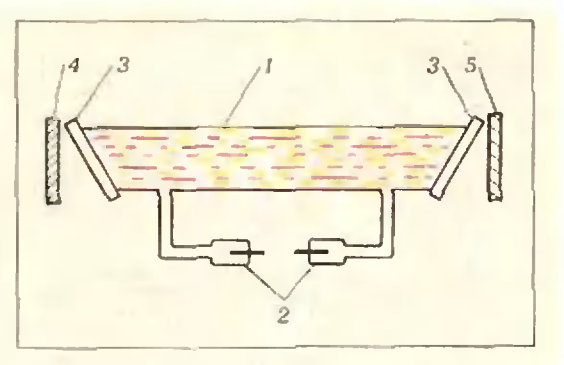

Рис. 6. Схема телий-неонового лазера. 1 -- $2 - 30$ ектроды, газоразрядная трубка. 3 - выходные окна, 4 - сплошное зеркало, 5 - частично прозрачное зеркало.

Казалось бы, нри номощи электронных ударов нервого рода нетрудно получить инверсию населенностей. Надо только создать условия, нри которых в плазме будет много быстрых электронов с энергией, удовлетворяющей условию (2). Тогда за счет ударов нервого рода атомы перейдут на верхний уровень, и возникнет инверсия населенностей.

Однако надо учесть два важных обстоятельства, которые препятствуют созданию инверсной населенности. Наряду с ударами нервого рода существуют удары второго рода, нри которых возбужденные атомы отдают энергию электронам и переходят с верхних уровней вииз. В столкнове-НИЯХ ВТОРОГО РОДА МОГУТ УЧАСТВОВАТЬ. очевидно, электроны, обладающие любой кинетической энергией. Для таких столкновений нет ограничения (2). Поэтому в плазме всегда больше электронов, способных  $CO$ верннать удары второго рода, меннающие установлению инверсии населенностей, чем электронов, снособных возбуждать атомы.

И еще одно обстоятельство. Несмотря на очень высокую электронную температуру в плазме (порядка десятков тысяч градусов) \*), средняя энергия электронов обычно ниже порогового значения  $E_2-E_1$ . Если бы

<sup>•)</sup> Электроны в плазме нодогреваются электрическим полем, поддерживающим электрический ток. Из-за огромного различия в массах теплообмен между электронами и атомами затруднен. Поэтому температура электронного газа в десятки и сотни раз выню температуры газа из нейтральных атомов.

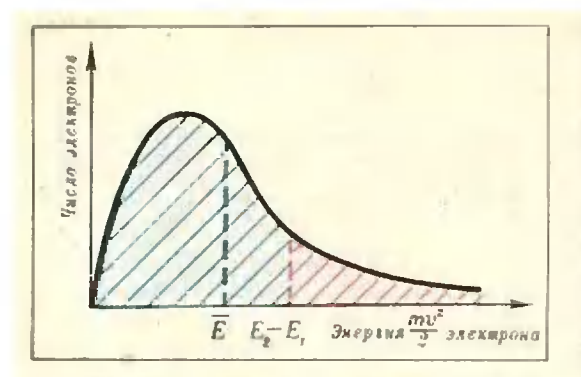

Рис. 7. Распределение электронов по энергиям.

все электроны обладали одной и той же энергией, равной средней энергии Е их теплового движения, то ни один из них не смог бы возбудить атом. При данной температуре (нри  $mv^2$ данном значении Е) энергии  $\overline{2}$ тенлового движения отдельных электронов отличаются от значения  $E=$  $\frac{mv^2}{2}$ - - существует, как говорят, разброс электронов по энергиям. На рисунке 7 нриведен график распределения электронов по энергиям при данной температуре. Видно, что линнь малая часть электронов обладает энергией выше порога возбуждения атома.

Населенность уровня зависит не только от числа возбуждающих столкновений, по и от продолжительности жизни атома на данном энергетическом уровне. Ясно, что чем больше продолжительность жизни на данном уровне, тем больше атомов наканливается на нем. Поэтому для получения инверсии населенностей выгодно иметь верхний уровень с

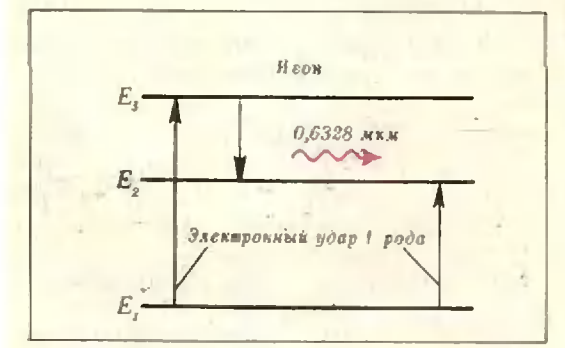

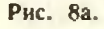

больнюй продолжительностью жизни, а нижний - с меньшей. Для лазера, работающего в непрерывном режиме, это условие является жест-**KHM** 

На рисунке 8а изображена упрощенная схема интересующих нас уровней атома неона. Переходы между уровнями  $E_3$  и  $E_2$  сопровождаются непусканием красной линии с длиной волны 0,6328 мкм. Продолжительность жизни атомов на уровне  $E_3$  равна примерно 2.10<sup>-7</sup> с, а на<br>уровне  $E_2 = 10^{-8}$ с, т.е. примерно в пять раз меньше, что благоприятствует получению инверсии. Однако до уровня  $E_3$  атомы могут возбуждаться только электронами с энерпревышающими  $E_3 - E_1$ , а ГИЯМИ. до нижнего уровня  $E_2$  — электронами с энергиями, превышающими  $E_2$ - $-E_1$ \*). Так как  $E_3-E_1>E_2-E_1$ . то данная ситуация не благоприятствует инверсии. Чем выше уровень, тем труднее электронам возбуждать атомы до этого уровня. В результате игры этих двух факторов очень трудно получить инверсию в чистом пеоне. Это и заставляет применять смесь гелия с неоном, причем гелия в этой смеси примерно в десять раз больне неона.

\*) Возможна и такая ситуация: атом. столкнувшийся с электроном и перешедший на возбужденный уровень, успевает за время жизни столкиуться со вторым электроном и перейти на более высокий уровень (такое возбуждение называется ступенчатым). Однако концентрация возбужденных атомов мала (из-за очень малой продолжительности жизни атомов в возбужденном состоянии), и поэтому при обычных условиях вероятность такого события инчтожил.

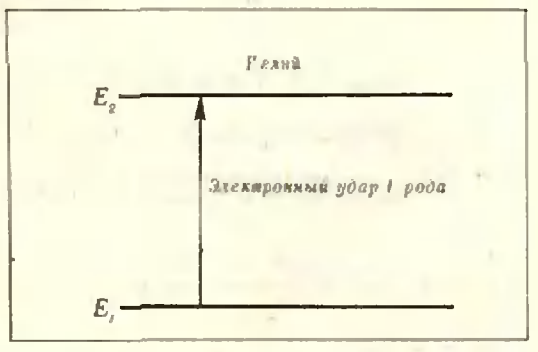

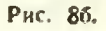

Роль гелия весьма своеобразна. Гелий действует как бы за сценой, но ири этом играет весьма важную роль в получении инверсии иаселеиностей атомов неона. На рисунке 86 изображены два уровня атома гелия: самый низкий  $E_1$  и уровень  $E_2$ , соответствующий возбужденному состоянию с колоссальным временем жизни (конечно, в атомных масштабах) порядка 10-3 с. Такие уровни называют метастабильными. Очень важно, **UTO** уровень гелия Е, находится почти на той же высоте, что и уровень  $E_3$  неона. В гелий-неоновой смеси за счет электронных ударов первого рода накапливается больнюе число метастабильных атомов гелия (сказывается их огромное время жизни). Метастабильные атомы гелия сталкиваются с нормальными (невозбужденными) атомами неона и отдают им свою энергию, переходя без излучения на уровень Е, и переводя атомы неона на уровень Е<sub>з</sub>. Упрощенно схему этих переходов можно представить так, как на рисунке 9. Передача энергии пронсходит очень эффективно благодаря близости «по высоте» соответствующих уровней гелия и неона (такие явления называют квантовым резонансом). Таким образом, происходит избирательное возбуждение атомов неона до уровня Ез и возникает инверсия населенностей на уровнях  $E_3$  и  $E_2$ . Этот изящиный метод получения инверсии надежно работает в гелийнеоновом лазере.

Интересно отметить, что для создания первых квантовых генераторов - мазеров (генераторов микроволнового излучения) советские фи-<br>зики Н. Г. Басов и А. М. Прохоров и американский физик Ч. Таунс использовали способ получения инверсии, как бы обратный онисанному выше и заключающийся не в избирательном возбуждении до верхнего уровня, а в избирательном удалении молекул, находящихся на нижнем уровне. Такой же прием предлагался для лазеров, но не получил пока широкого применения.

#### Нарастание фотонной лавины

Отселе я вижу потоков рожденье И первое грозных обвалов движенье. А. С. Пушкин

Как же происходит усиление света в гелий-неоновом лазере?

Представим себе, что какой-либо из возбужденных до уровня Ез атомов неона спонтанно испустил фотон, летящий наралле, нью оси разрядной трубки и соответствующий красной линии неона. Когда этот фотон встретит на своем путн возбужденный атом неона, произойдет акт вынужденного испускания, и дальше уже нолетят два фотона-близнеца. Каждый из этих фотонов, встретив возбужденный атом неона, стимулирует рождение нового фотона. Дальше будут лететь уже четыре фотона (рис. 10) и так далее. В результате нарастает лавина одинаковых фотонов, летящих в одном и том же направлении. На волновом языке это означает усиление световой волны, причем, напоминаем, - усиление когерентное.

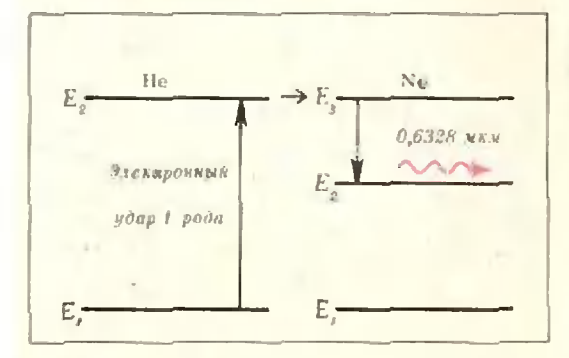

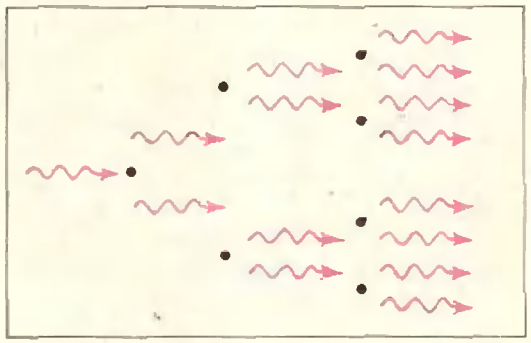

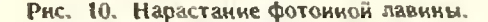

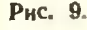

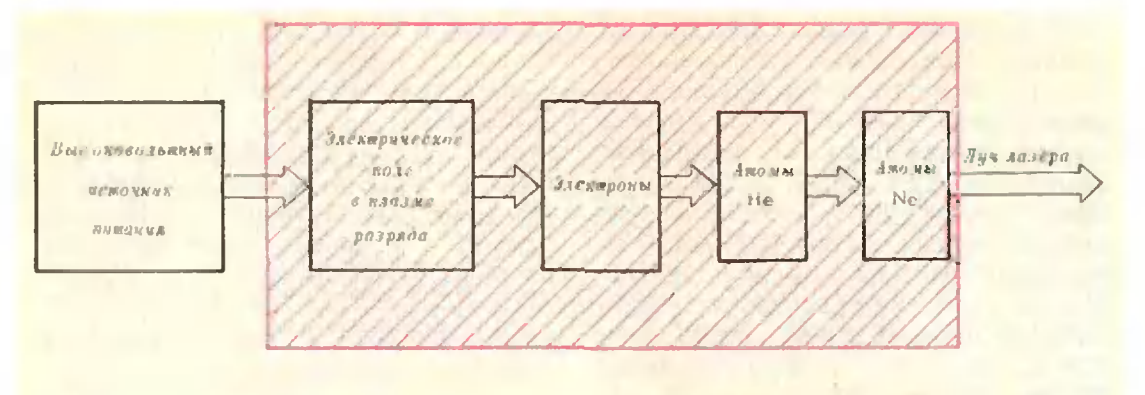

Рис. 11.

Образовавшаяся лавина фотонов натыкается на одно из веркал лазера и, отразившись, идет обратно сквозь активную среду, что сопровождается нарастанием лавины. Затем происходит отражение от второго зеркала и опять нарастание лавнны и так далее. Мы с помощью зеркал как бы удлиняем активную среду. Одиако не следует думать, что даже при идеальных зеркалах, отражающих все надающие на них фотоны, лавнна будет безгранично нарастать. Лавина сама себе нортит условия нарастания. При достаточно высокой плотности потока фотонов они настолько быстро будут «сбивать» возбужденные атомы на более низкий энергетический уровень, что исчезнет инверсия населенностей. А ведь наряду с вынужденным испусканием происходят процессы поглощения и спонтанного излучения. В процессе споитанного излучения рождающиеся фотоны расиространяются в пространстве равномерно но всем направлениям, н их вклад в фотонную лавниу очень мал и представляет собой некогерентный свет. Споитанное излучение атомов создает в лазере небольнюй гак называемый «ніум». Когда в результате исчезновения инверсии наравновесие селенностей наступит. между числом актов поглощения и числом актов споитанного и вынужденного нспускания, лальнейнее усиление света прекратится. (Согласно закону сохранения энергии при этом мощность, выделяемая в процессах испускания, станет равна мощности, нодводимой для возбуждения атомов Ne.)

# От усиления к генерации

Точние определение «обратной связи» не имеет никакой важности. У. Р. Эшби. «Введение в кибернетику»

Тенерь выясним роль реальных зеркал с коэффициентом отражения меньше единицы. Без зеркал газоразрядная трубка с гелий-неоновой смесью работала бы как усилитель света. Зеркала превращают прибор в генератор света. Применяя радиотехнитерминологию, можно скаческую зать, что зеркала обеспечивают положительную обратную связь.

Когда онисанная выше световая волна достигиет одного из зеркал. она частично отразится, нойдет в обратном направлении СКВОЗЬ АКтивную среду, онять усиливаясь, и достигиет второго зеркала, где повторится все то же. Волна будет «метаться» между зеркалами, как тигр в клетке.

Наномним, что одно из зеркал чуть-чуть прозрачное. При каждом отражении от этого зеркала наружу выйдет небольныя часть световой волны. Луч лазера представляет сумму этих частей световой волны, мечущейся в зеркальной клетке. И если нотери света в зеркалах (а зеркал без потерь не бывает) будут комненсироваться усилением света в активной среде, установится станионарный режим генерации. Активная среда гелий-пеонового лазера обладает очень слабым усиливающим действием (интенсивность светового потока увеличивается примерно на 10 % на одном метре пути в активной среде). Поэтому зеркала в таком лазере

должны иметь очень высокие коэфкоэффициенты отражения, превышающие 90%.

Итак, мы разобрались <sup>в</sup> том, какие явления происходят в газоразрядной<br>трубке гелий-неонового лазера. По трубке гелий-пеонового существу, в лазере происходит пропроцесс преобразования энергии. Основ-Основные этапы этого процесса можно представить схемой, приведенной на рисунке 11.

### Луч лазера

#### Молниевидный брыжет луч. Ф. Тютчев

Свечение активной среды принципиально отличается от свечения таких источников света, как лампа накалинакаливания или люминесцентная лампа. В обычных источниках света парит В обычных источниках света парит<br>полиый хаос — то здесь, то там возвозникают отдельные световые вспышвспышки, сливающиеся в общее свечение. Эти световые вспышки представляют собой отдельные группы волн, исиспускаемых различными источниками (различными возбужденными атоатомами), <sup>и</sup> начальные фазы этих волн совершенно случайны, никоим образом не согласованы. Свечение обычобычных источников света напоминает гул неорганизованной, чем-то возбужденной толпы. Совсем иная картина в лазере. Благодаря актам вынужденвынужденного испускания световая волна упоупорядочивает излучение отдельных атомов. Здесь все напоминает стройный мов. здесь все напоминает -строинын<br>хор — сначала -вступают -один -хорихористы, затем другие, сила звучания нанарастает. Дирижирует хором сама попорождаемая им световая волна. Фазы отдельных групп волн, испускаемых различными атомами, согласованы между собой. Вот это <sup>и</sup> приводит <sup>к</sup> когерентности излучаемого лазером света.

Итак, луч лазера представляет собой сумму частей световой волны, выходящих через полупрозрачное зерзеркало. А так как все эти части кокогерентны между собой, то <sup>в</sup> результате их сложения происходит интерференция. Как известно, максимальная амплитуда результирующей волполны получится, если разности хода складываемых волн равны целому числу длин волн. Длина пути, про-

проходимого волной лазера междч двумя отражениями от одного и того же зеркала, равна 21., где  $L$  - расстоярасстояние между зеркалами. Следовательно, для получения яркого выходящего луча должно выполняться следующее условие:

$$
2L = n\lambda, \tag{3}
$$

.<br>где *п* — целое число,  $\lambda$  — длина световой волны. Условие (3) имеет пропростой смысл: на длине лазерной груб кн (резонатора) должно укладываться целое число полуволи. При колебаниях струны с закрепленными конкопнами на длине струны также укладывается целое число полуволи. Этоусловие установления стоячих волн. И внутри лазера устанавливается стоячая световая волна (точнее, стоячая — световая волна (точнее**,**<br>почти стоячая — из-за прозрачности одного из зеркал).

Условие C) можно переписать <sup>в</sup> таком виде:

$$
v = n \frac{c}{2L}, \qquad (4)
$$

где  $c$  — скорость света,  $\mathbf{v} = \frac{c}{3}$  —частота.

Но частота света, излучаемого атомами неона при переходе с уровня  $E_3$  на уровень  $E_2$ , равна

$$
v = \frac{E_1 - E_2}{h} \tag{5}
$$

Таким образом, частота света, гегенерируемого лазером, должна одновременно удовлетворять и уравнению (4), и уравнению (5). Первое уравнение определяет условие резорезонанса между светом <sup>и</sup> резонатором <sup>и</sup> носит классический характер. Поскольку зеркальный резонатор имеет макроскопические размеры, свет взавзаимодействует <sup>с</sup> ним как световая волиа. Уравнение (4) имеет квантовый характер и определяет условие резонанса между светом <sup>и</sup> атомами активной среды, представляющими квантовые мнкрорезонаторы. Свег взаимодействует <sup>с</sup> квантовыми мпкрорезонаторамн как поток фотонов.

Таким образом, <sup>в</sup> лазере одновреодновременно проявляются <sup>и</sup> волновые, <sup>и</sup> квантовые свойства света.

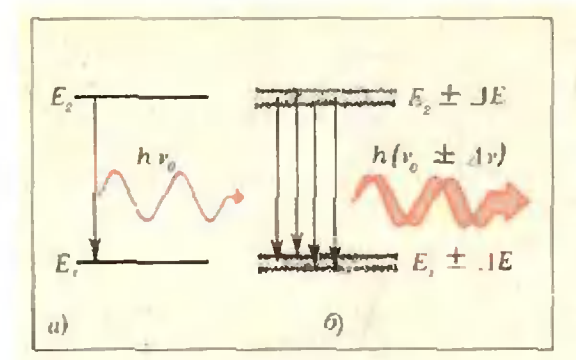

Рис. 12.

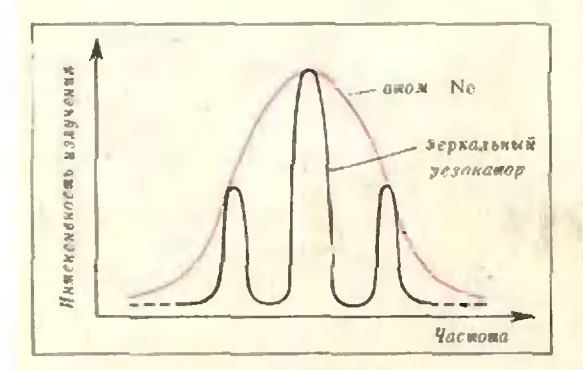

#### Рис. 13. «Острота настройки» атомов не она и зеркального резонатора.

Посмотрим тенерь, что практически означает соблюдение условий (3) и (5).

Если бы атом взаимодействовал голько с излучением, сбладающим строго опреде-<br>ленной частотой v<sub>o</sub> (рис. 12, а), мы должны были бы подобрать размер резоявтора - расстояние 1. между зеркалами таким, чтобы собственная частога резонатора (определяемая условием образования стоячих воли) была как раз равна частоте уо. И поддерживать это расстояние надо было бы с точностью до малых долей длины волны нзлучения. Практически удовлетворить этому требованию очень трудно. К счастью, эта задача облегчается тем, что на самом деле частота излучения атома не в гочности ранна v<sub>0</sub>. а лежит в некотором интервале значений v. ±Ау. Одной из причан, но которым это происходит, является тепловое движение атомов. Поскольку скорости отдельных атомов могут быть больше или меньше средней скорости теплового движения, энертия атомов на данном энергетическом уровне не в точности равна  $E_n$ , а лежит в некотором интервале значений  $E_n \pm AE$  (рис. 12, 6).<br>В интервал частот  $[(\nu - \Delta \nu), (v + \Delta \nu)]$  понадают несколько значений собственных частот резонатора (рис. 13). Поэтому для данной частоты излучения моницый луч лазера получается при настройке резонатора на некоторый набор частот (соответствующих различным значениям целых чисел л в условии (4)). Если не принять специальных мер. гелий-пеоновый лазер излучает весь этот набор частот, правда, сосредоточенный в довольно узкой области (нирина спектральной линии атома неона).

Есть и одночастотные лазеры, но в них имеется снециальное устройство, выделяющее один из узких резонансов.

Моциость луча гелий-неонового лазера невелика - порядка одной десятой ватта. Несмотря на это, понадание луча в глаз может повредить зрение. Разрядная трубка лазера потребляет для возбуждения активной среды мощность от 20 до 100 Вт. Таким образом, гелий-неоновый лазер преобразует электроэнергию в энергию светового луча с к. п. д. не выше долей процента.

Вместе с тем луч лазера обладает рядом весьма цениых свойств, с лихвой компенсирующих визкий к. и. д. Прежде всего, это - направленность луча. Когда мы рассказывали о зарождении фотониой лавины, мы указывали на то, что нервый фотон должен вылетать нараллельно оси разрядной трубки. «Косо» вылетающий фотон и порожденные им фотоны быстро уйдут в «аут» через боковую стенку трубки, не испытав значительного усиления. Отражение от зеркал только усугубит эффект. Так что внутри трубки сохраняется направленный луч, угловая расходимость которого всего порядка 10-з радиана. Высокая направленность луча гелийнеонового лазера деласт его незаменимым для точного установления направлений при строительстве различных сооружений и при прокладке туннелей. Высокая монохроматичность излучения гелий-неонового лазера, даже не одночастотного, делает этот лазер весьма удобным источником для изучения и практического применения различных интерференционных явлений. Кроме гелий-неонового лазера, есть большое число других пинов газовых лазеров, непользующих в качестве активных сред различные атомарные и молекулярные газы. Среди вих есть и весьма мощные. Есть и лазеры с довольно высоким к. н. д. Но это, как говорится, уже другая история.

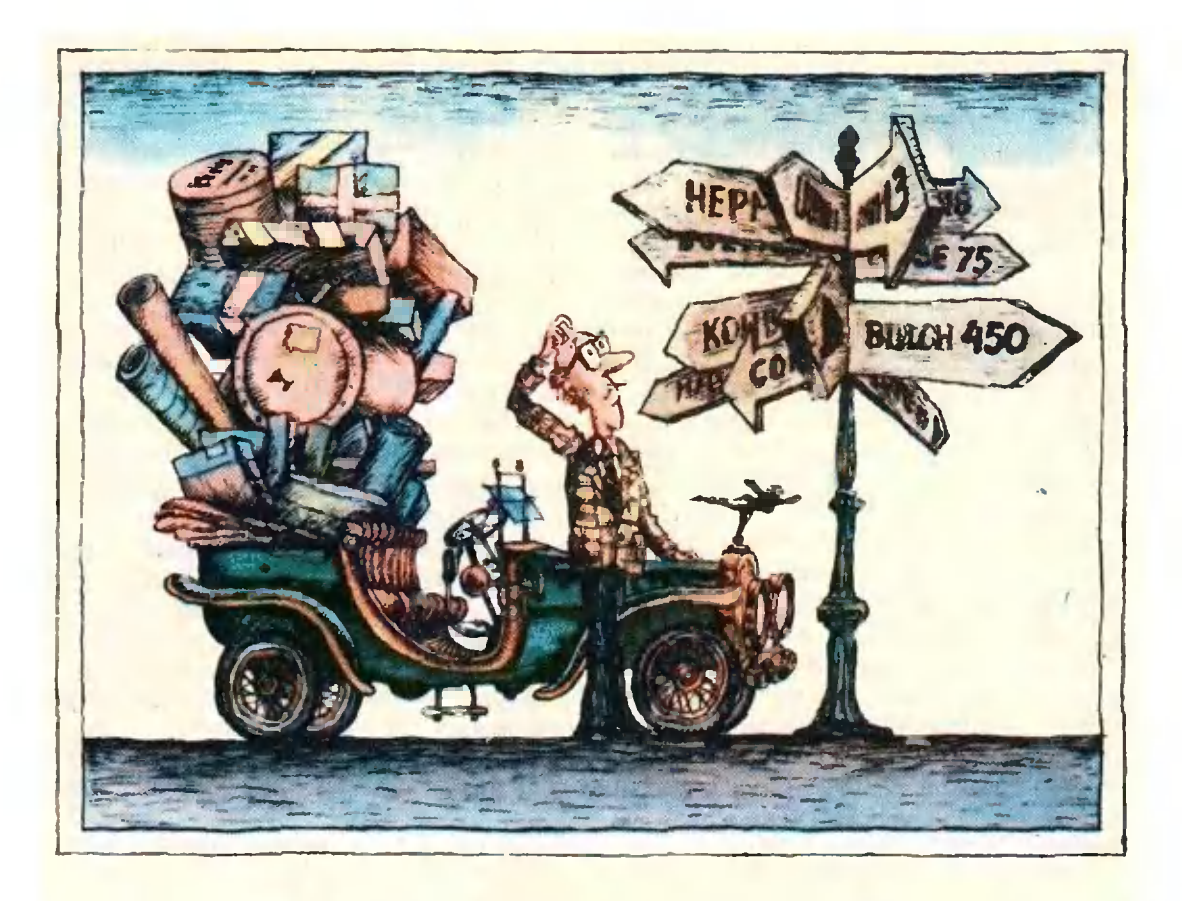

# Е. Габович

# Задача коммивояжера

# «Пользуйтесь услугами Аэрофлота!»

Два автомобилиста, инженер А. Невский и экономист Б. Литейный, решили съездить в Закавказье, посетить Баку и Тбилиси, заехать в Москву, Киев и Горький, а затем вернуться в родной Ленинград. Начали обсуждать маршрут путешествия. Невский посмотрел на карту и предложил такую последовательность посещения городов:

 $J \rightarrow M \rightarrow \Gamma \rightarrow E \rightarrow T \rightarrow K \rightarrow J$ 

Литейный же, достав атлас автомобильных дорог, выписал расстояния между нужными им городами в табличку (см. таблицу 1) и подсчитал

нредложенного маршрута: длину  $696 + 410 + 2937 + 579 + 1863 + 1207 =$  $=7692$  KM. «Длинновато! - сказал он. - Расстояние аэрофлотское! А нельзя ли короче? Уверен ли ты, что этот маршрут является иратчайним?»

Уверенности такой у Невского не было. Более того, объяснить, почему он решил ехать именно так, Невский не мог. Просто интуиция подсказывала ему, что такой маршрут, если и

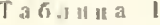

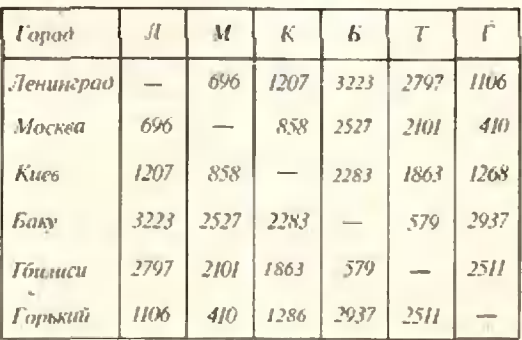

не короче всех других, то близок к кратчаниему.

«А не просмотреть ли нам все вообще маршруты? - предложил Литейный. - Много ли их?» Стали подсчитывать, «Из Ленинграда можно поехать в любой из ияти городов. Если мы поедем, скажем, в Москву, то из нее можно направиться в любой на отличных от Ленинграда и Москвы городов. Итак, имеется 20 ноездок<br>вида  $J \rightarrow X \rightarrow Y$ , где  $J \neq X \neq Y \neq J$ . Поездок вида  $J \rightarrow X - Y \rightarrow Z$  уже 60, нбо из У можно ноехать в любой из оставникся трех городов. Если мы выберем Z, то можем считать следующим за Z городом любой из последующих двух городов. Итак, 120 маршрутов, нбо завершается имтепіествие однозначно: по пути домой посещается последний из нести городов. Многовато! Так что это не метод, - неребирать все марию уты! Ведь если бы мы хотели посетить шесть городов, у нас было бы 720, а если семь, то уже 5040 маршру-TOB<sup>19</sup>

«Тогда давай поступим так предложил Невский, - поедем из Ленипграда в ближайний город, из него - в ближайщий, еще не посещенный, и т. д. Это дает нам марнірут.

 $J \rightarrow M \rightarrow \Gamma \rightarrow K \rightarrow T \rightarrow B \rightarrow JI.$ Его длина, - сейчас подсчитаю, -8057 км. На 365 км длиниее!»

#### Задача коммивояжера

Задача, которую решают Невский и Литейный, известна в математике под коммивояжера\*) названием задачи (бродячего торговна).

Сформулируем ее в общем виде: имеются k городов, расстояния межизвестны; коммивояду которыми жеру нужно выйти из одного из этих городов, носетить остальные k-I городов, нобывав в каждом из них ровно по одному разу, и вернуться в

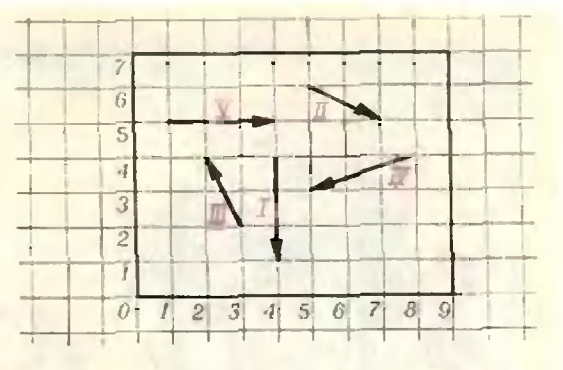

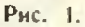

исходный город; как найти кратчайний маршрут?

Очевидно. выбор начального имикта маршрута несуществен коммивояжера можно сфорзадачу мудировать и так: найти кратчайший замкнутый маршрут, проходящий ровно по разу через каждый из k ГОРОДОВ.

Упражнение 1. Докажите, что общее число маршрутов коммивояжера равno  $(k-1)! = 1 \cdot 2 \cdot 3 \cdot ... \cdot (k-1)$ .

Заметим, что таблица расстояний, составленная Б. Литейным (математики называют такие таблицы матирицами), оказалась симметричной относительно диагонали, на которой стоят прочерки. В задаче коммивояжера допускаются и несимметричные таблицы. Несимметричная таблица расстояний может возникнуть, например, в следующей задаче (о автобусном маршруте). **КОЛЬЦевОМ** В городе, на некоторых улицах которого разрешено только одностороннее движение, фиксированы k точек (мест будущих остановок). Через них должна пройти замкнутая автобусная линия. Требуется пайти такую циклическую последовательность прохождения точек-остановок, при которой каждая остановка носещается один и только один раз, а весь маршрут имеет минимальную протяженность.

<sup>\*)</sup> Вероятно, вперные сформулировал задачу комминояжера известный математик Карл Менгер. Произошло это 5 февраля 1930 года на математическом коллоквиуме в Вене. Менгер пользовался названием «Задача о посыльном».

Упражнение 2. В пластнике размером 789 луч лазера должен прорезить пять щелей в направлениях, указанных на рисунке 1 стрелками, и вернуться в исходное ноложение. Задача минниизации холостого пробега лазерной головки есть задача комми-Вынишите матрицу расстояний вояжера. для нее. (Обратите внимание на то, что она получается несимметричной.)

Из упражнения 2 мы видим, что «городами» в задаче коммивояжера могут быть вовсе не города, а «расстояниями» - вовсе не расстояния. Например, под «расстоянием» между двумя городами можно понимать нродолжительность стоимость или путешествия между ними. В этом минимизируется, соответслучае ственио, суммарная стоимость нутешествия или его продолжительность.

Рассмотрим еще для примера задачи о станке. Деталь в процессе обработки на станке подвергается k операциям. При нереходе от одной операции к другой станок должен заново настраиваться, что приводит к потери времени. Требуется найти **BCex** такой порядок проведения операций (с возвращением станка в исходное состояние), при котором суммарные потери были бы наименьшими. Ясно, что здесь мы имеем дело с задачей коммивояжера - с таблицей потерь времени на перестройку станка в качестве матрицы расстояний. «Городами» являются состояния станка после различных операций.

К задаче коммнвояжера приводят задачи планирования производства и проектирования линий связи (скажем, телефонной сети), задачи составления маршрута для ночтальона (врача, контролера телефонов-автоматов и т. н.) и даже некоторые задачи проектирования ЭВМ.

# Полный перебор

конкретной задаче Итак, в каждой коммивояжера требуется найти кратчайший тур при заданной матрице расстояний. Может случиться, что

| Помер<br>операции |    | $\boldsymbol{\mathcal{U}}$ | Ш                | W             | Þ. |
|-------------------|----|----------------------------|------------------|---------------|----|
|                   |    | 0                          | $\boldsymbol{H}$ | $\mathcal{S}$ | N) |
| $\prime$          | 31 |                            | $\theta$         | 52            | 8  |
| $III$             | ÿ  | 16                         |                  | Ω             | 41 |
| $\mu$             | 64 | 31                         | 61               | - -           | 0  |
| V                 | 0  | 93                         | Ţ9               | 7             |    |

Таблица 2

сделать это окажется крайне просто. Например, если потери на переналадку в задаче о станке заданы таблицей 2, то очевидно, что оптимальной является такая последовательность операций: I -> II -> III -> IV ->  $\rightarrow$  V  $\rightarrow$  1 (с нулевым суммарным временем нереналадки).

Упражиение 3 Решите задачу коммивояжера из упражнения 2. если известно, что во время холостого хода лазерная соловка может нередвигаться только параллельно краям пластивки.

Однако чаще всего для конкретных таблиц расстояний бросающихся в глаза решений нет. И если даже кто-нибудь подскажет нам, какой марпірут является кратчайним, возникнут большие трудности, когда мы захотим проверить, так ли это на самом деле.

Математиков же интересуют не столько решения конкретных задач коммивояжера, сколько общие методы решения всех таких задач (или хотя бы всех задач коммивояжера при  $k \leq m$ , где  $m$  — некоторое фиксированное число).

Заметим, что в каждой конкретной коммивояжера множество задаче всех маршрутов конечно. Поэтому можно организовать полный перебор всех марнирутов, вычислить их длины и выбрать кратчайший марифут. Такой полный перебор в принципе является общим методом решения задачи коммивояжера.

Однако вспомним Невского и Литейного. Хотя им иредстояло провести замкнутый маршрут всего лишь через несть городов, они не захотели неребирать все 120 туров (правда, автомобилисты не заметили того, что из-за симметричности таблицы І только 60 туров могут иметь различную длину). В общем же случае коммивояжеру приходится выбирать кратчайший из (k-1)! возможных маршрутов. Это число с ростом k растет очень быстро, а нотому указанный способ решения при больших значениях k практически не применим. Так, автору известен пример, когда для осуществления перебора в задаче коммивояжера с десятью городами  $(k=10)$  на ЭВМ М-220А было израсходовано 4 часа 45 минут! Быст-

родействие этой ЭВМ — около 25 000 операций в секунду. При  $k$ >10 решение задачи коммивояжера методом нолного перебора даже на самых совершенных ЭВМ практически неосуществимо.

# На помощь приходит целочисленное программирование

Первый метод решения задачи коммивояжера, отличный от нолного перебора, был предложен в 1954 году американскими специалистами  $10<sup>o</sup>$ математике Данцигом, дискретной-Фалкерсоном и Джонсоном. Они показали, что задача коммивояжера на обычной плоскости может быть сведена к некоторой задаче целочисленного линейного программирования ныне одного из наиболее известных разделов теоретической кибернетики. Авторы применили свой метод (в сочетании с соображениями географического характера и комбинаторными рассуждениями) к решению задачи о нахождении кратчайнего замкнутого маршрута, проходящего через 48 крупных городов США.

С общей задачей линейного программирования читатель может познакомиться но статье Б. Алейникова, П. Бузыцкого и М. Дубсона «Симплекс-метод» — («Квант», 1976. № 7). Задача нелочисленного ЛИнейного программирования отличается от общей задачи линейного программирования дополнительным требованием о целочисленности  $HC$ значений переменных. Это **КОМЫХ** дополнительное ограничение значительно усложняет задачу, и для задачи целочисленного линейного программирования не удалось разработать метод, близкий по эффективности к симплекс-методу решения общей задачи линейного программирования. Тем не менее, для задачи нелочисленного линейного ирограммирования, имеющей многочисленные приложения, предлопрактические жено несколько неплохих метолов решения, так что в настоящее время задача целочисленного линейного программирования изучена лучше, чем ее частный случай — задача коммивояжера.

Обозначим расстояние от города а до города *b* через  $c_{ab}$  (*a*, *b* — натуральные числа, соответствующие номерам городов). Для случая четырех городов задача целочисленного линейного программирования, к которой сводится задача коммивояжера. имеет вид: найти числа  $x_{12}$ ,  $x_{13}$ ,  $x_{1,4}$ ,  $x_{2,3}$ ,  $x_{2,4}$ ,  $x_{3,4}$ , равные нулю или единице, минимизирующие сумму

 $c_{12}x_{12}+c_{13}x_{13}+...+c_{34}x_{34}$  $(1)$ и идовлетворяющие неравенствам:

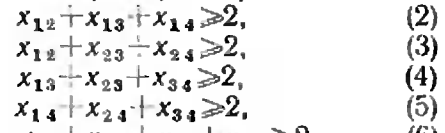

$$
x_{13} + x_{14} + x_{23} + x_{24} \ge 2, \qquad (6)
$$

$$
x_{12}+x_{14}+x_{23}+x_{34} \ge 2, \qquad (1)
$$
  

$$
x_{12}+x_{13}+x_{24}+x_{34} \ge 2.
$$
 (8)

Легко понять, как задача коммивояжера связана с задачей  $(1) \rightarrow (8)$ : равенство  $x_{ab} = 1$  эквивалентно утверждению о вхождении поездки  $a \rightarrow b$  или  $b \rightarrow a$  в маршрут; при этом выражение (1) оказывается равным длине маршрута.

Пусть, например, решением задачи коммивояжера является тур  $[-a \rightarrow b \rightarrow c \rightarrow 1]$ . По-<br>кажем, что неравенства (2) — (8) справедливы.

во всех трех случаях левые части неравенств (2)-(5) равны двум Каждая из левых частей неравенств (6) - (8) в одном на трех случаев<br>равна четырем, а в двух других - двум. Итак, неравенства (2) — (8) справедливы.<br>Неравенства (0) — (8) на самом деле мо-

гут быть опущены (некоторая избыточиость системы неравенств была нужна Данцигу и его соавторам для упрощения рассужденнй).

Упражнение 4. Покажите, что для случая четырех городов задача целочисленного линейного программирования  $(1) - (8)$  эквивалентна задаче коммивояжера. Для этого достаточно показать, что (0-1)решение задачи (1) - (5) приводит к решению задачи коммивояжера.

После статьи Данцига и его соавторов появился целый ряд работ, излагавших различные способы сведения как симметрической, так и произвольной задачи коммивояжера к задачам целочисленного линейного программирования. Эти результаты имели важное принципиальное значение. Что же касается их практической значимости, то многочисленные

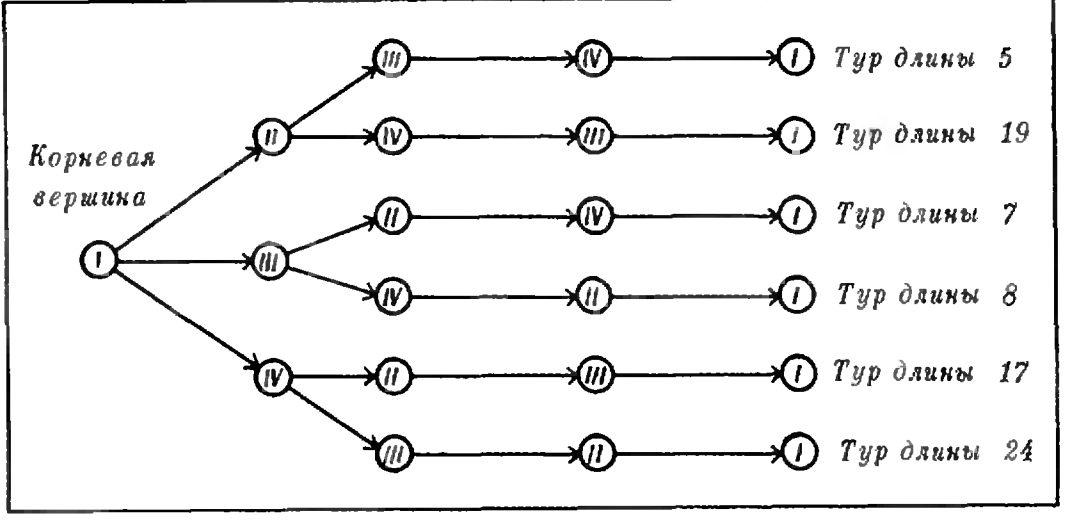

Рис. 2.

эксперименты показали, что без использования специфических свойств каждой конкретной задачи коммисуществующие ЭВМ и мевояжера тоды решения задач целочисленного линейного программирования позволяют справляться с задачами коммивояжера лишь при небольном числе городов (не превосходящем десяти). В то же время самые последние работы в этой области показывают, что сведение к задаче целочисленного линейного программирования может быть эффективио использовано в сочетании с другим методом решения задачи коммивояжера - методом ветвей и границ.

# Метод ветвей и границ

Наилучшим методом решения задачи Коммивояжера в настоящее время является метод ограниченного перебора, или метод ветвей и границ. Он применяется в нескольких молификациях, имеющих различную эффективность.

Осуществляя полный перебор, мы можем, конечно, выписать все туры друг за другом. Можно ностунить иначе: нарисовать дерево возможных поездок. Для случая четырех городов оно изображено на рисунке 2. В кружках - номера городов; стрелками изображены поездки. Ясно, что при переходе к дереву ноездок количество стрелок уменьшается по сравнению с их количеством в записи всех маршрутов (при  $k$ >3). Например, при выписывании всех маршрутов нодряд стрелку I-> II пришлось бы нарисовать дважды. Но еще большей экономии мы достигнем, если будем строить не все дерево поездок, а только некоторую его часть. Именно такое *усеченное дерево*, отличающееся от дерева всех поездок отсутствием тех ветвей, которые не могут дать кратчайшего маршрута, и конструируется в излагаемом ниже варианте метода ветвей и границ.

Опишем: последовательность этанов такого метода решения задачи коммивояжера - (блок-схема излагаемого алгоритма приведена на рисуике 3). Выполнив этап, переходим к следующему, если нам не предписано иное.

1. Рисуем корневую вершину дерева (для определенности будем считать, что она соответствует городу I). Присваиваем ей оценку 0.

2. Производим ветвление из любой вершииы с минимальной оценкой (первоначально из корневой). Это значит, что мы ироводим от выбранной вершины все те стрелки, которые исходили бы из нее в дереве возможноездок, в рисуем COOTBETCTных. вующие вернины дерева.

3. Каждой новой вершине ирисванваем оценку, равную длине той части маринрута, которая онисывается стрелками, ведущими из корневой вершины в данную.

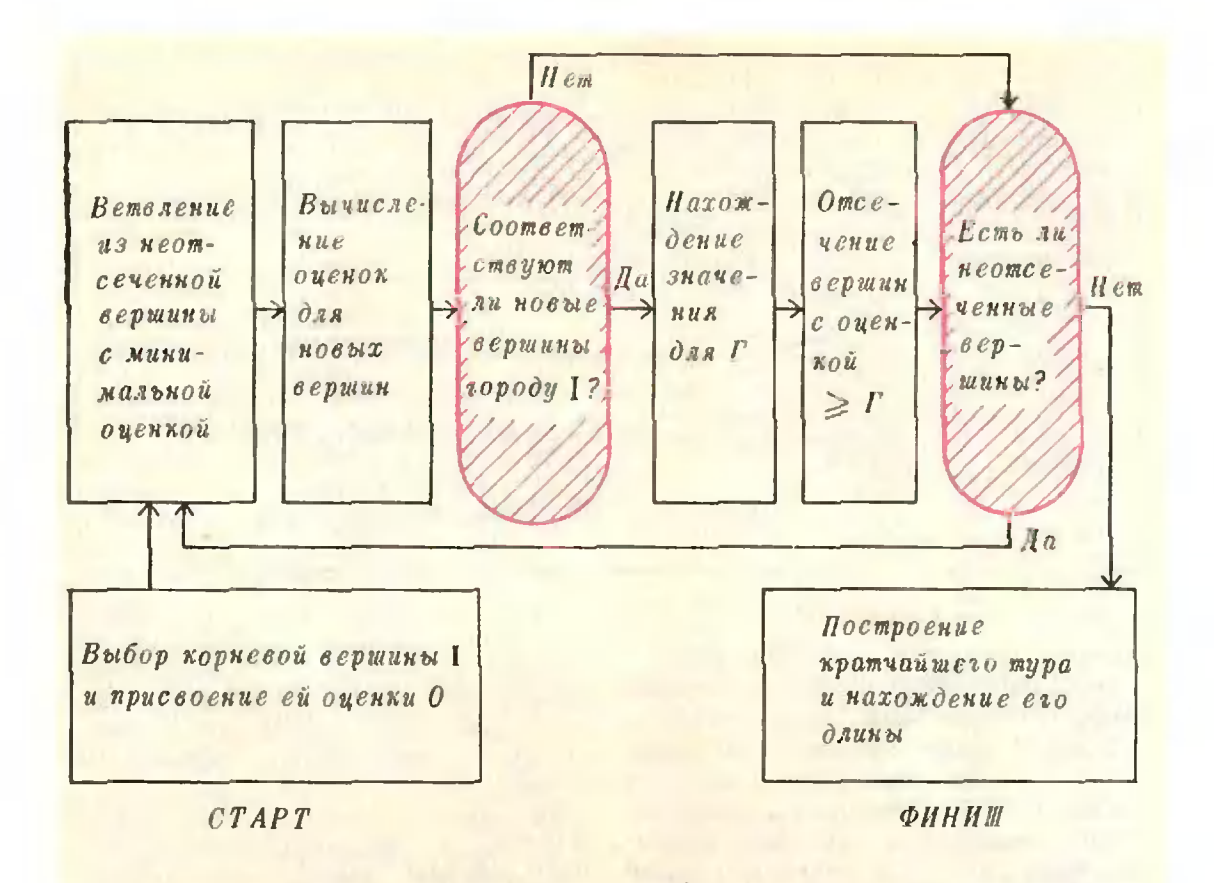

#### Рис. 3.

4. Если получена вершина, соответствующая городу 1, то находим длину Г кратчайшего из полученных к этому моменту туров. Если нет, переходим к этану 2.

5. Отсекаем все вершины, из которых еще не ироизводилось ветвление (концевые вершины) и оценка которых не меньше Г. Это означает, что из таких вершин ветвление виредь не производится. Если не все концевые вершины отсечены, переходим к этану 2. Если все, то задача решена: оптимальный тур имеет длину Г и восстанавливается по той концевой вершине, с помощью которой было получено носледнее значение Г (см. этап 4).

Этап 2 онисывает правило ветвления, этап 3 - процедуру ВЫЧИСления оценок, этап 4 - нахождение границ и этап 5 - процесс отсечения.

Реним методом ветвей и границ задачу коммнвояжера с расстояниями, заданными таблицей 3.

Решение приведено на рисунке 4. Первые четыре ветвления изображены с номощью<br>зеленых стрелок. Присваиваем Г значение  $I=8$  и отсекаем две вершины. Пятое ветвление соответствует синей стрелке. Мы выбрали из двух концевых вершин с минимальной оценкой 4 ту, которая дальние от кория (в надежде на более быстрое получение еще одного тура и уменьшение значения Г). Три следующих ветвления отмечены красными стредка-<br>ми. Теперь  $\Gamma = 5$ , и мы отсекаем все остальные концевые вернинны. Ренцинем является тур I-II-III-IV-I длины 5.

Описанный вариант метода ветвей и границ нозволяет решать на ЭВМ задачу коммивояжера с  $k \leq 20$ . Ясно, что он действительно всегда нриводит к кратчайшему туру, ибо в нем используется дерево возможных

Таблица 3

|                            |          | $\left  \right $ | $\cal{H}$ | 10 <sup>7</sup> |
|----------------------------|----------|------------------|-----------|-----------------|
|                            |          | 4                | $\theta$  | $\mathcal{Q}$   |
| $\boldsymbol{\mathcal{U}}$ | ς        |                  | $\theta$  |                 |
| III                        | 6        | d                |           |                 |
| $\boldsymbol{P}$           | $\theta$ |                  | 6         |                 |

поездок, а отбрасываются лишь те ветви, которые заведомо не могут давать более коротких туров, чем уже найденные.

### Можно справиться и с сотней городов!

В 1963 году был онубликован очень вариант метода ветвей и удачный границ, в котором при вычислении оценок к длине уже пройденной части маршрута добавлялось число, оценивающее длину его остальной части. Правило ветвления в этом методе (его автор - Катта Мур. ти - американский математик индийского происхождения) таково, что при каждом ветвлении образуются две повые ветви \*). Метод Мурти позволил за сравнительно короткое время решать на ЭВМ задачу коммивояжера для k≤40.

Позднее был разработан еще один вариант метода ветвей и границ (метод Истмена — Шапиро). С помощью этого метода удалось решить несколько задач коммивояжера при  $k \le 70$ . Дальнейшая разработка метода Истмена - Шапиро позволный довести размер решаемых на ЭВМ задач до 100-120 городов.

для вычисления оценок используется то обстоятельство, что существуют весьма эффективные манинные методы решения так называемой задачи о назначениях \*), тесно связанной с задачей коммивояжера. Содержательно задача о назиачениях формулируется следующим образом: имеются k человек и k должностей, и известна матрица баллов несоответствия людей должностям.  $Tpc$ буется найти такое назначение работников на должности, которое минимизирует сумму баллов несоответствия. Здесь матрина баллов играет ту же роль, что и матрина расстояний в задаче коммивояжера. А назначения, как и ноездки, можно заинсывать в виде х- у. Разница линнь в том, что из назначений не обязательно складывается замкнумаршрут (тур). Возможно, натый. пример, такое назначение I- V- $H \rightarrow H$ ,  $HH \rightarrow IV \rightarrow VI \rightarrow HI$  $-1$ . (это значит, что нервый человек назначается на нятую должность, иятый - на первую, второй - на вто-

В методе Истмена — Шапиро

рую, третий - на четвертую и т. д.). Итак, каждый тур можно считать назначением (но назначение k лиц

•) Описание метода Мурти см., нанример, в брошюре В. И. Мудрова «Задача коммивояжера», М., «Знание», 1969.

\*) Про задачу о назначеннях было рассказано в статье М. И. Рейтмана «Траиснортная задача» («Квант», 1974, № 7).

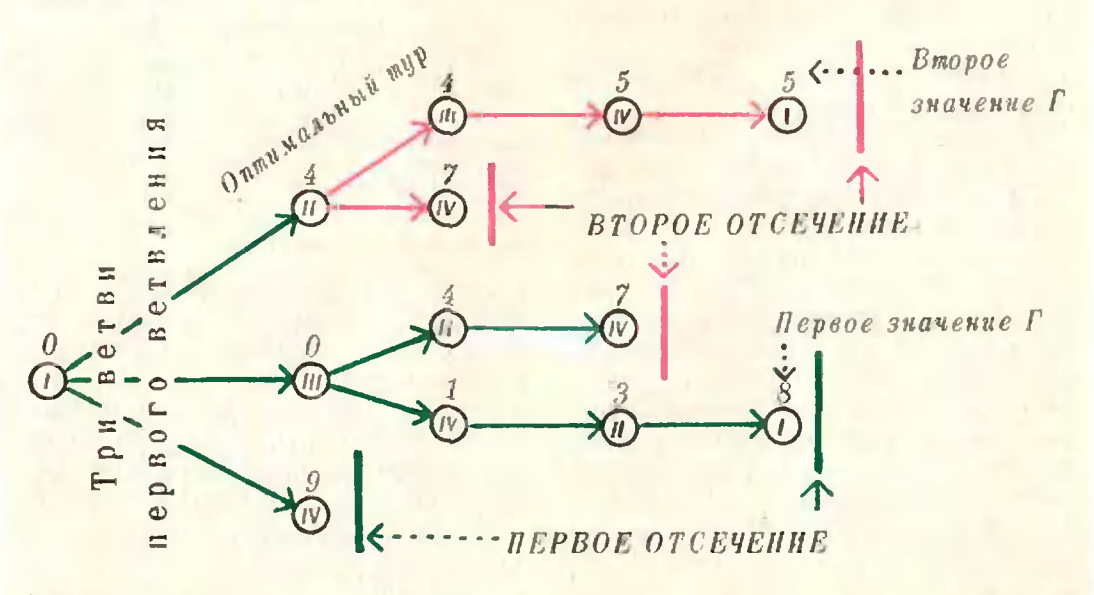

Рнс. 4.

17

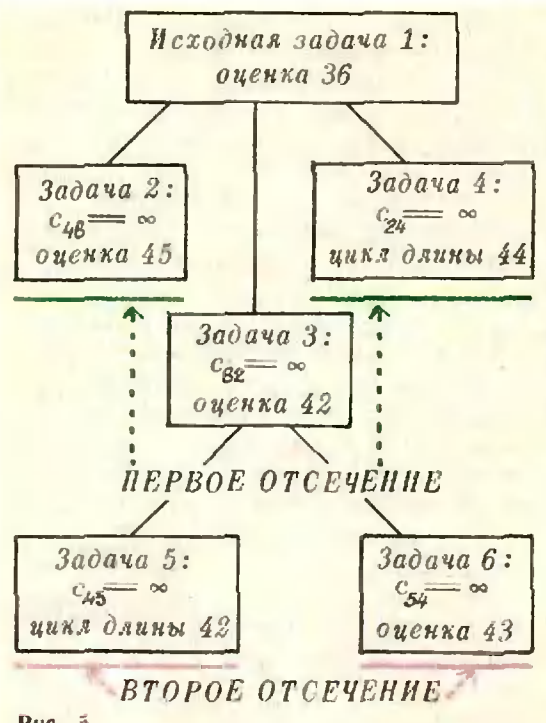

Рис. 5.

оказывается туром в среднем лишь в одном из k случаев: ведь существует  $(k-1)!$  туров, а общее число k-назначений равно k!). Поэтому сумма баллов для оптимального  $k$ -Haзначения не превосходит длины онтимального тура. А эту сумму баллов, как мы уже отмечали, ЭВМ находит сравнительно быстро. Ее-то и используют в качестве оценки в методе Истмена — Шапиро, в котором строится не дерево ноездок, а совсем другое дерево, вершинами которого являются вспомогательные задачи о назначениях (пример такого дерева изображен на рисунке 5).

По этому методу сначала решается задача о назначениях с матрицей расстояний задачи коммивояжера в качестве матрицы баллов. Ей соответствует корневая вернина дерева. Сумма баллов для онтимального назначения считается оценкой корневой вершины (и исходной задачи коммивояжера). Если решением является тур, то задача коммивояжера решена: найденный тур является оптимальным. Если же k-назначение состоит из нескольких циклических носледовательностей, например, 1- $\rightarrow$   $\left[\right] \rightarrow \left\{\right] \rightarrow \left\{\leftarrow\right\}$ .  $IV - VI - r$  $\rightarrow$   $II \rightarrow IV$ , TO HOCKOJLKY B OHTH- мальном туре не может быть «нодтуров», все эти циклические последовательности нужно разорвать. В методе Истмена - Шаниро это осуществляется в ходе ветвления, причем всегда рвется одна - наиболее короткая - последовательность назначений, с тем чтобы в дальнейшем реніать меньшее число новых задач о назиачениях.

В нашем примере - это вгорая: в нее входят три города: П, IV и VI. Накладываем запреты на поездки  $IV \rightarrow VI$ ,  $VI \rightarrow H$  a  $H \rightarrow IV$ , noche чего ренкаем три новые задачи о пазначениях с тремя новыми матрицами баллов, получающимися из матрицы, соответствующей корпевой вериние: в первой из них элемент  $C_{16}$ , BO BTODON - EJEMENT  $C_{69}$ , a B третьей - элемент с<sub>24</sub> заменены символом фо, содержательно означаюицим запрет соответствующей поездки (через с<sub>об</sub> мы снова обозначили расстояние между городами а и b). Если среди решений есть туры, то Г полагается равным дляне кратчайшего из них. Задачи с оценкой, не<br>меньшей чем Г, «отсекаются». Очередное ветвление осуществляется для той из этих задач, у которой k-назначение не является туром, а оценка (сумма баллов несоответствия) оказалась наименьшей.

Прокомментируем процесс решения, схема которого приведена на рисунке 5.

Были сделаны два ветвления и ренены несть задач о назначениях. Репением задачи<br>4 оказылся цикл. С этого момента  $\Gamma = 44$ , и задачи с оценкой 45 и 44 отсекаются.

В решение задачи 3 иходило назначение<br>IV-V-VIV. Второе ветвление привело к двум повым задачам: 5 и 6. Ренение задачи 5 лидо отсечь задачу 6 с оценкой 43. Цикл длины 42 онтимален.

#### Эвристические методы

Если задачу коммивояжера не удается решить точно, ее пытаются ренить хотя бы приближенно. При этом ниется маршрут, сравнительно немного отличающийся от кратчайшего. Методы отыскания таких маршрутов называются приближенными, сибонтимальными или эвристическими.

Субоптимальным является, например, метод «нди в ближний», т. е. в ближайший из непройденных гоТаблица 4

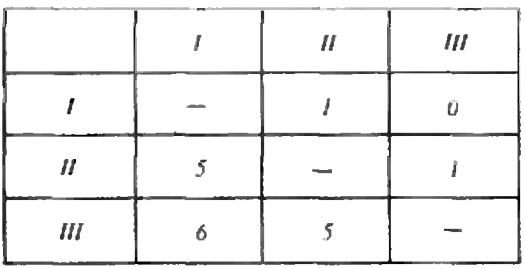

родов. В том, что этот метод не является точным, легко убедиться на примере следующей нростой матрицы расстояний (см. таблицу 4).

Для нее процедура «нди в ближний» дает маршрут 1→ 111→ 11→ 1 длины 10, в то время как неленая нроцедура «иди в дальний» приводит к туру I  $\rightarrow$  II  $\rightarrow$  1II  $\rightarrow$  1 длины 8. Так Как других маршрутов у коммивояжера сейчас нет, этот пример означает, что наш эвристический метод может иногда давать даже самый плохой из туров.

Тем не менее, принцип «нди в ближний» (и другие эвристические методы) нередко используется на нрактике - особенно при рещении задачи коммивояжера с очень большим числом городов. Делается это но нескольким причинам. Во-первых. этот метод довольно быстро работает. Во-вторых, практика показывает, что с ростом  $k$  метод «иди в ближний» все чаще дает туры, длина которых незначительно отличается от длины кратчайшего тура (а, порой, и совпадает с ним). И, наконец, общее для всех эвристических методов обстоятельство: во многих практических задачах нас интересует не наилучшее решение, а линнь достаточно хорошее приближение к нему (ведь норой и расстояния между городами определяются не совсем точно). К тому же точность алгоритма «иди в ближний» увеличивается (но зато увеличивается и трудоемкость), если в ходе его работы строятся k туров, нервый из которых начинают конструировать с первого города, второй - со второго и т. д.; некоторые из этих туров могут оказаться разными, и в заключение выбирается кратчайший из них.

Для задачи коммивоя жера создано немало весьма эффективных эвристических методов. В частности, неплохо себя зарекомендовали методы ветвей и границ, работа которых обрывается на одном из найденных туров (не обязательно - оптимальном). Так, в 1976 г. два японских математика ренным на ЭВМ НІТАС-8800 коммивбяжера для 300 гозадачу родов. При этом за 2 минуты было найдено решение, отличающееся от оптимального на 0,2 ироцента.

# Удивительная страна

Представим себе, что уже знакомые нам А. Невский и Б. Литейный решили попутешествовать по небольшой стране (назовем ее Констанцией). Прибыв в ее столицу и найдя в нутеводителе семь самых нитересных городов Констанции, они иланнруют маршрут своей поездки. На этот раз расстояния между городами оказались не столь больними (см. таблину 5). Поэтому друзья ренили не гнаться за минимальностью, а вычислить длины нескольких случайно взятых туров и выбрать кратчайший из них (такая процедура тоже иредставляет собой субонтимальный метод, известный под названием метода Монте-Карло). Выбор нал на следующие туры:

$$
i \rightarrow II \rightarrow III \rightarrow IV \rightarrow V \rightarrow VI \rightarrow
$$
  
\n
$$
\rightarrow VII \rightarrow VII \rightarrow I;
$$
  
\n
$$
1 \rightarrow III \rightarrow VII \rightarrow I;
$$
  
\n
$$
\rightarrow IV \rightarrow VIII \rightarrow IV \rightarrow VI \rightarrow
$$
  
\n
$$
\rightarrow V \rightarrow VIII \rightarrow I;
$$
  
\n
$$
I \rightarrow IV \rightarrow VII \rightarrow I \rightarrow V \rightarrow VII \rightarrow
$$

Подечитали их протяженности; оказалось, что все три тура имеют длину 794 км! Заинтересовавшись, наши

 $T$  a  $\delta$  a numeral  $\delta$ 

|                            |               | 11         | ‴   | IV  | V               | И   | И   | VIII |
|----------------------------|---------------|------------|-----|-----|-----------------|-----|-----|------|
|                            |               | 103        | 114 | 86  | 109             | 90  | 98  | 85   |
| $\boldsymbol{\mathcal{H}}$ | 103           |            | 121 | 93  | 116             | 97  | 105 | 92   |
| III                        | $\frac{1}{4}$ | 121        |     | IОI | 127             | 108 | 116 | 103  |
| IV                         | 86            | 93         | 104 |     | 99              | 80  | 88  | 75   |
| $\boldsymbol{V}$           | 109           | 116        | 127 | 99  |                 | 103 | /// | 98   |
| И                          | 90            | 97         | 108 | 80  | 10 <sub>3</sub> | -   | 92  | 79   |
| vii                        | 98            | <b>IOS</b> | 116 | 88  | ///             | 92  | --  | 87   |
| vm                         | 85            | 92         | 103 | 75  | 98              | 79  | 87  |      |

герои проанализировали еще десять маршрутов. Каждый из них имел длину 794 км! Можете себе представить, как смутнлись нашн герои. Но удивление их было бы еще большим, если бы онн узнали, что при данной матрице расстояний все вообще туры имеют одинаковую длину.

Почему? Ларчик открывается просто: все числа в таблице 5 получены путем сложения друг с другом чисел 48, 55, 66, 38, 61, 42, 50 и 37. Например, в третьей строке стоят суммы  $66+48=114$ ,  $66+55=121$ , 0,  $66+$  $+38 = 104$  H T. A. A Tak Kak npH BbIчислении протяженности марию ута мы берем по одному и только одному числу из каждой строки и из каждого столбца таблицы 5, то в результате длина любого тура оказывается равной удвоенной сумме задуманных чисел (сумма восьми задуманных чисел равна 397, а 794=397 $\times$ 2).

Возникает вопрос: а нельзя ли описать все вообще матрицы расстояний, при которых любые два тура имеют одинаковую длину? Оказывается, можно: для любой такой матрицы обязательно найдутся числа  $a_1, a_2, ..., a_k$  и чнела  $b_1, b_2, ..., b_k$ такне, что расстояние  $c_{xy}$  от города х до города  $y$  ( $x \neq y$ ) будет равно сум-Me  $a_x + b_y$ .

Докажем эту теорему для случая трех городов.

Пусть с - длина каждого из двух ту-DOR:

 $c = c_{12} + c_{23} + c_{31} = c_{13} + c_{21} + c_{32}.$ 

Выразим из этих соотношений сзу и сзе:  $c_{21} = c - c_{12}$  $\sim$ 

$$
c_{32} = c - c_{13} - c_{21}.
$$

Нам нужно решить систему уравнений

$$
x_1 + y_2 = c_{12}, x_1 + y_3 = c_{13},
$$

$$
x_2 + y_1 = c_{21}, x_2 + y_3 = c_{23}.
$$

$$
x_3 + y_1 = c - c_{12} - c_{23}.
$$

 $x_3 + y_2 = c - c_{13} - c_{21}$ 

Присвонм неизвестному уз произвольное значение d. Тогда из первых няти уравнений HAXOJKM, 4TO  $x_1 = c_{13} - d$ ,  $x_2 = c_{23} - d$ ,  $y_2 = c_{12} - c_{13} + d,$ <br>  $x_3 = c - c_{12} - c_{23} - c_{21} + c_{23} - d,$ <br>  $z_3 = c - c_{12} - c_{23} - c_{21} + c_{23} - d$ <br>  $= c - d - c_{12} - c_{21}.$ 

оказывается удовлетворенным Гірн этом и цестое уравнение. Положив  $d = 0$ , полу-WHAT Habop  $a_1 = c_{13}$ ,  $a_2 = c_{23}$ ,  $a_3 = c -$ <br>  $c_1$ ,  $c_{12} - c_{21}$ ,  $b_1 = c_{21} - c_{23}$ ,  $b_2 = c_{12} - c_{13}$ ,  $b_3 = 0$  чисел с нужным нам свойством.

Сформулированная выше теорема является довольно типичной для теоретических исследований по зада-Чe коммивояжера. В них важную роль играют различные специальные случаи. (Совпадение длины всех туров — это тоже специальный случай. Впрочем, весьма узкий.) Для специальных случаев порой удается не только построить быстро работающий метод (при этом говорят о разрешимом случае), но и выяснить, какие иротяженности может иметь оптимальный тур.

Читатель может иродолжить знакомство с разрешниыми случаями. задачи коммивояжера, решив предлагаемые ниже задачи. В части из них речь идет о путениествии по шахматной доске, где в роли коммивояжера выступают шахматные фигуры. При этом будем говорить не о туре Коммивояжера, а о туре коня, ладьи и т. д. Тур шахматной фигуры проходит ровно один раз по всем полям шахматной доски и заканчивается возвращением на начальное поле.

Задачи

1. Города расположены в вершинах выпуклого мпогоугольника. Докажите, что длина оптимального тура равна периметру многоугольника.

2. Сводится ли к задаче коммивояжера задача о кратчайшем маршруте туриста, который выезжает из пункта 1, посещает пункты 2, 3, ...,  $k-1$  и покидает страну из пункта  $k$ ? Тот же вопрос для задачи о минимизации пути посыльного, который направляется из пункта 1 в пункты 2, 3, ..., k. Возможно ли это сведение для задачи о диверсантах, которые, чтобы взорвать объекты, расположенные в нунктах 1, 2, ..., h, планируют место десантирования и кратчанший маршрут через все пункты?

3. На плоскости расположены 30 горо-20. Its microcern pacification of topic<br>
20. Its Koop<br>
30. Its Koop<br>
30. Its microcern pacification of topic<br>
30. Its non-<br>
31. 2 = 0, 1, 2, 3, 4, 5, 6 np<br>
31. 3, 4, 6, 7, 8 np<br>
32.  $y = 0, 1, 2, 3, 4, 5, 6$  np<br>
32. 32. 4, коммивояжера. Докажите, что полученный тур онтимален.

4. При каких размерах шахматной доски на ней существует тур ладъи? Тур ослабленной ладын, которая ходит только на сосед- $\mu$  *H*  $\mu$   $\alpha$   $\alpha$   $\beta$   $\beta$   $\beta$ 

5. На шахматной доске с нечетным числом волей одно поле вырезано. При каких расположениях вырезанного поля существует тур ослабленной ладьн?

6. Найдите тур коия на пространственной «доске», имеющей форму прямоугольного параллеленипеда размером 3X4X6. «Поля-<br>ми» сейчас считаются 72 куба единичного объема, на которые наша «доска» естественным образом разбивается.

7. Даны числа k и m. Как построить матрицу расстояний для задачи коммивояжера с *k* городами, решением которой был бы<br>тур длины *km*?

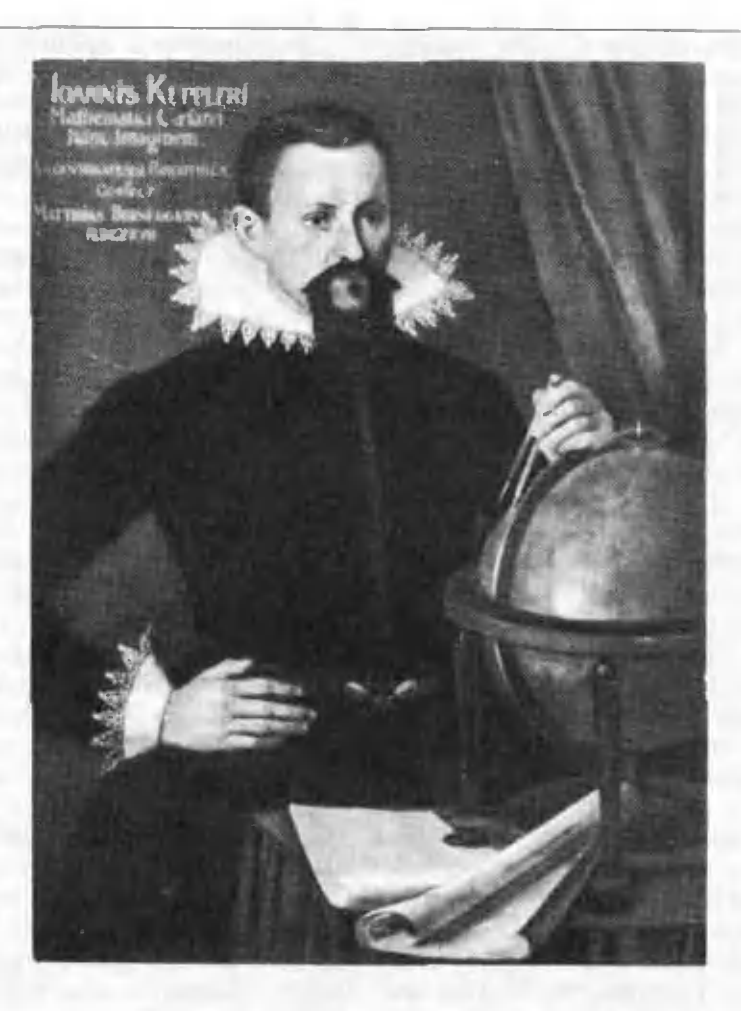

# В. Лишевский

# Иоганн Кеплер

Трудно представить себе судьбу более тяжелую, чем га, которая вынала на долю Иоганна Кеплера. Голод и нищета, религиозные гонения и вызванные ими скитания, болезин и смерть близких преследовали его всю жизиь. Почти каждый день был заполнен ноисками средств к существованию, и ненонятно, когда же он успел прочитать все то, что было написано учеными до него, получить выдающиеся достижения в кристаллографии, оптике, математике, астрономии и открыть свои знаменитые законы движения планет! После смерти Кенлера осталось одно изношенное платье, две рубаники, несколько медных монет, 12 694 гульдена не-

унлаченного жалования, 57 вычнелительных таблиц, 27 папечатанных нахчных трудов и огромное руконисное наследие. Какой же надо было обладать настойчивостью, целеустремленностью, грудолюбием, желанием познать законы природы, чтобы в тех ненмоверно тяжелых условиях, в которых жня и творил Кенлер, выполнить такой колоссальный объем работы в внести столь значительный вклад в миро-BVIO HAVKY!

Ногани Кенлер родился 27 декабря 1571 года в небольним немецком горолке Вейль-дер-Штадте, насчитывавшем тогда всего иссколько сотен жителей. Ero oten - Генрих Кенлер - был человеком без определенных заиятий, скатальнем (по словам Ноганиа Кенлера), который в 1589 году исчез из дома окончательно. Мать Иоганна - Катерина Гульденман - обладала тяжелым и неуживчивым характером. Она иемного разбиралась <sup>в</sup> травах <sup>и</sup> лечила нсеч обращавнихся к ней за советом нанастоями <sup>и</sup> отварами. Эта ее «врачеб ная» деятельность стала одной из причин, по которым ока позже была объявлена ведьмой. Кеплеру припришлось потратить шесть лет жизни, чтобы доказать невиновность своей матери <sup>и</sup> снасти ее от костра инквизиции.

Детство Кеплера было безрадостным. Оно прошло среди грубых и не-<br>вежественных - людей, в обстановке люден, в обстановке постоянных ссор <sup>и</sup> взаимных упреков, ругани и брани. К тому же он рос слабым ребенком, часто болел.

Два ярких события детства запомзапомнились Иоганну и, может быть, опопределили его будущее. В возрасте 6 лет, <sup>в</sup> 1577 году, он впервые увидел комету, а три года спустя родители показали ему лунное затмение.

В <sup>1578</sup> году семилетнего Иоганна отдают в начальную немецкую школу, но вскоре но настоянию учителя, обратившего внимание на споспособного <sup>н</sup> прилежного ученика, его переводят в латинскую школу, гоготовящую будущих служителей церкви и различных государственных учреждений.

Перед окончанием школы встал вопрос: что делать дальше? Учитывая советы учителей, денежные, препрестижные <sup>и</sup> иные моменты, родители выбираю! для Иоганна духовную карьеру. В <sup>1584</sup> году он поступает <sup>в</sup> низшую семинарию города Лдельсберга, <sup>а</sup> затем продолжает учебу <sup>в</sup> высшей семинарии в .Маульбронне.

После окончании семинарии <sup>в</sup> <sup>1589</sup> году Иоганн поступает <sup>в</sup> Тюбингенекпн университет на факультет искусстн. Здесь он изучает математику, астрономию, греческий п древнегреческий языки, риторику, попоэзию, этику, философию. Через два года, успешно сдав магистерский экзамен, Кеплер переходит на теолотеологический факультет, где для студенстудентов-богословов был установлен трехтрехлетний срок обучения. Иоганн при прилежно учится, много читает, занизанимается стихосложением, участвует в театрализованных представлениях, которые студенты-теологи разыгрывают на рыночной площади.

В то время <sup>в</sup> Тюбннгенском \ннверситете было несколько незаурядных преподавателей, но наибольшее влияние на молодого Кеплера окаоказал Михаил Мёстлнн. профессор маматематики <sup>и</sup> астрономии. Он первый заметил выдающиеся способности Иоганна Кеплера <sup>к</sup> математике <sup>и</sup> астрономии <sup>и</sup> познакомил его <sup>и</sup> еще нескольких своих воспитанников с системой мира Коперника (в университете Мёстлин был вынужден препреподавать систему мироздания Птолемея). Именно Мёстлин разжег в Кеплере страсть ученого, долгое вреся был советчиком и помощником Иоганна <sup>в</sup> научных занятиях, на нравлял и одобрял его деятельность.

В конце <sup>1594</sup> года обучение Кеплера на теологическом факультете<br>должно было закончиться, по неоожнданио произошло событие, резко изменившее судьбу Иоганна. В протестантской средней школе Граца главного города провинции Штирии (Австрия) скончался преподавапреподаватель математики, и протестантская община города обратилась <sup>в</sup> сенат Тюбингенского университета <sup>с</sup> просьпросьбой порекомендовать им достойного кандидата на эту должность. Выбор<br>нал на Кеплера, а он. как обучаюобучающийся на государственный счет, не мог отказаться. Иоганну очень не хотелось оставлять учеб\, <sup>а</sup> <sup>с</sup> нею <sup>и</sup> мечты о духовной карьере: однако пришлось подчиниться. <sup>14</sup> марта <sup>1594</sup> года Кеплер нокнпчл Тюбин-Тюбинген <sup>и</sup> отправился к месту своей перпервой службы.

В Граце Кеплер прожил шесть лег. Помимо преподавания <sup>в</sup> школе, в его обязанность входило составление астрономических календарей иа следующий год <sup>и</sup> прилагаемых <sup>к</sup> ним астрономических прогнозом. В календаре помещались сведения о времени восхода <sup>и</sup> захода Солнца, Луны, ее фазах, о положении планет среди звезд <sup>и</sup> многое другое. В разделе «Прогнозы» обязательно сообщались предположения о погоде, видах на урожай, политические, военные <sup>н</sup> иные предсказания.

Здесь, <sup>в</sup> Гране, <sup>в</sup> 1596 году Кеплер написал свою нервую крупную работу «Тайна Вселенной» (рукопи'сь этой книги Кеплер озаглавил так: «Предвестник космографических исследований, содержащий космографическую тайну»). В этой работе он пытался построить гелиоцентрическую систему мира, устанавливая чисчисловую зависимость между расстояниями планет от Солнца и размерами правильных многогранников. По Кеплеру <sup>в</sup> сферу, на которой распорасположена орбита Сатурна, вписан куб, <sup>в</sup> него вписана следующая сфера <sup>с</sup> орбитой Юпитера, далее последопоследовательно вписаны тетраэдр, сфера Марса, додекаэдр, сфера Земли, икосаэдр, сфера Венеры, октаэдр, сфера Меркурия \*). В центре всей этой сиссистемы сфер и многогранников находится Солнце.

Свою «Тайну Вселенной» Кеплер послал Галилео Галилею <sup>и</sup> Тихо Бра ге. Оба ученых ответили незамедлительно. Галилей приветствовал попоявление еще одного приверженца коперниковской системы. Браге, высказав свое отрицательное отношение к умозаключениям Кеплера, обратил<br>внимание на самостоятельность мышления Кеплера, на его знание астрономии, на искусность и упорство в вычислениях. Чтобы лично познапознакомиться <sup>с</sup> молодым ученым. Браге приглашает его к себе.

В это время происходят изменения <sup>в</sup> личной жизни Кеплера. В апреле 1597 года он женится на дочери мельника Барбаре Мюллер, и через год у них появляется сын Генрих. Про жив всего два месяца, ребенок умирает. Та же участь постигает и дочь Сусанну, родившуюся годом позже. Кеплер тяжело переживает смерть детей. А тут еще <sup>и</sup> другие неприятности. В начале 1598 года в Граце усиливаются гонения на протестантов, к которым принадлежал и Кеплер. В сентябре того же года под страхом смертной казни предложено покинуть город всем протестантским священникам и учителям школы. Кеплер вывынужден бежать из города. Правда, вскоре для него было сделано исключение, и через месяц Кеплер возвра-

щается <sup>в</sup> Грац. Но обстановка <sup>в</sup> гогороде неспокойная, <sup>и</sup> Кеплер, восвоспользовавшись приглашением Тихо Браге, решает ехать к нему.

<sup>I</sup> января 4600 года на пороге нонового столетня Кеплер уезжает <sup>в</sup> Пра-Прагу, тогдашнюю резиденцию императора Священной Римской империи Рудольфа П. Здесь живет <sup>н</sup> работает Тихо Браге придворный императорский математик.

Однако совместная работа <sup>с</sup> Тихо Браге продолжалась недолго. Осенью 1601 года покровитель Кеплера умирает. Придворным математиком назначают Кеплера, ему же поручается забота об инструментах <sup>и</sup> рукописях Браге. В руках Кеплера оказываются журналы астрономических наблюдений, которые Браге вел на протяжении почти четверти века. Эти наблюдения были весьма точны для своего вревремени, они-то <sup>и</sup> позволили Кеплеру открыть знаменитые законы движения планет, называемые теперь его именем.

Зимой <sup>1601</sup> года Кеплер выводит один из законов движения планет, который впоследствии получил названазвание второго закона, или закона плошадей. Виачале Кевлер формулирует его для Марса, опираясь на резульрезультаты наблюдении движения этой планеты, а затем, проверив правильправильность этого закона для движения друдругих планет, распространяет его на всю Солнечную систему. Закон плоплощадей гласит: радиус-вектор планеты описывает <sup>в</sup> равные промежутки вревремени равные площади. Или иначе: радиус-вектор планеты описывает площади, пропорциональные вревремени.

Закон, который теперь называют первым законом. Кеплер сформулисформулировал <sup>в</sup> 1605 году, каждая планета движется по эллипсу, <sup>в</sup> одном из фофокусов которого находится Сатине.

Выводы этих двух законов были даны <sup>в</sup> основном произведении Кепданы в основиом произведении теп-<br>"тера по астрономии — в книге «Новая астрономия», которая увидела свет <sup>в</sup> 1609 году. (Полное ее назвасвет в 1699 году. (Полное ee назва-<br>нне — «Новая астрономия, причинно обоснованная, или физика неба, изизложенная в исследованиях движения планеты Марс по наблюдениям благоблагороднейшего мужа Тихо Браге».)

<sup>\*1</sup> Во нремена Кеплера были hjhccthli только шесть упомянутых планет Солнечной системы

Третни закон был найден позднее, в 1618 году, он приведен в кинге Кеплера «Гармония Мира», изданной в 1619 году. Сейчас этот закон формулируется так: квадраты нериедов обращений планет вокруг Солипропорниональны кубам боль-113 ина полуосей их эллинтических орбит.

В Праге Кенлер прожил десять лет. Это был наиболее илодотворный в творческом отношении период ero. жизни. Здесь же, в Праге, Кенлер нинет два фундаментальных трактата но оптике: «Дополнения к Вителлию, в которых излагается онтическая часть астрономии» (1604 г.) и «Дионтрика» (1611 г.).

Первая книга написана, действительно, как дополнения к хорошо известному в то время трактату польского ученого XII века Вителло. Кеплер останавливается на многих вопросах, касающихся геометричеexcit и физиологической OHTHKH. Он ввел в онтнку термины «онтнческая ось» и «мениск», «сходимость» и «расходимость» световых HAMKOB. создал теорию механизма зрения, которая в основном совпадает с современной, объяснил действие  $(3)$ бирающих и рассепвающих очковых линз, иснравляющих дальнозоркость и близорукость, вилотную нодошел к разработке теории онтических инструментов.

Вторая книга (ее полное 14.8 BBAине - «Днонтрика, или доказательство того, как становится видимым нзображение с помощью недавно изобретенной зрительной трубы») явилась результатом дальнейших псследований, связанных с оптическими инструментами, особенно носле создания Галилеем в 1609 году цервого телескона. Термином «дионтиика» Кенлер назвал тот раздел онтики, чде рассматривается явление преломления света (в отличие от евклидовской катоитрики, научающей orpaжение света). Поразительно, что, ие зная правильной формулировки закона предомления света (этот закон был найден для частного случая Спеллиусом в 1617 году, а для общего -Лекартом в 1637 году). Кенлеру удалось построить в целом иравильную

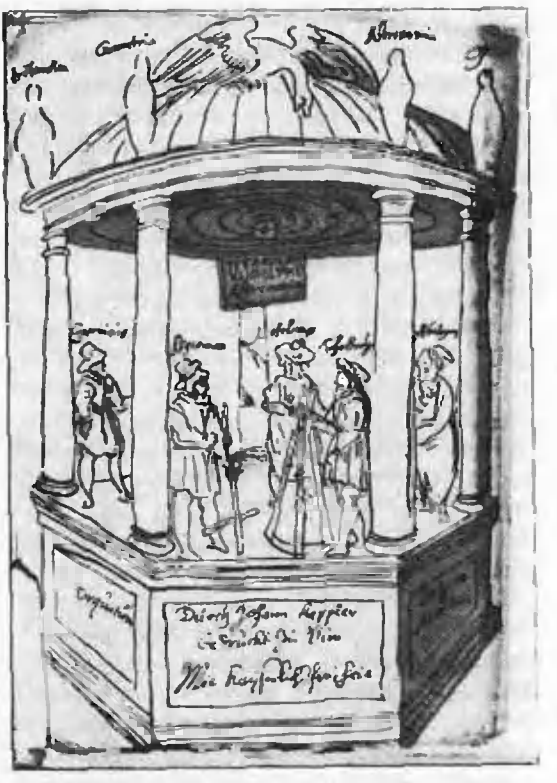

Собственноручный набросок Кенлера фронтиспису «Рудольфинских таблин».

теорию действия онтических приборов и, в частности, зрительных труб.

Относительно благополучный  $10<sup>°</sup>$ сятилетний период пребывания Кеплера в Праге закончился. В конце 1610 года заболевает жена Барбара. Врачи находят у нее перемежающую-<br>ся лихорадку. Дети Кенлера лаболевают осной, и в феврале 1611 года умирает сын Фридрих.

В эти дии Прага становится ареной военных действий. Это воюют за престол нинератор Рудольф II и его брат Матвей. 23 мая 1611 года Рудольф И отреклется от престола. Королем Чехии, а вскоре и императором Священной Римской империи  $C12$ новится Матвей. Кендер остается без своего высокого покровителя, и хотя Матвей оставляет ученого на должности придворного математика, решает покинуть Прагу. В конце мая Кендер уже в Линце - столице Верхней Австрии, где предлагает сословному собранию свои услуги в качестве пренодавателя и провинциального математика. Его предложение принято, и Кеплер возвраннается за семьей в Прагу, Домя он застает жену в

очень тяжелом состоянии, <sup>и</sup> 3 июли она умирает. Этот, <sup>1611</sup> гол, был сасамым несчастливым <sup>в</sup> жизни Кеплера: смерть сына, смерть жены...

В Линце Кеплер прожил <sup>14</sup> лет. Помимо того, что он числился императорским математиком, его назнаназначили математиком провинции Верхней Австрии. Его главным делом было продолжение составления таблиц плапланетных движений (на основе данных наблюдений Тихо Браге). Но Кеплера интересовали и сугубо математические проблемы. Это, прежде матические проолемы. — это, прежде<br>всего, — математика переменных вевеличин <sup>и</sup> теория правильных многомногоугольников <sup>и</sup> многогранников.

В <sup>1615</sup> голу вышла книга Кеплера «Стереометрия винных бочек», поположившая начало целому ряду исисследовании <sup>в</sup> математике переменных величин, которые привели к созданию Ньютоном <sup>и</sup> Лейбницем теории дифдифференциального и интегрального исчислений.

Поводом для написания книги (со слов самого Кеплера) послужила татакая история. Как-то осенью 1613 гогода, когда Кеплер покупал вино, он был изумлен тем. как торговеи определял вместимость бочки. Он брал палку, на которой были нанесены деделения, вставлял ее <sup>в</sup> наливное отверотверстие бочки <sup>и</sup> измерял расстояние от отверстия до самой дальней точки отверстия до самой дальней точки<br>бочки — до края днища. Проделав это одно измерение, он сразу же гоговорил, сколько вина <sup>о</sup> данной бочке. Кеплера заинтересовало, насколько точно торговец определял объем бочбочки при помощи одного измерения.

Уже <sup>к</sup> концу года были получены результаты этого исследовании. Вначале Кеплер нашел формулу для вычисления объема бочки, а затем <sup>н</sup> других тел вращения. Для нахожнахождения объемов этих неправильных тел он применил метод «исчерпывания», заполняя тела фигурами, объемы кокоторых поддавались вычислению.

Находя объем тела как сумму элеэлементарных объемов, заполнявших тетело, Кеплер часто употреблял латинское выражение Sunma omnium сумма всех. Как известно, одни из создателей интегрального исчисления — Лейбниц ввел знак интеграла <sup>J</sup> {уд{удлиненная буква S) именно для сокращенной записи выражения Sunnia omnium.

Тема правильных многоугольников и многогранников была развита <sup>в</sup> пятитомном труде Кеплера «Гар- «Гармония мира».

Кеплер был выдающимся математиком не только но своему официальному званию, но и но самой сути. Он внес большой вклад <sup>в</sup> теорию коконических сечений, ввел термин «фо кус» (нараболы, гиперболы, эллинса). Введение им понятия бесконечно удаудаленной точки способствовало созданию проективной геометрии. Он был хорошим вычислителем. принимал участие <sup>в</sup> разработке теории логарифмов, составил собственные таблицы логарифмов, наконец, он способствоспособствовал изобретению первой вычислительвычислительной машины.

В .Минце Кеплер много <sup>и</sup> плодоплодотворно работает. Этому немало способствует его вторая жена - Сусанна Рейттнигер. па которой он женился <sup>в</sup> 1613 году. Это—спокойная, добрая <sup>и</sup> трудолюбивая женщина. Она тертерпеливо <sup>и</sup> <sup>с</sup> достоинством переносит невзгоды <sup>и</sup> лишения, радуется научнаучным успехам мужа и умеет подподдержать его <sup>в</sup> трудную минуту.

Однако спокойная работа <sup>в</sup> Лин-Линце прерывается письмом сестры, кокоторая сообщает, что мать Кеплера обвиняют в колдовстве. Навет исисходил от соседки, невзлюбившей мать ученого. Клевета упала на благодатблагодатную почву. Эгому способствовали также необщительный и маломалосимпатичный характер Катерины <sup>и</sup> го, что она занималась «врачеванием». В го время <sup>в</sup> Германии новсюл\ пепелась охота за ведьмами. В Леоибер- :v, где жила Катерина, только ла одну зиму было сожжено шесть женженщин, подозреваемых <sup>в</sup> колдовстне.

Получив письмо от сестры, Кеплер сразу же направил властям Леонберга письмо, <sup>и</sup> котором отводил от своей матери обвинение <sup>в</sup> колдовстве и отвергал слухи о том. что он сам тоже, якобы, занимается черной магией. Письмо не возымело дейдействии,, <sup>и</sup> началось следствие. Оно тянулось почти 5 лет.

<sup>7</sup> авгита <sup>1620</sup> года Катерина была арестована н препровождена в тюрь-

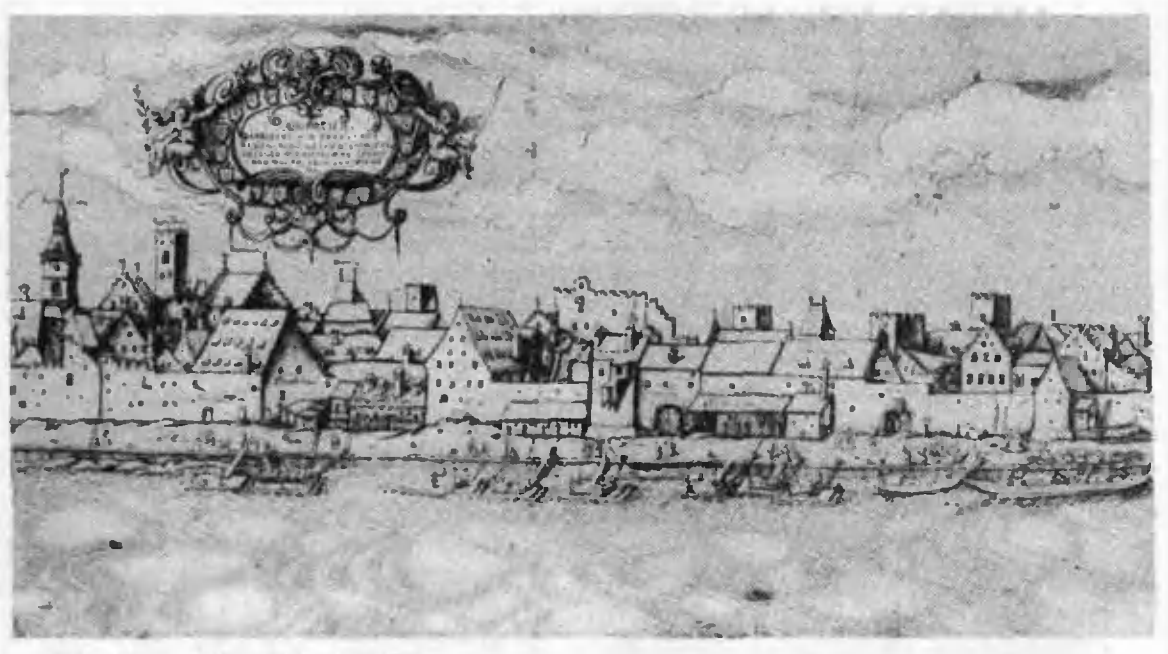

#### Регенсбург. Старинная гравюра.

му. Узнав об этом, Кенлер спенит в Леонберг. Пронесс начался 4 сентября и продолжался более года. Кенлер ностроил защиту очень искусно. Он не отвергал существования ведьм, не отрицал свидетельские показания, а просто давал каждому конкретному случаю внолне естественное объяснение, отводящие от матери обвинение в колдовстве. 4 октября 1621 года процесс был прекращен, и измученную женщину выпустили из тюрь-В апреле следующего года Ка-Mild. терина скончалась.

Мать Кенлера была спасена от костра никвизиции благодаря своему сыну, но какой ценой! Шесть лет вместо занятий наукой всемирно известный ученый выпужден был бороться с певежеством, тупостью, жесгокостью.

возвращается в Линц. Кендер. Здесь он заканчивает работу над таблицами логарнфмов, начатую еще летом 1619 года, когда он нознакомился с книгой Д. Ненера «Описание удивительных таблин логарнфмов» (1614 г.). Так как Кенлеру приходилось много вычислять, он не мог пройти мимо изобретения Непера и составил свои таблицы логарифмов, которые по структуре были более похожи на современные.

Летом 1624 года Кеплер, наконец, заканчивает составление HOBBIX 2C-

грономических планетных таблиц, надкоторыми он трудился 22 года. Эту работу Кенлер считал основным делом своен жизни. Старые таблицы движения нланет были негочны, и новые кендеровские таблицы с нетернением ждали моряки и астрономы, составители календарей и астрологи. После опубликования в 1627 году «Рудольфинские таблицы»  $(M2)$ званные так по имени Рудольфа П) в течение почти двух веков служили людям, только в начале XIX века они были заменены более точными.

Последние годы жизни Кенлера были вновь омрачены невзгодами, линениями и скитаниями. Нет денег ни на жизнь, ни на издание своих трудов. В Линце начинаются гонения на протестантов. Им всем предложено или нерейти в католичество, или в течение піести месяцев покинуть го-. род. Кенлеру и работникам его тинографии разрешено остаться в городе до окончания работы над «Рудольфинскими таблицами».

Уже восемь лет ндет Тридцатилетняя война. Линн, как и вся Верхняя Австрия, оккупирован баварскими<br>войсками, которые ведут себя как Город мучается в тисзавоеватели. ках голода, начинаются энидемии. В городе вспыхнвают ножары, и в огне сгорает тинография Kennepa: рукопись книги чудом остается целой.

Кеплер не может больше оставаться в Линце. Он забирает семью, гругрузит книги, рукописи <sup>и</sup> немудреную домашнюю утварь на судно, идущее вверх но Дунаю, <sup>и</sup> отправляется <sup>в</sup> Ульм, где он договорился издать «Рудольфннскне таблицы». Начинаются сильные морозы, реку сковывает лед. Кеплер вынужден оставить семью <sup>в</sup> Регенсбурге, <sup>a</sup> caii добирается до Ульма на лошадях. <sup>В</sup> Ульме Кеплер живет около года, из которых девять месяцев уходят на печатание «Таб- «Таблиц».

Наконец, «Рудольфннскне табтаблицы» увидели свет. Кеплер навещает семью в Регенсбурге и отправляется в Прагу, где в то время находился император Фердинанд.

Император милостиво встречает Кеплера, принимает от него <sup>в</sup> подаподарок экземпляр «Таблиц» и предлапредлагает перейти <sup>в</sup> католичество, обещая за это всяческие блага. И вновь Кеп-<br>за это всяческие блага. И вновь Кеплер отказывается - он не может пойти на сделку со своей совестью.

В судьбу Кеплера вмешивается любимец императора нмператора — нолководец любимен императора — нолководец<br>Альбрехт Валленштейн. Он давно знает Кеплера, так как дважды обобращался к нему как к астрологу. Валленштейн предлагает Кеплеру попоступить <sup>к</sup> нему на службу. Ученый соглашается, и летом 1628 года вместе с семьей переезжает в герцогство<br>Саган — владения Валленштейна владения Валленштейна.

В августе <sup>1630</sup> года Валленштейн получает отставку, <sup>и</sup> Кеплер вновь остается без покровителя и... без де-

 $\overline{\nu}$ 

денег. Осенью ioro же года он отправ ляется в Регенсбург на сбор германских князей, где тогда находился император, чтобы получить хотя бы часть причитающихся ему денег. Вскоре<br>после приезда в Регенсбург Кеплер<br>тяжело заболел лихорадкой. Здесь<br>он и умер 15 ноября 1630 года на 59 году жизни.

Злоключения Кеплера продолжались и после его смерти. В результате сражений Тридцатилетней войны кладбище, на котором его похоропохоронили, было полностью разрушено, <sup>и</sup> от могилы Кеплера не осталось даже следа. Его рукописное наследие пепереходило ил рук <sup>в</sup> руки, терялось, растаскивалось, пока, наконец, в <sup>1774</sup> году большая часть архива Кеплера не была приобретена Петербургской академией наук \*).

С именем Кеплера связаны основные законы небесной механики. В его честь названы один из лунных кратеров и малая планета № 1134. В наначале XIX века жители Регенсбурга соорудили Кеплеру памятник, <sup>а</sup> к 300-летию со дня рождения был установлен монументальный памятник на родине Кеплера в Вейль-дер-Штадте. В этих же городах открыты музеи его имени.

•) В настоящее время <sup>18</sup> из <sup>22</sup> гомон рурукописного наследии Кеплера хранятся <sup>и</sup> Ле-Лепит раяском отделении Архива Академии на\'к СССР.

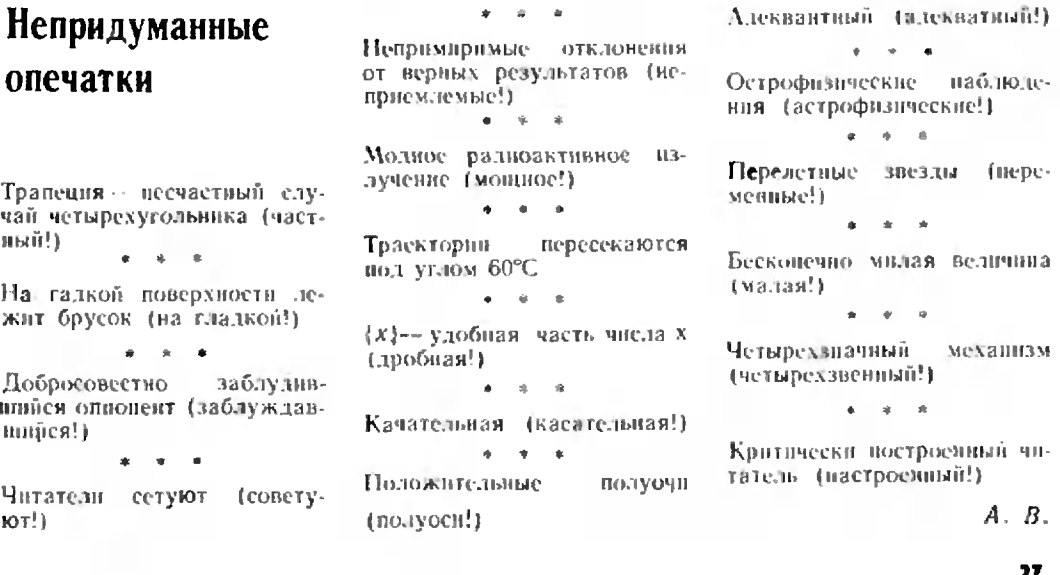

### 27

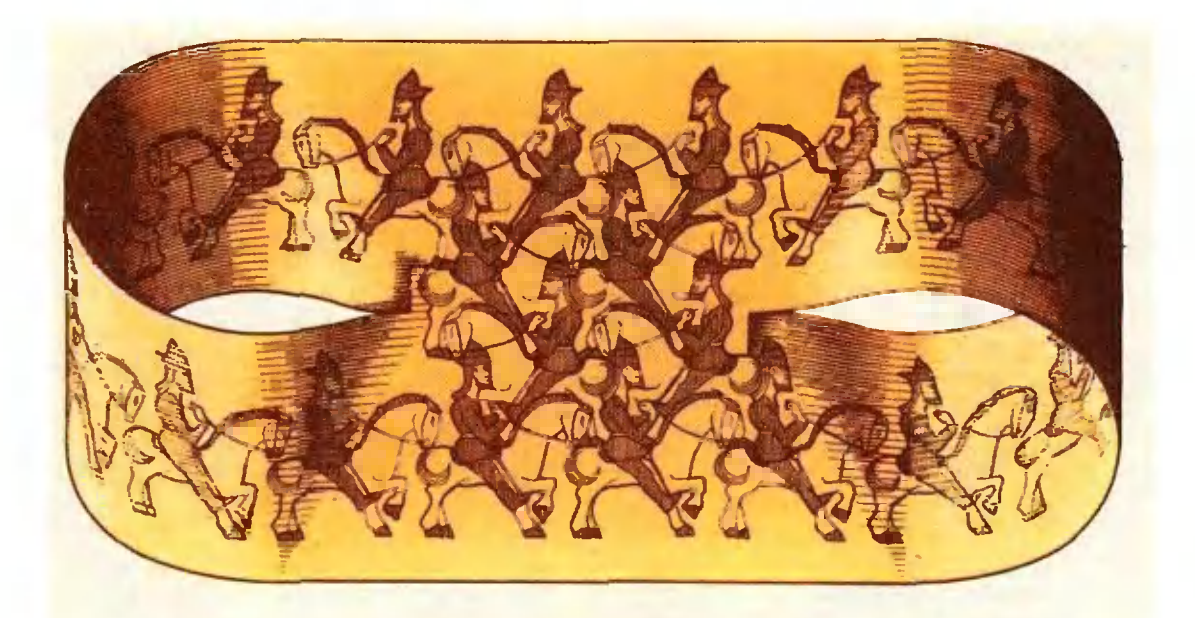

A. Tullep

# Сюрпризы листа Мёбиуса

Представим себе поверхность и сидящего на ней муравья. Удастся ли муравью дополкти до обратной стороны поверхности - образно говоря, до ее изнанки. - не передезая через край? Конечно же нег! В этом были уверсиы математики до середины проньлого века, когда немецкий астроном и геометр Август Мёбиус привел вервый пример одиосторонноверхности, в любое место Heir которой может донольти муравей, иснерелезая через край. Об этой поверхности, называемой листом (или лен. Р той) Мёбицси, мы и расскажем.

Прежде, чем читать дальние, изго- А говые модель листа Мебиуса: возьмите бумажную нолоску длинный Узкий ирямоугольник АВСД (рис. 1); перекрутив ее на 180, склейте из нескольцо - инст Мёбиуса готов. Попробуйте закрасить одну его сторону, оставив другую белой. Вскоре вы с удивлением обнаружите, что красите «нзнанку». Таким образом, лист Мёбиуса действительно является одностороиней поверхностью.

Лист Мёбнуса преподнесет вам не один сюририз и в том случае, если вы понытаетесь его разрезать:

1) Разрежьге ваны ленту Мёбнуса по центральной динни. При последнем разрезе (рис. 2) полоска, вместо того, чтобы развалиться на два куска, разворачивается в длинную связпую замкнутую ленту.

2) Полученную после нервого разреза ленту снова разрежьте по ее цептральной зинии. Перед последним сжатием ножниц попробуйте угадать, что будет?

3) Возьмите еще одну очень узкую нолоску бумаги, скрутите ее на этот раз не на 180°, а на 360° и склей-

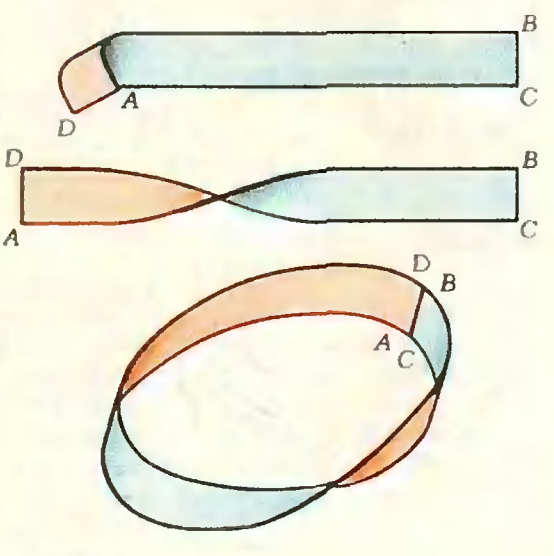

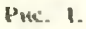

те; затем разрежьте и ее по центральной линии. Сравните результат с результатом предыдущего разреза.

Почему так происходит? Не прибегая более к бумажным моделям и ножницам, попробуем нояснить это математически.

#### Уравнение поверхности Мёбиуса

Построим поверхность Мёбиуса в трехмерной декартовой системе координат Охуг. Рассмотрим на плоскости  $z = 0$  окружность радиуса R с центром в начале координат  $O(x^2 +$  $+ u^2 = R^2$ ). Пусть точка А равномерно движется в положительном направлении по этой окружности; тогда плоскость а, проходящая через ось От и точку А, будет вместе с ней равномерно вращаться вокруг оси Ог. Рассмотрим в нлоскости  $\alpha$  прямую I, нроходящую через точку А. Пусть прямая *I* вращается вокруг точки А против часовой стрелки (если смотреть на а в наиравлении движения точки А), причем в любой момент угол между лучом ОА и прямой *I* равен ноловине угла ф между осью Ох и лучом ОА. Таким образом, когда точка А завершит полный оборот, прямая *і* окажется повернутой относительно начального положения на 180°.

Множество точек пространства, через которые проходит прямая  $\prime$ (участвующая в двух движениях), есть поверхность Мёбиуса (рис. 3). Прямую *і* естественно называть образиющей построенной поверхности. Точнее, образующими мы будем называть все прямые, положение которых занимает наніа прямая і при своем движении. В отличие от модели, склеенной из бумажной полоски, эта поверхность безграннчна *(He* имеет граннцы, края) и бесконечна (ее нельзя заключить ни в какую сферу).

Очевидно, положение точки А и, следовательно, ноложение образующей I, однозначно определяется величиной угла  $\varphi = xOA$ . Условимся считать, что на образующей *I* выбрана система отсчета, начальная точка которой есть точка А, положительное нанравление при  $\varphi = 0$  совпадает с положительным наиравлением оси Ох, а масштаб совиадает с масштабом системы Охуг. Тогда положение точки на образующей однозначно определяется действительным числом  $\lambda$ . Таким образом, задание чисел  $\lambda \in \mathbb{R}$  $H \varphi \in [0; 2\pi]$  однозначно определяет точку М на поверхности; найдем се координаты. Пусть  $M_{\nu}$ ,  $M_{\nu}$ ,  $M_{z}$ , М' - проекции точки М на оси Ох, Оу, Ог и на илоскость Оху соответственно (рис. 3). Тогда  $OM_x = OM' \times$  $\times$ cos  $\psi$ ,  $OM_{\mu} = OM' \cdot \sin \psi$ ,  $OM_{\tau} =$  $= AM \cdot \sin \frac{\Psi}{2}$ .  $OM' = OA + AM \times$  $\times$  cos<sup>-q</sup>. Учитывая  $OA = R$  и

 $AM = \lambda$ , получаем, что координаты точки М равны

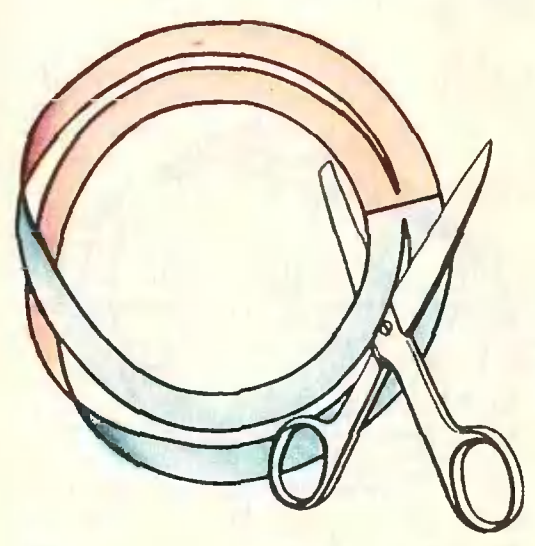

Рис. 2.

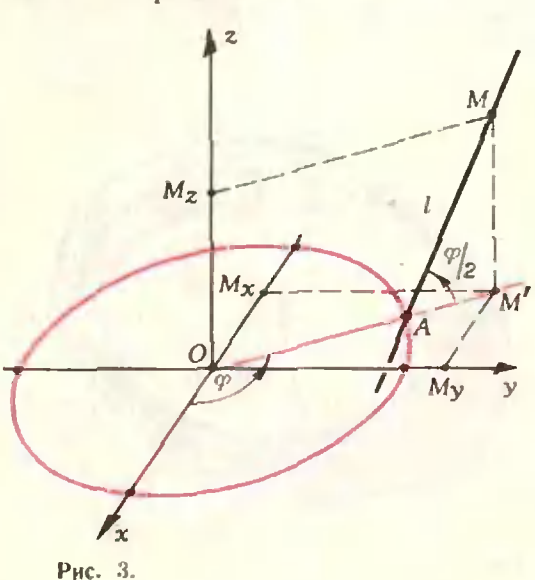

$$
x = (R + \lambda \cos \frac{\varphi}{2}) \cos \varphi,
$$
  
\n
$$
y = (R + \lambda \cos \frac{\varphi}{2}) \sin \varphi,
$$
 (1)  
\n
$$
z = \lambda \sin \frac{\varphi}{2},
$$

rge  $0 \leq \varphi < 2\pi$ ,  $\lambda \in \mathbb{R}^*$ ).

Общий вид поверхности Мёбнуса изображен на обложке журнала. На рисунке 4 показана часть поверхности, отвечающая -1≤λ≤1; эту часть новерхности мы и изображали бумажной моделью.

Если при обходе окружности мы будем вращать нашу прямую с удвоенной скоростью, то при -1≤ ≤1≤1 получим полоску, перекрученную на 360° (вспомните разрез 3)). Это уже двусторонняя поверх-(рис. 5). Ее уравнение, оченость видно, будет

$$
\begin{cases}\nx = (R + \lambda \cos \varphi) \cos \varphi, \\
y = (R + \lambda \cos \varphi) \sin \varphi, \\
z = \lambda \sin \varphi.\n\end{cases}
$$
\n(1')

Заметим теперь, что при  $\varphi = 0$ образующая *і* пересекает исходную окружность еще и в точке (-R, 0, 0). Следовательно, она пересекает не-

\*) Такое задание поверхности часто называют параметрическим; здесь параметры ф и д исполняют роль своеобразных координат на поверхности (подобно широте и долготе на земной поверхности).

которую другую образующую. Таким образом, поверхность Мёбнуса оказалась самопересекающейся.

### Линия самопересечения

Чтобы найти линню самопересечения поверхности Мёбиуса, выясним, какие пары образующих могут пересекаться.

Если две образующие лежат в различных вертикальных плоскостях, то точка их пересечения, если она существует, должна лежать на линии пересечения этих плоскостей, т. е. на оси Ог.

Для каждого  $\varphi \in [0; 2\pi]$  найдем точку пересечения образующей с осью Ог. Для этой точки

$$
x = \left(R + \lambda \cos \frac{\varphi}{2}\right) \cos \varphi = 0,
$$
  

$$
y = \left(R + \lambda \cos \frac{\varphi}{2}\right) \sin \varphi = 0.
$$

Поскольку sin q и cos q не могут быть равны 0 одновременно,  $R + \lambda \cos \frac{\Psi}{2} = 0$ . При  $\varphi \neq \pi$ ,

$$
\lambda = -\frac{R}{\cos \frac{\varphi}{2}} \cdot \text{Ms} \left( 1 \right) z = -R \text{tg} \frac{\varphi}{2}.
$$

образом, координаты точки Таким пересечения образующей с осью Oz:

$$
\left(0,\ 0,\ -R\,\mathrm{tg}\,\frac{\phi}{2}\right).
$$

Существенным для нас является тот факт, что все образующие при ф≠л

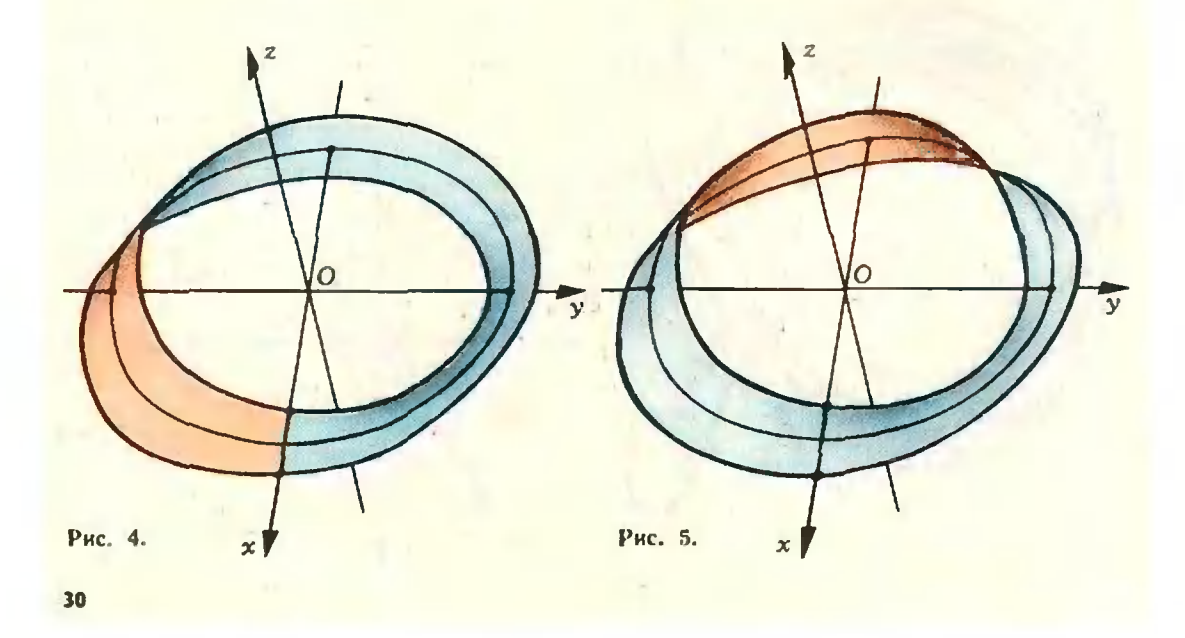

пересекают ось Ог в различных точках. При  $\varphi = \pi$  образующая параллельна оси Ог.

Таким образом, пересекаться могут только такие пары образующих. которые лежат в одной вертикальной нлоскости; иными словами, если одной из пересекающихся образующих соответствует угол ф, то другой соответствует угол  $\varphi + \pi$ . Пусть положение точки пересечения этих образующих определяется значениями  $\lambda_1$ ,  $\lambda_2$  нараметра  $\lambda$ . Тогда из (1)

$$
x = \left(R + \lambda_1 \cos \frac{\varphi}{2}\right) \cos \varphi =
$$
  
=  $-\left(R - \lambda_2 \sin \frac{\varphi}{2}\right) \cos \varphi$ ,  
 $y'_1 = \left(R + \lambda_1 \cos \frac{\varphi}{2}\right) \sin \varphi =$   
=  $-\left(R - \lambda_2 \sin \frac{\varphi}{2}\right) \sin \varphi$ ,  
 $z = \lambda_1 \sin \frac{\varphi}{2} = \lambda_2 \cos \frac{\varphi}{2}$ .

Из этих выражений следует, что  $\lambda_1$ ,  $\lambda$ , удовлетворяют системе уравнений

$$
R + \lambda_1 \cos \frac{\varphi}{2} = -R + \lambda_2 \sin \frac{\varphi}{2},
$$
  

$$
\lambda_1 \sin \frac{\varphi}{2} = \lambda_2 \cos \frac{\varphi}{2},
$$

 $\frac{3\pi}{2}$ откуда (при ф≠ находим

$$
\lambda_1 = -2R \frac{\cos \frac{\Psi}{2}}{\cos \varphi}.
$$
 Подставив наћ-

денное значение  $\lambda_1$  в уравнения (1), получим координаты точки самонересечения:

$$
x=-R, \ \ y=-R\t\operatorname{tg}\varphi, \ \ z=-R\t\operatorname{tg}\varphi.
$$

Отсюда видно, что при изменении ф точка самопересечения новерхности Мёбнуса движется вдоль прямой, которая лежит в плоскости  $x = -R$  и описывается равненнем  $z = y$ . Таким образом, линия самопересечения является прямой (но не является образующей!). Отрезок этой прямой изображен на обложке. Внимательно изучив заставку, вы найдете линию самопересечения и на ней.

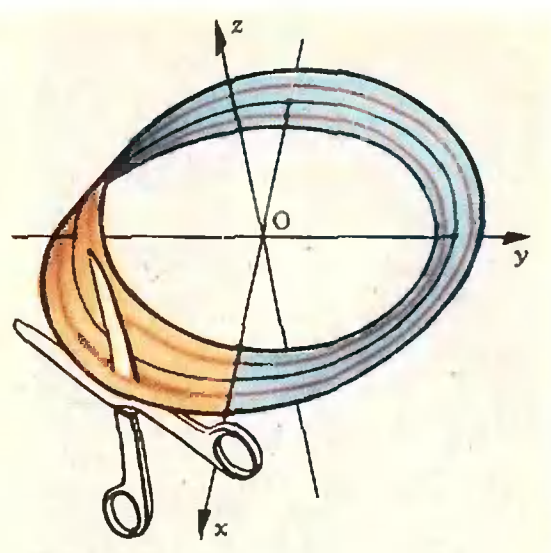

Рис. 6.

# Почему же лист Мёбиуса не распадается при разрезе?

Теперь иструдно ответить и на этот вопрос. Рассмотрите на рисунке 4 (и на обложке) край ленты Мёбнуса, т. е. линию  $\lambda = \pm 1$ . Присмотритесь: этот край не распадается на пару замкнутых кривых, как было бы в случае неперекрученной полоски, а представляет собой одну непрерывную кривую. Наш разрез не касался края, и поэтому край (а значит и вся полоска) после разреза будет оставаться цельным куском.

# Как объяснить другие сюриризы?

Можно считать, что второй разрез осуществляется по линии  $\lambda = \frac{1}{2}$  (рис. 6). Координаты точек на этой линни описываются (при  $\varphi \in [0, 2\pi]$ ) уравнениями

$$
\begin{cases}\n x = \left(R + \frac{1}{2} \cos \frac{\varphi}{2}\right) \cos \varphi, \\
 y = \left(R + \frac{1}{2} \cos \frac{\varphi}{2}\right) \sin \varphi, \\
 z = \frac{1}{2} \sin \frac{\varphi}{2}.\n\end{cases}
$$
\n(2)

Очевидно, разрез делит нанну полоску на две части, которые можно условно назвать внешней и внутренней, причем внутренняя часть является такой же, только более узкой, полоской листа Мёбнуса. Что же представляет собой внешняя часть?

(Продолжение см. стр. 59)

И. Яглом

# Поговорим об определениях

Из чего состоит математика? Разумеется, в нервую очередь, из теорем и аксиом («Геометрия 6», п. 6). Важнейшую часть математики составляют доказательства. Знаменитый трактат Н. Бурбаки «Начала математики» \*) начинается со слов: «Со времен греков говорить "математика" - значит говорить, доказательство"».

Наряду с этим фундаментальную роль игракт в математике онределения («Геометрия 6», н. 2) ведь, нрежде чем доказывать теоремы о тех или иных математических объектах, надо понимать, что это за объекты. Да что «доказывать»! Даже для того, чтобы просто и онять теорему: «Касательная к окружности перпендикулярна диаметру, nposoдящему через точку касания», MHz должны знать, что такое «окружность», «касательная к окружности», «точка касания», «диаметр», «периендику-

\*) Группа французских математиков. объединениия под иссидопныом «Никола Бурбаки», поставила перед собой дель - нашь. сать полный трактит по современной математике. Трактат издается отдельными вынусками в Париже с 1939 года. У нас в стране перевод трактата начал выходить в 1958 году. Трактат еще не вакончей. Поскольку во время писания трактата магематика тоже движется вперед, возможно, он не будет завершен инкогда.

лярна». Пока хоть один из этих терминов остается нам неизвестным, нам нечего задумываться о самой теореме.

Разумеется, это сираведливо не только для математики: прежде, чем что-либо обсуждать, мы должны понимать, о чем идет речь. Утверждение «Анатолий Карнов хорошо играет в человеку, не знающему, шахматы» кто такой Карпов и что такое шахматы, скажет не больние, чем нам с вами - фразы «Рецессивный аллель влияст на фенотип только в том случае. когда генотип гомозиготен» или «Тарарабумбия очень зелемична».

Чаще всего «определение задается указанием ближайшего рода и видоного отличия». Слова в кавычках принадлежат знаменитому мудрену учителю Александра Аристотелю, Македонского (IV в. до н. э.). В гимназиях дореволюционной России ученики заучивали их наизусть, для нущей учености - по-латыни (хотя сам Аристотель латыни, конечно, не знал - он говорил в висал на языке, который ныне пазывается древнегреческим).

Например, в определении «Квадратом называется прямощгольник, и которого смежные стороны конгри-ЭНШНЫЕ ПРЯМОУГОЛЬНИКИ - ЭТО «ближайший род», а конгруэнтность смежных сторон - то «видовое отличие», которое из «рода» прямоугольников выделяет «вид» квадратов (рис. 1). Аналогично, в определении  $\alpha$ Coonветствие между двумя множествами, при котором каждому элементу одного множества соответствует один и только один элемент второго множества, называется функцией» соответ-

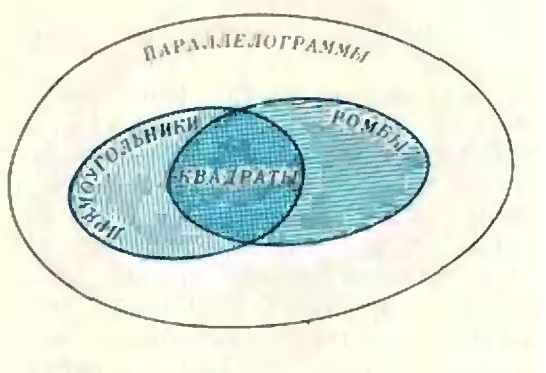

Рис. 1.

ствия --- «ближайшийрод», из которого мы выделяем функции, а «каждому элементу одного множества...» --«видовое отличне», характеризующее HX.

Определения по схеме Аристотеля существуют не только в математике. Так, можно сказать, что слон -- $0000$ млскопитающее, обладающее длинным хоботом. Как известно, ботаника - это наука о растениях.

Одно и то же понятие «через ближайний род и видовое отличие» можно, конечно, определить по-разному. Так, квадрат можно определить как прямоугольник со взаимно перпендикулярными диагоналями или прямоугольник, в который можно вписать окружность. Можно также один и тот же «вид» выделять из разных «родов». Например, квадрат можно онределить как ромб, имеющий прямой *угом* (рис. 1).

*Мпражнения* 

1. Дайте еще несколько определений квадрата по схеме Аристотеля.

2. Определите по той же схеме прямоугольник, ромб, нараллелограмм.

3. Дайте несколько разных определений по схеме Аристотеля какого-инбудь вематематического понятия.

Многие определения в математике не укладываются в схему Аристотеля. Например, в определениях «График функции  $y - ax^3$  (а  $\neq 0$ ) называют кубической параболой», «Мы будем го-<br>ворить , а больше b<sup>11</sup>, если разность  $a-b$ положительна», «Модулем числа а называется само число а, если  $a \geqslant 0$ , a число — a, если  $a < 0$ » вряд ли можно естественно указать «ближайший род» и «видовое отличие».

Каждое определение является соглашеннем обупотреблении некоторого термина или обозначения. Поэтому нельзя говорить об истинности-ложности или доказательстве<br>определений. С другой стороны, о разумности, о полезности, об удобстве того или иного определения раз-МЫНЛЯТЬ МОЖНО И ДОЛЖНО.

Из любого определения автоматически вытекает (верная) теорема, имеющая вид «равносильности» («Алгебра 7», п. 21). Например, из опре-

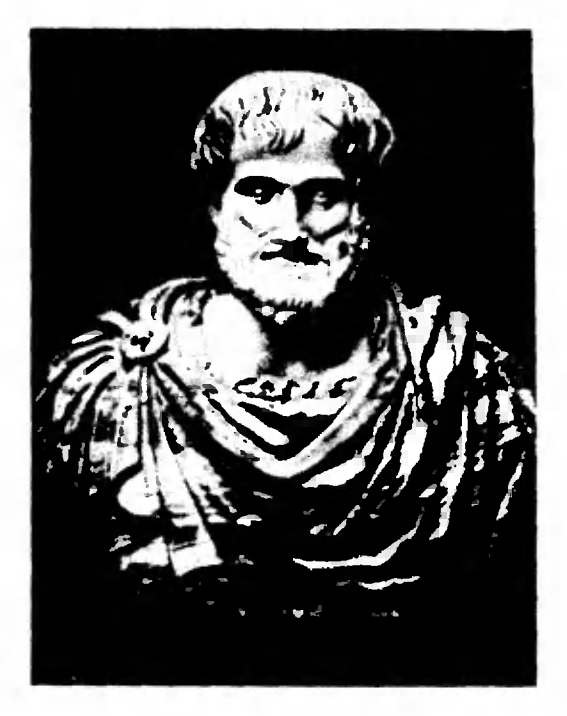

Аристотель (Рим. Национальный музей  $y$  Tepm).

деления квадрата на с. 32 следует теорема «Прямоугольник тогда и только тогда является квадратом, когда его смежные стороны конгруэнтны».

Одна и та же теорема может тривиально вытекать из онределения при одном способе построения некоторой теории и требовать содержательных рассуждений - при другом способе. Например, в школьном курсе геометрин теорема «Если точка Х лежит между точками A и B, то  $|AX|$  +  $\pm$   $|XB| = |AB|$  ирямо следует из определения («Геометрия 6», п. 5), а в геометрии, основанной на системе аксном Гильберта, требует довольно длинного доказательства.

Рассмотрим два определения понятия центральной симметрии. Известное вам определение («Геометрия 6», н. 17) можно сформулировать и фиксируем точку О; каждой так: точке А плоскости поставим в соответствие точку А' той же плоскости. симметричную точке А относительно О (рис. 2); онисанное отображение плоскости на себя называется симметрией с центром  $Q$ .

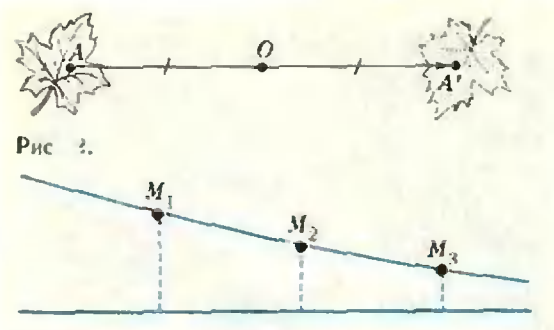

Рнс. 3.

Задача 1. Докажите, что отображение плоскости на себя тогда и только тогда является симметрией с центром О. когда его единственной исполвижной точкой является точка 0 (т. е. 0'=0 и при  $A \neq 0$  имеем  $A' \neq A$ ), любую прямую оно переводит в параллельную прямую и существует такая точка В.<br>для которой [B'O] = [BO].

Теорема, установленная в задаче 1, позволяет дать понятию центральной симметрии второе определение: отображение плоскости на себя называется симметрией с центром О, если его единственной неподвижной точкой является точка О. любую прямую оно переводит в параллельную прямую и существует такая точка В, для которой  $|B'O| = |BO|$ .

В нервом определении мы сконструировали некоторый объект (отображение плоскости на себя) и дали ему название. Второе определение имеет вид: объект некоторого рода называется так-то, если он обладает такими-то свойствами.

Определения первого вида назыконструктивными или прявают мыми, определения второго вида дескрипливными (от латинского des $criptio \rightarrow$  « $onncanite$ ») нли косвен-Hblsttl.

Сразу же подчеркнем: понятия КОНСТРУКТИВНОГО И ДЕСКРИПТИВНОГО ОПределений мы недаром объяснили только на примере - они вряд ли допускают строгое онисание. Несмотря на их расплывчатость, нечеткость, противопоставление конструктивных и дескриптивных определений часто бывает полезным.

Если какое-то понятие определено дескриятивно, то не обязательно соответствующий объект существуег. Назовем, например, натуральное число, отличное от 1, перфектным, если оно равно сумме своих делителей. В этом случае данное нами определение инжакого объекта не определило, нотому что в число делителей числа и входит и само и; перфектиых чисел не существует<sup>\*</sup>).

Таким образом, в отличие от конструктивных определений, любое дескринтивное определение требует еще доказательства, что соответствующий объект существует.

Рассмотрим еще один пример дескриптивного определения: прямые а и b. лежащие в одной плоскости, называются сходящимися, если они не имеют общих точек и при движении точки но одной из этих прямых в одном из направлений расстояние от нее до другой нрямой неограниченно убывает (рис. 3). Задает ли это определение какой-нибудь объект? Другими словами, существуют ли сходящиеся прямые? Оказывается, ответ на этот вопрос зависит от того, в какой геометрии мы «находимся», какую геометрию рассматриваем. В евклидовой геометрии (или, что для данного вопроса все равно, при той аксиоматике, которая принята в никольном учебнике) сходящихся нрямых, конечно, не существует (ноэтому мы и были вынуждены прямые на рисунке 3 изобразить искривленными). В геометрии же  $106a$ чевского такие прямые существуют (они там называются параллельными).

Средневековая научная мысль, определения: дав дескриптивные философский камень - это препарат, превращать неблагоиозволяющий родные металлы в золото; вечный дви-(perpetuum  $model \sim$  310 anne ab нрибор, позволяющий нроизводить работу без затраты энергии, - безуспешно билась над построением не-

<sup>•)</sup> Стоит, однако, в определение перфектного числа добавить одно слово: натуральное число, отличное от 1, называется совершенным, если оно равно сумме своих собственных делителей. – как ситуация меняется. На-<br>пример,  $6 = 1 + 2 + 3$ ,  $28 = 1 + 2 - 4 +$ + 7 + 14. О совершенных числах в «Кванте» много писали (1971, № 8, с. 1; 1972, № 4, c. 39; 1973,  $\mathcal{N}_2$  10, c. 71; 1975,  $\mathcal{N}_2$  5, c. 7).
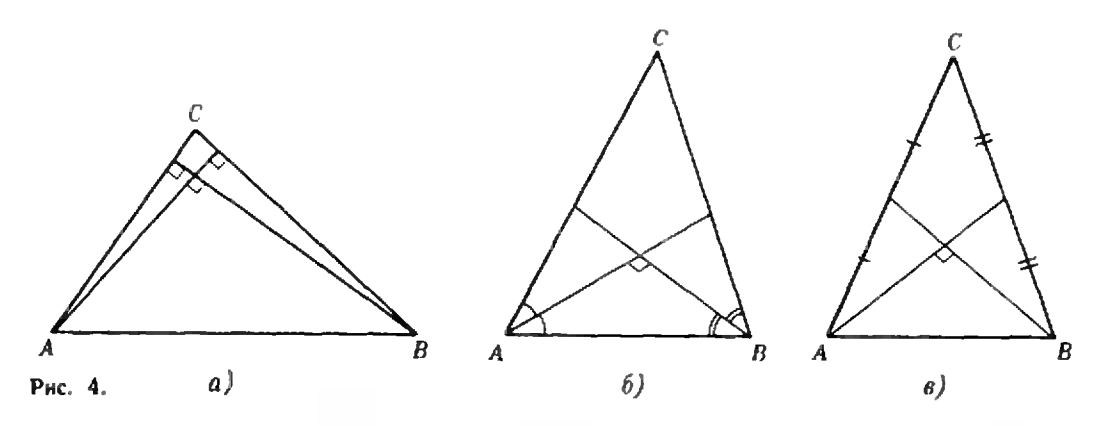

существующих объектов \*). В отличне от них, дескринтивное определение: тепловой двигатель - это механизм, нреобразующий тепловую энергию в механическую,- корректно: мы давно уже пользуемся, например, автомобилями (двигатель внутреннего сгорания) и пароходами (паровая машина). Построение объектов, заданных набором требуемых свойств, т. е. дескриптивно, - один из нанболее важных видов человеческой деятельности.

Довольно часто, наряду с конструктивным определением, желательно иметь и дескринтивное.

Скажем, первоначально слон был, разумеется, определен как «вон то животное!». Олнако на базе этого определения никакое «слоноведение» развиться не могло. Для создания науки о слонах, безусловно, необходимо было дать исчерпывающий список характеризующих слона признаков, из которых вытекали бы и другие свойства этого вида (так, из того, что слон - млеконитающее, вытекает не только наличие у него костного скелета, но и многие особенности строения скелета).

Задачи

2. Назовем треугольник АВС прямовысотным (соответственно, прямобиссектрисным или прямомедианным), если его высоты (соответственно, биссектрисы или медианы).

\*1 Разумеется, с точки зрения современной физики превращение одних элементов в другие возможно, по колоссальные физические приборы, осуществляющие такие превоащения, не имеют ничего общего с тем, что понимали под философским камнем средневековые алхимики.

выходящие из вершии А и В, нерпендику-<br>лярны (рис. 4). Какие значения может иметь величина угла С

а) в прямовысотном треугольнике?

б) в прямобиссектрисном треугольнике? треугольнике? в) в прямомедианном (Предупреждение: задача в) труднее двух предыдущих; для ее решения могут понадобиться векторная алгебра и тригонометрия.)

3. Назовем замкнутую несамопересекающуюся ломаную (не обязательно плоскую!) правильным многоугольником, если все ее звенья конгруэнтны и углы между соседними звеньями комгрузитиы. Существует ли неплоский правильный

а) четырехугольник?

б) вятнугольник? (Предупреждение: задача б) — самая трудная в статье; для ее решения требуется неплохое знание стереометрии.)

Какова может быть величниа угла между сосединми звеньями в таком многоугольнике?

4. Определение параллельного переноса, данное в школьном учебнике («Геометрия б», п. 36), является конструктивным. Докажите, что эго определение равносильно следующему дескриптивному определению: отображение плоскости на себя называется паразлельным переносом, если оно любой отрезок переводит в конгруэнтный отрезок. имеющий то же направление. Какое из этих двух определений удобнее для доказательства теоремы: композиция параллельных переносов есть параллельный перенос («Геометрия nn. 77, 711?

5. Определение гомотетви, данное в школьном учебнике («Геометрия 7», п. 79), является конструктивным. Докажите, что это определение равносильно (для коэффициента гомотетии  $k > 0$ ,  $k \neq 1$ ) следующему дескриптивному определению: отображение илоскости на себя называется голотетией с козффициентом  $k > 0$ ,  $k \ne 1$ , если оно произвольный отрезок АВ переводит в отрезок  $A'B'$ , паралаельный отрезку  $AB$ , одинаково  $|A'B'|$ 

с ним направленный и такой, что [[п. 12]  $\Rightarrow k$ .

Какое из этих двух определений удобнее для доказательства теоремы: композиция гомотетий с коэффициентами k1. k2 (центры их могут не совпадать) является гомотетией с козффициентом  $k_1, k_2$  при  $k_1, k_2 \neq 1$  и параллельным переносом при  $k_1, k_2 = 1$ ?

Лаборатория «Каанта»

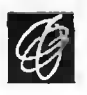

#### B. Maiwp, H. Hasapoe

# Автогенератор из угольного микрофона

Сто лет начал, <sup>в</sup> 1878 году, английанглийский ученый Д. Юз изобрел угольный микрофон. Устройство и принпринцип действия этого прибора очень просты. Между тонкой металлической мембраной, служащей одним электродом, <sup>и</sup> металлической пластинкой или стержнем, выполняющими роль второго э.лекгрода. насыпан угольный порошок. Когда на мембрамембрану микрофона надает звуковая волна, колебания мембраны приводят <sup>к</sup> пепериодическому изменению плотности угольного порошка н, следовательно, <sup>к</sup> изменению его сопротивления. Ток <sup>в</sup> йеIIи микрофона, подключенного к источнику постоянного тока, становится пульсирующим. Таким образом звуковые колебания <sup>в</sup> микрофоне препреобразуются в электрические.

Для обратного преобразования электрических колебании <sup>в</sup> звуковые может служить динамик. Он состоит из постоянного магнита, между пополюсными наконечниками которого расположена подвижная катушка, соединенная с диффузором. Когда по катушке проходит пульсирующий ток. вокруг катушки возникает изизменяющееся магнитное ноле. Взаимодействие этого ноля с полем ностоянного магнита приводит к колебаниям катушки <sup>к</sup> связанного <sup>с</sup> ним дшрфузора. В результате <sup>в</sup> воздухе появляпоявляются звуковые колебания.

Рассмотрим пень, состоящую из последовательно включенных угольного микрофона М. громкоговорителя (динамика) Гр <sup>и</sup> Скпинеи Б источниисточников постоянного гока (рис. 1). Звук, падающий на мнкрофон, приводит к появлению <sup>в</sup> цепи пульсирующего тока. Этот ток, проходя но обмогке динамика, вызывает колебания дифдиффузора, <sup>и</sup> динамик сганоингем источинком звука. Итак, рассматриваемая система преобразует звук <sup>и</sup> переменпеременный электрический ток <sup>и</sup> затем вновь в звук. Если амплитуда нзлучаемой динамиком звуковой полны больше амплитуды полны, падающей на микрофон, система действует как усилитель звука. Именно в таком качестве она чаще всего применялась раньше и широко используется теперь <sup>в</sup> тел<ефоннои связи.

Развернем микрофон <sup>и</sup> динамик навстречу друг другу «рис. 2). Колебания диффузора динамика, дойдя в виде звуковой волны до микрофона,<br>вызывают появление в цени пульсипульсирующего тока, который, <sup>в</sup> свою очеочередь, воздействует не колебания дифдиффузора - получается колебательная система с обратной связью, или автогенератор. Стой воздуха между динамиком <sup>и</sup> микрофоном, служащий «проводником» звуковых колебаний, осуществляет обратную связь между микрофоном <sup>н</sup> динамиком.

Заметим, что всякий усилитель <sup>С</sup> цепью обратной связи можно нревра-

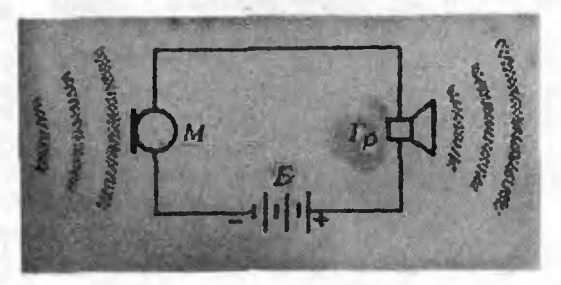

Рис. 1.

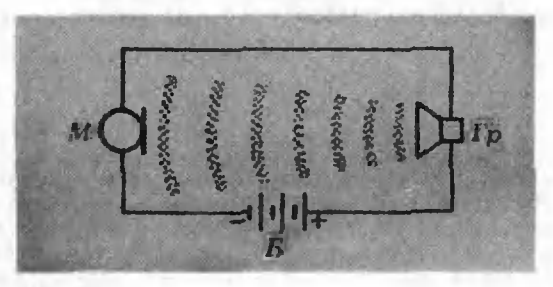

Рис. 2.

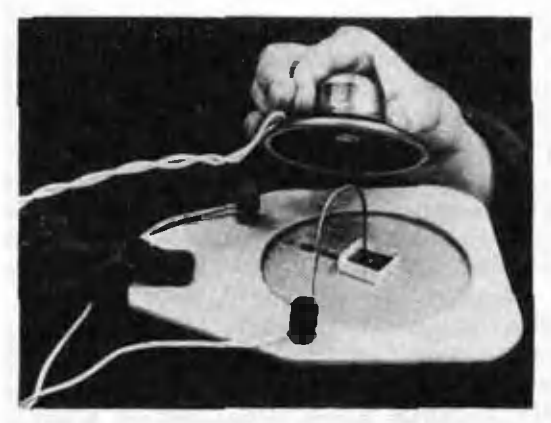

Рис. 3.

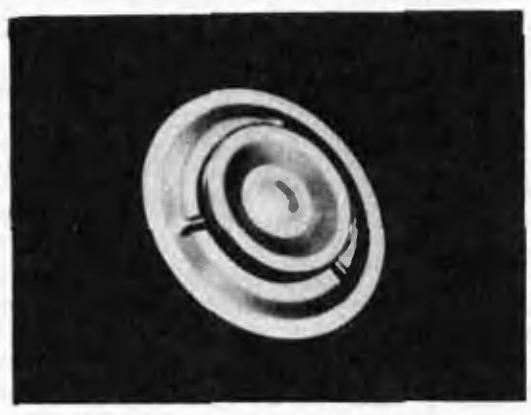

Рис. 4.

тнть <sup>в</sup> автогенератор, если соответствующим образом подобрать обратную связь. Можно предложить больбольшое количество опытов, подтверждаподтверждающих этот вывод. Некоторые иа них уже рассматривались на страницах нашего журнала \*).

Вот еще один опыт. Для изготовления модели угольного микрофона вырежьте <sup>в</sup> фанерной пластинке круглое отверстие диаметром примерно <sup>100</sup> мм <sup>и</sup> заклеите его папиросной бубумагой, которая будет выполнять роль мембраны. В центре мембраны поместите склеенную из плотной бумаги коробочку размером  $5 \times 20 \times 20$  мм, на дне ее укрепите электрод из тонкон фольги. В коробочку насыпьте угольный порошок (можно, например, раздробить молотком графитографитовый стержень от одного элемента батарейки для карманного фонаря;

адиако порошок не должен быть очень мелким). На угольный порошок <sup>в</sup> коробочке свободно наложите второй электрод ий жести. Слегка побрызпобрызгайте на папиросную бумагу <sup>и</sup> дайте ей высохнуть (чтобы бумага хорошо натянулась).

Соберите цепь, показанную па рисунке I (в качестве источника питапия можно использовать две или три последовательно соединенные батарейки для карманного фонаря; дидинамик лучше взять типа 0.5ГД21). Если теперь тихо говорить перед мимикрофоном, из динамика будет слышен довольно сильный, правда искаженный, звук. Для успеха опыта важно экспериментально подобрать оптимальную величину давления верхнего электрода на угольный порошок.

Развернув динамик," приближайте его к микрофону (рис. 3). При некотором расстоянии между ними система самовозбудится, и возникнет громкий однотонный звук. При прочих равных условиях частота <sup>и</sup> сила звузвука зависят от расстояния между микрофоном <sup>и</sup> динамиком.

Иногда удается поднести динамик очень близко <sup>к</sup> мембране микрофона, <sup>а</sup> автоколебания не возникают. В таком случае бывает достаточно слегка прикоснуться <sup>к</sup> микрофону или криккрикнуть вблизи него, чтобы система самовозбуднлась.

Опыт получится лучше, если вместо самодельного микрофона использовать угольный микрофон из телетелефонной трубки, внешний вид которого изображен на рисунке 4. Для провепроведения опытов этот микрофон желательно укрепить на листе фанеры.

<sup>•)</sup> См.. например, статью В. Манера <sup>и</sup> Р.-Э. Шафира «Струйным автогенератор звука» («Квонт», 1977. Лэ I).

#### Математический кружок

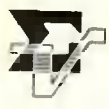

В. Гальперин, В. Калинников

# Многоугольники на клетчатой бумаге

Можно ли нарисовать на клетчатой бумаге многоутольник данной формы, помещая при этом все его вершины в узлы сетки? Как правило - нельзя. Например, из правильных многоугольников так можно нарисовать лишь квадрат. А для каких многоугольников это можно сделать приближенно, т. е. помещая вершины сколь угодно близко от узлов? Оказывается - для всех.

В этой заметке, написанной школьниками, ноказано, почему и как это можно сделать.

Пусть а и b ненулевые и неколлинеарные векторы, О - некоторая точка; тогда множество *II* всех таких точек

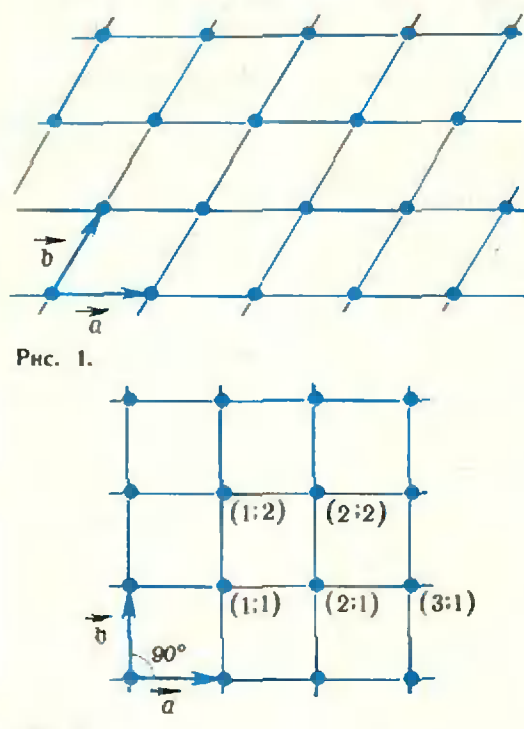

Рис 2.

P. что  $OP = ma + mb$  (где m, n целые числа), называется решеткой (на плоскости), а ее точки - узлами решетки (рис.  $1$ ). В случае, когда  $|a| = |b| = 1$ и  $a \perp b$ , решетка называется целочисленной  $(DHC. 2).$ 

Будем говорить, что многоугольник вписывается в решетку П, если существует нодобный ему многоугольник с вершинами в узлах решетки. На рисунке 3 ноказан один из снособов винсать квадрат в целочисленную решетку. Рисунок 4 изображает решетку, в которую вписан правильный шестиугольник и треугольник

(для нее  $|a| = |b| = 1$  и  $(a, b) = 60^{\circ}$ ).

Мы сейчас увидим, однако, что многоугольники довольно редко удается внисать в решетку. Действительно:

Задача 1. Правильный треугольник не вписывается в целочисленную решетку (это задача М475а)).

Задача 2. Квадрат не вписывается в решетку, заданную векторами а, b, если

$$
|\vec{a}| = |\vec{b}| = 1 \text{ if } (\widehat{a}, \widehat{b}) = 60^\circ.
$$

Задача 3. Правильный интичтольник не внисывается ни в какую решетку,

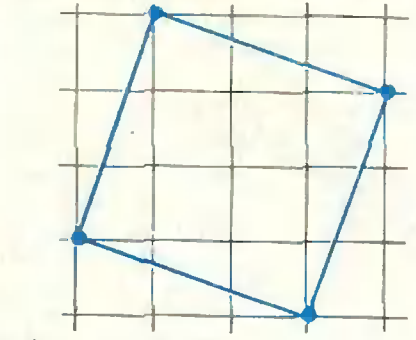

Рис. 3.

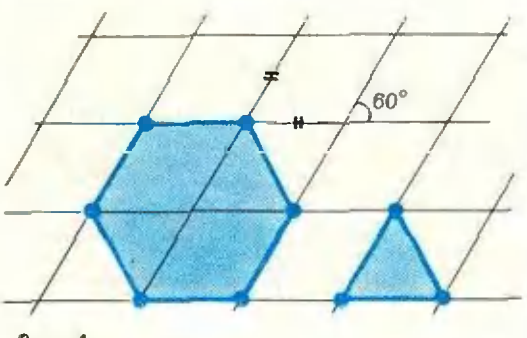

Рис. 4.

Более того, в статье А. Егорова доказано\*), что никакие правильные многоугольники, кроме треугольника, квадрата и шестиугольника — не вписываются ни в какую решетку. Понятно также, что наперед заданный многоугольник произвольной формы. как правило, не вписывается ии в какую решетку.

Раз задача о вписывании многоугольников в решетку приводит в большинстве случаев к отрицательному результату, естественно ее остребовать, чтобы вершины лабить: понадали в узлы лишь приближенно. Дадим точное определение:

**Многоугольник** е-вписывается в решетку П, если существует подобный ему (с натуральным коэффициентом подобня) многоугольник, каждая вершина которого находится на расстоянии, меньшем є, от одного из узлов решетки (рис. 5). Заметим, что при е = 0 здесь получается определение вписанности, данное выше, а при больших в (больших, чем расстояние между узлами) определение бессодержательно.

Столь же бессодержательно оно стало бы, если мы сняли бы условие натуральности коэффициента подобия; взяв этот коэффициент достаточно близким к 0, можно было бы уместить многоугольник вблизи одного весь узла решетки. При натуральном же коэффициенте подобия (и достаточно малом в) любые две вершины многоугольника, очевидно, не смогут попасть в к-окрестность одного и того же V3J12.

Далее, мы будем говорить, что многоугольник почти вписывается в

\*) «Квант», 1974, № 12, с. 30.

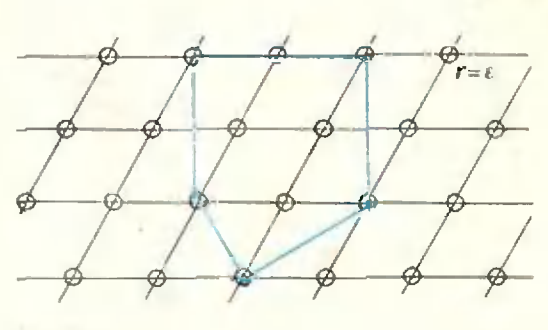

Рис. 5.

решетку П, если он е-вписывается в нее при любом  $\varepsilon > 0$ . Ясно, что многоугольник почти внисывается, если он (точно) вписывается. А обратное неверно:

Теорема 1. Правильный треугольник почти вписывается в целочисленную решетку. (Это пункт б) из задачи М475).

Доказательство.  $Pac$ положим сначала правильный треугольник со стороной 2 на целочисленной решетке так, как показано рисунке 6. на

При гомотетии с центром О и накоэффициентом k туральным  $\triangle A_1 B_1 C_1$  перейдет в  $\triangle A_k B_k C_k$ , где  $A_k$  и  $B_k$  — узлы решетки, а  $C_k$ имеет координаты (0: k ] 3) (ордината  $y_k$  точки  $C_k$  равна  $y_k = ky_1 =$ 

$$
= k \, |\, OC_1| = k \, |\, 3).
$$

Так как  $A_k$  и  $B_k$  — узлы решетки при всех k, то залача состоит в нахождении такого k, чтобы расстояние от С<sub>к</sub> до ближайшего узла решетки было меньше  $\varepsilon$ , т. е. чтобы  $k$   $\uparrow$  3 отличалось от целого менее чем на е.

Возьмем натуральное N такое, что  $N$  , и разделим промежуток [0, 1] на N кусочков (полунитервалов) длины меньше  $\varepsilon$ :  $\left[0, \frac{1}{N}\right]$ ;  $\left[\frac{1}{N}\right]$ ;  $\frac{2}{N}$  :  $\cdots$  :  $\left[\frac{N-1}{N}\right]$  :  $1$  .

Отметим теперь на промежутке  $[0; 1]$  точки  $[k]$  3, где  $\{x\}$  означает дробную часть *х* и  $k = 1, 2, ..., N +$  $+1$ . Каждая точка  $|k|$  3 понадает в один из кусочков. Так как кусочков  $N$ , а точек  $N + 1$ , то какие-то две точки попадут в один и тот же полунитервал. Пусть это будут точки  $|m|$  3)

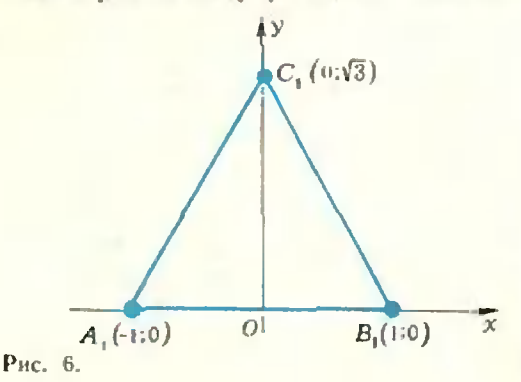

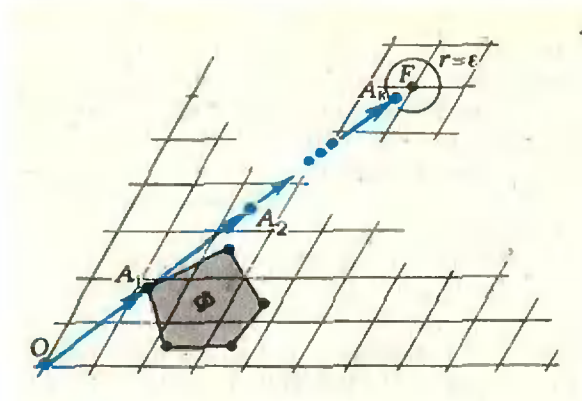

Рис. 7.

и  $|n|/3$ , где  $m > n$  — натуральные числа. Тогда  $(m - n)/3$  отличается от целого менее чем на  $\frac{1}{N}$  н, следовательно, менее чем на е. Положив к рав-

ным  $m - n$ , получим требуемое. Теорема доказана, одиако имеет место значительно более общий факт.

Основная теорема. Любой многоцгольник почти вписывается в любую решетку.

Заметим, что пункт в) задачи М475 является частным случаем этой теоремы.

Доказательство. Пусть дана решетка П, число е>0 и многоугольник Ф.

Докажем, что при некоторой гомотетии с натуральным коэффициентом N многоугольник Ф перейдет в миогоугольник Ф' та-<br>кой, что все вершины Ф' будут на расстоянии, меньшем в, от узлов решетки.

Рассмотрим вершину А многоугольника. Пусть при гомотетии с центром О и коэффициентом k точка A переходит в  $A_k$  и  $OA =$  $=x_A$   $a + y_A$   $b$ , где  $a$  и  $b$  - векторы, порождающие решетку. Тогда  $\overline{OA}_k = k$  ( $x_A$   $a +$ 

 $+ y_A b = (kx_A) a + (ky_A) b.$ <br>Y CROBHe, что  $A_h$  Menee чем на в отстоит<br>or узла решетки (рис. 7), будет выполняться, если каждая из координат (kxA) и (kyA) будет отличаться от целого менее чем на с.е. где с - коэффициент, не зависящий от k:

можно, например, взять с=  $2 \max(|a|, |b|)$ 

Действительно, пусть OF = та + пb.

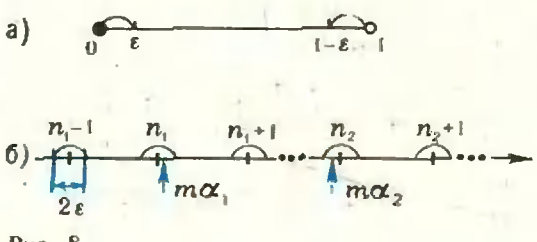

Рис. 8.

40

Тогда, сели

$$
\left|\left|\frac{a}{a}\right| - kx_A \left|\frac{a}{a}\right|\right| \le \frac{e}{2} \left|n\left|n\right|\left|\frac{a}{b}\right|\right| -
$$
\n
$$
-ky_A \left|\frac{a}{b}\right|\right| < \frac{e}{2}, \quad \text{to } |A_h F| = \left|\overline{A_h F}\right| =
$$
\n
$$
= \left|\overline{0F} - \overline{0A_h}\right| = \left|\overline{ma} + \overline{nb} - kx_A \overline{a}\right| -
$$
\n
$$
-ky_A \overline{b} = \left|(m - kx_A)\overline{a} +
$$
\n
$$
+ (n - ky_A)\overline{b} \right| \le \left|(m - kx_A)\overline{a}\right| +
$$
\n
$$
+ \left|(n - ky_A)\overline{b}\right| = \left|\overline{m}\right|\overline{a}\right| -
$$
\n
$$
- kx_A \left|\overline{a}\right| + \left|\overline{n}\right|\overline{b}\right| -
$$
\n
$$
- ky_A \left|\overline{b}\right| \le -\frac{e}{2} + \frac{e}{2} = e.
$$

Ho нервенства  $|m|a|-kx_A|a|| < \frac{e}{2}$  и  $\left| n \left| \overrightarrow{b} \right| - k y_{A} \left| \overrightarrow{b} \right| \right| < \frac{\epsilon}{2}$  эквивалентны He-PABENCTBAM  $|m - kx_A| < \frac{e}{\sqrt{|\lambda|}}$   $\|n\|$  $-ky_A < \frac{\varepsilon}{2|h}$ . Поэтому если  $kx_A$  и  $ky_A$ отличаются ot целых менее чем

 $2 \max(\left|\overrightarrow{a}; \left|\overrightarrow{b}\right|\right)$ , to  $|A_hF| < \varepsilon$  278 некото-

рого узла F, а это и требовалось.

Нам иужно, чтобы все вершины многоугольника Ф' попали в в-окрестности узлов решетки. Так будет, если все числа  $Nx_A$ ,  $Ny_A$ ,  $Ny_B$ ,  $Ny_B$ , ... отличаются от целых менее чем на с-в при некотором натуральном  $N(x_A, y_A, x_B, y_B, \ldots)$  - коэффициенты разложения векторов ОА, ОВ.

по *а* и *b*, *A*, *B*, . . — вершним  $\Phi$ ).

Мы получим искомое натуральное чис-

ло N, если будет доказана<br>
T е о р е м а К р о н е к е р а. Пусть  $\alpha_r$ ,<br>  $\alpha_z$ , ...,  $\alpha_n$  — действительные числа, тогда<br>
для любого положительного в найдется иатуральное т такое, что каждое из чисел  $ma_i$ , rae  $i = 1, 2, ..., n$ , or in the contracts or<br>
Henoro Melee Yess Ha e (pHc, 86), r. e.<br>  $\{ma_i\} \in \{0, \infty\} \cup \{1 - \varepsilon; 1\}$  (pHc, 8a).

Эта теорема уже была установлена при доказательстве теоремы 1 для случая n = 1 (было фактически доказано, что при любом а найдется такое натуральное т. что та отличается от целого менее чем на е; то, что  $\alpha$  было равно  $\sqrt{3}$ , песунtественио). Теорема Кронскера утверждвет, что для набора  $\alpha_1, \alpha_2, \ldots, \alpha_n$  любой длины при некотором натуральном т числа  $\alpha_i$ т одновременио отличаются от целых менее чем на е.

Перейдем к доказательству теоремы Кронекера.

Рассмотрим и последовательностей:

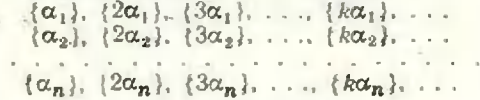

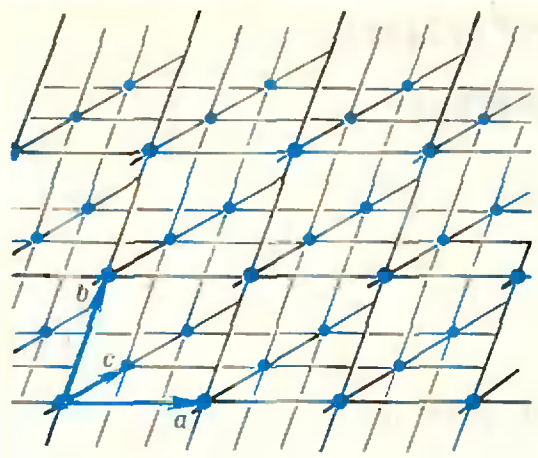

Рис. 9

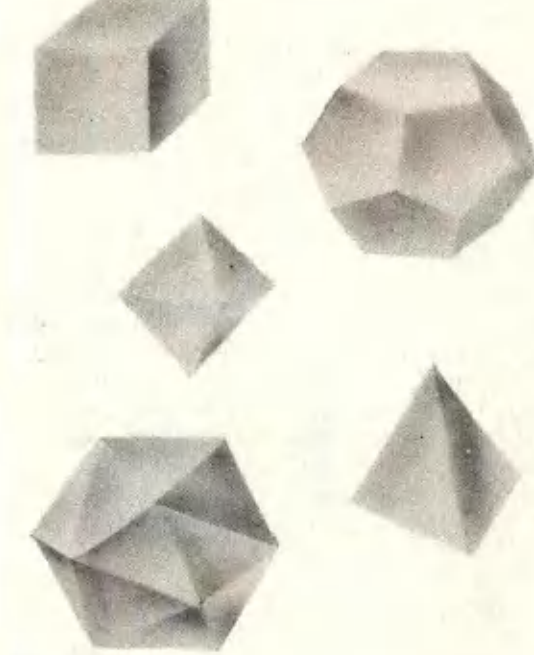

#### Рис. 10.

Все члены этих последовательностей принадлежат промежутку [0; 1]. Разобьем этот промежуток на кусочки (полуинтервалы) длины меньше є:

$$
\left[0; \frac{1}{M}\right] : \left[\frac{1}{M} : \frac{2}{M}\right]; \dots : \left[\frac{M-1}{M}\right] : 1\right],
$$
  
rate  $M$  = harypaashice,  $M > \frac{1}{\epsilon}$  (rora  
 $\frac{1}{M} < \epsilon$ ). Tenepb  
kaжdown is vacuous

последовательностей поставим в соответствие тот кусочек промежутка [0; 1], в котором он находится.

Тогда для каждого натурального k будет определен упорядоченный набор полунитервалов, соответствующих точкам  $\{k\alpha_1\}$ ,  $\{k\alpha_2\}$ , ...,  $\{k\alpha_n\}$ . Но так как рассматриваемых полуинтервалов всего М, а в каждый набор входит п полунитервалов, то число различных таких наборов равно М<sup>а</sup>. Если k пробегает значения от 1 до  $M^n + 1$ , то для

некоторых  $k_1 < k_2 \leq M^n + 1$  наборы совнадут. В этом случае число  $m = k_2 - k_1$ удовлетворяет условию, так как  $\{ma_i\} =$ <br>=  $\{(k_2 - k_1)\alpha_i\} = \{k_2\alpha_i - k_1\alpha_i\}$ , а  $\{k_1\alpha_i\}$ <br>=  $\{k_2\alpha_i\}$  находятся в одном полупитервале длины меньше е, поэтому та, находится на расстоянии, меньше е, поэтому та, Теорема доказана.

До сих пор мы рассматривали решетки на плоскости. Можно рассматривать и пространственные решетки. Они определяются так же, как плоские, только вместо двух некол-ЛИНЕАРНЫХ ВЕКТОРОВ НУЖНО ВЗЯТЬ ТРИ некомпланарных (рис. 9). Аналогично тому, как это делалось выше для многоугольников и илоских решеток, определяется вписанность и почти вписанность многоугольников в пространственную решетку. Какие из пяти правильных многоугольников (рис. 10) вписываются в целочисленную<sup>\*</sup>) пространственную решетку? Bor orber:

Задача 4. Куб. тетраэдр и октаэдр влисываются в нелочисленную решетку.

3 адача 5. Додекаэдр и икосаэдр<br>не внисываются ни в какую решетку.

Задача 6. Пусть в пространстве задано семейство параллельных плоскостей такое, что расстояния между сосединын плоскостями семейства равны. Можно ли расположить в пространстве а) икосаэдр. б) додекаэдр так, чтобы их вершины лежали на плоскостях семейства?

Мы получили исчернывающий ответ о внисывании правильных многогранников в пространственную решетку. Для почти вписывания тоже получается исчернывающий ответ, такой же, как для плоского случая:

Задача 7. Любой многогранник лочти вписывается в любую решетку в пространстве.

•) Решетка, заданная векторами а. b. c, называется пелочисленной, если  $|a| = |b|$  =  $k! = 1$   $\mu$  alb, bic, cla.

# задачник **RBAHMA**

### Залачи

### $M506 - M510$ ;  $\Phi 518 - \Phi 522$

Этот раздел ведется у нас из номера в номер с момента основания журнала. Публикуемые в нем задачи не стандартны, но дая их решения не требуется знаний, выходящих за рамки иынешней школьной программы. Наиболее трудиые задачи отмечены звездочкой. После формулировки задачи мы обычно указываем, кто предложна нам эту задачу. Разумеется, не все эти задачи публикуются впервые. Решения задач из этого номера можно присылать не позднее 1 апреля 1978 года по адресу: 113035, Моск-<br>ва, М-35, Б. Ордынка, 21/16, редакция журнала «Квант», «Задачник «Кваита». После адреса на конверте напишите иомера задач, решения которых вы посылаете, нанример: «М486, М487» или «Ф498». Решения задач по каждому из предметов (математике и физике), а также новые задачи, просьба присылать в отдельных конвертах. Задачи из разных иомеров журиала присылайте<br>также в разных конвертах. В письмо вложите конверт с написанным на ием вашим адресом (в этом коиверте получите результаты **BM** проверки решений). Условня оригинальных задач, пред-<br>лагаемых для публикации, присылайте в двух экземплярах вместе с вашими решениями этих задач (иа кои-<br>верте пометьте: «Задачник «Кваита», новая задача по физике» или «...иовая задача по математике»). В иачале каждого письма

просим указывать ваше имя, фамилию, иомер школы и класс, в котором вы учитесь. М506\*. Докажите, что для положительных а, b, с и d сираведливо неравенство:  $a^1 + b^4 + c^1 + d^1 + 2$  abcd  $\Rightarrow a^2 b^2 + a^2 c^2 +$  $-a^2d^2 + b^2c^2 + b^2d^2 + c^2d^2$ .

Э. Туркевич

М507. В вышединих в прошлом году в русском нереводе «Избранных задачах» из журнала American Mathematical Monthly (M., «Мир», 1977) две задачи замечательного математика П. Эрденіа (№№ 138 и 139) были даны без решения. Редакция «Кванта» получила целый ряд писем, содержащих решения этих задач. Прежде чем познакомить с решениями читателей журнала, мы предлагаем самостоятельно подумать над этими трудными задачами; для этого мы включаем их в Задачник «Кванта».

Пусть  $a_1 < a_2 < ... < a_n < 2n$  — конечная последовательность натуральных чисел (п≥6).

а) Докажите, что

$$
\min_{i,j} |a_i, a_j| \leq 6\left(\left\lfloor\frac{n}{2}\right\rfloor + 1\right).
$$

где  $|a_i, a_j|$  означает наименьшее общее кратное чисел  $a_i$  и  $a_j$ , а минимум берется по всем парам различных чисел  $a_i$ ,  $a_j$ . б) Докажите, что

 $\max_{i,j} (a_i, a_j) > \frac{38n}{147} - c,$ 

где с не зависит от n. a  $(a_i, a_j)$  означает наибольший общий делитель а<sub>і</sub> и а<sub>і</sub>.

Оценки в задачах а) и б) нельзя улучшить (то есть 38 коэффициент 6 заменить меньшим, а  $\frac{1}{147}$  – большим).

М508. Окружность касается трех полуокружностей с диаметрами AB, BC и AC (C $\in$  |AB |, рис. 1). Докажите, что радиус окружности вдвое меньше расстояния от ее центра до прямой АВ.

И. Шарыгин

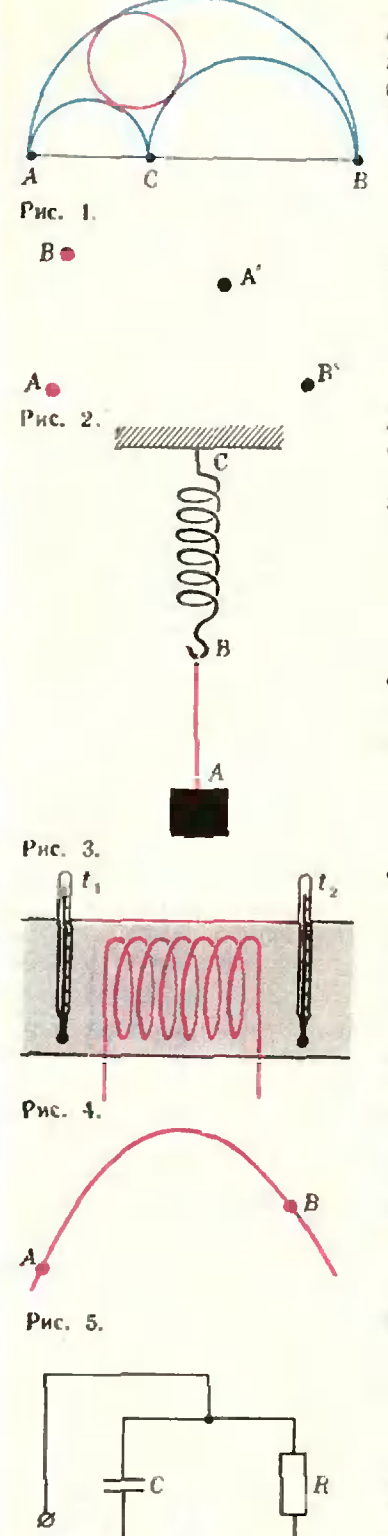

М509. Решите в натуральных числах уравнения: a)  $2^x + 1 = 3^y$ ; 6)  $z^x + 1 = (z + 1)^2$ ;  $B^* z^x + 1 = (z + 1)^y$ .

Д. Флейшман

M510. В книге «Венгерские математические олиминады» приводится такая задача (№ 148): «Доказать, что для всех положительных  $\alpha < \pi$  выполнено неравенство

$$
\sin\alpha+\frac{1}{2}\sin2\alpha+\frac{1}{3}\sin3\alpha>0.
$$

Докажите следующее обобщение этого неравенства: для всех  $0<\alpha<\pi$  и натурального в

$$
\sin \alpha + \frac{1}{2} \sin 2\alpha + \frac{1}{3} \sin 3\alpha + \dots
$$
  
 
$$
+ \frac{1}{n} \sin n\alpha > 0.
$$

И. Биргер, Р. Ушаков

Ф518. На рисунке 2 ноказано положение двух точек А и В и их изображений А' и В', которые дает тонкая линза. Найти построением положение линзы и ее фокусов.

XXIV физическоя олимпиадо школьников ПНР

**Ф519.** Груз А подвешен к пружине ВС с помощью нити АВ (рис. 3). Какова должна быть амилитуда колебаний груза, чтобы эти колебания были гармоническими? Масса груза  $m = 0,1$  кг, жесткость пружниы  $k = 1600$  Н/м.

Ф520. В проточном калориметре (рис. 4) исследуемый газ пропускают по трубопроводу и нагревают с помощью синрали. Газ поступает в калориметр ири температуре  $t_1 = 20$  С. При мощности нагревателя  $W_1 = 1$  кВт и расходе газа  $m_1 = 540$  кг/ч температура газа за нагревателем оказалась такой же, как при мощности нагревателя  $W_2 = 2$  кВт и расходе газа  $m_2 = 720$  кг/ч. Давление газа в трубе всюду одинаково. Найти температуру газа  $t_2$ . если его теплоемкость при постоянном объеме су= = 21 Дж/(моль·К), а молярная масса газа  $M =$  $=29$   $\text{Kf/KMOLD}$ .

Ф521. На рисунке 5 ноказана часть траектории движения хорошо обтекаемого тела, брошенного под углом к горизонту. В точке А тело имело скорость, равную по абсолютной величине 20 м/с. Сколько времени тело летело от точки А к точке В?

Ф522. Цепь, показанная на рисунке 6, подключена к сети переменного тока с напряжением  $U_a$  $= 220$  В. Каково напряжение между точками  $A \times B$ 

А. Зильберман

Phc. 6.

220B

## Решения задач М456-М460: Ф472-Ф477

М456. В каждой вершине ныпиклого многогранника сходятся 3 ребра. Известно, что каждая его грань является многоугольником, вокруг которого можно описать окружность. Докажите, что вокруг этого многогранника можно описать сферу.

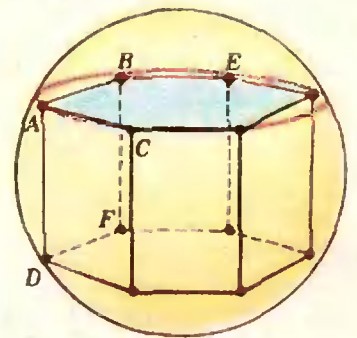

Рис. 1.

М457. На плоскости дана несамопересекающаяся замкнутая ломаная, никакие три вершины которой не лежат на одной прямой. Назовем пару несоседних звеньев особенной, если продолжение одного из них пересекает другое. Докажите, что число особенных пар четно.

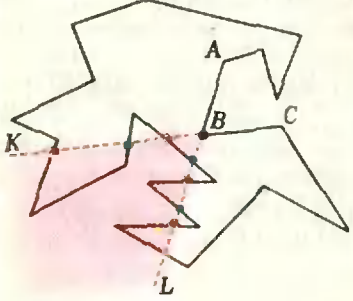

Рис. 2.

М458. Написан многочлен  $x^{10} + x^{2} + x^{8} + ... +$ <br>+  $*x^{2} + x^{2} + 1$ . Jeov nepaют в такую игру. Сначала первый заменяет любую из звездочек некоторым числом, затем второй заменяет числом якойно из оставшихся звездочек, затем снова первый заменяет одну из звездочек Пусть А - вершина многогранникъ. АВ, АС, АD - выхо-дящие из нее ребра. Поскольку точки А, В, С, D не дежат в одной плоскости, через них можно провести сферу; обозначим эту сферу через  $S_A$  (рис. 1).<br>Пусть А и В — соседние вершины. Докажем, что сферы

 $S_A$  и  $S_B$  совпадают. Отсюда сразу вытекает, что сферы  $S_X$  совпадают для всех вершин  $X$ , то есть все вершины лежат на одной сфере.<br>Пусть ВЕ и ВF - ребра, выходящие из вершины В. Они

лежат в двух гранях САВ и DAB, граничащих с ребром АВ. Пусть, например, ребро ВЕ лежит в грани САВ, а ребро  $BF$  — в грани  $DAB$  (заметим, что точка E может совпадать с С и, аналогично, точка F может совивдать с  $D$ ). По условию, точки С. А, В. Е лежат на одной окружности. При этом три точки С. А и В лежат на окружности, которая получается при пересечении сферы S<sub>.4</sub> плоскостью, проходящей через точки С. А. В. Так как через три различные точки можно провести не более одной окружности, то две построенные окружности совиадают, то есть точка Е лежит на сфере SA. Аналогично доказывается, что точка F лежит на сфере SA. Значит, сфера SA проходит через точки В. А. Е. F. то есть она совпадает со сферой S<sub>B</sub>, что и требовалось.

И. Бернитейн

Рассмотрны какне-нибудь два последовательных звена АВ и ВС ломаной. Продолжим эти звенья за вершину В; получим лучи ВК и ВL (рис. 2). Объединение таких двух лучей назовем уголком. Такой уголок можно построить при каждой вершине ломаной. Легко понять, что количество особенных пар равно количеству пересечений звеньев с уголками. Мы утверждаем, что каждый уголок пересекается с ломаной в четном числе точек. В самом деле, пройдя из соседней с В вершины А ломаной в другую соседнюю с В вернину С, мы видим, что наша ломаная в ходит виутрь уголка столько же раз. сколько выходит из него (поскольку точки А и С обе находятся в не уголка). Значит, и число особенных пар звеньев тоже четно.

С. Фомин

Да, может. Покажем, как для этого второй игрок должен играть.

Всего пужно заменить на числа 9 звездочек - 5 при иечетных степених и 4 при четных. Каждым ходом второй игрок должен ставить любой коэффициент при степени, имеющей противоположную четность по отношению к коэффициенту, который только что поставил его противник. Тогда после семи ходов останетси 2 звездочки при степенях  $x^k$  и  $x^l$ , причем хотя бы одно из чисел k и l нечетно, и ход

числом и так далее (всего 9 ходов). Если у полученного многочлена не будет действительных корней, то выигрывиет первый игрок, а если будет хотя бы один кореньвыигрывает второй. Может ли второй игрок выиграть при любой игре первого?

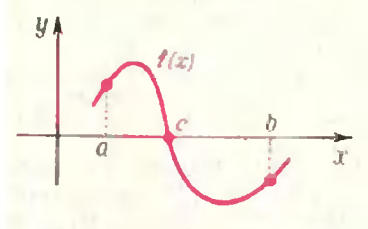

ECRU MINITOTAEM \$12) на концая отуазка [а, b] принимает значение разных знаков. mo nju nexomopow c class on 

Рис. 3.

М459. В некоторой стране из каждого города в любой другой можно проехать, минуя остальные города. Известна стоимость каждого такого проезда. Составлены два маршрута поездки по городам страны. В каждый из этих маршрутов каждый город входит ровно по одному разу. При составлении первого маршрута руководствовались следующим принципом: начальный пункт маршрута выбирается произвольно, а на каждом следующем шаге среди городов, через которые маршрут еще не проходил. выбирается тот, поездка в который из предыдущего города имеет наименьшую стоимость (если таких городов несколько, то выбирается любой из них), и так до тех<br>пор, пока не будут пройдены все города. При составлении второго маршрита начальный город тоже выбирается произвольно, а на каждом следующем шаге среди городов, через которые маршрут еще не проходил, выбирается тот, поездка в который из предыдущего города имеет наибольшую стоимость. Докажите, что общая стоимость проезда по первому маршруту не больше общей стоимости проезда по второму маршруту.

получится, если заменить звездочки при  $x^k$  и  $x^l$  нулями,  $\alpha -$  коэффициент при  $x^k$  и  $\beta -$  коэффициент при  $x^l$ , который поставят игроки; тогда после замены всех звездочек получится многочлен  $f(x) = P(x) + \alpha x^k + \beta x^l$ .

Разберем два случая.

а) k четно. l нечетно. Тогда

$$
f(1) = P(1) + \alpha + \beta, \nf(-1) = P(-1) + \alpha - \beta, \nf(1) + f(-1) = P(1) + P(-1) + 2\alpha.
$$

Второй игрок должен выбрать  $\alpha = \frac{1}{2}(-P(1) - P(-1))$ .

Тогда независимо от последнего хода первого игрока окажется, что  $f(1) + f(-1) = 0$ . Значит, либо  $f(1) = f(-1) = 0$ , либо  $f(1)$  и  $f(-1)$  имеют разные знаки, и тогда на отрезке  $[-1; 1]$  у многочлена  $f$  будет корень (рис. 3).<br>6)  $k$  и  $l$  нечетны. Тогда

 $[(-1) = P(-1) - \alpha -$ 

 $j(2) = P(2) + 2<sup>k</sup> \alpha + 2<sup>1</sup> \beta$ <br>  $2<sup>1</sup> (1) + 1(2) = c + (2<sup>k</sup> - 2<sup>1</sup>) \alpha$ .

где  $c = 2^{l}P(-1) + P(2)$ . Второй игрок должен выбрать  $\alpha = c/(2^{l} - 2^{k})$ . Тогда независимо от последнего хода первого игрока окажется, что  $2^{l} f(-1) + f(2) = 0$ . Значит, либо  $f(-1) = f(2) = 0$ , либо  $f(-1)$  и  $f(2)$  имеют разные знаки, так что на отрезке  $[-1, 2]$  есть корень.

И. Бернитейн

Пусть  $a_1, a_2, ..., a_{n-1}$  – билеты первого маршрута,  $b_1, b_2, ..., b_{n-1}$  – билеты второго маршрута (*n* – число городов). Обозначим стоимость любого билета с через Ц (с), а стоимость нроезда из города А в город В через Ц (АВ). Утверждение будет доказано, если нам удастся построить отображение f: {a<sub>1</sub>, ..., a<sub>n-1</sub>} + {b<sub>1</sub>, ..., b<sub>n-1</sub>}, обладающее следующими двумя свойствами:

а) отображение f взаимно однозначно;

6) для любого билета а из первого маршрута  $H(a) \leq$  $\leq U(f(a)).$ 

Мы укажем способ, по которому строится отображение добладающее свойством б). Чтобы доказать его взаимно-<br>однозиачность, мы покажем, что этот же способ приводит к построению обратного к f отображения g: {b<sub>1</sub>, ..., b<sub>n-1</sub>} - $\rightarrow$  { $a_1, ..., a_{n-1}$ }, - такого, что для любого билета а из первого маршрута  $g(f(a)) = a$ .

Способ построения отображения f. Пусть а - некоторый билет первого маршрута, взятый в городе А. Обозначим через  $X_1$  (A) множество городов, которые в первом маршруте встречаются позже A, а через  $X_2(A)$  — множество городов, встречающихся позже А во втором маршруте. Возможны следующие два случая.

1.  $X_1(A) \cap X_2(A) \neq \emptyset$ .

В этом случае назовем билет а первого маршрута счастливым и положим  $f(a) = b$ . где  $b - 6$ илет второго маршрута, купленный в городе А (см. рис. 4, а).

2.  $X_1(A) \cap X_2(A) = \emptyset$ .

В этом случае назовем билет а первого маршрута несчастливим. Выберем из множества  $X_1(A)$  такой город B:<br> $B \in X_1(A)$ , что  $X_1(A)$   $(A) \cap X_2(B) = \emptyset$ . Легко понять, что<br>этими двумя условиями город B определяется единственным образом. Действительно, предположив, что существуют два<br>города  $B_1$  и  $B_2$ , такие, что  $B_1 \in X_1(A)$ ,  $B_2 \in X_1(A)$  и<br> $X_1(A) \cap X_2(B_1) = \emptyset$ ,  $X_1(A) \cap X_2(B_2) = \emptyset$ , мы получим противоречие: поскольку из условия задачи следует, что для любых двух городов С и D либо  $C \in X_2(D)$ , либо  $D \in X_2(C)$ , должно быть либо  $B_2 \in X_1(A) \cap X_2(B_1)$ , либо<br>  $B_1 \in X_1(A) \cap X_2(B_2)$ . Положим теперь  $f(a) = b$ . где  $b$ либо билет второго маршрута, купленный в выбранном городе В (рис. 4. б).

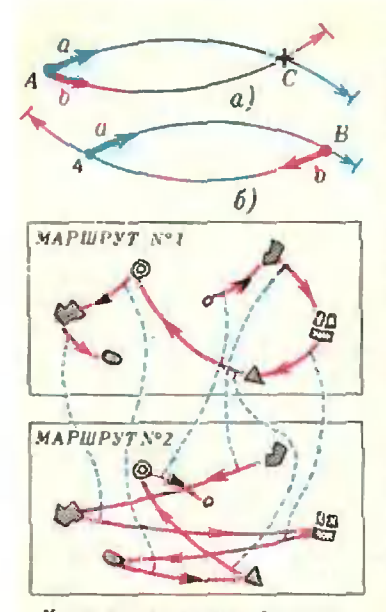

Гучными стралкими выделены несчисткиет бильты, голубыми линиями показино соответствие метду билетами увух supurpymot.  $\left\{ \theta\right\}$ 

Рис. 4.

**М460.** Пусть  $A - 2n$ -значное число (первая цифра не нуль). Будем называть число А особым, если оно само является точным квадратом и числа, образованные его первыми п цифрами и его последними п цифрами, также являются точными квадратами; при этом второе число может начинаться с цифры 0, но не должно быть равно нулю.

а) Найдите все двузначные и четырехзначные особые чис- $A\Omega$ .

б) Докажите что существует хотя бы одно 20-эначное особое число.

в) Докажите, что существует не более 10 особых 100-эначных чисел.

г) Докажите. что существует хотя бы одно 30-значное особое число.

Проверим для отображения / выполнение свойства б). Если  $a$  — счастливый билет, то  $\mathcal{U}(a) \leq \mathcal{U}(AC) \leq \mathcal{U}(b)$ <br>(здесь  $C$  — какой-то город из непустого пересечения множеств  $X_1(A)$  и  $X_2(A)$ ). Если же *а* — несчастливый билет.<br>**TO**  $H(a) \le H(AB) = H(BA) \le H(b)$  (элесь мы воспользовались тем, что стоимости проездов из А и В и из В в А совпадают).

Проверим теперь, что построенное отображение / взаимнооднозначно. Определим билеты первого и второго типов для нторого мариірута так же, как это было сделано для билетов нервого маршрута. Определим отображение д на множестве билетов второго маршрута правилами, сформулированными в пунктах 1 и 2. Покажем, что так определенное отображение  $g: \{b_1, ..., b_{n-1}\} \rightarrow \{a_1, ..., a_{n-1}\}\$ обратно к нашему отображению f, то есть нокажем, что для любого билета а первого маршрута  $g(f(a)) = a$  (рнс. 4. в).

Пусть а - счастливый билет первого маршрута (кунленвый в городе A):  $X_1(A)[\ } X_3(A) \neq \emptyset$ . Соответствующий<br>esty но правилу 1 билет  $b = f(a)$  второго маршрута (купленный тоже в городе А) также счастлиный. и по определению отображення  $g$  имеем  $g(b) = a$ . Поэтому в этом случае  $g(f(a)) = a.$ 

Пусть теперь  $a$  - несчастливый билет первого маршрута. Легко видеть, что соответствующий ему во втором маршруте<br>билет  $b = f(a)$ , купленный в городе B, определяемом условиями B (X<sub>1</sub>(A) и X<sub>1</sub>(A) (X<sub>2</sub>(B) =  $\emptyset$ , будет несчастами вым билетом второго маршрута, поскольку  $X_1(B) \subset X_1(A)$ (и, следовательно,  $X_1(B) \cap X_2(B) = \emptyset$ ). Покажем, что правило 2 ставит в соответствие билету *b* второго маршрута, купленному в городе В, билет а первого маршрута, купленный в городе А. Для этого пужно убедиться только в том,<br>что  $A \in X_2$  (B) (условие  $X_2$  (B)  $\setminus X_1$  (A)  $\Rightarrow \emptyset$  y нас выполнено). Действительно,  $X_1$  (A)  $\setminus X_2$  (A)  $\Rightarrow \emptyset$  и  $B \in X_1$  (A),<br>так что  $B \notin X_2$  (A). Но то определению,  $g(b) = a$ , так что и в этом случае мы полу-<br>чаем  $g(f(a)) = a$ .

Д. Бернштейн

а) Легко проверить, что есть одно двузначное особое чис- $.10 - 49.$ 

Пусть  $z^2$  - четыреханачное особое число, то есть  $z^2 =$ =  $100x^2 + y^2$ , rae  $10 \le x^2 < 100$ ,  $0 < y^2 < 100$ . Steno, что <br>x = 4 и z >  $10x$ . Положим z =  $10x + t$ . Тогда  $z^2 = 100x^2 +$  $+20tx + t^2$ .

Если  $t > 1$  нав  $x > 4$ , то  $20tx + t^2 > 100$ , что не подходит. Значит, остается одна возможность:  $x = 4$ ,  $t = 1$ ; при этом действительно получается особое число 1681=

=  $41^2$  = 100.4<sup>2</sup> +  $9^2$  (pnc. 5).<br>
6) M<sub>b</sub> xOrtha Haffth 20.3889100 ocolog 98ca0  $z^2$  =  $10^{10}x^2 + y^2$ , upmen  $10^3 \le x^2 < 10^{10}$ ,  $0 < y^2 < 10^{10}$ . Seno, что число 10<sup>10</sup>х<sup>2</sup> само является квадратом числа 10<sup>5</sup>х. Поэтому естественно повытаться взять в качестве особого числа ближайший квадрат, следующий за  $10^{10}x^3$ , то есть рзять<br>  $z = 10^5x + 1$ . Тогда  $z^2 = (10^5x + 1)^2 = 10^{10}x^2 + 2 \cdot 10^5x +$ <br>  $+ 1$ , так что  $y^2 = 2 \cdot 10^3x + 1$ . Мы получаем уравнение<br>  $2 \cdot 10^5x = y^2 - 1 = (y - 1)(y + 1)$ .

2. To  $x = y - 1 = (y - 1)(y + 1)$ <br>  $\Rightarrow$  10  $y$  passenge aerio pensitive nondopom. Honoxini  $y + 1 =$ <br>  $\Rightarrow$  10<sup>5</sup>  $\rightarrow$  9/2 =<br>  $\Rightarrow$  5.10<sup>4</sup> - 1. Reno, что выподнены неравенства 10<sup>6</sup>  $\lt x^2 \lt$ <br>  $\lt 10^{10}$  n 0  $\lt y^2 \lt 10^{10}$ . Таки (см. рис. 6).

Аналогично доказывается, что для любого k существует 4k-значное особое число.

B) Mы докажем, что существует не более д в у х 4k-знач-<br>
ных особых чисел. Пусть  $z^2 = 10^{2k}x^2 + y^2$  — особое число,<br>
то есть  $10^{2k-1} \le x^2 < 10^{2k}$ ,  $0 < y^2 < 10^{2k}$ . Ясно, что  $z >$ <br>  $> 10^k x$ ; пусть  $z = 10^k x + t$ . Тогда

 $49$ 1681

Рис. 5.

 $(4999900001)^2 =$  $= 25999000019999800001$  $(49999)^2$  = 2599900001  $(99999)^2 = 9999800001$ 

Разберем случай  $k = 4$ . 1) Решений нет. 2)  $u = 5 \cdot 10^3 - 1 = 4999$ .  $y = 2u + 1 = 9999$ .  $x = u(u + 1)/5000 =$  $=4999,$  $z=10^{1}x + 1 = 49990001$ . 3) Есть одно решение и =  $= 624.$  *При этом*  $x = u(u +$  $+ 1/5000 = 78$ . 3mo peueние не удовлетворяет неравенству  $x^2 \geq 10^{\circ}$ . 4) Есть одно решение и =

 $= 7.625 = 4375.$ 

 $y = 2u + 1 = 8750$ ,<br> $x = u(u + 1)/5000 = 3829$ ,  $z = 38290001$ .

Число  $z^2$  — особое.

Случай  $k = 5$  (22-эначное особое число).

 $v = 25 - 10^9$ 

 $x=(\mu e \lambda a \lambda \mu a \lambda c \mu b \lambda \nu) + 1 =$  $= 158115.$ 

 $y = x^2 - v = 36996$ 

 $z = 2v + y = 50,000,036,996$ 

 $z^2 - 22$ -значное особое число.

+  $i^2$ . Поскольку  $x > 3 \cdot 10^{k-1}$ ,  $z^2 > 10^{2k}x^2 + 6t10^{2k-1}$ ; зна-<br>чит. 6t10<sup>2R-1</sup> <  $10^{2k}$ , так что  $i = 1$ .<br>Итак,  $z = 10^k x + 1$ . Имеем:

$$
(10kx + 1)2 = 102kx2 + 2 \cdot 10kx + 1 = 102kx2 + y2,
$$

откуда  $y^2 = 2 \cdot 10^k x + 1$ . так что 2.10<sup>k</sup> $x = y^2 - 1 = (y -1) (y + 1).$ 

Отсюда вытекает, что  $y = 1$  четно, так что  $y = 1 = 2u$ . Поэтому нужно решить систему

 $5 \cdot 10^{k-1}x = u (u + 1), \quad 0 < u < 5 \cdot 10^{k-1}.$ 

Поскольку числа и и  $u + 1$  взаимно просты, это равенство возможно лишь тогда, когда либо одно из них делится на  $2^{k-1}$ , а другое - на 5<sup>k</sup>. либо одно из них делится на 5-10<sup>k-1</sup> (а другое на 2 и на 5 уже не делится). Разберем следующие, связанные с этим обстоятельством, четыре случая.<br>1) и делится на 5-10<sup>k-1</sup>. Поскольку  $0 < u < 5 \cdot 10^{k-1}$ .

это случай невозможен.

2)  $u + 1$  делится на 5-10<sup>k-1</sup>. При условни  $0 < u <$ <br>  $<$  5-10<sup>k-1</sup> это возможно лишь, если  $u + 1 = 5 \cdot 10^{k-1}$ .

 $\langle 5.10^{k-2} \rangle$  370 Возможно лишь, если  $u + 1 = 5.10^{k-2}$ .<br>
Такое решение всегда существует: оно описано в пункте б).<br>
3) и делится на 2<sup>k-1</sup>, а  $u + 1 - \mu a 5^k$ . Предлоложни,<br>
что, кроме *и*, есть еще одно решение *и* тре чит, существует не более одного решения третьего типа.

4) и делится на 5<sup>k</sup>, а  $u + 1 -$  на  $2^{k-1}$ . Аналогично случаю 3) доказывается, что существует не более одного решения четвертого типа.

Таким образом, всего может быть не более трех решений (по одному второго, третьего и четвертого типов).

Проверим, однако, что если  $u$  - решение третьего типа, а и' - решение четвертого типа, то одно из иих не удовлет-<br>воряет исходным неравенствам. Действительно, в этом случае число  $v = u + u' + 1$  делится на  $2^{k-1}$  и на  $5^k$ , то есть на  $5 \cdot 10^{k-1}$ ; поскольку  $0 < v < 10^k$ , то  $v = 5 \cdot 10^{k-1}$ . Значит. одно из чисел и и и' (например, и) меньше чем 2.5-10<sup>k-1</sup>. но тогда соответствующее ему число х не превосходит 1.25 X  $\times$  10<sup>k-1</sup>, что противоречит неравенству  $x^2 \ge 10^{2k-1}$ .

• Таким образом, всего имеется не более двух 4k-значных особых числа. Можно показать, что для некоторых к имеется<br>всего одно такое число  $(k = 1, 2)$ , а для некоторых - два особых числа  $(k = 4)$ .

г) Докажем, что для любого  $k > 0$  существует (4 $k + 2$ )значное особое число z (при  $k = 7$  отсюда будет следовать The permanent exponential contains the state of the state of the state of  $z^2 = 10^{2k+1}x^2 + y^2$ , rae  $10^k \le x^2 < 10^{2k+1}$ ,  $0 < y^2 < 10^{2k+1}$ .<br>
The repension of the state  $z^2 - y^2 = (z - y)(z + y) =$ 

 $= 10^{2k+1}x^2$ .

Пусть  $z - y$  четно:  $z - y = 2v$ . Тогда  $z + y = 2(v + y)$ . так что

$$
v(v + y) = 25 \cdot 10^{2k-1} x^2.
$$

Будем решать это уравнение подбором. Положим  $v =$  = 25.10<sup>2k-1</sup>. Тогда уравнение принимает вид  $x^s = v + y$ .

Единственная сложность в решении этого уравнения заключается в том, что у - маленькое число (по условню,  $y \leq V 10^{2k+1}$ ). Поэтому х надо подобрать так, чтобы х<sup>2</sup> было

как можно ближе к числу v (и больше его).

**Возьмем в качестве x 1; именьшее иатуральное число,**<br>для которого  $x^2 > v$ , и полон им  $y = x^2 - v$ . Докажем, что<br>число  $10^{2k+1}x^2 + y^2$  является искомым особым числом.<br>Нам достаточно проверить неравенства  $0 < y^2 < 10^{2k+1}$  $H$   $10^{2k} \leq x < 10^{2k+1}$ .

Из нашего выбора числа х вытекает, что  $(x - 1)^2 \leq v$ . и, поскольку и не является точным квадратом.  $(x-1)^2$  $\leq v-1$ . Tak 410  $x-1\leq \sqrt{v}$ . Поэтому  $y=x^2-v=$  $=(x-1)^2+2(x-1)+1-v\leq v-1+2$   $\sqrt{v}+1-v=$ 

=2  $Vv$ . Таким образом,  $0 < y^2 < 4v = 10^{2k+1}$ . Далее,  $10^{2k} < v < x^2 = v + y < v + 2 \sqrt{v} < 3 v < 10^{2k+1}$ .

Значит, числа х и у удовлетворяют нужным неравенствам, и число  $10^{2k+1}x^2 + y^2$  является искомым  $(4k + 2)$ -значным особым числом.

И. Бернитейн

Ф472. Нарисовать примерный график зависимости от времени показания вольтметра после размыкания ключа К (рис. 7). Вольтметр и катушка индуктивности идеальные,  $R = 1000M, U = 300B$ .

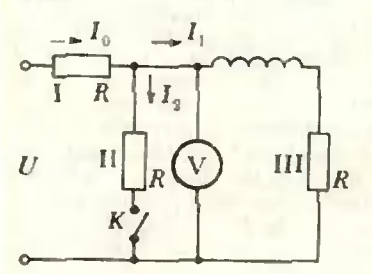

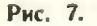

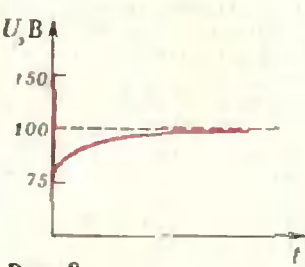

Рис. 8.

Ф473, Рисунок 9 сделан со стробоскопической фотографии движения двух сталкивающихся шариков одинаковых диаметров, но разных масс. Стрелкой на рисунке показано направление движения одного из шариков до столкновения.

1) Определить отношение масс шариков.

2) Указать, в каком направлении двигался до столкновения второй шар.

При разомкнутом ключе ток, текущий по цепи, равев  $I_1 =$  $\overline{2R}$  = 1.5 А. При этом вольтметр показывает падение

напряжения на сопротивлении III:  $U_1 = I_1 R = 150 B$ .

После замыкания ключа в катушке возникает э. д. с. нидукции, препятствующая изменению магнитного потока через катушку, то есть преиятствующая изменению тока I1, текущего по катушке. Так что в первый момент носле замыкания ключа через катуинку течет ток  $I_1 = 1.5$  А. Найдем показание вольтметра в этот момент. Очевидно, вольтметр изме-<br>ряет падение напряжения на сопротивлении 11:  $U_2 = I_2 R$ . Определим значение 12. Из равенств

$$
I_n = I_1 + I_2
$$
  
=  $I_0R + I_2R$ 

 $\iota$ 

(см. рис. 7) находим

$$
I_2 = \frac{1}{2} \left( \frac{U}{R} - I_1 \right) = 0.75 \text{ A}.
$$

Таким образом, в первый момент после замыкания ключа вольтметр показывает

$$
U_2 = I_2 R = 75 B.
$$

После установления тока в цени вольтметр, очевидно, будет ноказывать напряжение

$$
U_2 = U - I_0 R = U - \frac{U}{R + \frac{R}{2}} R = \frac{1}{3} U = 100 \text{ B}.
$$

Итак, сразу после замыкания ключа показание вольтметра скачком падает от 150 В до 75 В, а затем постепенно нарастает до 100 В (рис. 8).

И. Слободецкий

Пусть  $m_1$  - масса первого шарика,  $v_1$  и  $v_1$  - его скорости соответственно до и после столкновения, m2 - масса второго шарнка, а v<sub>2</sub> и v<sub>2</sub> - его скорости до и носле столкновения. Согласно закону сохранения импульса

$$
m_1 \Delta v_1 + m_2 \Delta v_2 = 0, \text{ and } m_1 \Delta v_1 = -m_2 \Delta v_2. \qquad (1)
$$

где  $\Delta v_i = v_i - v_1 - u$ зменение скорости первого шарика,  $\Delta v_2 = v_2 - v_2$  - изменение скорости второго циарика при столкновении. Ил (1) получаем

$$
\frac{m_1}{m_2} = \frac{|\Delta v_2|}{|\Delta v_1|}.
$$
 (2)

Следовательно, для того чтобы найти отношение масс шаров,

нужно построить векторы  $\Delta v_1$  и  $\Delta v_2$  и затем взять обратное отношение их модулей.

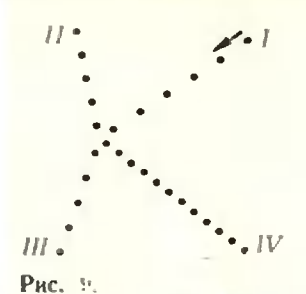

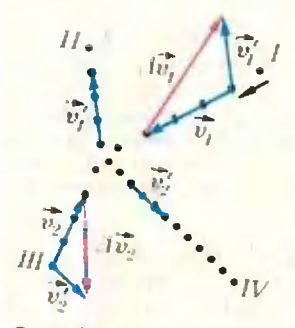

Рис. 10

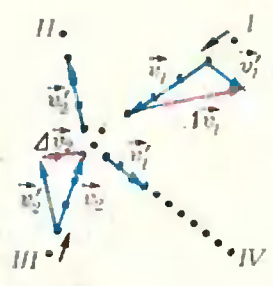

Рис. 11.

Скорости шариков равны перемещениям на риков за время т между последовательными вспынками ламн ы деленным на т. Так как значение т одинаково для обоих нариков

как до, так и после столкновения, то в масштабе

торы, изображающие скорости шариков, иросто равны векторам перемещений шариков за время между последовательными вспышками ламны. Воспользуемся этим для того, что-

найти  $\Delta v_1$  и  $\Delta v_2$ . Мы знаем, как двигался одни из инариков до столкнове-

ния. Для того чтобы построить вектор  $\Delta v_{\rm s}$ , необходимо

также знать, как двигался этот шарнк носле столкновения по ветви П. III или IV? Для того чтобы выяснить это. нам придется перебрать все возможные варианты (их всего три). При правильном выборе траскторий движения шариков

векторы  $\Delta v_1$  и  $\Delta v_2$  согласно раненству (1) должны быть нанравлены в прямо противоположные стороны.

Прежде чем ирнстунить к построению, заметим, что  $\Delta v$ не меняется при «обращении» движения шарика, то есть если до столкновення шарик 1 двигался по ветви 1, а после столк-

новения - по ветви 11, то  $\Delta v$  такое же, как и в том случае. если до столкновения он двигался но ветви II, а после столкновения - по нетви I.

Теперь мы можем приступить к ностроению. Предположим, что к шарнку 1 относятся ветви I и II, а к шарнку 2 ветви III и IV. Построив в этом случае векторы изменений скоростей шариков (рис. 10), получим, что они не направлевы

вдоль одной нрямой (на рисунке 10 для удобства векторы v

ностроены в масштабе  $1: \frac{1}{3\tau}$ . Следовательно, наше предположение не верно. Проверяя так же другие возможные ва-

рианты, убеждаемся, что к шарику 1 относятся ветви І и IV. а к шарику 2- ветви И и III (рис. 11). Измерив длины векто-

ров, изображающих  $\Delta v_1$  и  $\Delta v_2$ , найдем:

$$
\frac{m_1}{m_2} = \frac{|\Delta v_2|}{|\Delta v_1|} = -\frac{1}{3}.
$$

Тенерь ответны на второй вопрос. Обозначим т, время между моментом столкновения шарнков и последней до столкповения вспышкой лампы. Тогда ясно, что неремещение циарнка за это время должно составлять т<sub>1</sub>/т часть перемещения шарика за время т между всиышками. Измерив соответствуюние перемещения первого шарнка, найдем, что т<sub>1</sub>/т равно 11/19. Таким же оно должно быть в для второго шарика. Неносредственным измерением убеждаемся, что этому условию удовлетворяет ветвь 111. Следовательно, шарик 2 до столкновения двигался по ветви ИІ.

И. Слободецкий

Ф474. Цепь, показанная на рисунке 12, собрана из одинаковых резисторов и вольтметров. Первый вольтметр по- $\kappa$ asbiedem  $U_1 = 10 B$ , a mpe-<br>muù –  $U_3 = 8 B$ . Kanoso noказание второго вольтметра?

Ясно, что вольтметры не идеальные - в противном случае токи через резисторы не протекали бы, и ноказания вольт-

метров были бы одинаковыми. Показания вольтметров пропорциональны токам, текущим через них. Значит, токи, текущие через резисторы I, И и Ш, относятся как

 $l_1: l_{11}: l_{11} = (U_1: U_2: U_3): (U_2 + U_3): U_3.$ Поскольку резисторы одинаковы, падения напряжения на них пропорциональны токам. Для резисторов Н и III имеем:

$$
\frac{U_1 - U_2}{U_2 - U_3} = \frac{I_{11}}{I_{111}} = \frac{U_2 + U_3}{U_3} \,,
$$

kvant.mccme.ru

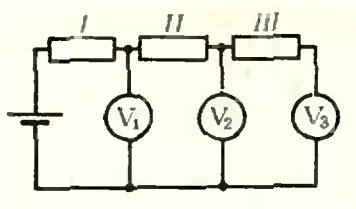

откуда

$$
U_2^2 + U_2 U_3 + U_3 U_3 + U_3^2 = 0.
$$

Из этого уравнения находим:

$$
U_2 = -\frac{1}{2} U_3 + \sqrt{\frac{U_3}{4} (5 U_3 + 4 U_1)}
$$

Рис. 12.

Ф475. На рисунке 13 приведена вольтамперная характеристика лампочки от карманного фонаря. Лампочка включена в схему, показанную на рисинке 14.

1) Найти графически ток в лампочке.

2) При каком положении движка потенциометра напряжение между точками А и В равно нулю?

3) При каком положении движка потенциометра напряжение между точками А и В почти не будет меняться при небольших изменениях  $3.$   $\theta$ .  $c.$   $6$   $amapen$ ?

Внутренним сопротивлением батареи пренебречь.

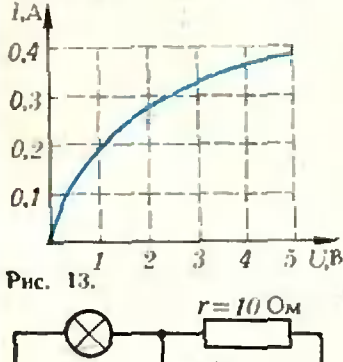

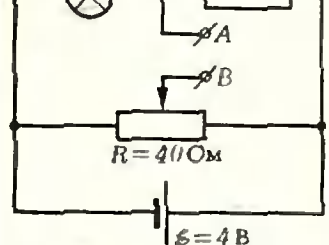

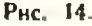

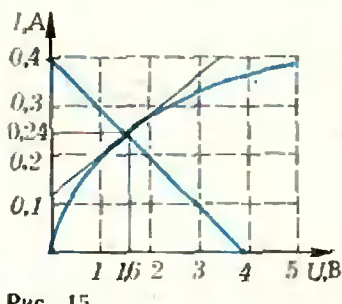

Рис. 15.

1) Ток 1. текущий через ламну, и напряжение U на ней связаны зависнмостью, приведенной на рисунке 13. Но при включении лампы в схему ток и напряжение оказываются связанными и еще одним соотношением:  $U + Ir = E$  (см. рис. 14). Ясно, что если на рисунке 13 построить этот график, то точка нересечении его с вольтамперной характериствкой лампы определит значения  $U$  и *I*. Выполнив построение (рис. 15), найдем:

### $I = 0.24 A$ .

2) Чтобы напряжение  $U_{AB}$  между точками А и В равнялось нулю, нужно так установить движок потенциометра, чтобы выполнялось равенство  $U_{CB} = U_{R_1} = U_{CA} = 1.6 B$ (рис. 16). Следовательно, отношение сонротивлений  $R_1$  и  $R_2$  «плеч» потенциометра  $(R_1 + R_2 = R)$  должно удовлетво-

$$
\frac{R_1}{R_2} = \frac{U_{R_1}}{U_{R_2}} = \frac{U_{CA}}{\mathscr{E} - U_{CA}}.
$$

 $\frac{R_1}{40-R_1} = \frac{1.6}{2.4}$ , откуда нля

$$
R_1 = 16
$$
 OM,  $R_2 = 24$  OM.

3) Чтобы нрн малом изменении э. д. с. 2 батарен напряжение  $U_{\mathbf{A}\mathbf{B}}$  почти не менялось, надо так подобрать плечи потенциометра, чтобы изменение напряжения на левом плече  $(R_x)$  было таким же, как наменение напряжения на ламне. При изменении э. д. с. на малую величину А. напряже-

нне  $U_{CA}$  на ламне меняется вблизи «рабочей точкн» (1.6 В) на малую величину

$$
\Delta U_{CA} = \Delta \mathscr{E} - \Delta Ir.
$$

где  $\Delta I$  — изменение тока в ламне при малом нзменении  $\Delta U_{CA}$ . Выясним, как зависит  $\Delta l$  от  $\Delta U_{CA}$ . Отношенне  $\frac{\Delta l}{\Delta U_{CA}}$  вблизи рабочей точки равно угловому коэффициенту касательной к графику функции I (U<sub>CA</sub>) в рабочей точке:  $\frac{\Delta I}{\Delta U_{CA}} = k$ . Построив касательную, найдем  $k \approx 0.08$  (рис. 15), так что  $\Delta l = \Delta U_{CA} k \approx 0.08 \Delta U_{CA}.$  Hrak.  $\Delta U_{CA} = \Delta E - \Delta U_{CA} k$ r, otkyga

$$
\Delta U_{CA} = \frac{\Delta \varepsilon}{1 + kr}.
$$

Напряжение UGB на левом илече потенциометра с сопротивлением  $R_x$  равно  $U_{CB} = \frac{R_x}{R}$  $\mathcal{E}$ : при нзмененин э. д. с. на малую величину АУ напряжение  $U_{CB}$  меняется на величниу

$$
\Delta U_{\rm CB} = \frac{R_x}{R} \Delta \mathcal{E}.
$$

Приравняв  $\Delta U_{CA}$  и  $\Delta U_{CB}$ , получим:

$$
R_s = \frac{R}{1 + kr}.
$$

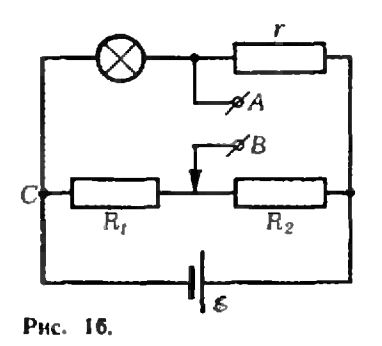

Ф476. Природный уран состоит из смеси двух изотопов с относительными атомными массами 235 и 238 и отноконцентраций шением 7: 1000. Для увеличения концентрации <sup>235</sup>U, который применяется в атомных реакторах, используется истечение газообразного соединения UF<sub>6</sub> (шестифтористый уран) в накуум через маленькие отверстнія (зффузия). Газ пропускается через трубу Т стенками  $\epsilon$ пористыми (рис. 17). Прошединий через стенки трубы газ откачивается на сосуда С. Определить отношение концентрации<br><sup>23 з</sup>UF<sub>6</sub> и <sup>238</sup>UF<sub>6</sub> в откочиваемом газе. Относительная масса фтора равна 19.

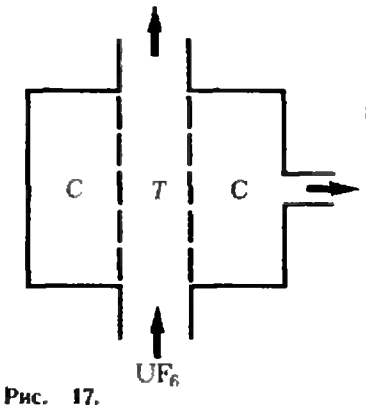

Ф477. Резиновое кольцо массы т лежит на глидкой горизонтальной плоскости. Кольцо немного растягивают так, что оно сохраняет форму окружности и центр его остоется неподвижным. После этого кольцо отпускиют. Описать дальнейшее поведение кольца. Козффициент упругости резинового жгута ра- $\theta$ e<sub>H</sub> $k$ .

Подставив численные значения, найдем  $R_x \approx 0.22$  Ov.  $R - R_x \approx 18$  Ov.

При этом  $U_{AB} \approx 0.6$  В, и при изменении э. д. с.  $\mathscr{C}$  в пределах  $\pm 1$  В значение  $U_{AB}$  меняется менее чем на 0,03 В. Рассчитанная нами схема может быть использована как стабилизатор небольших нанряжений: впрочем, практически лучше использовать вместо потенинометра вторую цень из лампочки и резистора, иключенных в обратном порядке.

А. Зильберман

Обозначим  $n_1$ и  $n_2$  число молекул соответственно 235 UF<sub>6</sub> и <sup>288</sup>UF<sub>a</sub> в единице объема газа UF<sub>6</sub>. За время *і* через отверстие влощади з проходит число  $N_1$  молекул <sup>245</sup> UF<sub>6</sub>, равное

$$
N_1 = v_{\lambda 1} s n_1.
$$

и число  $N_2$  молекул <sup>238</sup>UF<sub>6</sub>, равное

$$
N_2 = v_{\rm y2}sin_2.
$$

где  $v_{\gamma_1}$  и $v_{\gamma_2}$  - проекции средввх скоростей молекул <sup>235</sup> UF<sub>0</sub> н <sup>238</sup>UF, на ось х. направленную периендикулярно отверстню.

Отношение  $N_1/N_2$  - отношение концентраций молекул 235 UF<sub>a</sub> н <sup>238</sup> UF<sub>a</sub> в откачиваемом газе - равно

$$
\frac{N_1}{N_2} = \frac{v_{\pi i} n_1}{v_{\pi 2} n_2} \, .
$$

Очевидно, что  $\frac{v_{\Lambda t}}{v_{\Lambda 2}} = \frac{v_1}{v_2}$ , где  $v_1$ и  $v_2$ — средние квадратичные

скорости движения молекул газов. Так как  $v = \sqrt{\frac{3 kT}{m}}$ . где  $m$  — масса молекулы, то  $\frac{N_1}{N_2} = \frac{n_1}{n_2}$   $\sqrt{\frac{m_2}{m_1}}$   $(m_1 + m_2 -$ 

массы молекул<sup>235</sup>UF<sub>6</sub> и <sup>238</sup>UF<sub>6</sub> соответственно). Отсюда

$$
\frac{N_1}{N_2} = \frac{7}{1000} \sqrt{\frac{352}{349}} \approx \frac{7.03}{1000}.
$$

И. Слободецкий

Из соображений симметрии представляется ясным, что кольцо будет колебаться - растягиваться и сжиматься, сохраняя форму окружности, и центр его будет оставаться непо-<br>движным. Чтобы убедиться правильности этих представлений, достаточно рассмотреть движение какой-шибудь одной точки (или малого элемента) кольца и убедиться в том, что она действительно совершает колебания.

Выделим малый элемент А кольца. Когда кольцо растянуто, на элемент А со стороны соседних участков кольца действуют силы [ ] упругости, направленные по касатель-

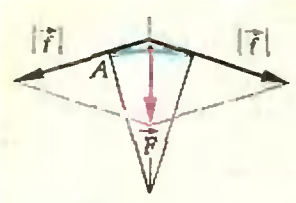

Рис. 18.

 $\Delta l$ 

Рис. 19.

ным. Равнодействующая | | утих сил направлена к нептру кольца (рис. 18). Под действием этой силы элемент А сменается к положению равновесия; нри этом длина его уменьшается. Проскочнв во инернии положение равновесия (когда длина его нормальна - резина не растянута), элемент продолжает двигаться к центру. При этом со стороны соседних участков на него начинают действовать сжимающие его силы упругости, равнодействующая которых направлена от центра кольца к положению равновесия. Таким образом, направление силы нериодически меняется на противоположное.

Посмотрим, как связаны между собой величина | | этой силы и величина Аг смещения элемента от положения равновесия.

Силы упругоств  $|f|$  пропорциональны растяжению (уд-линению)  $\Delta t$  элемента, а растяжение  $\Delta t$  пропорционально смещению  $\Delta r$  элемента от положения равновесия (рис. 19).

Следовательно, сила | F | пропорциональна сменению Аг элемента А от воложения равновесия. А как известно, под действием такой силы тело совершает гармоинческие колебания около положения равновесия. Значит, действительно кольцо будет колебаться около положения равновесия положения, в котором оно не растянуто и не сжато. Найдем период этих колебаний. В момент максималь-

ного растяжения вся механическая эпертня  $E_3$  кольца равна его потенциальной энергии - энергии упругой деформации:

$$
E_3 = \Pi - \frac{k\Delta l^2}{2} = \frac{k[2\pi(r + \Delta r) - 2\pi r]^2}{2} = 2 k\pi^2 a^2
$$

(а - Аг - амилитуда колебаний каждой точки кольца). При прохождении кольном ноложения равновесия его нолэнергий всех его точек:

$$
E_2 = K = \sum_{i} \frac{m_i v_{\text{max}}^2}{2} = \frac{m v_{\text{max}}^2}{2}
$$

(Umax - скорость каждой точки кольца при прохождении положения равновесия). Так как трение отсутствует, то согласно закону сохранения механической энергии  $E_1 = E_2$ :

$$
2 k \pi^2 a^2 = \frac{m v_{\text{max}}^2}{2}.
$$

Отсюда найдем vmax:

$$
v_{\max} = 2\pi a \sqrt{\frac{k}{m}}.
$$

Но при гармонических колебаниях г<sub>талх</sub> = ша. Значит,  $\omega = 2\pi$  /  $\frac{k}{r}$ . и пернод колебаний каждой точки а следовательно, период колебаний всего кольца кольца, равен

$$
T=\sqrt{\frac{m}{k}}.
$$

А. Абрамян

 $A. 3$ *BOHKUH* 

### **Анализ** алгебре помогает

Довольно часто алгебраическую задачу удается ренигь, подыскав и исследовав методами анализа какуюнибудь подходящую вспомогательную функцию. С такими задачами<br>мы познакомимся на этом занятии математического кружка.

Пример 1. Сколько корней имеет уравнение

$$
x^3 - 3x = a?
$$

Решение. Как известно, существует формула для решения кубического уравнения («Квант», 1976, № 9). Однако эта формула очень громоздка. Нельзя ли найти число корней уравнения, не решая его?

Используя производную,  $112$ рисуем график функции  $y = x^3 - 3x$ (рис. la). На том же чертеже нарисуем график функции у=а, то есть горизонтальную прямую (на рисунке 16 изображено сразу несколько таких прямых - для разных значений а). Количество корней уравнения (1) есть нросто количество точек нересечения нашего графика и прямой\*). Сразу

\*) То, что прямая действительно пересекает график так, как показано на чертеже, вытекает из п. 84 учебника «Алгебра и нах-к3-3х непрерывна и монотонна на каждом из промежутков  $]-\infty, -1, [-1, 1],$ 11, +00 : следовательно, ее множество значений на каждом из этих иромежутков промежуток; ноэтому, например, для лю-<br>бого  $o \in \{-2, 2\}$  существует такое  $x_0 \in \{-1\}$ ; 1. что  $f(x_0) = a$ , причем, ввиду монотонности<br>функции f на отрезке [-1; 1], такое  $x_0$ единственно. В носледующих примерах читатель легко проведет подобное рассуждение CaM.

бросается в глаза особая роль красных прямых. Если прямая  $y=a$  лежит между красными прямыми, т. е.  $|a|$  < 2. To one under c графиком функции  $f(x) = x^3 - 3x$  три точки пересечения, если выше или ниже  $(|a|>2)$  - одну, сами же красные прямые  $(|a| = 2)$  имеют с графиком две общие точки (одна из них точка касания).

Задача 1. Сколько корней имеет уравнение

 $3x^5 - 50x^3 + 135x = a$ ?

Задача 2. Сколько корней имеет уравнение  $x^2e^x=a^2$ 

Пример 2. Сколько корней имеет уравнение

 $a^x = x^2$ 

$$
(\sqrt{2})
$$

Решенне. Рассмотрим пять случаев взаимного расположения графиков  $y=a^x$  и  $y=x$  (рис. 2). Рисунок 2а соответствует значениям  $a \in [0, 1]$ , рисунок 26 — значению a=1, остальные три рисунка (от рисунка 2в к рисунку 2д а возрастает) значениям а>1. Количество решений уравнения. (2) в каждом из няти случаев видно «невооруженным глазом». Единственное, что по существу осталось узнать, - при каком значении  $a = a<sub>n</sub>$  имеет место картинка 2 г. то есть прямая *у== х касается* кривой? Ответить на этот вонрос нам номожет производная.

Пусть  $x_0$  — абсинсса точки касания<br>A (рис. 2г). Тогда  $f'(x_0) = a^{x_0} \ln a = 1$ . Кроме того,  $a^{x_0} = x_0$ . Получилась система

> $[a^x=x,$  $[a^x]$ n  $a = 1$ .

Решим ее. Для этого во второе урав-

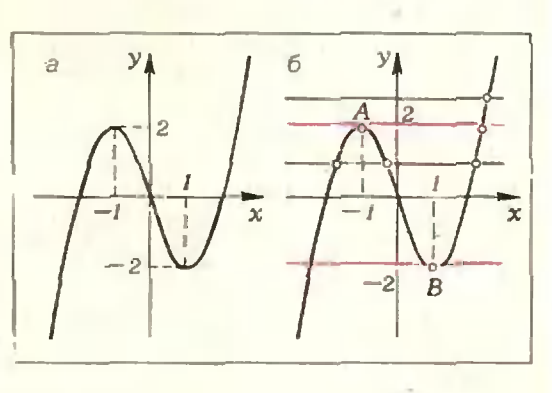

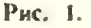

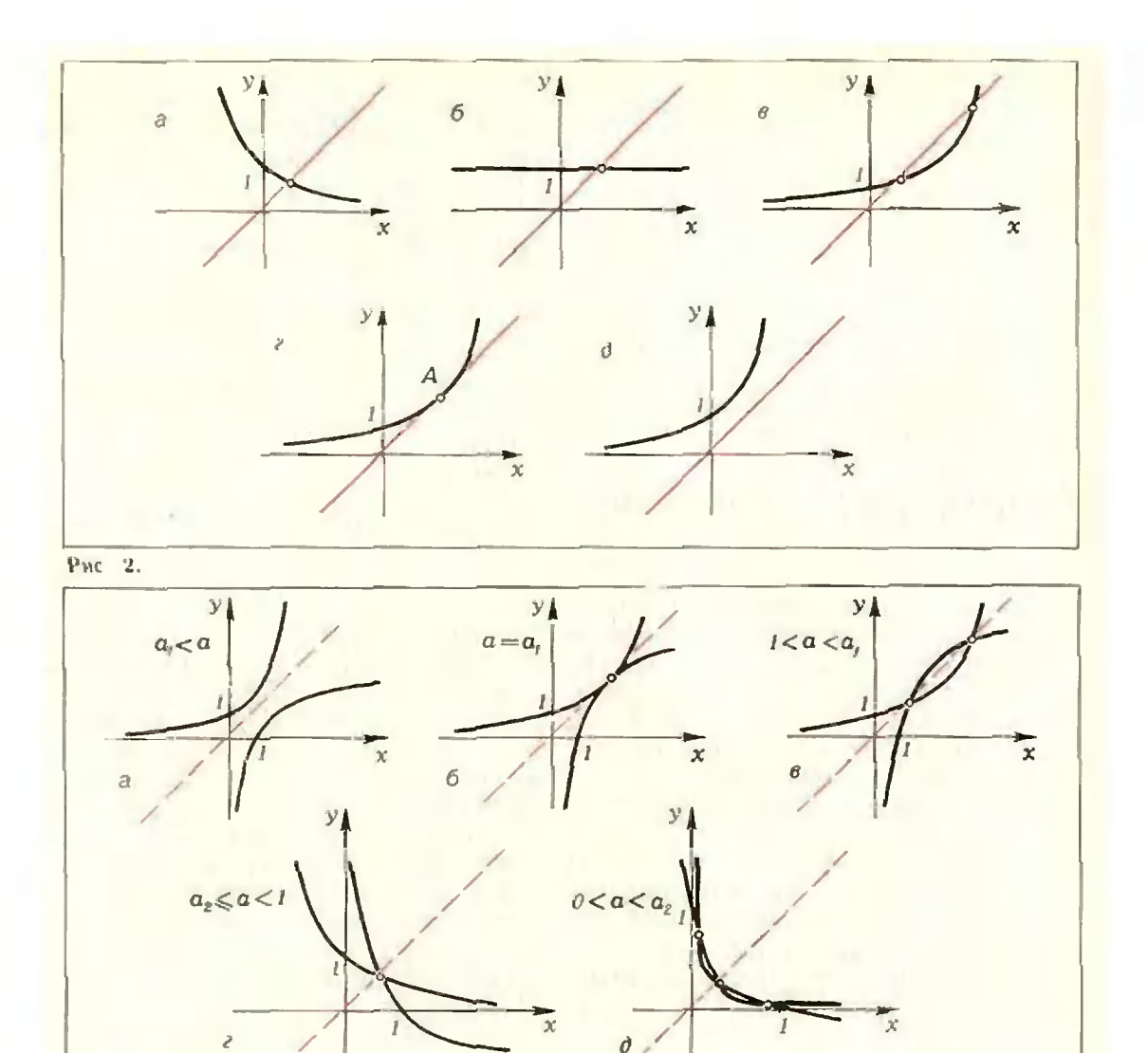

#### Рис. 3.

нение вместо а<sup>х</sup> подставим х, получим  $x = \frac{1}{\ln a}$ . Полученное значение х подставляем в первое уравнение:  $a^{\overline{\ln a}} = \frac{1}{\ln a}$ ; aoraphympyck u upeобразуем:

$$
\frac{1}{\ln a} \cdot \ln a = \ln \left(\frac{1}{\ln a}\right) \Leftrightarrow 1 = -\ln(\ln a) \Leftrightarrow
$$

$$
\Leftrightarrow \ln a = \frac{1}{e} \Leftrightarrow a = e^{\frac{1}{e}}.
$$

Итак,  $a_0 = e^e$ .

Задача 3. Сколько корней имеет уравнение

$$
N \kappa a a a u u e* = logn x?
$$
  
 
$$
N \kappa a a a u u e* = logn x?
$$

жены пять случаев взаимного расположе-<br>ния графиков  $y=a^x$  и  $y=log_ox$ . Для удобства пунктиром изображена также прямая у -- х. Функции а<sup>к</sup> и log<sub>a</sub> х взаимно обратиы, поэтому их графики симметричны относи-

найти значения  $a_1$  и  $a_2$ .<br>Заметим, кстати, что рисунок За изо-<br>бражен на обложке учебника «Алгебра 8»<br>(при  $a = 10$ ). Особенно интересным нам кажется случай, изображенный на рисунке 3д. Такая картинка получается, например, при

$$
a=\frac{1}{16}.
$$

Упражнение. Для  $a = \frac{1}{16}$  найдите

координаты точек перессчения, Пример 3. При каких значениях а существует такое положительное b, что уравнение

$$
x^2 + a = 2b \cdot \ln x \tag{3}
$$

имеет единственный корень?

<sup>\*)</sup> См. также статью А. Егорова в «Кванте» Ne tū sa 1977 r., c. 37.

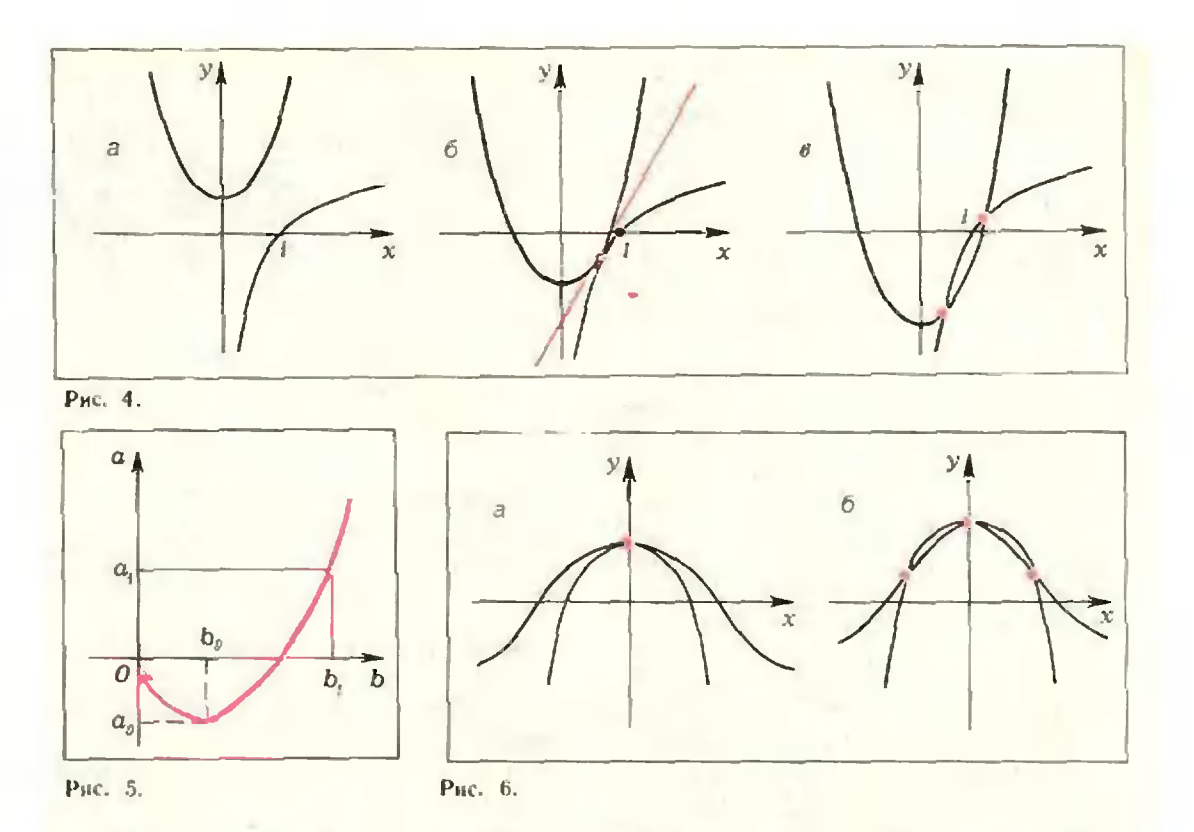

Решение. Как всегда, начнем с картинки. На рисунке 4 изображены три случая взаимного расположения графиков  $y = x^2 + a$  и  $y = 2b \cdot \ln x$  (для  $b > 0$ ). Ясно, что уравнение (3) имеет единственный корень тогда и только тогда, когда эти графики Kacaются (рис. 4б). В точке касания совпадают не только значения самих  $\psi$ VHKHHII  $f(x) = x^2 + a$  H  $g(x) = 2b \cdot \ln x$ . значения  $\hbox{~\sc fix}$ производных HO II  $2h$  $f'(x) = 2x + g'(x) = -$ - Получилась

спетема:

$$
\begin{cases}\nx^2 + a = 2b \cdot \ln x \\
2x = \frac{2b}{x}.\n\end{cases}
$$

Из второго уравнения этой системы находим  $x = \pm V b$  (напоминм, что по предположению b>0). Значение  $x = -V b$  системе не удовлетворяет. так как in x при  $x = -V b$  не определен. Подставляя полученное значение х в первое уравнение, нолучаем

$$
a = b \cdot \ln b - b. \tag{4}
$$

Таким образом, графики  $y=x^2+a$  и  $y=2b \cdot \ln x$  касаются, если и только если выполнено условне (4); при этом

касание происходит в точке с абсинс- $\cosh x = V b$ .

Задача свелась к выяснению следующего вопроса: при каких значениях а существует такое b. что выполняется равенство  $a = b \cdot \ln b - b$ ? Еще одна, эквивалентная, формулировка: найти множество значений функции  $f(b) = b \cdot \ln b - b$ .

Контрольный вопрос: почему мы опустили требование положительности b?

На координатной плоскости Оба нарпсуем график функции  $b \rightarrow$  $\rightarrow b$ . In $b - b$  (puc. 5). Teneph ответ на поставленный вопрос «ночти ясен»: нужное значение b существует при  $a \ge a_0$  (значений может быть и два!). Значение а, находим из уравнения  $f'(b) = 0$ . Поскольку  $f'(b) = \ln b$ ,  $b_0 = 1$ .

**Takital** obpasom,  $a_0 = f(b_0) = -1$ .

Контрольный вопрос. Как видно из рисунка 5, если а принадлежит интервалу |- 1, 01, то ему соответствуют два значения b. Что это означает для графиков  $y = x^2 + a$ н  $y=2b \cdot \ln x$ ? Нарисуйте.

Иногда знание количества корней помогает решить уравнение. Например, если известно, что некоторое уравнение имеет ровно один корень, можно попробовать просто угадать его.

Пример 4. Решить уравнение  $\cos x + 1 - \frac{x^2}{2}$ .

Решение. Один из корней этого уравнения легко угадывается:  $x=$ =0. Есть ли еще корни? Обратимся к графику (рис. 6). Вблизи точки. $x=0$ графіки функций  $y = \cos x + y = 1 - \frac{x^2}{2}$ так похожи друг на друга, что без дополнительного неследования невозможно понять, какой из рисунков, ба нли 66, — правильный. Попробуем доказать, что для всех х≠0 справедливо неравенство  $\cos x > 1 - \frac{x^2}{2}$ 

(то есть равенство невозможно).

$$
\text{Ilyctb} \qquad f(x) \approx \cos x - 1 + \frac{x^2}{2}.
$$

Эта функция четна, (т. е.  $f(x) = f(-x)$ ), поэтому рассмотрим только положительные значения х. Поскольку  $f(0)$ =  $= 0$ , для доказательства неравенства  $f(x)$  $\geq$ 0 при  $x$  $\geq$ 0 достаточно установить, что *ј возрастает* на полупрямой  $[0, +\infty)$ . Учитывая, что  $f$  непрерывна при x=0, достаточно установить, что  $f'(x) > 0$  при  $x > 0$  («Алгебра и начала анализа 9», п. 54). Поскольку  $f'(x) = x$ —sin x, неравенство  $f'(x) > 0$ равносильно неравенству sin x<x, которое при  $x>0$  очевидно\*).

Последний пример, который мы рассмотрим, касается обобщения неравенства между средним геометрическим и средним арифметическим. Легко доказать, что при  $x>0$ ,  $\sqrt{xy} \leqslant \frac{x+y}{2}$  $y>0$  имеет место

причем равенство достигается тогда н только тогда, когда  $x = y$ . Запншем это неравенство в таком виде:

$$
x^{\frac{1}{2}} \cdot y^{\frac{1}{2}} \leq \frac{1}{2} x + \frac{1}{2} y.
$$

Напрашивается следующее обобщение:

Пример 5. – Пусть положительные числа а и  $b$  таковы, что  $a+$  $+b=1$ . Доказать, что для всех  $x>0$ ,

$$
x^a y^b \leqslant ax + by,\tag{5}
$$

причем равенство достигается тогда  $\mu$ -только тогда, когда  $x = y$ .

Решение. Произведем следующие равносильные преобразования неравенства (5): заменим *b* на 1-а, перенесем все члены в одну часть и поделим обе части на  $y$  (поскольку  $y > 0$ , знак неравенства сохранится). Мы получим неравенство

$$
a \cdot \frac{x}{y} - \left(\frac{x}{y}\right)^a + 1 - a \ge 0.
$$

Обозначим  $\frac{x}{u} = t$ ; заметнм, что

 $t$  >0. Осталось доказать, что при  $t$  >0 н  $a \in \{0, 1\}$  имеет место неравенство  $at-t^a+1-a\geqslant 0$ ,

причем равенство достигается тогда и только тогда, когда  $t = 1$ . Это доказательство мы оставим в виде упражнения читателю. (У казание.<br>Функция  $at - t^a + 1 - a$  при  $t = 1$  имеет минимум).

Задачи 4. Сколько корней имеет уравнение a)  $e^x = ax^2$ 6)  $3x^4 + 4x^3 - 36x^2 = a$ ?  $(a) \frac{x}{\ln x} = a?$ 

5. Решить (одно уравнение с двумя неизвестными):

a) 
$$
\frac{1}{x} + 2 \sqrt{x} = 3y (1 - \ln y);
$$
  
\n**6)**  $\frac{\ln x}{x} = e^{\cos y};$ 

 $a^{x}+1=2^{x+1} \sin y$ .

6. Нарисовать на плоскости (р. д) множества значений (р, q), при которых уравнения

a) 
$$
x^3 = 3p^2x + q
$$

6)  $p^x = x^q$  ( $x > 0$ ) имеют 0, 1, 2, ... решений относительно х.

7. **Pe** 
$$
\mu
$$
 **Y P 2 2 1 1 1 2 2 3 1 1 2 2 3 3 4 4 5 6 6 7 8 9 1 1 1 1 1 1 1 1 1 1 1 1 1 1 1 1 1 1 1 1 1 1 1 1 1 1 1 1 1 1 1 1 1 1 1 1 1 1 1 1 1 1 1 1 1 1 1 1 1 1 1 1 1 1 1 1 1 1 1 1 1 1 1 1 1 1 1 1 1 1 1 1 1 1 1 1 1 1 1 1 1 1 1** <

a) in 
$$
x = x-1
$$
  
6)  $(x-1) e^x + x^2 - 3x + 2 = 0$ 

$$
\frac{1}{1}
$$

B) 
$$
\sin x = x - \frac{1}{6} x^3
$$

8. Определить (без помощн таблнц), какое число больше —  $e^{\pi}$  или  $\pi^{e}$ .

<sup>\*)</sup> См. также «Алгебра и начала анализа  $10*$ ,  $\pi$ ,  $77*$ .

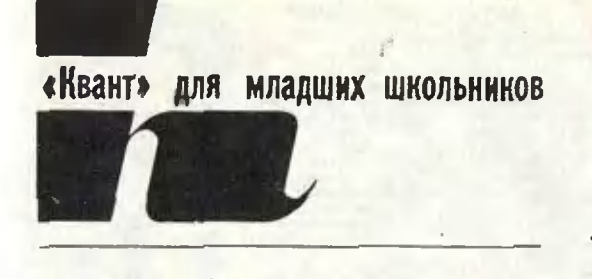

### Задачи

1. В соревнованиях по бегу участвуют десять снортсменов: Андрей, Виктор, Ефим, Захар, Иван, Клим, .Михаил, Николай, Тимофей <sup>и</sup> Федор (рис. 1). Спортсмен, первым пришедпришедший <sup>к</sup> финишу, получил 9 баллов, µний к финишу, получил 9 баллов,<br>вторым — 8 баллов, третьим 7 и т. д., вплоть до последнего, который полуполучил 0 баллов. Как распределились баллы между участниками бега, ототражено на рисунке 2. Определите с помощью этою рисунка, сколько ба.члоб подучил каждый из десяти спортсменов. Подставьте вместо цифр 67 480, 2 401 240 564. 953 564 наначальные буквы имен спортсменов, получивших соответствующее количество баллов. Что у вас получилось?

2. Согните из мягкой проволоки фифигуру, при параллельном проектировании которой на различные плосплоскости получаются буквы С, Л, О, Г, написанные так, как изображено на рисунке 3.

3. Дведевочки играют <sup>в</sup> такую игру: они по очереди отрывают лепестки <sup>у</sup> ромашки. За один ход можно отороторвать либо один лепесток, либо два сососедних (с самого начала) лепестка. Выигрывает девочка, сорвавшая последний лепесток. Докажите, что вторая девочка всегда может выивыиграть (у ромашки больше двух лелепестков).

4. Живут нять братьев: Иван, Степан, Андрей <sup>и</sup> близнецы Сергей <sup>и</sup> Лгей. Произведение лет Сергея <sup>и</sup> Агся ровровно году рождения Андрея, а произведение лет Андрея и Степана равно году рождения Пеана. Как зовут сына Ан-Андрея, если он <sup>в</sup> пять раз моложе своедрея, если он в n:<br>го дяди — тезки?

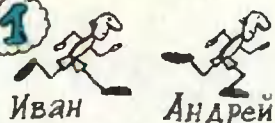

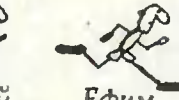

Иван

Ефим

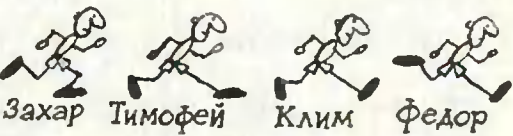

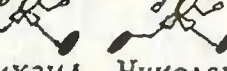

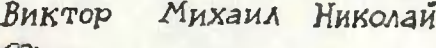

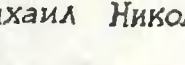

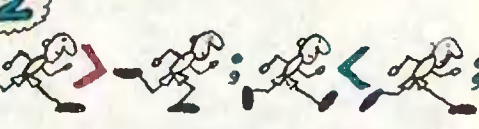

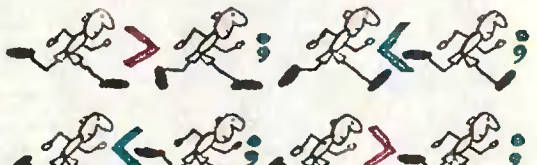

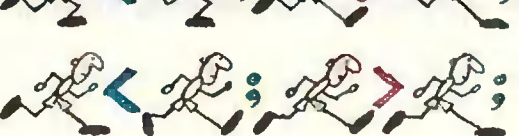

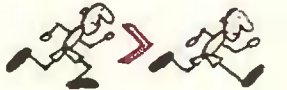

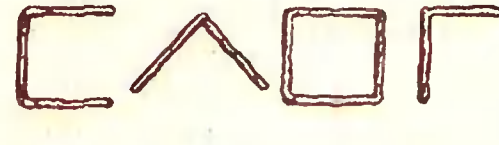

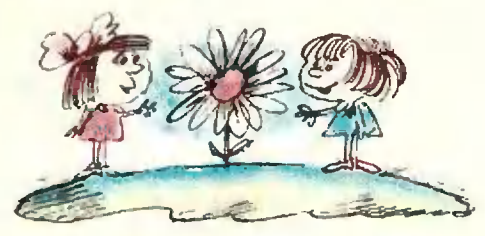

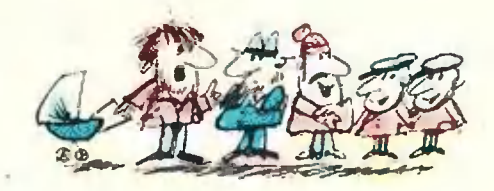

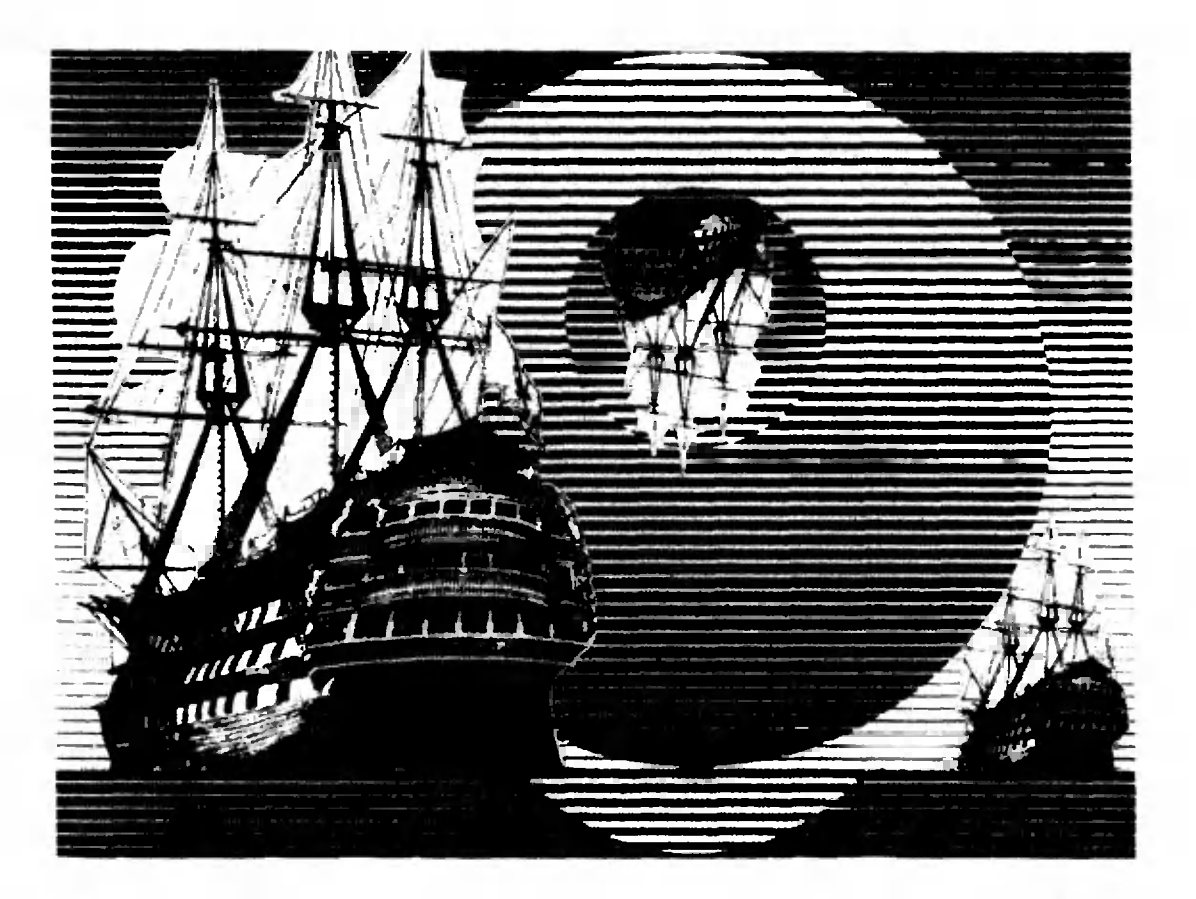

 $A.$   $A$ <sub>30</sub> $900$ 

# Знакомы ли вы с линзой?

Наверное, нет на свете такою мальмальчика, который не играл бы <sup>с</sup> увеличительным стеклом (линзой). Впрочем, и девочки тоже. А хорошо ли вы знаете линзу? Это можно легко пропроверить на опытах.

1. Если <sup>у</sup> вас есть стеклянная линза, ограниченная двумя выпуклыми поверхностями (одни из них .может быть плоской или даже вогнуто»), пополучите <sup>с</sup> ее помошью изображение Солнца па листе белой бумаги. .Лучи от Солнца, находящегося очень даледалеко от Земли, падают на Землю прак практически параллельным пучком. Линза собирает эти лучи <sup>в</sup> точке, называеназываемой фокусом. Расстояние от линзы до фокуса называют фокусным расрасстоянием. Определите фокусное рас стояние вашей линзы. Подумай-Подумайте, почему стеклянную линзу иногда называют «зажигательным стекстеклом»?

2. Подойдите к включенному телевизору, расположите линзу между экраном <sup>и</sup> листом белой бумаги. Пе-Переметая лист, получите на нем четчеткое изображение телевизионного экрана. Каким будет это изображение?

Кстати сказать, точно так же усстроен фотапиараг. только там роль белого листа бумаги играет фотопленка пли фотопластинка.

Нетрудно получить изображение окна, включенной настольной лампы, удаленного здания. Может быть, вам даже удастся таким образом «сфото графировать» своего товарища.

Попробуйте вращать линзу воhpvi осн. перпендикулярной плосплоскости сечения линзы. Поворачивает ся ли изображение?

3. Получив на листе бумаги какакое-нибудь изображение, внимательно рассмотрите его. Затем закройте

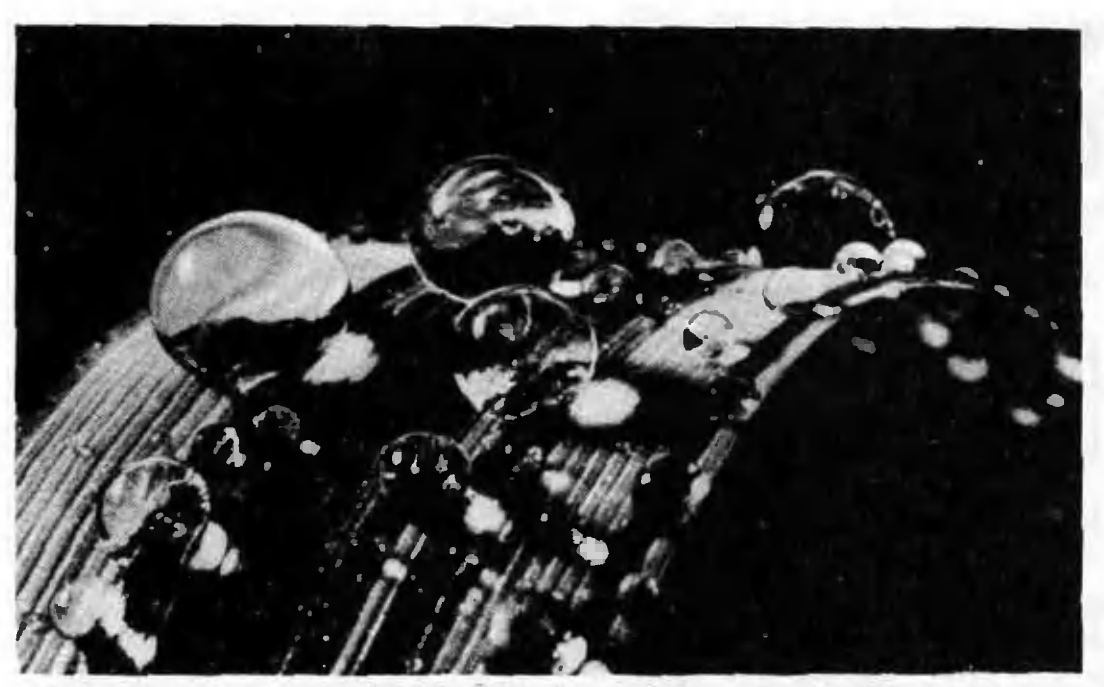

Посмотрите на эту краснаую фотографию капель росы на листе Оказывается, водяные капельки-это тоже линзы. Изображение в капельке тем больше, чем меньше сама капелька.

Фото А. Макиенко

половину линзы. Что изменилось при этом? Ну конечно, изображение осгалось на том же месте и тех же размеров, по яркость его уменьшилась. Постарайтесь объяснить это.

4. В принципе, любое прозрачное тело с пейлоской поверхностью образмет липзу. Так, очень корошо мвеличивают стеклянные шарики, причем оказывается, чем меньше шарпк, тем больше его увеличение. Именно маленький шарик был главной частью в первом микроскопе.

Если у вас есть такой шарик, вы можете сделать себе неплохой карманный микроскоп. Для удобства

#### (*Humano* car (28)

Пусть  $P$  и  $S$  - точки, определяемые уравнениями (1) при  $\lambda = 1$  и уравнениями (2) соответственно. Координаты вектора SP равны разности координат точек P. S.

$$
x = \frac{1}{2} \cos \frac{q}{2} \cos q,
$$
  
\n
$$
y = \frac{1}{2} \cos \frac{q}{2} \sin q.
$$
  
\n
$$
z = \frac{1}{2} \sin \frac{q}{2}.
$$
  
\n(3)

шарик лучше закрепить в оправу. Рассматриваемый предмет надо располагать как можно ближе к шарику.

Стеклянные палочки (их можно найти в школьном химпческом кабинете) - тоже линзы.

Даже волнцстая новерхность воды действует как липза. Включите свет в ванной компате, налейте в ваниу воды и слегка виволиуйте воду - по дну ванны побегут светлые «занчики».

Сделайте те опыты, о которых мы рассказали, и нодумайте, какие еще интересные опыты можно провести с линзой.

Из уравнений (3) видно, что вектор  $\overline{SP}$  меняется периодически, с периодом 4л. Его длина  $|\overline{SP}|$ , как и следовало ожидать, остается равной 77 (проверьте!). Следовательно. пзменения этого вектора сводится к одним поворотам, причем при изменении ф на величиих 2л направление вектора меняется на противоположное, а при изменении ч в дианазоне от 0

 $(0\kappa m$ чание см.  $\epsilon$ . 81)

#### Практикум абитуриента

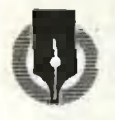

А Виленкин

### Производная задачи И экстремумы на

Введение в школьную программу производной позволяет единым методом решать различные задачи на наибольшне и наименьшие значения. Но, как ноказывают результаты вступительных экзаменов в вузы в 1977 году, далеко не все поступающие умеют это делать. Некоторым «тонким» вопросам из этой области и посвящена настояшая статья.

#### 1. Возрастание и убывание функции

В пикольном учебнике («Алгебра и начала анализа 9», п. 54) есть следующая теорема и замечание, на которых базируется исследование возрастания и убывания функции с помощью производной.

 $T$  e o p e M a. Ecau  $f'(x) > 0$  в каждой точке интервала 1, то функция f возрастает на интервале  $I$ ; если  $f'(x)$  $<$ 0 в каждой точке интервала 1, то функция f убывает на интервале 1.

Замечание. Если функция f монотонна на интервале Ja; b[ и непрерывна в точках а и b, то она монотонна и на отрезке [а; b].

Эта теорема и замечание позволяют решать многие задачи на нахождение интервалов и промежутков монотонности.

Пример  $\mathbf{I}$  $(MHHFAHK^*)$ , 1977). Найти промежутки возрастания и убывания функции  $y =$  $=2x^3-3x^2$ 

Найдем производную данной функции:

 $y' = 6x^2 - 6x = 6x(x-1)$ .

Мы видим, что при возрастании х производная функция у меняет знак, когда х проходит через точки 0 и 1. Нарисуем ось Ох (рис. 1) и рассмотрим три промежутка: 1-∞; 01, 10; 1]  $\mu$  [1;  $+\infty$ ]. На каждом из них и' имеет один и тот же знак (и обращается в ноль в точках 0 и 1), поэтому из приведенного замечания следует, что функция у возрастает на промежутках  $]-\infty; 0$  и  $[1; +\infty[$ и убывает на промежутке [0; 1] (схематически это изображено стрелками на рисунке 1).

#### 2. Наибольшие и наименьшие значения. Критические точки

Напомним, что точка хо, принадлежащая области определения функции f. называется

точкой минимума функции f, если существует такая окрестность  $[x_0 - \delta; x_0 + \delta]$  точки  $x_0$ , что для всех  $x \neq x_0$ из этой окрестности  $f(x) > f(x_0)$ ;

точкой максимума функции f, естакая окрестность найдется HIT.  $|x_0 - \delta; x_0 + \delta|$  точки  $x_0$ , что для всех  $x \neq x_0$  из этой окрестности  $f(x) < f(x_0)$ .

Точки минимума или максимума называются точками экстремума данной функции, а значения функции в этих точках называются экстремумами финкции.

Как найти точки экстремума данной функции? Для этого часто применяется следующая теорема.

Теорема Ферма. Если точка х<sub>о</sub> является точкой экстремума для функции f и в этой точке существует производная, то она равна нилю:  $f'(x_0) = 0$  («Алгебра и начала анализа 9», п. 55).

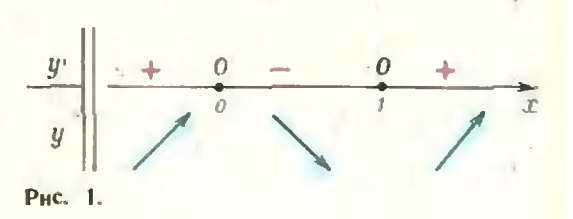

<sup>\*)</sup> Московский институт инженерои геодезни, аэрофотосъемки и картографии.

Теорема Ферма номогает искать точки экстремума функции f следующим образом. По этой теореме точками экстремума могут быть лишь те внутрениие точки области  $D(f)$ , в которых производная существует и равна имлю, либо точки, в которых производная не определена. Все такие точки называются «критическими» для данной функции.

Отыскав критические точки и промежутки монотонности данной функции, часто удается найти и точки максимума или минимума этой функции. Так, в рассмотренном выше примере в критической точке х 1 функция нмеет минимум в силу того, что она убывает на промежутке  $\{0, 1\}$  и возрастает на  $|1; +\infty|$ .

В большинстве практических задач, однако, требуется найти не экстремумы, а наименьшее значение некоторой функции (сырья, материалов, затрат) нли наибольшее (продукции, прибыли и т. п.). В чем разница между этими понятиями?

Когда мы говорим, что *функция f* имеет в точке х п экстремум, скажем, максимум, что мы тем самым оннсываем поведение функции вблизи данной точки (но только вблизи!): функция ƒ в некоторой окрестности данной точки определена и ее значения всюду меньше  $f(x_0)$ . Однако поведение функции «вдали» от точки ха мы не определяем. Даже если точка  $x_9$  является точкой максимума функции f, вне некоторой окрестности этой точки значения функции могут начать увеличиваться и превзойти значение  $f(x_0)_*$ 

Қак же искать нанбольшее и наименьшее значения дифференцируемой функции на всей области ее определения?

Наибольшее (или наименьшее) значение функции может достигаться либо на границе области определения функции, либо внутри этой области. Если оно достигается в некоторой внутренней точке, то в этой точке производная не может быть ни ноложительной (тогда функция в этой точке возрастала бы), ни отрицательной (тогда бы функция убывала), воэтому производная равна нулю или не существует, то есть такая точка — критическая. Однако

наибольшее значение функции может достигаться и в граничной точке области определения функции, где производная ни при чем (она не определена, так как у этой точки нет окрестности, на которой функция определена). Значит, граничные точки надо рассматривать отдельно.

Получается следующее правило (оно приведено в н. 59 учебника):

Для отыскания наименьшего и наибольшего значения дифференцируемой функции, заданной в некотором промежутке, следует

найти все критические точки функции, лежащие внутри промежутка;

вычислить значения функции в этих точках и на концах промежутка;

из всех полученных таким образом чисел выбрать наименьшее и наибольtuee.

Заметим еще, что если функция задана на интервале, то у нее может и не быть наибольшего или наименьшего значения на этом интервале. Такова, например, функция  $y(x)$  х на митервале  $[0, 1]$  она не достигает ни наименьшего, ни наибольшего значений. Действительно, на левом конце интервала  $y(x)$  становится сколь угодно малой, но значение 0 не принимает, а справа «не достигает» значения 1. Еще один пример: функция

$$
y(x) = \frac{x-2}{(x-1)(x-3)},
$$

заданная на интервале 11; 31. Когда х приближается к 1, значения функции неограниченно возрастают (говорят, что функция стремится к «плюс бесконечности»). Когда же х приближается 3. K значения неограниченно функции: убывают (функция стремится к «минус бесконечности»)! Здесь нет даже значений, которых функция могла бы «достигать».

Отметим, что для дифференцируемых функций, заданных на отрезке, такая неприятность возникнуть не может.

Теперь остановимся на некоторых примерах.

Пример 2 (МЭИС \*),  $1977$ . Найти наименьшее и наибольшес значения функции  $y(x) = x - 2 \ln x$  на от $pe$ <sub>3Ke</sub>  $|$   $|$ ;  $e$   $|$ .

 $3 \text{a}$ ecb  $y' = 1 - 2/x$ . Приравнивая производную нулю и решая полученное уравнение, находим:  $x=2$ . Поскольку  $1 < 2 < e$ , эта точка - критическая. Далее, анализируя формулу  $y' = 1 - 2/x$ , мы видим, что производная не определена при  $x=0$ , но эта точка вне отрезка П; с1. Значит, функция определена и дифференцируема на отрезке 11; e1 и потому но указанному выше правилу обязапа принимать наибольшее и наименьшее значение, причем эти значения будут каждое в одной из трех точек:  $x=1$ ,  $x=e$  (граничные точки),  $x=2$  (критическая точка). Имеем:  $y(1) = 1$ ,  $y(2) =$ =2-2ln2,  $y(e) = e-2$ . Оценив эти числа, можно показать, что  $y(2)$  — наименьшее, а  $y(1)$  - наибольшее значение данной функции на отрезке  $\mathbb{I}$ ; el, но сравнить 2—2ln2 и  $e$ —2 нелегко. Проще исследовать поведение функции на данном отрезке. Строя схему знаков производной и возрастания и убывания функции у (рис. 2), находнм, что функция у убывает на 11; 21 и возрастает на [2, е]. Значит, наименьшее значение функции у существует и достигается при  $x=2$  (и это точка минимума). Наибольшее значение тоже существует и достигается в одной из точек  $x=1$ ,  $x=e$  (но ни одна из них не является точкой максимума!). Сравнивая  $y(1) = 1$  и  $y(e) =$  $=e-2$ , находим, что  $e-2<2,9-2=$  $=0.9<1$ . Значит, наибольшим значением функции является  $y(1) = 1$ .

Подобным образом (по знакам производной) исследуются все критические точки функции, когда требуется найти все экстремумы функции и указать их характер. Общее правило здесь такое.

Если в точке х<sub>о</sub> производная меняет знак с «плюса» на «минцс», то  $x_0$  - точка максимума функции;

если в точке x <sub>в</sub> производная меняет  $3HAK$  C «MURYCa» Ha «nAIOC», mo  $X_0$  точка минимума функции;

если производная в точке х<sub>и</sub> равна нулю, но положительна как до точки х<sub>оз</sub> так и за нею, или отрицательна как до точки х<sub>о</sub>, так и за нею, то функция не имеет в точке х<sub>о</sub> ни максимума, ни минимума (такие точки называются «точками перегиба»).

Пример 3. Найти жетремимы и наибольшие и наименьшие значения  $\phi$ *yHKUUU y(x)*=3x<sup>3</sup> --5x<sup>3</sup> + 1 Ha ompez- $\kappa e$   $\left[-2; 2\right]$ .

Приравнивая нулю производную  $y'(x) = 15x^4 - 15x^2$ , нолучаем три кри-THRECKIE TORKII:  $x=-1$ ,  $x=0$ ,  $x=1$ . Строя схему знаков производной и поведения функции (рис. 3), находим, что функция *и* имеет в точке  $x = -1$ точку максимума, в *х* ⇒0 точку перегиба и в точке x = 1 точку минимума. Сравнивая значения функции и в точ- $\max x = -2$ ,  $x = -1$ ,  $x = 1$  if  $x = 2$ ,  $\text{na}$ . ходим, что наибольним значением функции на заданном отрезке является  $y(2)=57$ , а наименьшим  $y(-2)=$  $=-55$ .

### 3. «Текстовые» задачи на экстремумы

Выше мы остановились на исследовании функций с помощью производной. Необходимость такого исследования возникает при решении самых разнообразных прикладных («текстовых») задач. Общая схема решения этих задач следующая. Мы описываем условня задачи переменными и уравнениями и выписываем функцию, экстремум которой надо найти. Эта функция обычно зависит от многих неременных, но с помощью уравнений мы выражаем все переменные через какую-либо одну, подставляем их в выражение для функции и получаем функцию от одной переменной, после чего стандартным методом проводим неследование.

Пример 4 (МЭИС, 1977). Найти конус наибольшего объема, образующая которого имеет данную длинц І.

Объем конуса выражается через высоту  $H$  и радиус основания конуса  $R$  следующим образом:

$$
V=\frac{1}{3}\pi R^2H.
$$

В эту формулу входят две перемен-

<sup>\*)</sup> Московский электротехнический институт связи.

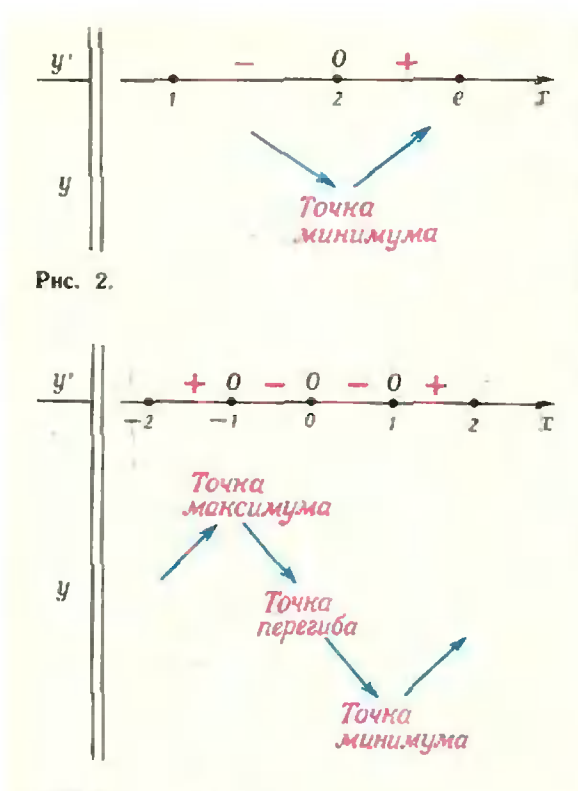

Рис. За.

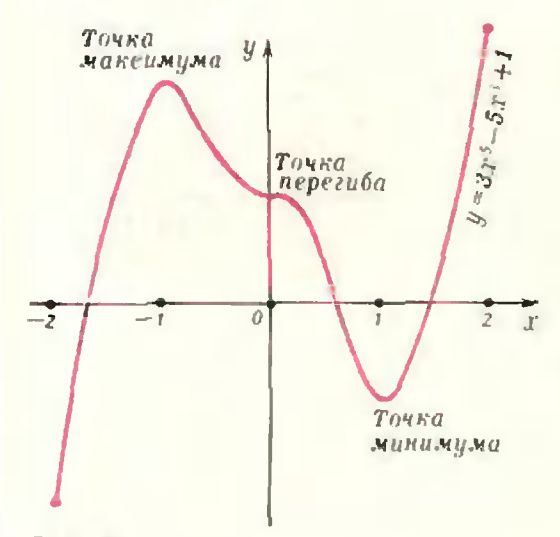

Рис. 3б.

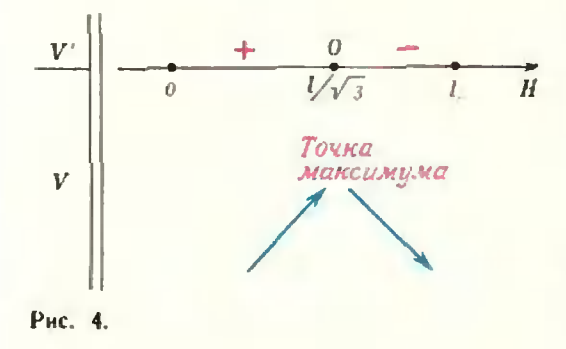

ные (R и H), но с помощью условия, что образующая имеет длину 1, можно исключить одну из неременных. Какую именно? В принципе - безразлично, но на практике надо учитывать, что дальше нам придется решать уравнение  $V'=0$ , поэтому лучше оставить ту перемениую, через которую V выражается нанболее просто. В данном случае имеем:  $R^2$ +  $+H^2 = l^2$ , откуда  $R^2 = l^2 - H^2$ , а также  $H^2 = l^2 - R^2$ . Получаем:

$$
V(R) = \frac{1}{3} \pi (l^2 - H^2) H,
$$
  

$$
V(R) = \frac{1}{3} \pi R^2 \sqrt{l^2 - R^2}.
$$

Видно, что лучие оставить Н, тогда

$$
V(H) = \frac{1}{3} \pi l^2 H - \frac{1}{3} \pi H^3,
$$
  

$$
V'(H) = \frac{1}{3} \pi l^2 - \pi H^2.
$$

Функция V определена (по смыслу задачи) при Н ∈[0; 1]. Критическая точка всего одна:  $H = t/V$ 3. Строя схему знаков производной и новедения функции (рис. 4), мы видим, что  $H = l/V$ 3 — точка максимума, причем в ней достигается и наибольшее значение функции V, так как до этой точки  $V$  возрастает, а после нее убывает.

Заметны, что если бы в задаче спранивалось, при каком радинсе основания объем конуса наибольший, нание решение не изменилось бы. Мы сначала нашли бы  $V(H)$ , точку мак-(и наибольшего значения) симума

$$
H = l/V^3, \quad \text{a} \quad \text{notom}
$$

$$
R = V^2 - (l/V^3)^2 = l/V^2/3.
$$

**Упражнения** 

1 (МНТХТ\*), 1977). Найти наибольшее и наименьшее значения функции  $y(x) =$ <br>=  $x^3$ -8 $x^2$  -9 на отрезке  $\{-1, 3\}$ .<br>2 (МИНХ\*\*), 1977). Найти наибольшее<br>и наименьшее значения функции  $y(x) =$ 

 $\equiv$ 2sin 2x + cos4x na orpeake [0;  $\pi/3$ ].

\*\*) Московский институт народного хозяйства.

<sup>&</sup>quot;) Московский институт тонкой химической технологии.

3 (МГУ, мехмат, 1977). Дана функция  $f(x) = \cos x \cdot \sin^2 x$ ,  $x \in [-\pi, \pi]$ . Hokasarb, что наименьшее значение функции f на этом отрезке больше - 0,39.

4 (МЭНС, 1977). Цена бриллианта пропорциональна квадрату его массы. Если бриллиант разбить на две части, то в каком случае общая стоимость двух частей будет паименьшей?

5 (МЭИС, 1977). Даны точки А (0; 3) и В (4; 5). Найти на оси Ох точку М такую, чтобы S- |АМ |-- |МВ | было наименьшим. 6. Найти наибольшее значение функции

 $y(x) = \sin(\sin x)$ . 7. Требуется построить несколько одинаковых домов сбщей жилой плошалью 40 000 м<sup>2</sup>. Затраты на постройку одного дома жилой площадью S складываются из стоимости фундамента, пропоринопальной  $\overline{1}$  S. и стоимости наземной части, пропорциональной  $S \not\hspace{-.15cm}/ \sqrt{S}$ . При строительстве дома жилой площадью 400 м<sup>2</sup> 80% затрат идет на фундамент. Сколько надо строить домов, чтобы затраты были наименьшими?

8. Мощность, затрачиваемая на движение парохода, проворциональна кубу его скорости. Найти наиболее экономичную скорость парохода при движении против течения, скорость которого равна а км/ч.

9. Нместся батарея с внутренним сопротивлением г. Какое сопротивление надо подключить к батарее, чтобы выделяемая на нем мощность была наибольшей?

10. На горизонтальной илоскости лежит кирпич массы т. С какой наименьшей (по модулю) силой и под каким углом к плоскости надо его тянуть, чтобы он сдвинулся с

места, если коэффициент трения равен k?<br>11 (МИСиС\*), 1977). Определить интервалы возрастания и убывания, экстремумы и построить схематически график функции

a) 
$$
f(x) = x^4 - 2x^2 + 5
$$
;  
\nb)  $f(x) = x^4 - 2x^3 - 2x^2$ ;  
\nb)  $f(x) = x^4 - \frac{20}{3}x^3 + 8x^2$ ;  
\nr)  $f(x) = x^2(x - 1)^2$ ;  
\na)  $f(x) = 3x^3 - x + 2$ .

12 (МПСиС, 1977). На промежутке [0; п] задана функция  $y = 1 - \cos x$ . Найти наибольшее значение абсписсы точки пересечеиня касательной к графику данной функции с осью Ох.

13 (МИСиС, 1977). Требуется изготовить закрытый инлиндрический бак объемом V. Қақими должны быть его размеры, чтобы на его изготовление унило наименьшее количество материала?

14 (МВТУ\*\*), 1977). Все вершины правильной треугольной призмы принадлежат фере раднуса R. Какой должна быть высота призмы, чтобы ее объем был наибольшим?

\*) Московский институт стали и сплавов.

\*\*) Московское высшее техническое училище.

15 (МНСП \*), 1977). Найти вкибольшее и наименьшее значение функций

a) 
$$
f(x) = \frac{x}{x^2 - 4}
$$
 ya orpeske [-4; 0].

6)  $\int_{1}^{6} (x) = x^4 - 8x^2 - 9$  as orpeans

**a**)  $f(x) = \frac{x^3}{3}$   $x^2 = 1$  **a** отрезке  $[-3; -1]$ 

16 (МВТУ, 1977). Одно из оснований цилиндра является сечением шара, а другое основание принадлежит большому кругу этого шара. Раднус выра равен Ř. Какой должна быть высога пилищира, чтобы его объем был наибольшим?

17 (МННХ, 1977). Найти наибольшее и наименьшее значения функции

a)  $f(x) = 2 \cdot 2^{3x} - 9 \cdot 2^{2x} + 12 \cdot 2^x$  на от-

6) 
$$
f(x) = \frac{2^x + 2^{-x}}{\ln 2}
$$
 na orpeaxe [-1, 2];

**a**)  $f(x) = 2 \arctan x - 9 \arctan x + 12 \ln x$  as отрезке  $\mathbf{h}^{3/4}$ ;  $v^4$ );

r)  $f(x) = 2 \log_2^3 x - 15 \log_2^2 x - 36 \log_2 x$ на отрезке [4; 16].

18 (МПСиС, 1977). На всех конусов, описанных около данного шара, найти тот, который имеет наименьций объем.

19 (МАП, 1977). Корабль стоит на якоре в 9 км от банжайшей точки берега. С корабля нужно послать матроса в лагерь, рисположенный в 15 км, считая по берегу, от ближайшей к кораблю точки берега (лагерь расположенна берегу). Если матрое может делать нешком по 5 км час, а на веслах по 4 км час, то в каком нункте берега он должен пристать, чтобы попасть в лагерь в кратчайние впемя?

20 (MAH, 1977). В равнобедренный треугольник с основанием и и высогой h винсан прямоугольник так, что две его вершины лежат на основании треугольника, а две другие - на боковых сторонах. Какова должна быть высота прямоугольника, чтобы он имел наибольшую площадь? Найти эту илощадь.

21 (МИСиС, 1977). Две точки движутся во осям координат в положительных направлениях с постоянными екоростями  $v_1$  и 02. В какой момент времени расстояние между движущимися точками будет наименьвиее, если в начальный момент они заяимали положения (=3; 0) и (0; 5)?

22 (МНСвС, 1977). В фигуру, ограниченную линиями  $y = x^2$ ,  $y = 2x^2$ ,  $x = 6$  винсан параллелограмм наибольшей площади так, что две его вершины лежат на прямой  $x=6$ , а две другие — на иарабодах  $y=x^2$ .  $y=2$   $x^2$ . Найти эту илошадь.

23 (МИСиС, 1977). В фигуру, ограниченную прямой  $y=3x$  и параболой  $y=x^2$ . вписан прямоугольних наябольней влошади так, что две его вершины лежат на прямой. а две другие - на нараболе. Найти эту илошаль.

<sup>\*)</sup> Московский инженерио-строительный институт.

Л. Тарасов

# Симметрия в задачах по физике

С понятием <sup>с</sup> <sup>и</sup> м м <sup>е</sup> <sup>т</sup> <sup>р</sup> <sup>и</sup> <sup>и</sup> человек встречается фактически везде в природе, технике, искусстве, науке. Вспомним симметрию, свойственную бабочке <sup>и</sup> кленовому листу, симметрию форм автомобиля и самолета, симметрию в ритмическом построении стихотворения или музыкальной фразы, симметрию орнаментов, симметрию в атомной структуре молекул и кристаллов. В частности, симметрия довольно часто встречается в задачах по физике.

Что такое симметрия? Многие зазатрудняются дать ответ на этот вопрос, хотя проявления симметрии в различных конкретных случаях воспринимаются практически всеми. В повседневной практике с понятием симметрии обычно сопоставляют нечто уравновешенное, гармоничное, обладаюобладающее хорошим соотношением пропорций. При конкретном применении этого понятия говорят, например, о симметрии относительно оси, симметрии при отражении в зеркале, симметрии квадрата, правильного шестиугольника и т. д.

Решая задачи, мы нередко исиспользуем симметрию, не оговаривая этого факта, как нечто само собой разумеющееся. Так, представляется очевидным, что центр тяжести однорододнородной прямоугольной пластины находится в точке пересечения ее диагонадей, что поле вне заряженного металлического шара можно рассматривать как поле точечного заряда, находящегося в центре шара, что математический маятник совершает колебания, симметричные относительно направнаправления силы тяжести.

В решениях задач часто можно встретить фразы типа «из соображений симметрии ясно, что...» или «на основании симметрии можно заклюзаключить...». Вот несколько конкретных примеров.

Задача I. Четыре одинаковых точечных заряда <sup>q</sup> размещены <sup>в</sup> вервершинах квадрата. Какой заряд Q пропротивоположного знака надо поместить <sup>в</sup> центре квадрата, чтобы система зарядов оказалась в равновесии?

Равновесие означает, что сумма сил. приложенных к каждому заряду, равна нулю. При этом достаточно рассмотреть равновесие одного из пяпяти зарядов. Спрашивается, какого? Из соображений симметсимметрии <sup>я</sup> <sup>с</sup> н о, что рассматривать зазаряд Q не имеет смысла, так как он будет находиться <sup>в</sup> равновесии независимо от своей величины. Опятьтаки <sup>и</sup> <sup>з</sup> <sup>с</sup> <sup>и</sup> <sup>м</sup> метр ин <sup>о</sup> <sup>ч</sup> <sup>е</sup> <sup>в</sup> <sup>и</sup> д <sup>н</sup> о, что все заряды q эквиваэквивалентны, так что <sup>с</sup> равным основанием можно выбрать любой из них. Рассмотрим, например, заряд, находянаходящийся <sup>в</sup> точке А (рис. 1). Изобразим силы  $F_1$ ,  $F_2$ ,  $F_3$  и  $F_4$ , действующие на него со стороны остальных четырех зарядов. Спроектируем эти силы на направление АВ и запишем условие

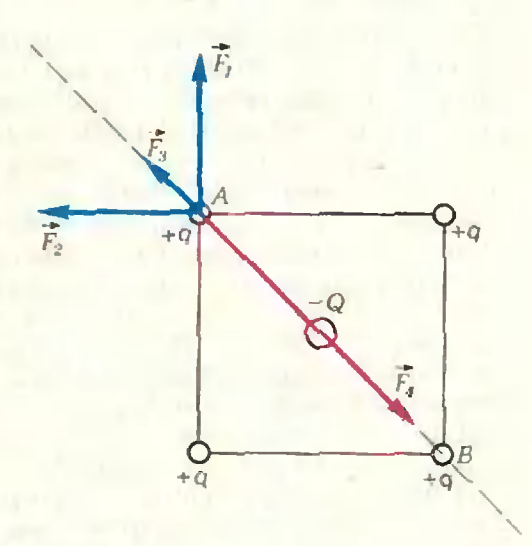

Рис. J.

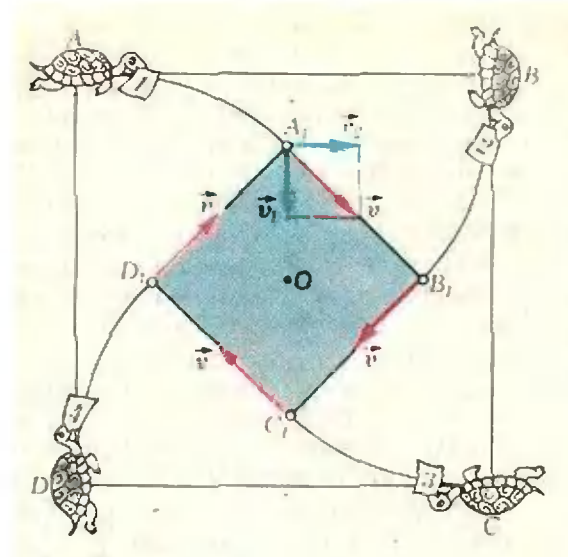

Рис. 2.

$$
\begin{aligned}\n &\vec{F}_4 \left| \dots \right| \vec{F}_1 \left| \cos 45^\circ \right| \\
 &\quad - \left| \vec{F}_2 \right| \cos 45^\circ - \left| \vec{F}_3 \right| = 0.\n \end{aligned}
$$

или, используя закон Кулона (одинаковый для всех слагаемых множитель  $\frac{1}{4\pi\epsilon_0}$  понутно сокращаем);

$$
\frac{Qq}{a^2/2} - V \overline{2} \frac{q^2}{a^2} - \frac{q^2}{2a^2} = 0
$$

(здесь а - длина стороны квадрата). Отсюда следует, что

$$
Q=\frac{q}{4}\left(2V\overline{2}+1\right).
$$

Задача 2. Четыре черепахи находятся в вершинах квадрата со стороной а. Они начинают одновременно двигаться с постоянной по ве-

личине скоростью v, причем первая черепаха все время держит курс на вторую, вторая на третью, третья на четвертую, четвертая на первую. Встретятся ли черепахи? Если встретятся, то через какое время?

Прежде всего заметим, что с точки зрения условия задачи все черепахи полностью равноправны, эквивалентны друг другу. Из соображений симметрии ясно, что в любой момент времени черепахи будут образовывать квадрат, а скорости их будут направлены по сторонам квадрата (рис. 2). Ориентация и размеры таких квадратов будут изменяться со временем - до тех нор, пока квадрат не стянется в точку О

(тогда черепахи и встретятся). Опятьтаки из соображенийсимметрии точка 0 - общий центр всех упомянутых квадратов. Для того чтобы найти время *і*, через которое произойдет встреча черепах, разложим вектор скорости и черенахи на составляющую  $v_1$ , направленную к центру О, и периендикулярную составляющую  $v_a$ . Тогда

$$
t = \frac{al\sqrt{2}}{\left|\frac{a}{v_1}\right|} = \frac{al\sqrt{2}}{\left|\frac{a}{v}\right|/\sqrt{2}} = \frac{a}{\left|\frac{a}{v}\right|}.
$$

Задача 3. Однородный брусок массы т висит на трех вертикальных проволоках равной длины, расположенных симметрично (рис.3). Определить натяжения проволок, если средняя проволока стальная, а две другие медные. Считать, что модуль Юнга стали в два раза больше модуля Юнга меди, а поперечные сечения проволок одина-KOBbl.

Из соображений симметрии ясно, что удлинение  $\Delta l$ всех трех проволок одно и то же. По закону Гука силы натяжения стальной и медной проволок равны соответственно

$$
\left|\vec{F}_{\mathbf{e}}\right| = \frac{\Delta l}{l_{\mathbf{e}}} \, SE_{\mathbf{e}} \, \mathbf{u} \left|\vec{F}_{\mathbf{w}}\right| = \frac{\Delta l}{l_{\mathbf{e}}} \, SE_{\mathbf{w}},
$$

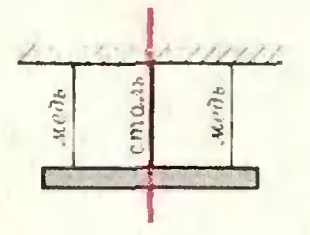

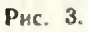

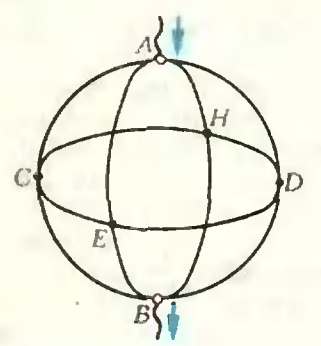

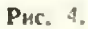

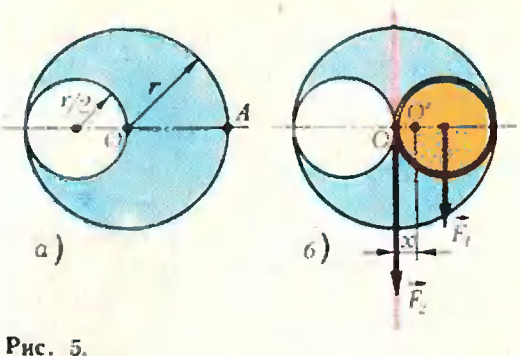

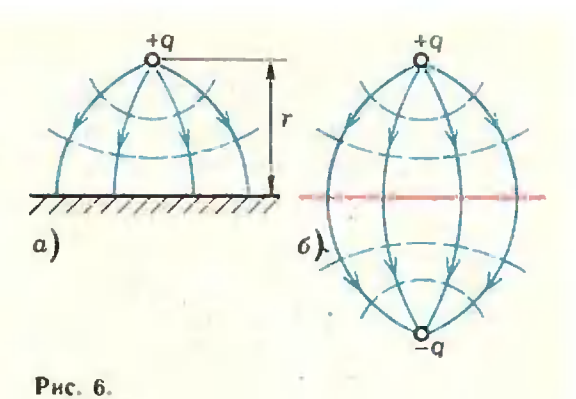

где  $E_c$  и  $E_M$  — модули Юнга стали<br>и меди,  $t_0$  и S — начальная длина и площадь поперечного сечения вроволок. Учитывая, что из условия равновесия бруска

$$
2|\vec{F}_{\rm M}| + |\vec{F}_{\rm c}| - m|\vec{g}| = 0,
$$

находим

$$
\left|\vec{F}_{\rm c}\right| = m\left|\vec{g}\right|/2 \text{ }\mu\left|\vec{F}_{\rm M}\right| = m\left|\vec{g}\right|/4.
$$

Задача 4. Их трех одинаковых проволочных колец сварен каркас, показанный на рисунке 4. Найти сопротивление между точками А и В, если сопротивление четверти длины каждого кольца равно R.

Из соображений сим метрии очевидно, что в точке А электрический ток в равных частях распределится по ветвям АС,  $AE$ ,  $AD, AH,$  поэтому точки С, Е, D, Н будут иметь одинаковые потенциалы. Следовательно, по кольцу СЕДН ток не идет. Убрав мысленно это кольцо, находим искомое сопротивление  $R_{AB}$ как общее сопротивление четырех параллельно соединенных проводников с сопротивлением 2R каждый:

$$
R_{AB} = 2R/4 = R/2.
$$

Разобранные задачи наглядно показывают, как на практике работают соображения сниметрии. Во всех случаях имела место определенная симметрия физической ситуации: одинаковость по величине и знаку зарядов, расположенных в вершинах квадрата; симметричное начальное положение и одинаковое поведение черепах; симметрия подвесной конструкции в случае балки и т. п. Встречаются, однако, задачи, где симметрия присутствует не столь явно, а как бы в скрытом виде. Для выявления симметрии надо немного видоизменить рассматриваемую в задаче ситуацию (не меняя, разумеется, ее физического содержания). В результате «симметризации» задачи удается, как правило, быстро н просто найти искомый результат. Приведем примеры.

Задача 5. Найти положение центра тяжести плоской фигуры, показанной на рисунке 5, а.

Очевидно, что центр тяжести фигуры находится где-то на отрезке ОА. Чтобы найти его положение, заменим несимметричную фигуру, показанную на рисунке 5, а, двумя симметричными фигурами, вложенными друг в друга (рис. 5, 6). Одна из них - это круг радиуса r/2, а другая - круг радиуса r с двумя симметричными круговыми отверстиями радиуса r/2 каждый. На рисунке 5, б показаны силы тяжести  $F_1$  и  $F_2$  этих фигур, точки приложения сил очевидны из соображений симметрии.

Обозначим через х расстояние искомого центра тяжести  $O'$  от точки  $O$ . Из условия равновесия (условия ра-Венства нулю суммы моментов относительно оси, проходящей через точку О') получаем:

$$
\left|\vec{F}_2\right| x - \left|\vec{F}_1\right| \left(r/2 - x\right) = 0,
$$

или, учитывая, что сила тяжести фигуры пропорциональна ее площади:

$$
(\pi r^2 - \pi r^2/2)x - \pi r^2/4(r/2 - x) = 0.
$$

Отсюда  $x = r/6$ .

 $3a\overline{a}$  ача 6. Точечный заряд +  $q$ находится над проводящей плоскостью на расстоянии r. С какой силой он притягивается этой плоскостью?

Заряд + д наведет на плоскости отрицательные заряды, плотность ко-

торых будет уменьшаться по мере удаления от заряда +q. Картина сисиловых линии и эквипотенциальных поверхностей электрического поля, созданного точечным зарядом  $+q$  и наведенными на плоскости зарядами, показана на рисунке 6, а (сплошные показана на рисунке 6, *а* (сплошные<br>синие линии — силовые линии поля, пунктирные эквипотенциальных поверхностей).

Если эту несимметричную картикартину дополнить до <sup>с</sup> <sup>н</sup> м метр <sup>и</sup> <sup>ч</sup> н о й (рис. 6, 6), то получим картину электрического поля, образованного двумя точечными зарядами  $+q$  и- $q$ , находящимися на расстоянии 2г друг от друга. Это означает, что сверху от плоскости электрическое поле, созданное точечным зарядом  $+q$  и наведенными зарядами, совпадает с полем точечных зарядов  $+q$  и  $-q$ . Следовательно, искомая сила притяжения заряда + q к- плоскости равна силе взаимодействия зарядов  $+q$  и  $-q$ :

$$
\left|\vec{F}\right| = \frac{1}{4\pi\epsilon_0} \frac{q^2}{4r^2}.
$$

Задача 7. Мяч бросают <sup>с</sup> поверхноепш земли под углом « <sup>с</sup> началь-

ной скоростью  $v_a$  (рис. 7, а). На расстоянии 1 от точки бросания находится вертикальная стенка. Мяч упруупруго ударяется о стенку и отскакивает обратно. На каком расстоянии х от стенки он приземлится?

Уберем мысленно стенку <sup>и</sup> пропродолжим траекторию полета мячика (пунктирная линия ни рисунке 7, б). При упругом ударе о стенку абсолютпая величина скорости мяча не измеияется, а угол падения В равен углу отражения р,. Следовательно, участки траектории  $AB$  (в отсутствие стенстенки) <sup>и</sup> АС (при наличии стенки) <sup>с</sup> <sup>н</sup> <sup>м</sup> метричны относительно прямой -4/4, (относительно стенки). Отсюда получаем:

$$
x = OB - l = \frac{v_0^2}{\left|\frac{v_0}{g}\right|} \sin 2\alpha - l.
$$

Задача 8. Между точками А <sup>и</sup> В включено сопротивление R. Кроме того, имеются еще N-2 точек, припричем между каждой парой точек, вклювключая сюда <sup>и</sup> точки А <sup>и</sup> В, также приприсоединено сопротивление R. Найти результирующее общее сопротивление между точками А <sup>и</sup> В.

Разместим мысленно указанные  $N=2$  точки на прямой  $OO<sub>1</sub>$ , относительно которой точки А и В с и м метр <sup>и</sup> <sup>ч</sup> <sup>и</sup> ы. Тем самым мы nepeii- дем от несимметричной картины, показанной на рисунке  $8, a, \kappa$  симметричной картине, приведенной на рисунке 8. б (на рисунке  $N=6$ ). Из сосоображении симметрии ясно, что потенциалы всех точек на прямой  $OO_{1}$ одинаковы, поэтому эти точки можно разъединить. Тогда искомое сопротивление  $R_{AB}$  можно найти по формуле:

$$
\frac{1}{R_{AB}} = \frac{1}{R} + \frac{N-2}{2R}.
$$

Отсюда

$$
R_{AB} = 2R/N
$$

Вернемся к вопросу, поставленному ранее: что такое симметрия? По какому основному признаку можно усмотреть ее присутствие <sup>в</sup> том или ином случае? Известный немецкий математик Герман Вейль предложил прекрасное п простое определение симметрии, согласно которому симметричным называется такой предмет, который можно как-то изме-

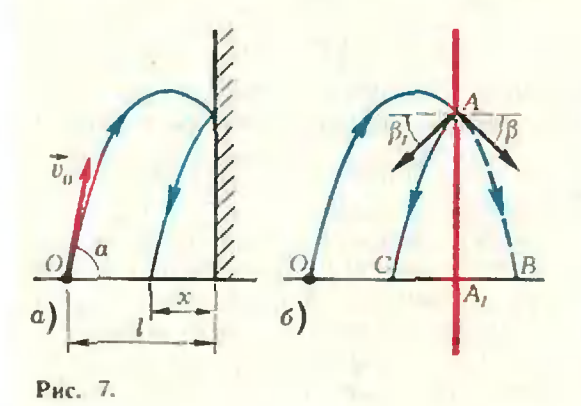

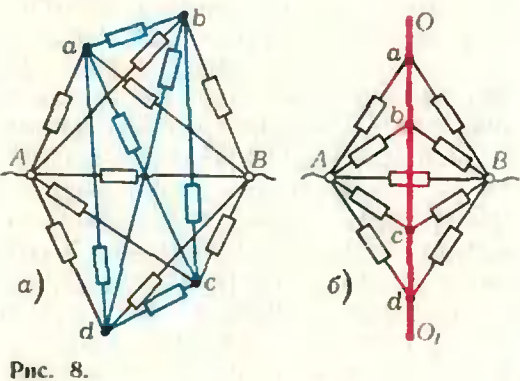

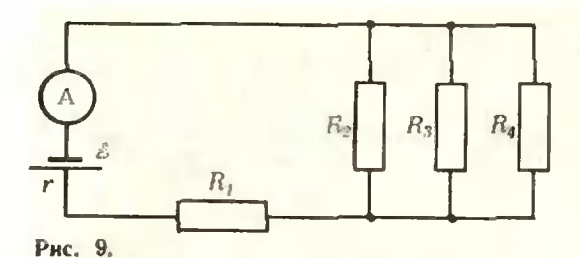

нять, получая в результате то же, с чего начали. Так, в задаче 4 поворот проволочного каркаса вокруг прямой АВ на угол 90° возвращает нас к неходной ситуации, то есть фактически ничего не изменяет. Это - симметрия квадрата; она имеет место также в задачах 1 н 2. В задачах 3, 5, 6, 7 н 8 мы встречаемся с так называемой зеркальной симметрией - симметрией по отношению к отражению в плоском зеркале; сечение плоскости этого зеркала (илоскости симметрии) показано на соответствующих рисунках красной линней.

Однако понятие симметрии связано не только с чисто геометрическими преобразованиями (поворотами, отражениями, переносами и т. п.). Обратимся к такому примеру.

Известен случай с одним опытным наборщиком. Набирая страницу задачника по физике, он увидел в рукописи следующее выражение для показания амперметра в цепи, изобра- $9:$ женной на рисунке

$$
I = \frac{g}{r + \frac{R_1 R_3 R_4 + R_1 R_2 R_3 + R_2 R_3 R_4}{R_3 R_4 + R_2 R_3 + R_2 R_4}}
$$

Посмотрев внимательно на это выражение, наборщик заявил, что в нем содержится какая-то ошибка. Дело в том, объяснил он, что, согласно рисунку, показание амперметра не должно измениться, если, например, поменять местами сопротивления  $R_s$ и  $R<sub>3</sub>$ . Если же в рассматриваемой формуле заменить  $R_2$  на  $R_3$ , а  $R_3$  на  $R_2$ , то результат, как легко видеть, изменится. Наборщик оказался совершенно прав: в числителе дроби в формуле было пропущено слагаемое  $R_1R_2R_3$ .

Случай с наборщиком весьма поучителен. Важно помнить, что если в данной ситуации (электрической схеме, конструкции и т. п.) имеет место симметрия по отношению к нерестановке каких-то элементов, то эта

симметрия должна проявляться и в соответствующих формулах.

В заключение предлагается Heсколько задач для самостоятельного решения.

Упражнения

1. Мяч бросают горизонтально с высо-

ты Н с начальной скоростью  $v_0$  (pHc. 10). Мяч упруго ударяется последовательно одве параллельные вертикальные стенки. Найти расстояние / между стенками, при котором мяч понадает в точку А.

2. Найти положение центра тяжести диска, в котором сделаны два круговых выреза, как ноказано на рисунке 11.

3. В вершинах правильного шестиугольника помещены одинаковые заряды + q. Какой заряд Q следует поместить в центр шестнугольника, чтобы система зарядов оказалась в равновесни?<br>4. На расстоянии г от двух взаимно пер-

пендикуляриых проводящих полунлоскостей помещен заряд q. Найти снлу, действующую на заряд.

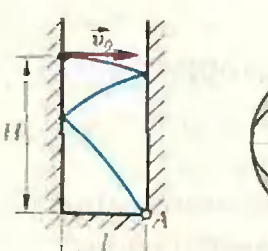

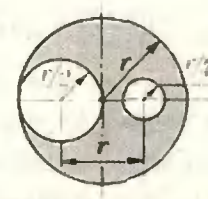

Рис. 10.

Рис. 11.

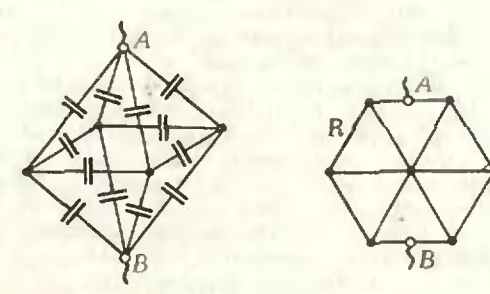

Рис. 12.

Рис. 13.

5. Двенадцать одинаковых конденсато-<br>ров емкостью С каждый собраны в батарею в виде восьмигранника (рис. 12). Какова емкость этой батарен между точками А и В?

6. Из одинаковых отрезков проволоки сопротивлением R каждый сварена фигура, показанная на рисунке 13. Найти сопротивление между точками А и В.

# Варианты вступительных экзаменов в вузы в 1977 году

## **Уральский** государственнный **УНИВЕРСИТЕТ** им. А. М. Горького

#### **Математика**

Варнанты письменного экзамена

#### Математико-механический факультет

1. На одни ряд, в котором 8 стульев,<br>рассаживаются 5 юношей и 3 девушки. Сколькими способами они могут сесть так, чтобы не все девушки оказались сидящими

непосредственно рядом?<br>(2) Основанием пирамиды служит равнобедренный треугольник, боковые стороны которого равны а, а угол между ними равен α. Грань пирамиды, проходящая через основание треугольника, перпендикулярна плоскости основания, а две другие образуют с плоскостью основания угол ф. Найти объем пирамиды.

3. Решить меравенство

$$
\log_{x^3}\frac{|x-5|}{6x}+\frac{1}{3}\geq 0.
$$

4. Найти все значения х из отрезка  $[-\pi; 0], \pi$ ири которых функция  $\sin\left(\frac{\pi}{4}-2 x\right)$  $f(x) = e$ удовлетворяет систе-

ме неравенств

$$
\begin{cases} \ln f(x) > \frac{1}{2}, \\ f'(x) \leq -f(x) \end{cases}
$$

#### Физический факультет

1. Точка движется по координатной прямой так. что ее координата ѕ изменяется

закону  $s = A + B \sin \frac{\pi t}{2} (A \cdot B - \pi c^2)$ пo.

стоянные). Найти ускорение при  $t=1$ .

2. Периметр равнобедренного тре-<br>угольника равен 2р. Какой длины должны быть его стороны, чтобы объем тела, образованного вращеннем этого треугольника вокруг боковой стороны, был нанбольшим?

3. Решить неравенство

$$
\left(\frac{1}{3}\right)^{\frac{1}{x^2+4}}\frac{x+3}{x+3}\leqslant 3^{1+\frac{1}{x}}.
$$

4. При каких значениях х из отрезка  $7\pi$ функция  $y = \sin x \cdot \cos 2x$  удов- $\overline{2}$  $\overline{6}$ летворяет неравенству  $y''+y+2$   $\sqrt{3}$   $>$  0?

#### Задачи устного экзамена

#### Математико-механический факультет

1. Для каждого значения параметра а решить неравенство

$$
\log_a(1-x^2)\geq 1.
$$

2. При каких положительных значениях параметра а выполняется неравен-

$$
\text{crbo} \quad \lim_{x \to a} \frac{x^2 - a^2}{\sqrt{x} - \sqrt{a}} \geq 32?
$$

3. Решить систему неравенств

$$
\begin{cases} \log_{\frac{1}{2}} \cos x < \log_{\frac{1}{2}} \text{tg } x, \\ 0 \leq x \leq \pi \end{cases}
$$

4. Верно ли, что площадь фигуры, ограниченной линиямн  $y=e^{x-1}$ ,  $y=0$ ,  $x=0$ ,  $x=2$ , меньше 2?

5. Длина всей границы кругового сектора равна 1. Какова должна быть длина радиуса сектора, чтобы нлощадь сектора была наибольшей?

6. При каких положительных значениях параметра а площадь фигуры, ог-
раннченной линиями  $y = \cos ax$ ,  $y=0$ ,  $x=\frac{\pi}{2a}$ , больше 3?  $\pi$  $x=\frac{1}{6a}$ ,

7. Найти все значення параметра .а, при которых точки минимума функции<br>y=1+a<sup>2</sup>x-x<sup>3</sup> удовлетворяют иеравенству

$$
\frac{x^2+x+2}{x^2+5x+6} \leq 0
$$

8. Для каждого значения параметра а решить уравнение

$$
\sin x - \sqrt{a} = \cos 2x + 2.
$$

9. При каком натуральном и девятый член в разложении (1+0,1)<sup>п</sup> является наибольшим?

10. Прямая (AD) делит медиану [ВМ] треугольника *ABC* в отношении 5:1,<br>считая от *B*. В каком отношении  $(AD)$  $(AD)$ делит площадь треугольника АВС?

#### Физический факультет

1. Существуют ли такие отрицательные значения параметра а, при которых

$$
\lim_{x\to 0}\frac{a\sqrt{1-a}\cdot x^2}{\sin^2 ax} > -1?
$$

2. Решить уравнение

$$
\frac{1-\sin x}{|1-\sin x|}\cdot\sin 2x=-\sqrt{2}\cos x.
$$

3. Решить неравенство

$$
\log_{\sin\left(-x\right)}\left(\sin x + \frac{3}{2}\right) \leqslant 0.
$$

4. Вычислить площадь, ограниченную линней  $|y| = 1 - x^2$ 

5. Для каждого значения параметра а решить неравенство  $\sqrt{5x^2 + a^2} \ge -3x$ .

6. Решить неравенство  $x^{\left| \ln \left| x \right| \right|} > e^4$ .

7. Найти объем параллелепипеда с ребрамн а, b, c, образующими друг с другом углы

 $\frac{\pi}{2}$ ,  $\alpha$ ,  $\alpha$ .

8. Решить неравенство

$$
\sin x \cdot |\sin x| \leqslant \frac{1}{2}
$$

9. При каких положительных значениях параметра а выполняется неравенство

$$
\lim_{x\to a} \frac{ax^2-(a^2+2)x+2a}{ax^2+(a-2-a^2)x-(a^2-2a)}>0?
$$

10. На координатной плоскости изобразить множество точек, координаты которых удовлетворяют неравенству

$$
(x-|x|)^2 + (y-|y|)^2 \leq 4.
$$

#### Физика

#### Математико-механический факультет

1. Мячик брошен вертикально вверх из точки, находящейся на высоте h. Определить начальную и конечную (при ударе о землю) скорости мячнка, если за все время движения он пролетел путь 3h.

2. Вагонетку массой  $m=3000$  кг подинмают по рельсам в гору, наклон которой α=30°, с ускореннем |a|=0,2 м/c<sup>2</sup>. Коэф-<br>фицнент трения µ=0,1. Какую работу со-

вершнла сила тяги на путн I= 50 м? 3. Кнслород массой т=10 г находит-

ся под давленнем  $p_1 = 3$  атм при температуре  $t_2 = 10^{\circ}$ С. После расширения вследствие ная ревання при постоянном давленин кислород занял объем  $V_2 = 10^{-2}$  м<sup>3</sup>. Найтн объем газа до расширения и температуру после расширения.

4. Батарея из двух последовательно соединенных конденсаторов емкостями<br>C<sub>1</sub>=3·10<sup>-10</sup> Ф и C<sub>2</sub>=5·10<sup>-10</sup> Ф заряжена<br>до напряжения U=12 кВ. Определить напряження на обоих кондеисаторах и заряды на их обкладках.

5. Емкость переменного конденсатора<br>изменяется от  $C_1 = 56$  пФ до  $C_2 = 667$  пФ. Какой комплект катушек индуктивностн нужно иметь, чтобы колебательный контур можно было настраивать на радностанции, работающие в диапазоне длин воли от  $\lambda_1 =$  $=$  40 m to  $\lambda$ <sub>2</sub> = 2600 m?

#### Физический факультет

1. Локомотив на горизонтальном участке пути развивает постоянную силу тя-

гн  $|F|=3.5 \cdot 10^5$  Н. На участке пути длиной

 $l = 600$  м скорость поезда возросла с  $|v_i| =$ 

=10 м/с до  $|v_2|=20$  м/с. Определить коэффициент трения, если масса поезда  $m=10^6$  KP.

2. В стеклянный стакан массой  $m_1 =$ = 120 г при температуре  $t_1$ = 15°С налили<br>m<sub>2</sub>= 200 г воды при  $t_2$ = 80°С. Какое количество теплоты будет передано стакану? Удельная теплоемкость стекла  $c_1$ =  $=$ 0,20 кал/(г•град), воды —  $c_2$ =1 кал/(г $\times$  $\times$ град).

3. По газопроводу пропускают углекислый газ при давлении р=4 атм и тем-<br>пературе t=7°С. Какова скорость движения газа в трубе, если за время т=10 минут протекает  $m=2$  кг углекислого газа? Площадь сечения канала трубы S=5 см<sup>2</sup>.

4. На плоскопараллельную стеклянную пластниу толщиной  $d=2$  см падает луч света под углом  $\alpha = 60^{\circ}$ . Часть света отражается, а часть, преломляясь, проходит в стекло, отражается от нижней поверхности н, преломляясь вторнчно, выходит обратно параллельно первому отраженному лучу. Определить расстояние между двумя отраженными лучами, если коэф-<br>фициент преломления стекла n=1,73.

5. Работа выхода электронов на кадмия А=4,08 эВ. Какова должна быть длина волны света, чтобы при фотоэффекте максимальная скорость выдетающих элект-

ронов была равна  $|\vec{v}| = 7.2 \cdot 10^6$  м/с? По-<br>стоянная Планка  $h = 6.62 \cdot 10^{-34} \text{J}$ ж- с, масса электроиа  $m=9,1\cdot 10^{-31}$  кг.

Э. Голибов. Р. Емлин

# Киевский

# государственный

# университет

# им. Т. Г. Шевченко

#### **Математика**

#### Варианты письменного экзамена

#### Механико-математический факультет

1. В правильную четырехугольную вирамиду, боковые грани которой наклонены к плоскости основания под углом ф. внисан цилиндр (одно основание цилиндра лежит в плоскости основания пирамиды, а окружность второго его основания имеет по одной общей точке с каждой боковой гранью пирамиды). Радиус основания цилиндра и его высота равны г. Вычислить объем инрамиды. При каком значении угла ф объем пирамиды наименьший?

2. Вычнелить площадь фигуры, ограниченной графиками функций

$$
y = \frac{|4 - x^2|}{4} \text{ H } y = 7 - |x|.
$$

3. Решить неравенство

$$
\sqrt{\log_2^2 x + \log_1 x^2 - 3} > \sqrt{5} (\log_4 x^2 - 3).
$$

4. Сколько есть четырехзиачных чисел, запись которых в десятнчной системе счисления содержит не более двух разных цифр?

#### Физический факультет

1. Вокруг шара радиуса г описана правильная треугольная пирамида с высотой И. Вычислить площадь боковой поверхности пирамиды. При каком Н эта площадь наименьшая? Найти наименьшее значение плошади.

2. При каких значениях х производная функции

$$
y = \sin 2x + 10\cos x - 6x
$$

равна нулю?

$$
\lim_{n\to\infty}\frac{n\sqrt{1+3+5+...+2n-1}}{2n^2+n+1}
$$

4. На плоскости даны две взаимно периендикулярные прямые. Найти множество всех тех точек плоскости, произведение расстояний от которых до данных прямых равно сумме этих расстояний.

#### Задачи устного экзамена

1. Решить уравнение  $\sin |x| = |\sin x|$ . 2. Решнть неравенство

$$
\sqrt{4-x^2}+\frac{1}{x}\geq 0.
$$

3. Сколько корней имеет уравнение

$$
x^5 = 5x + 2a
$$

в зависимости от параметра а?

4. Сколько решений имеет система уравнений

$$
||x| + |y| = 1,
$$
  

$$
|x2 + y2 = a
$$

в зависимости от параметра а?

5. Изобразить в прямоугольной системе координат множество точек

$$
{\left\{\left(x;\;y\right)\mid \log\left(|x|-\frac{1}{2}\right)\left(x^2+y^2\right)\leq \log\left(|x|-\frac{1}{2}\right)^4\right\}}.
$$

6. Найти все значения а, при которых множество

$$
\{(x; y) \mid x^2 + y^3 + 2x \le 1\} \cap
$$
  

$$
\cap \{(x; y) \mid x - y + a = 0\}
$$

содержит только одну точку. Найти эту точку.

7. Построить график функции

$$
y = \begin{cases} 1 - \sqrt{1 - x^2}, & \text{ecan} \quad x \leq 1, \\ 1 + \log_{\frac{1}{2}} x, & \text{ecan} \quad x > 1. \end{cases}
$$

8. Показать, что функция

$$
f(x) = \frac{2}{3}x^8 - x^6 + 2x^3 - 3x^2 + 6x - 1
$$

монотонно возрастает на R.

9. Найти все значения а, при которых функция

$$
f(x) = \frac{a^2 - 1}{3}x^3 + (a - 1)x^2 + 2x + 1
$$

возрастает для всех  $x \in \mathbb{R}$ .

10. Пусть  $x_1$  и  $x_2$  — соответственно, точка максимума и точка минимума функини

$$
f(x) = 2x^3 - 9ax^2 + 12a^2x + 1.
$$

При каких  $a x_1^2 = x_2^2$ 

11. При каких а функция

$$
f(x) = \frac{a}{3}x^3 + (a+2)x^2 + (a-1)x + 2
$$

имеет отрицательную точку минимума?

12. При каких значениях х обращается в ноль та из нервообразных функции

$$
f(x) = \pi \sin \pi x + 2x = 4,
$$

которая при  $x=1$  имеет значение 3? 13. Вычислить нлощадь фигуры, огра-

$$
y = 2 + \sin x
$$
  $\varepsilon$   $y = 1 + \cos^2 x$ 

на промежутке [0; л].

14. Вычислить объем пространственной фигуры, образованной вращеннем вокруг нрямой y=1 илоской фигуры, ограниченной графиком функции

$$
y = 1 + \cos^2 x
$$

на промежутке  $\left[-\frac{\pi}{2}; \frac{\pi}{2}\right]$  и этой прямой.

15. Будет ли последовательность

$$
a_n = \frac{n^2 - n + 1}{n^2 + n + 1}
$$

монотонной?

16. Доказать, что для ироизвольного натурального числа n>2

$$
\left(1-\frac{1}{4}\right)\left(1-\frac{1}{9}\right)\left(1-\frac{1}{16}\right)\cdot\ldots
$$

$$
\cdot\ldots\cdot\left(1-\frac{1}{n^2}\right)=\frac{n+1}{2n}.
$$

17. Вычислить предел

$$
\lim_{n\to\infty}\sqrt[n]{3^n+5^n}.
$$

18. Сколько есть пятизначиых чисел, в записи которых каждая последующая цифра больше предыдущей?

19. Прямые  $l_1, l_2, l_3$  параллельны и не лежат в одной плоскости. На  $l_1$  взято т точек, на  $l_2 - n$  точек и на  $l_3 - k$  точек.<br>Сколько есть треугольников с вершинами<br>в этих точках?

20. Сумма квадратов длин всех сторон и всех диагоиалей правильного многоугольника равна n<sup>2</sup>r<sup>2</sup>, где n - число сторон многоугольника, а r - раднус опи-<br>санной окружности. Доказать это.<br>21. Доказать, что отношение суммы

квадратов длин меднан треугольника к сумме квадратов длин его сторон равно  $\overline{4}$ 

22. Вычислить влощадь равнобедренной трапеции, если ее высота равна h, а боковую сторону видно из центра описанной окружности под углом а.

23. Можно ли на отрезков, конгруэнтных медианам треугольника, построить треугольник?

24. Вычислить длины диагоналей параллелограмма, построенного на векто- $\rightarrow$   $\rightarrow$   $\rightarrow$ 

$$
\text{pax } a = 5p + 2q + b = p - 3q, \text{ each } \text{usleft}
$$

$$
\text{qto } |\vec{p}| = 2\sqrt{2}, |\vec{q}| = 3 \text{ H } (\vec{p}, \vec{q}) = \frac{\pi}{4}.
$$

Н. Перестюк, В. Вышенский. А. Самойленко

# Ярославский государственный **УНИВЕРСИТЕТ**

Ярославский государственный университет был основан в 1918 году по декрету. подписанному В. И. Лениным. В связи с тяжелым положением в стране после гражданской войны в 1924 году он был реорганизован в педагогический институт.<br>В 1970 году - в год столетия со дня рожр тэто году - в год столетия со для руше<br>обновна свою работу. Сейчас и составе<br>университета 5 факультетов: математический, физический, экономический, биологии н психологии, исторни и права.

Математический факультет имеет два отделения - математики и прикладной математнки.

Студенты физического факультета снециализнруются по теоретической физике, физике твердого тела и радиофизике.

#### **Математика**

#### Математический факультет

1. Из точки Р (-3; 9) кривой  $y=x^2$ опущены перпендикуляры на оси координат. В каком отношении, считая от оси абсцисс, кривая  $y=x^2$  делит площадь прямоугольника, образованного этими перпендикулярами и осями координат?

2. Каким должен быть угол при вершине равнобедренного треугольника, вписанного в данный круг, чтобы его периметр был нанбольшим?

3. Решить уравнение

$$
(x + 4) \log_4(x + 1) - (x - 4) \log_2(x - 1) =
$$

$$
=\frac{1}{3}\log_2(x^2-1)
$$

4. Доказать неравенство

$$
n^{n+1} > (n+1)^n \quad (n \geq 3, \ n \in \mathbb{N}).
$$

#### Физический факультет

1. Найти

$$
\lim_{x \to \sqrt{2}} \frac{x^4 - 4x^2 + 4}{x^3 - 2x}.
$$

2. Боковая поверхность правильной четырехугольной пирамиды равна а<sup>г</sup>. Найти наибольший объем этой пирамиды.

3. Решить неравенство:

$$
\frac{2-4\log_{\theta} x}{\sqrt{2x^2-x-6}} \ge 0.
$$

4. Решить уравнение:

$$
8!^{(\sin 2 x - 1) \cos 3 x} - 9^{(\sin x - \cos x)^2} \neq 0.
$$

М. Доброхотова

# Московский институт народного хозяйства им. Г. В. Плеханова

МИНХ им. Г. В. Плеханова — один из старейших <sup>и</sup> крупнейших экономических вузов Советского Союза. На его одиннадцати факультетах обучается около 15 тытысяч студентов. На <sup>47</sup> кафедрах института трудятся свыше 500 аспиранток.

В институте имеются следующие фафакультеты: общеэкономический (специаль культеты: общеэкономнческии (специаль-<br>ности — планирование народиого хозяйства, экономика труда), экономической кибернетики, торгово-экономический (экономика торговли, экономика общественного пнтання, бухгалтерский учет <sup>в</sup> торговле <sup>и</sup> промышленности), финансовый (финансы н кредит в промышленности и торговле, планирование цен <sup>н</sup> ценообразование), товароведения <sup>н</sup> организации торговли продовольственными товарами, товароветовароведения и организации торговли промышленпромышленными товарами, экономики промышленности, экономики н планирования материально-технического снабжения, технотехнологический (инженер-технолог по техтехнологии <sup>н</sup> организации общественного питания), механический (инженер-механик<br>по машинам и аппаратам пищевых произпроизводств), заочный (инженер-технолог по технологии <sup>и</sup> организации общественного пнтаиня. экономика общественного питания).

На всех факультетах, кроме технотехнологического, механического и заочного, вступительный экзамен по математике письменный; на технологическом факуль пнсьменный; на технологическом фаКуль-<br>тете — устный; на механическом — и письтете — устиыи: на механическом — и пись-<br>менный, и устный; на заочиом — устный на специальности «инженер-технолог» и письмениый на второй специальности.

### Математика

Вариант <sup>1</sup>

(для специильнистей экономическая кибернетика» и «экономика промышленности») 1. Решить уравнение

$$
\sqrt{1-\cos 2x} = \sqrt{2} \cos x,
$$

rge  $0 \leq x \leq \frac{3\pi}{2}$ .

2. Найти область определения н мномножество значений функции

 $f(x) = \sqrt{x-1} + 2 \sqrt{3-x}$ 

E/)Осмование прямой призмы — пряпрямоугольный треугольник <sup>с</sup> площадью S <sup>и</sup> острым углом (р. Площадь большей бокобоковой грани равна Q. Найти объем призмы.

4. Исследовать функцию <sup>с</sup> помощью производной и построить ее график<br> $y = x^4 - 2x^2 + 5$ .

$$
y = x^4 - 2x^2 + 5.
$$

5. Двузначное число втрое больше суммы своих цифр, <sup>а</sup> кнадрат этой суммы цифр равен утроенному искомому числу. Найти это число.

Вариант <sup>2</sup>

(товароведение и организация торговли промышленными товарами, экономика торторговли)

1. Решить неравенство

$$
4^{x+1} - 16^x < 2 \log_3 8
$$
.

2. Вкакой точке касательная <sup>к</sup> графику функции

$$
y=\frac{x+2}{x-2}
$$

образует угол <sup>135</sup> <sup>с</sup> осью Ох? Написать уравнение касательной.

3. Найтн площадь фигуры, ограни- $\left[\frac{\pi}{12}; \frac{5\pi}{12}\right]$  графнка-

мн функций

 $y = \sin 2x$ ,  $y = 1 - \sin 2x$ .

4. Найти косинус угла при вершине равнобедренного треугольника, имею-.<br>щего наибольшую площадь при данной постоянной длине / медианы, проведенной к его боковой стороне.

 $+$  (5) Двое рабочих, работая одновременно, выполнили всю работу за 5 дней. Ксли бы первый рабочий работал <sup>в</sup> два раза быстрее, а второй в два раза медленнее, то всю работу они выполнили бы за 4 дня. За сколько дней выполнил бы всю работу первый рабочий, работая один?

Вариант <sup>3</sup>

(планирование цен и ценообразование, планирование народного хозяйства, финансы <sup>и</sup> кредит <sup>в</sup> промышленности и торговле)

1. Решить неравенство

$$
1 \leqslant \frac{2-x}{x+1} \leqslant 2.
$$

2. Найти промежутки возрастания <sup>и</sup> убывания функции

 $f(x) = 2^{2x} - 5.2^{x} + (2\ln 2)x$ .

3. Найтн площадь фигуры, ограниченной графиками функций

$$
y=2-x^2
$$
,  $y=1$ ,  $y=0$ .

+ (4.) Через гипотенузу ВС прямоуголь-<br>Ного треугольника ABC проведена плос- $(4.)$  Через гипотенузу ВС прямоугольплоскость а. расстояние от вершины А до этой плоскости равно <sup>3</sup> см. Найти угол между плоскостью а. <sup>и</sup> плоскостью треугольника, если  $|AB|=10$  см,  $|AC|=15/2$  см.

 $\pm$  (5.)Два поезда отправляются одновре-<br>менно навстречу друг другу со станций А и В, расстояние между которыми 300 км. Первый из них приходит на станцию В на 1,5 часа раньше, чем второй.на станцию А. <sup>В</sup> т«\* время как первый проходит <sup>250</sup> км. второй делает только <sup>200</sup> км. Найти скорость каждого поезда.

### Вариант 4

(экономика труда, экономика и планирование\_материально-технического снабжекия, экономика общественного питания) 1. Решить неравенство

$$
\frac{2x+3}{x^2+x-12}\leqslant \frac{1}{2}.
$$

2. Найти наибольшее и наименьшее значения функции

$$
f(x) = 2 \cdot 3^{3x} - 3^{2x} \cdot 4 + 2 \cdot 3^{x}
$$

на отрезке [-1; 1].

3. Найти площадь фигуры, ограниченной графиками функций

 $y=x^3-4$ ,  $y=4-x^2$ .

(4) Радиус вписанной в конус сферы равен R. Найти объем конуса, если центр описанной вокруг конуса сферы совпадает

с центром вписанной сферы.<br>5. На мебельной фабрике изготавливаются столы и стулья. На изготовление одного стола расходуется 5 м досок и 1 м фанеры. На нзготовление одного стула<br>расходуется ім досоки 2м фанеры. Сколько было произведено столов и стульев. если известно, что досок и фанеры было израсходовано по 900 м?

Вариант 5

(товароведение и организация торговли продовольственными товарами, бухгалтерский учет в торговле и промышлен-<br>перский учет в торговле и промышленпроизводств)

1. Решить уравнение

$$
2\cos^2 x - 4\sin x \cdot \cos x + 1 = 0.
$$

2. Решить неравенство

 $lg(x-1)+lg(x+1) < lg(x+5)$ .

3. В арифметнческой прогрессии четвертый член равен 4. При каком значении разности этой прогрессии сумма попарных произведений первых трех членов про-

4. В параллелограмме ABCD точка  $K$  — середниа стороны BC, а точка  $M$  середниа стороны СD. Найти | AD |. если  $|AK| = 6$  см,  $|AM| = 3$  см н  $KAM = 60^\circ$ .

5. Составить уравнение касательной к графику функцин

$$
y=\frac{1}{2}\,\sin^2\left(4\,x-\frac{\pi}{3}\right)
$$

в точке с абсииссой  $x = \frac{\pi}{6}$ .

В. Барбаумов, В. Ермаков, Г. Савченко, Р. Сагитов

# Московский автомеханический **ИНСТИТУТ**

Московский автомеханический институт (МАМИ) организован в 1939 году. В его создании приннмал участне один из крупнейших ученых в области автомобильной промышленности академик Е. А. Чулаков.

МАМИ является ведущим учебным институтом в нашей стране, готовящим специалистов по конструированию автомобилей и тракторов, инженеров-механиженеров-испытателей, техноинков. логов машиностроительного производства,

В составе института - 4 факультета: и тракторных двигателей, технологии н<br>автоматнзации машиностроения, литейного и кузнечно-штамповочного производства.

Выпускники института, имеющие хорошую теоретическую подготовку, занимаются решением сложных и интересных технических задач. В настоящее время в научно-неследовательские организации, специальные конструкторские бюро, за-<br>инмающиеся проектированием новых ма-<br>рок автомобилей. Выпускинки института занимаются вопросами, требующими повышенного знания математики и физики: критическая скорость автомобильной шины, колебания автомобиля на подвеске (теория случайных процессов), прочность и колебания автомобильных двигателей и трансмиссий (методы математической<br>физики), автоматические устройства разного рода (теория автоматического регулировання), устойчивость движення ав-<br>томобиля и многое другое.<br>Для студентов, интересующихся ма-

тематикой и физикой, кафедры высшей математики, прикладной математики, физики, теоретической механики, теории мехаиизмов и машин, электротехники и автоматикв организуют специальные семииары и научные кружки.

#### Математика

- Варнант I
	- 1. Решить уравнение  $4^x + 2^{x+1} = 80$ .
	- 2. Решить уравнение

$$
2\operatorname{ctg}\frac{x}{2}+3\textrm{tg}\frac{x}{2}=5.
$$

3. Решить неравенство

$$
\lg 2^{\frac{x-1}{2(x-3)}} > -\lg 2.
$$

4. Найти раднус основания цилиндра, имеющего при данном объеме V наименьшую полную поверхность.

5. Найти функцию  $F(x)$ , если  $F'(x) =$ =3x<sup>2</sup>+1 и  $F(1)$ =3, и построить ее график. Варнант 2

1. Решить уравнение

$$
2^{2x+1}+4=9\cdot 2^x.
$$

2. Решить уравнение

 $6\sin^2 x - 3\sin x \cos x - \cos^2 x = 1$ .

3. Решить неравенство

$$
\frac{\log\frac{2x}{1-x-3}}{2} < 1
$$

4. Найти высоту конуса нанбольшего объема, вписанного в шар радиуса R.

5. Вычислить площадь фигуры, ограннченной линиями

 $y=x+1$   $y=5+3x-2x^2$ .

А. Рязановский

# Московский

# государственный педагогический институт В. И. Ленина ИМ.

(физический факультет)

## **Математика**

Вариант 1

1. Найти косниусы углов, которые образует с базисными векторами вектор  $a=6i-2j-3k$ .

2. Решить уравнение<br>7.10<sup>2x+3</sup> = 5.4<sup>2x+3</sup> = 2.25<sup>2x+3</sup>.

3. Решить уравнение

$$
\frac{\sin x}{1+\cos x}=\sin\frac{x}{2}.
$$

4. Найти влощадь фигуры, ограничевной кривыми  $y = x^2$  и  $y = \sqrt[3]{x}$ .

5. Постройть график  $y = x^4 - 2x^2 + 5$ . Вариант 2

1. Векторы а и b - единичные и взанмно вернеидикулярные. Найти угол между суммой и разностью векторов р

 $\mu$ , rae  $p=8a+4b$   $\mu$   $q=4a+b$ . 2. Решить уравнение  $7 \cdot 2^x - 4^x = 10$ .

3. Решить уравнение

$$
x
$$

$$
8\sin^2\frac{x}{2} + 3\sin x - 4 = 0.
$$

4. Найти площадь фигуры, ограниченной кривыми

$$
y=e^x, y=e^{-x}, x=1.
$$

## 5. Построить график

$$
y = x^3 - 3x^2 + 2.
$$

Физика

1. С крышн упали две канли с интервалом времени А/. Расстояние между каплями через t<sub>1</sub>201 с восле надения второй из них составляло  $l=50$  см. Определить Δt.

2. Груз массой  $m=10$  Kr переменцают равномерно по прямой в горизонтальвой нлоскости, прилагая силу, направленную под углом  $\alpha = 30^{\circ}$  к горизонту. Определить величину этой силы, если коэф-<br>фициент трения  $\mu = 0.2$ .<br>3. Два груза массами  $m_1 = 3$  кг и

 $m_2 = 6.8$  кг висят на концах нити, верекинутой через блок. Меньший груз находигся на h=2 м виже большего. Грузы приходят в движение без начальной скорости. Через какое время они окажутся на одиой высоте?

4. При выстреле в горизонтальном нанравлении ствол орудия. масса которого  $M = 500$  кг, откатывается на расстояние  $l = 80$  см. Определить среднее значение силы торможения в тормозиом устройстве орудия. Масса снаряда т=4 кг, его начиль-

иая скорость  $|v| = 600$  м/с.

5. Льдина постоянной толщины плавает в воде, выдаваясь над поверхностью<br>на высоту h=2 см. Какова масса льдины, если ее илошадь 150 см<sup>2</sup>? Плотность льда  $p_A = 0.92$  r/cm<sup>3</sup>.

**6.** Сообщающиеся сосуды с влощадью<br>сечений  $S_1$  и  $S_2$  заполинли жидкостью влостности р. Затем колено сосуда с сеченнем S1 закрыли, и находящийся в нем воздух нагрели от температуры  $T_0$  до тем-пературы  $T$ . Определить температуру  $T$ . если уровень жидкости в колене с сеченисм  $S_2$  поднялся на величину  $\Delta H_2$ . Начальный объем воздуха в закрытом колене  $V_0$ , атмосферное давление po=const. тепловым расширеннем сосуда и жндкостипренебречь.

7. Для нагревания некоторого количества воды от 0°С до темиературы кипения на электрическом нагревателе потребобовалось т<sub>1</sub>=15 мин. После этого нотребоналось т<sub>2</sub>=1 ч 20 мин для обращения всей этой воды в пар при тех же условиях.<br>Определить по этим данным удельную тенлоту парообразования воды.

8. Две электрические лампочки включены в сеть параллельно. Сопротивление первой лампочки  $R_1 = 360$  Ом. сопротивлеине второй  $R_2 = 240$  Ом. Какая на лампочек поглощает большую мощность и во сколько pa3?

9. Найти внутреннее сопротивление генератора, если известно, что мощность, выделяемая во внецней цени, одинакова при двух значениях ниешнего сопротивлеиия  $R_1 = 5$  Ом и  $R_2 = 0.2$  Ом.

10. На каком расстоянии от собираюшей линзы с фокусиым расстоянием  $F =$  $\approx$ 12 см следует ноставить предмет, чтобы его действительное изображение было в  $n=3$  больше самого предмета?

> О. Овчинников.  $\Gamma$ . *Шадрин*

# Московский институт инженеров геодезии, аэрофотосъемки и картографии

Подробно о МИИГАиКе в «Кванте» (1977, № 6) мы уже писали.

В настоящее время в составе института имеются следующие факультеты: геодезический со специальностями астрономо-геодезия (специализация: морская геодезия), прикладная геодезия, космическая геодезия; аэрофотогеодезический со специальностью аэрофотогеодезия; картографичесь<br>кий со специальностью картография (специализации: проектирование и составление карт, издание карт); оптикомеханнческий, готовящий специалистов широкого профиля по оптическим и оптико-электронным приборам. При институте действуют заочный факультет со специальностями прикладная геодезия, аэрофотогеодезия, картография и вечерний оптико-механический факультет.

С 1977/78 учебного года институт приступил к подготовке специалистов в обисследования природных ресурсов ласти по расширенной программе. В задачи специалистов по исследованию природных ресурсов входит разработка нанболее эффективных методов поиска полезных ископаемых, защиты окружающей среды и<br>т.п. Срок обучения по этой специальности - 5 лет 6 месяцев.

#### **Математика**

Варнант 1

1. Решить уравнение

 $log_{4x+1}7+log_{9x}7=0.$ 

2. Вычислить без таблиц

 $\sin^{27}$ °30'  $\cdot$  sin 45°—cos 45°  $\cdot$  cos<sup>2</sup> 52°30'.

3. Решить неравенство

 $|x^2 - 5x| < 6.$ 

4. Решить неравенство  $f'(x) > g'(x)$ , если

$$
f(x) = x - \frac{4}{x}
$$
,  $g(x) = 2x^3 - x$ .

5. Вектор *b* коллинеарен вектору  $a =$ =  $(6; 8; -7, 5)$  H oбразует с осью 02 ост-

рый угол. Зная, что  $|b| = 50$ , найти его координаты.

Вариант 2

1. Решить уравненне

$$
\log_x 9x^2 \cdot \log_3^2 x = 4.
$$

2. Решить уравненне

 $(1 + \sin 2x)(\cos x - \sin x) = 1 - 2\sin^2 x$ .

3. Решить неравенство  $V9x - 20 < x$ . 4. Найти нанбольшее и наименьшее  $\overline{4}$ 

значення функцин  $y = \frac{4}{3}x^3 - 4x$ 

отрезке 10: 21.

5. Вычислить площадь фигуры, ограниченной линиями  $y=$ sin  $x$ ,  $y=0$ , причем  $0 \leq x \leq \pi$ .

#### Физика

1. Одни конец иити укреплен на дне, а второй прикреплен к пробковому поплавку. При этом 0,75 объема поплавка<br>погружено в воду. Определить натяжение<br>нити, если масса поплавка  $m=2$  кг и плотность пробки  $\rho_0 = 0.25$  г/см<sup>3</sup>. Массой нити пренебречь.

2. Кабина, к потолку которой подвешен математнческий маятник длиной  $l =$ =1 м, опускается вниз с ускорением

 $|a| = 2.4$  м/с<sup>2</sup>. Определнть пернод колеба-.<br>ний маятника.

3. Поезд массой  $m=2000$  т при торможении с ускорением  $|a| = 0.3$   $M/c^2$ <br>остановился через время  $t = 50$  с после начала торможения. Какое количество тепла выделилось при торможении?

4. Стальной шарик массой т=20 г. падая с высоты  $h_i = 1$  м на стальную плиту, отскакивает от нее на высоту  $h_2 = 81$  см. Найти изменение импульса шарика в<br>результате удара и количество теплоты, выделившееся при ударе.

5. Резиновая камера содержит воз-<br>дух при температуре  $t_1 = 27^{\circ}C$  и нормальном давлении. На какую глубнну нужио опустить камеру в воду, чтобы ее объем<br>уменьшнлся вдвое? Температура воды t2=  $=4^{\circ}C$ 

6. Относительная влажность воздуха при  $t_1 = 30^{\circ}$ С равна  $r_1 = 0,80$ . Какова будет относительная влажность  $r_2$ , если этот воздух нагреть при постоянном объеме воздух нагреть при постоянном оовеме<br>до  $t_2 = 50^{\circ}\text{C}$ ? Давление насыщенных паров<br>воды при 30°С равно  $\rho_{01} = 31,8$  мм рт. ст.,<br>при 50°С —  $\rho_{02} = 92,5$  мм рт. ст.<br>7. Два одноименных заряда  $q_1 =$ <br>=7×10°\* Кл и  $q_2 =$ 

На каком расстоянии от первого заряда<br>на линии, соеднияющей заряды, нужно поместить третни заряд, чтобы он находился в равновесии?<br>- 8. Кипятильник имеет две спирали.

При включении первой спирали некоторая масса воды вскипает за  $t_1 = 10$  мин, при включении второй - за  $i_2 = 20$  мнн. За какое время вскипит та же масса воды при последовательном включении обенх спиралей?

9. Луч света падает на поверхность раздела двух прозрачных сред под углом<br>α=30° и преломляется под углом β=45°. Чему равен предельный угол полного отражения для этих сред?

10. При бомбардировке алюминия 27 Al  $\alpha$ -частицами образуется фосфор  $^{30}_{15}$ P. Записать эту реакцию и подсчитать выделенную энергию, если la.e.м= 1.66 ×  $\times 10^{-37}$  Kr. Maccu H3OTONOB  $^{27}_{13}$ Al H  $^{30}_{15}$ P равны, соответственно, 26,99010 а.е.м и<br>29,97867 а.е.м, а массы  $\alpha$ -частицы и нейтрона - 4,00260 а.е.м и 1,00894 а.е.м.

В. Серегина, С. Смирнов

# Московский институт

## электронного

## **Машиностроения**

## **Математика**

Вариант 1

1. Что значит  $a \geq b$ ? Доказать, что если  $a \ge b$  и  $b \ge c$ , то  $a \ge c$ .

2. Найти влощадь треугольника  $ABC$ , если заданы координаты его вершин:<br>A (3: -1), B (1: -3), C (-6: 6). Укажите все перемещения плоскости, при которых треугольник АВС отображается на себя.

3. Рециять уравнение  $\rightarrow$   $\prime$ <sup>-</sup>

$$
V_1 - V_2 \sin x + 2 \cos x = 0.
$$

4. Решить неравенство

$$
4^x - 2^{x+1} - 3 < 0
$$

Верно ли, что  $\sqrt{2}$  является его решением? 5. Пусть  $f(x) = f_1(x) + f_2(x)$ , где  $f_1(x) =$ 

$$
=2x-y\overline{9-x^2},\ f_2(x)=\log_{\frac{1}{3}}(x^2+x-2).
$$

Найти область определения функции  $f(x)$ , а также наибольшее и нанменьшее значения функции  $f_2(x)$  на отрезке [3; 6].

Вариант 2

В хирургическом отделении работает 40 врачей. Сколькими способами из них можно образовать бригаду в составе:

а) хирурга и ассистента;

б) хирурга и 4-х его ассистентов?

2. Наплоскости заданы точки А (-6;3),  $B$  (-7; 7),  $C$  (-3; 6) и  $D$  (-2; 2). Доказать,<br>что четырехугольник ABCD - ромб, и вы-<br>числить его площадь. Указать все перемещения плоскости, при которых ромб ABCD отображается на себя.

3. Решить уравнение

$$
\sqrt{4-\sqrt{3}\cos x+\frac{3\sqrt{2}}{2}}\sin x=0.
$$

4. Решить неравенство

$$
\frac{2^{x+1}-5^x3^x}{2^x-3^{x+1}}<1.
$$

Верно ли, что Ig  $\frac{1}{32}$  является его решеннем?

5. Функция *†* задана формулой

$$
f(x)=\frac{|3x-4|+2x^2-4x-1}{|2x+1|-2};
$$

а) найти область определения фуикции /;

 $\begin{array}{c} \text{A}^{(1)} & 6 \text{A}^{(2)} & \text{B}^{(3)} & \text{B}^{(4)} \end{array}$  - тервале ] -  $\infty$ ; -2 [; чему равно  $f'$  (-4)?<br>
в) имеет ли функция [ пределы при

$$
x \longrightarrow \frac{1}{2} \text{ if } \text{npH } x \longrightarrow -\frac{3}{2}?
$$

г) при каком значении а функция  $g$ . заданная правилом

$$
g(x) = \begin{cases} f(x), & c \text{cm } x \neq \frac{1}{2}, \\ a, & c \text{cm } x = \frac{1}{2}, \end{cases}
$$

**HMEET ROOHSBOAHYIO** B TOWER  $x = \frac{1}{2}$ ?

Вариант 3

1. Дана система неравенств

$$
1 \quad 2x - y > a.
$$

 $3x + 2y > 3a$ .

а) при  $a=0$  указать хотя бы одно решение системы;

б) верно лн, что все решения этой системы удовлетворяют<br>5x+y>4a? неравенству

в) верно ли, что все решення этой системы удовлетворяют неравенству<br>x+3y>2a?<br>2. При повороте координатной ило-

скости на угол а с центром в точке М точка  $A$  (2; 3) переходит в  $A_1$  (5; 2), а<br>B (2; 5) в  $B_1$  (7; 2). Найти образ точки<br>C (2; 4). Найти образ еще одной точки (по Вашему выбору). Найти величину угла а и координаты точки М.

3. Решить уравнение

$$
\sqrt{3-5\cos x-7\sin^2 x} + \cos x = 0.
$$

4. Решнть неравенство

$$
9^{x-\frac{1}{2}}-3^{x-1}\log_2 56+\log_2 7<0.
$$

Верно ли, что  $\frac{1}{1g.9}$  является его решением?

5. Функция / задана формулой

 $f(x) = a \ln x - 3x^2$ , rae  $a > 0$ .

а) Найти нанбольшее заченне и  $1100$ межутки монотонности функции  $f$ .

б) при а=32 найти хотя бы одно решение неравенства

$$
f(x) > 0
$$

в) при каких а неравенство  $f(x) > 0$ <br>имеет хотя бы одно решение?<br>г) доказать, что при  $a < 300$  график<br>функции  $f$  не пересекается с графиком Функции g, заданной формулой

$$
g(x)=\frac{18 a-3 x^2}{2}.
$$

Верно ли это утверждение при  $a=400$ ? **B.** TONAH

# Московский

# инженерно-строительный

# **ИНСТИТУТ**

# им. В. В. Куйбышева

Московский ордена Трудового Красного Знамени инженерно-строительный институт им. В. В. Куйбышева (МИСИ) готофиля для работы в стронтельных организациях, в проектных и научио-исследовательских ниститутах. В самом МИСИ решаются важнейшие проблемы, связанные с проектированием и строительством уникальных сооружений, разработкой теории<br>расчета сооружений, научиыми исследо-<br>ваниями для различных отраслей современной строительной индустрии.

В настоящее время, когда в нашей стране с каждым годом увеличивается<br>объем жилищного, культурно-массового и промышленного строительства, профессия инженера-стронтеля является одной из самых нужных и интересных. Инженерстроитель проектирует и строит кинотеатры и стадионы, гидростанции и теплоэнергостанции, заводы и жилые здания, разрабатывает новые строительные материалы н новые строительные машины, планирует города и поселки, занимается проблемой опреснения морской воды, экономикой строительства и многими другими вопросами.

МИСИ им. В. В. Куйбышева основан в 1921 году. В настоящее время в институте занимается более 15 тысяч студентов, около 600 аспирантов. В институте имеется 54 кафедры, профессорско-преподавательский состав которых включает 80 профессоров и докторов наук, более 400 доцентов и кандидатов наук.

Характерной особениостью обучения является совмещение учебы с научно-исследовательской работой. Студенты, проявившие склонность к научной работе, после защиты диплома научно-исследовательского характера направляются в аспираитуру.

Покончившие институт работают во многих городах страны и за рубежом. Москвичи направляются на работу в московские организации, стремящиеся сде-

лать нашу столицу образцовым городом.<br>В настоящее время в состав института входят стронтельно-технологический, механический, инженерио-педагогический факультеты и факультеты промышленного и гражданского строительства, теплоэнергетического строительства, гидротехнического строительства, градостроительства, водоснабжения и канализации, теплогазосиабжения и вейтиляции, автоматизированных систем управления, технической эксплуатации зданий, экономики и организации строительства.

В инстнтуте имеются подготовительное отделение и очные и заочные подготовительные курсы.

### Математика

#### Варнанты письменного экзамена

Варнант 1

1. Два пешехода вышли одновременно навстречу друг другу; первый вышел из<br>А, а второй из В. Встретились они через<br>3 часа. За какое время прошел расстоя-<br>ние АВ каждый пешеход, если первый пришел в В на 2,5 часа позже, чем второй пришел в А?

V 2. В правильной треугольной пира-<br>миде двугранный угол при основании равен а. Определить наклон бокового ребра к плоскости основания.

- 
- 3. Решить уравнение<br>lg x (lg x 8) + 16 = 0.
- 4. Доказать тождество

$$
\frac{\lg \alpha + \deg \alpha + \csc 2\alpha}{\sec \left(\frac{\pi}{2} - 2\alpha\right)} = 3.
$$

5. В какой точке касательная к линии  $y=ln(4x-1)$  параллельна прямой  $y=x$ ?

Вариант 2

1. Для оплаты пересылки четырех бандеролей понадобились 4 различные почтовые марки на общую сумму в 2 руб. 80 коп. Определить стоимость марок, приобретенных отправителем, если эти стоимости составляют арифметическую про-<br>стоимости составляют арифметическую продороже самой дешевой.

2. Векторы а и b взаимно перпендикулярны, а вектор с образует с каждым из них угол в 60°. Зная, что  $|a|=3$ ,  $|b| = 5$  и  $|c| = 8$ , вычислить скалярное произведение  $(3a-2b) \cdot (b+3c)$ .

3. Pemurb ypanneune<br>7.3x+1-5x+2=3x+4-5x+3.

4. Решить уравнение

$$
\frac{1}{\cos x} = 6 \sin x + 8 \cos x.
$$

5. Вычислить площадь фигуры, ограниченной линиями

 $y=-x^2+6x-1, y=0, x=1, x=3.$ 

### Билеты устиого экзамена

Билет І

1. Формулы приведения.<br>2. Признаки перпендикулярности двух плоскостей.

3. Найдите скорость изменения функции  $y = (x^2 + 2x) \cdot x - 1$  при  $x = 8$ .<br>4. Решите неравенство

$$
\log_2(x+1) > -\log_2 3.
$$

Билет 2

- 1. Свойства числовых неравенств.
- 2. Теорема о трех перпендикулярах.
- 3. Решите уравнение  $sin^2(3x-1)=0,5sin(3x-1).$
- 4. Вычислите интеграл

$$
\int\limits_{1}^{4}\frac{3}{\sqrt{x}}\,dx.
$$

Билет 3

1. Достаточное условие экстремума **ФУНКЦИИ** 

2. Теорема синусов.

3. Даны векторы:  $a = (-1; 2; 0)$  и  $b = (2; -3; -2)$ . Найдите координаты век- $\tau$ opa  $2a + \frac{1}{2}b$ .

4. Решите уравнение:

 $(\log_2 x - 3)(2^x - 5) = 0.$ 

Билет 4

1. Теорема об общем виде всех первообразных данной функции.

2. Формулы площади поверхности и объема призмы.

3. Вычислите

 $cos(-300^{\circ}) - 2ctg(-390^{\circ}).$ 

4. Решите иеравенство

$$
log_8 x - log_8 7 \ge -1
$$
.

Билет 5

1. Свойства логарифмической функции.

2. Разложение вектора по трем некомпланарным векторам.<br>3. Решите уравнение

 $|x^2-3| = 8.$ 

4. Вычислите:

 $\vee$  arcsin ( - 1) + 2 arcctg ( -  $\sqrt{3}$ ).

#### Физика

1. Груз массой  $m=20$  Кг перемещается вверх по наклонной плоскости с углом наклона  $\alpha = 30^{\circ}$  и коэффициентом трения  $\mu = 0.05$ . К грузу параллельно осно-

ванню приложена сила  $|F| = 500$  Н. Найти ускорение, с которым перемещается груз.

2. Плавающий в ртути куб погружен в нее на 1/4 своего объема. Какая часть объема будет погружена в ртуть, если поверх нее налить слой воды, полностью<br>закрывающий куб? Плотность ртутн р<sub>рт</sub>=  $=13.6$  r/cm<sup>3</sup>, воды  $-\rho_B=1$  r/cm<sup>3</sup>.

3. В бомбе объемом V=10 л содержится смесь водорода и кислорода в равных количествах (масса каждого  $m=2$  r). Весь кислород, соединяясь с частью водорода, образует воду. Каково давление<br>оставшегося водорода при t=17°С? Уни-<br>версальная газовая постоянная R=

=8,31 Дж/(моль-К).<br>4. Какова затрата электроэнергии в<br>киловатт-часах на получение  $m=1$  кг алюминив, если электролиз ведется при напряжении  $U=10$  В, а КПД всей установки п=80%? Электрохимический эквивалент алюминия k=0,093 мг/Қл.

5. Оптическая система состоит из собирающей линзы с фокусиым расстояннем  $F = 30$  см и плоского зеркала, находящегося на расстоянии  $l=15$  см от линзы Определить положение изображения, да ваемого этой системой, если предмет на<br>ходится на расстоянии d=15 см перед линзой.

> Г. Валяшко, Н. Дорошкевич, А. Пугачева

# Витебский технологический институт легкой промышленности

Витебский технологический институт легкой промышленности был открыт в 1965 году. В настоящее время он готовит специалистов для легкой и машиностроительной промышленности.

На шести факультетах института по дневной, вечерней и заочной формам обучения обучается свыше 4-х тысяч студентов.

Механико-технологический факультет готовит инженеров-механиков для работы в механических и сборочных цехах, в проектных бюро и отделах машиностроительных заводов и заводов легкого машиностроения, в отраслевых научно-исследовательских институтах, а также ииженеров-технологов трикотажного и ткацкого производства.

Факультет швейного производства и факультет обувного производства готовят инженеров-технологов и инженеров-коиструкторов для работы в отделах, лабораториях и цехах швейных и обувных фабрик, домов моделей, а также художниковтехнологов по художественному оформлению трикотажных и текстильных изделий.

Иженерно-экономический факультет ленности и предприятий бытового обслуживания населения.

Институт имеет также вечерний и заочный факультеты.

### .<br>Математика

Вариант 1

1. Решите уравнение

 $\cos 2x + 3\sin x + 1 = 0.$ <br>(окажите, что последователь-2. Докажите, ность, общий член которой  $u_n = 2.3^n$ , является геометрической прогрессией, и найдите сумму первых 8 членов.

3. Найдите промежутки монотонности и экстремумы функции

$$
y=\frac{\ln x}{x}.
$$

4. Вычислите

 $\overline{a}$ 

$$
\int_{-1}^{1} |2^{x}-2^{-x}| dx.
$$

+ (5) В правильной четырехугольной пирамиде сторона основания а, угол между плоскостями двух боковых граней с общим ребром равеи α. Найдите объем пирамиды.

> Вариант 2 1. Решите уравнение  $log_{x+1}(x-0.5) = log_{x-0.5}(x+1).$ 2. Решите неравенство  $3 \cdot 4^{x+1} - 35 \cdot 6^x + 2 \cdot 9^{x+1} \geq 0$ , 3. Вычислите интеграл  $\int f(x) dx$ , если  $f(x) = \frac{1 + \sin 2x + \cos 2x}{\sin x + \sin x}$  $\sin x + \cos x$

4. Найдите экстремумы функции  $f(x) = -x + \cos 2x$ на промежутке  $\pi$ οl  $\overline{2}$ 

5. Основание прямого параллелепипеда - ромб с острым углом ф и меньшей днагональю d. Найднте объем параллелепинеда, если большая диагоиаль его составляет с плоскостью боковой гранн угол  $\alpha$ .

#### Физика

1. Два поезда прошли одинаковый путь за одно и то же время. Однако один поезд, трогаясь с места, прошел весь путь равноускоренно с ускореннем  $|a|=3$  см/с<sup>2</sup>. а другой поезд половину пути шел со скоростью  $|v_1|=18$  км/ч, а другую половину пути - со скоростью  $|v_2| = 54$  км/ч. Найти путь, пройденный каждым поездом.

2. Какую минимальную работу на-<br>до совершить, чтобы поднять вагонетку с<br>углем массой  $m=200$  кг по эстакаде дли-<br>ной  $l=10$  м и высотой  $h=2$  м при коэффициенте трення  $\mu = 0.05$ ? Каков коэффициент полезного действия подъемника?<br>3. Паровой молот массой  $m_1 = 9$  т на-

дает с высоты h=2 м на стальную болванку массой  $m_2=220$  кг. Сколько раз он должен упасть, чтобы температура бол-<br>должен упасть, чтобы температура бол-<br>ванки поднялась на  $\Delta t = 50^{\circ}$ С? На иагревание болванки идет 50% теплоты, полученной при ударах. Удельная теплоем-<br>кость стали c=460 Дж/(кг-К).<br>4. Температура воздуха вечером была

4. Гемпература воздуха остором сили<br> $t_1 = 15^{\circ}\text{C}$ , относительная влажность  $r_1 =$ <br>=64%. Ночью температура упала до<br> $t_2 = 5^{\circ}\text{C}$ . Была ли роса? Давление насыщенного пара при температуре  $t_1$  равно  $p_{01}$ =  $=$ 12.7 мм рт. ст., а при температуре  $i_2$   $p_{02}=6.1$  MM pt. ct.

год 5. Четыре одинаковых положитель-СГСЭ закреплены в вершинах квадрата со стороной a=10 см. Найтн силу, действующую со стороны трех зарядов на четвертый.

6. Из центра квадратного плота в воду на глубниу h=10 м опущена электрическая лампочка. Какие наименьшие размеры должен иметь плот, чтобы свет не мог выйти из воды? Показатель преломления воды  $n=1,33$ .

7. Порог фотоэффекта для бария со-<br>ставляет  $\lambda_1 = 5.5 \cdot 10^{-2}$  м. С какой скоростью вылетают фотоэлектроны, если облучать барий светом, длина волны которого  $\lambda_2 =$ <br>= 4,4.10<sup>-7</sup> м? Постояниая Плаика h=<br>= 6,62.10<sup>-34</sup> Дж.с. Масса электрона m=  $= 9.1 \cdot 10^{-31}$  KF.

В. Коваленко, П. Скоков

#### (Начало см. с. 28, 59)

до  $4\pi$  вектор  $SP$  совершает полный оборот. Следовательно, внешняя часть представляет собой дважды (т. е. на 360°) перекрученную полоску. Таким образом, мы видим, что, выполняя второй и третий разрезы (см. 2), 3) с. 28), мы в сущности резали одну и ту же полоску. Не удивительно, что результат! получился одинаковый

Но почему же получились две з а цепленные полоски? Это легко понять, если вспомнить взаимное рас-

положение частей до разреза: внешняя часть была как бы обвита вокруг внутренней.

Упражнення

1. Что будет, если разрезать: а) по ценгральной лнини, б) по линии, идущей параллельно краю рядом с ним, - трижды перекрученную полоску? n раз перекрученную полоску?

2. При каких р поверхность, описываемая уравнениями

$$
\begin{cases} x = (R + \lambda \cos p\varphi) \cos \varphi \\ y(R + \lambda \cos p\varphi) \sin \varphi, \end{cases}
$$

 $z = \lambda \sin \rho \varphi$ 

окажется односторонней?

#### Рецензии, библиография

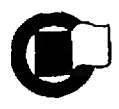

# Новые книги

В этом номере мы публику ем краткие аннотации на книги по математике <sup>и</sup> фи физике, доступные и интересные нашим читателям, вышедшие в первом полуго-<br>дии 1978 года. Заказы на большинство из них можно направлять (на почтовых открытках) в специализированные магаинэнрованных<br>знны, список которых опубликован <sup>в</sup> «Кванте» №3 за <sup>1978</sup> год. <sup>а</sup> также <sup>в</sup> следующие магазины: 1. 320030, г. Днепропетровск, просп. К. Марк-

са. 55. маг. № 1: 2. 340005. г. Донецк,<br>УССР. ул. Артема, 84.

УССР, ул. Артема, 84.<br>маг. № 50: 3. 248635, г. Калуга.

Госгинные ряды, корп. 13. «Дом книги»;

4. 650099,г. Кемерово, ул. Весенняя. 24, маг. № 15 «Техническая книга»;

— 5. 252001, г. Киев,<br>ул. Ленина, 39, маг. № 1; 6. 277012,г. Кишинев, ул. Пушкина, 15.

.<br>маг. «Штнинца»; 7. 191025,г. Ленин-

град, Пушкинская ул.,2.<br>маг. № 5 «Техническая книга»;

8. 220005, г. Минск.<br>Ленниский просп., 48.  $n$ росп., 48. маг. *N*e 13 «Научио-техническая книга»;

9. 121019,г. Москва, просп. Калинина. 26, маг. № 200;

J0. 270026. г. Одесса. УССР. ул. Дерибасовская. 27. «Дом книги».

II. 630091. <sup>г</sup> Новосибирск, Красный просп.. 60, маг. № 7;

12. 226047. г. Рига,

ул. Ленина, 17. «Гайсма»; 13. 410<Ю0. г. Саратов, ул Братиславская, 81. Облкннготорг;

14. 200001, г. Таллин, бульвар Ленина, 7. «Техни ческая и медицинская кинга»;

15. 278000. г. Тирас-Тирасполь, ул. 25 Октября, 72, маг. № 3:

16. 720040. г. Фрунзе, ул. Дзержинского, 43;

17. 680000,г. Хабаровск, ум. К. Маркса, 17. маг. № 44, «Техническая кинга»:

18. 310012. г. Харьков. УССР. ул. Свердлова. 17. маг. № I:

19. 473009. г. Целиноград, Каз. ССР. ул. Училншная. 65;

20. 672000, г. Чита центр, ул. Ленина, 56, маг. «Научно-техническая книга».

При наличии книг на складе они будут высланы наложенным платежом.

#### Математика

#### Издательство «Наука»

I. Л <sup>и</sup> <sup>т</sup> <sup>л</sup> <sup>в</sup> <sup>у</sup> <sup>д</sup> Д ж-Математическая смесь. Перевод <sup>с</sup> аигл. Издание 4-е. Объем 8 л., тираж<br>200 000 экз., цена - 45 к. 200 000 экз., цена Профессору Дж.Лиглвуду, одному из крупнейцик современных английских математиков, припринадлежит много важных и глубоких результатов в различных областях математики. Он известен также как остроумный собесобеседник, <sup>с</sup> широким кругом интересов, живо реагируюший на любой математический вопрос.

Его небольшую книгу «Математическая смесь» (в английском оригинале — «Разные заметки одного математика»), написаниую чрезвычайно увлекательно, можно отнести к редредкому жанру собрания математических очерков-миниатюр. Тематика очерков весьма «разнообразиа. Сре-<br>ди них — математические иих - математические ди инх - математические<br>анекдоты, моменты математической автобиографии, рецензии, небольшие историко-математические исисследования, интересные зазадачи, оригинальные и неожиданные доказательства. Обсуждение некоторых спеспециальных вопросов (балли стики, небесной механики, и др.) требует математической техники: такие места (они выделены звездочками) при чтении можно пропропустить без ущерба для понимания остального текста.

От этой книги полуполучаешь удовольствие даже при перелистывании, бегбеглом просмотре.

2.  $\Gamma$  е льфондА. О.<br>*Решение* иповнений уравнений в целых числах. Издание 3-е. Объем <sup>3</sup> л., тираж 50 000 экз.

Решение в целых числах алгебраических уравнений <sup>с</sup> целыми коэффициентами более чем <sup>с</sup> одной переменпеременной представляет собой одну из труднейших проб лем теории чисел. Этими задачами много занимались самые выдающиеся математики древности, напри-<br>мер, греческий матемагреческий математик Пифагор, александрийский математик Дио-Диофант <sup>и</sup> лучшие математики более близкой к нам эпохи: Ферма, Эйлер, Лагранж. Несмотря на уси-Несмотря на уси-<br>лия многих поколений вывыдающихся математиков, в этой области отсутствуют сколько-нибудь общие меметоды. Проблема решения уравнений <sup>в</sup> целых числах полностью исследована полностью исследована<br>только для уравнений второй степени с двумя перепенными. Для уравнений<br>выше второй степени с двудвумя нлн более переменными весьма трудна ие тольтолько задача нахождения всех решений <sup>в</sup> целых числах, но даже <sup>и</sup> более простая зазадача установления существования конечного или бесконечного множества татаких решений.

В предлагаемой читателю книге изложены некоторые основные резульрезультаты, полученные в теории решения уравнений<br>в целых числах. Теоремы, формулируемые <sup>в</sup> ней, снабжены доказательствами в тех случаях, когда эти додоказательства достаточно просты -

Книга доступна школьникам старших классов.

3. Солодовни-<br>ков А. С. *Системы* А. С. Системы линейных неравенств. Из-Издание 2-е, доп. Объем 5 л., тираж 100 000 экз.

Эта небольшая книжка знакомит читателя с различными аспектами теотеории систем линейных ненеравенств: <sup>с</sup> геометрической стороной вопроса и тесно связанными с нею методами решения систем (в переводе на геометрический язык задание системы линейных неравенств <sup>с</sup> двумя или тремя перемен переменными означает задание вывыпуклой многоугольной обобласти на плоскости или, соответственно. выпуклого многогранного тела в пространстве). <sup>с</sup> некоторыми чисто алгебраическими свойствами систем, с принципиальными вопровопросами линейного програмпрограммирования (линейное промирования (линейное про-<br>Граммирование — это один нз разделов теории систем линейных неравенств).

В книге дается описание миожества всех ререшений систем неравенств с двумя и тремя переменными (легко переносящееся<br>на системы с любым числом переменных), изучаются вопросы совместности <sup>и</sup> несовместности. В попоследнем параграфе доказывается теорема двойстдвойственности линейного пропрограммирования.

Книга рассчитана на школьников старших класклассов и всех любителей математики.

4. А <sup>б</sup> <sup>р</sup> <sup>а</sup> <sup>м</sup> <sup>о</sup> <sup>в</sup> С. А. Математические построения и программы. Объем <sup>10</sup> л., тираж 50 000 экз., цена 38 к.

В этой книге, доступной школьникам старших классов, внимание читателя сосредоточивается на алюритмической стороне математических задач. Имеется большое количество примеров для самостоятельного решения.

#### физика

#### Издательство «Наука»

I. Л <sup>а</sup> <sup>и</sup> да <sup>у</sup> Л. Д.. Китайгородский А. И. Физика для всех. Молекулы. Издание 4-е,

испр. и доп. Объем <sup>10</sup> л., тираж 200 000 экз., це-цена 38 к.

Книга иаписаиа ододним из крупнейших фи знков нашей страны акаакадемиком Л. Д. Ландау совместно со своим ученнком профессором<br>А. И. Китайгоролским. Китайгородским. А. И. Китайгородским.<br>Цель кииги — дать читателю в общедоступной форме отчетливое представленне об основных идеях и новейших достижениях современной физики. Она является естественным продолжением ранее вышед-<br>шей-книги этих же авторов (см. «Квант», 1978,<br>№ 3, с. 60). В нейнзлагаизлагаются вопросы, связанные <sup>с</sup> молекулярной физикой: различные фазовые состояния вещества, свойства жидких <sup>и</sup> твердых растворов, структура кристаллов и т. д.

Книга написана свесвежо, оригинально, хорошо оформлена и рассчитана на широкий круг читателей.

#### Издательство «Мир»

2. Глазер Р. Биология в новом сеете. Объем 9,5 л., тираж 50 000 экз., цена 90 к. В книге излагается большой крут биологических проблем и явлений, для изучения которых исиспользуются физические и математические методы исисследования.

Популярность изло-<br>жения, живой образный язык безусловно привлепривлекут к ней внимание самого широкого круга читателей.

3. Тей л <sup>о</sup> <sup>р</sup> Р. Шум. Объем 15 л., тираж<br>30.000 экз., цена 90 к. 30 000 экз.. цена 90 к. В книге <sup>в</sup> доступной и популярной форме расрассматриваются вопросы сосовременной акустики. Осо-Особое внимание <sup>в</sup> книге уделено вопросам борьбы с<br>«шумовым» загрязиеннем загрязнением среды.

Книга рассчитана иа самый широкий круг читателей.

#### Издательство «Атомнздат>

4. Карцев В. П. Магнит за три тысячелетия. Издание 3-е,

перераб. <sup>и</sup> доп. Объем <sup>10</sup> л., тираж 70 000 экз., цецена 30 к.

Книга <sup>в</sup> популярной <sup>и</sup> занимательной форме зназнакомит читателя <sup>с</sup> решением проблемы, волнующей в равной степени <sup>и</sup> ученыхатомникоп <sup>и</sup> инженеров. атомников и инженеров.<br>Эта проблема — получение сильных магнитных пополей. Известно, что чем большее поле удается создать в машине, тем меньшие размеры она будет иметь, а следовательно, и дешевле стоить. Сейчас ученые разработали ненесколько эффективных пупутей получения сильного .... полутопи списателе этих путях, успехах и неудачах ученых <sup>и</sup> инжеинженеров рассказывается в книге. Особое внимание уделено сверхпроводящим магнитам.

Книга рассчитана на широкий круг читателей, но в основном на школьников старших классов и учащихся производственпроизводственно-технических училищ.

#### Издательство «Знание»

5. Ярмоненко С. П. Рожденная веком. Объем 6 л., тираж 100 000 экз., цена 20 к. Книга знакомит чичитателя <sup>с</sup> современными додостижениями молодой наустижениями молодой-нау-<br>ки — радиобиологии, — попоставленными иа службу человечеству-

Автор <sup>в</sup> интересной <sup>и</sup> доступиой форме расска-<br>зывает о том, как успехи радиобилогии используют-<br>ся для охраны биосферы, для повышения урожай урожайности в сельском хозяйстве. Особое внимание он уделяет лучевым методам лечения злокачественных опухолей и использоваиию радиоактивных изотопов для диагностики различных заболеваний.

Книга рассчитана на самый широкий круг чичитателей.

И. Клумова, М. Смолянский

#### **Информация**

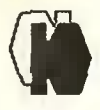

Задачи физической олимпиады в Финляндии

В первых пяти задачах надо выбрать правильные ответы из числа npeanoженных.

1. На рисунке 1 приведена диаграмма уровней некоторого атома, а на рисунке 2 - несколько спектров излучения.  $Ka$ кой из спектров относится к данному атому?

2. В опыте по нагреванию алюминиевого кубика были получены сле-

 $|A|$ 

 $t = \frac{1}{27}$ 

 $u = u_m$ 

 $i = i<sub>m</sub>$ 

 $t = \frac{1}{4}$ 

 $u=0$ 

 $i = l_m$ 

результаты: масдующие  $m = 1.01$  Kr. са кубика температура начальная  $l_1 = (18.4 \pm 0.5)^{\circ}C$ , конечная температура  $t_2 =$ =  $(31.0 \pm 0.5)^{\circ}$ C, время на-**Гревания**  $\tau = 215$  $\mathbb{C}$ подводимая при нагрева- $P =$ иин. мощность  $=$  (52±1) BT. Kakoss, no данным этого опыта, удельная теплоемкость алюминия и ошибка ее измерения: Дж/(кг-К);<br>Дж/(кг-К);  $(880 + 10)$ a)  $(880 + 25)$ <br> $(880 + 55)$  $61$ Дж/(кг · К); B)  $(880 + 60)$ Лж/(кг-К);  $\Gamma$  $(880 + 90)$ Дж/(кг-К)?  $31$  $C_1$ 3. Конденсаторы и С2 соединены последовательно (рис. 3). Конден- $C<sub>3</sub>$ сатор подключается между точками В н Д. при этом напряжение между точками *A* и *D* не меняется. Все конденсаторы одинаковую имеют eMкость. При подключении конденсатора Сз: а) заряд на конденсаторе  $C_1$ увеличивается: 6) напря-<br>жение между точками А и В возрастает: в) заряд на конденсаторе  $C_2$  уве-<br>личинается: г) энергия<br>конденсатора  $C_2$  умень-

4. На рисунке. 4 ус. ловно показана излучающая антенна, направлення тока в ней и электрического я магнитного полей вокруг нее в различные моменты времени. Для каждого момента приведены относящиеся к нему соотновильный. Какие из слерисунков тоже **ДУЮЩИХ** правильные?

5. Период колебаний камертона зависит от плотности р материала, на копорого он изготовлен, мо-<br>дуля Юнга Е материала и длины L ножек камерчены следующие результаты:

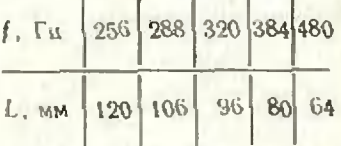

Какой из формул выражается период колебаний камертона:

a) 
$$
T = \frac{A\rho}{E} \sqrt{\frac{1}{|g|}L^3} ;
$$

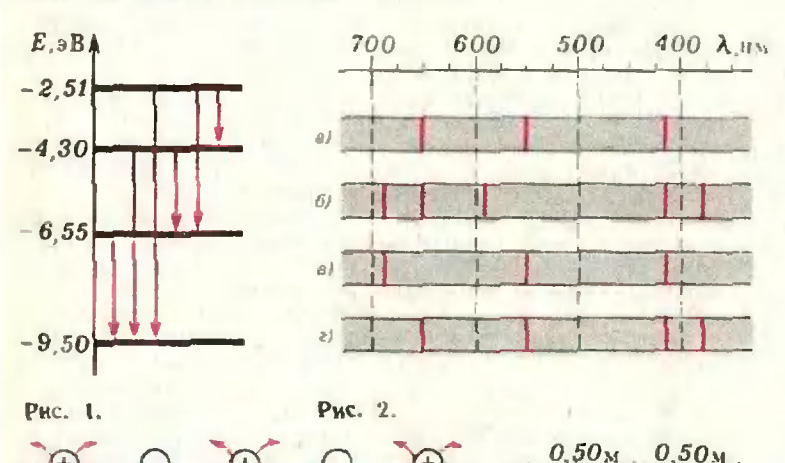

احا

 $t = 3/47$ 

 $u = 0$ 

 $i = l_m$ 

'Ai

Рис. 5.

 $t = r$ 

 $u=0$ 

 $i=0$ 

шается.

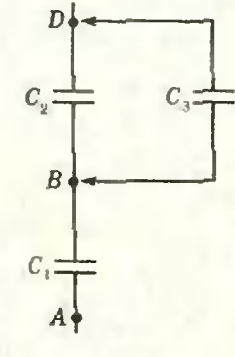

Рис. 3.

 $0.50<sub>M</sub>$ 

 $2<sub>m</sub>$ 

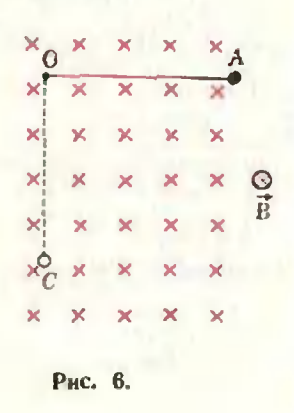

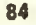

 $l = 0$ 

 $u = u_m$ 

 $i=0$ 

Рис. 4.

6) 
$$
T = AL \sqrt{\frac{\rho}{E}}
$$
;  
\n**a**)  $T = \frac{AE}{\rho} \sqrt{\frac{L}{\frac{E}{|g|}}}$ 

(Здесь <sup>А</sup> — безразмерная

постоянная, g—ускорение свободного падения.)<br>Ответ объясните.

6. Ускорение спобод-IIого падения на полюсе Земли равно 9.83 м/с2. Радиус Земли 6.36- 10\* м. На какой высоте над полюсом ускорение равно<br>9.78 м/с<sup>2</sup>?

7. Допишите следуюцие ядерные реакции: щие ядерные реакции:<br>a)  $n \to p + ...$ ;<br>6)  $p \to n + ...$ ; в)  $p +$  $p \rightarrow n$  ...,  $p \rightarrow n$ <br>+  $p \rightarrow n$  ...,  $p \rightarrow p$  $-x + n$ ; e)<sup>197</sup><sub>79</sub> Au + n—x +

+У-8. Кубики <sup>с</sup> массами т, 2т и т соединены длинной гибкой нитью, перекинутой через блоки (рис. 5). Массы блоков <sup>и</sup> нити пренебрежимо малы. Трение <sup>и</sup> блоках отсутствует. Кубик массой 2m отпускают, а) Какова будет скорость этого кубика, когда он опустится на 0,5 м? б) Каково положение равновесия системы?

9. Длине тонкого меметаллического провода <sup>с</sup> тяжелым шариком на конце равна 2,0 м. Провод может двигаться в вертикальной плоскости перпендикулярно магнитному полю; начальное положе-положение провода — горизонтальное (положение ОА на рисунке 6). Индукция

магнитного поля  $|\vec{B}|$  —<br>= 0,25 мГ. Какова разразность потенциалов между концами провода <sup>в</sup> тот момомент, когда он проходит положение ОС?

Задачи присланы М. Ахти. Перевод и подготовка к публикации 3. Абарбанеля

Ответы, указания, решения

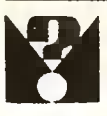

Анализ помогает алгебре

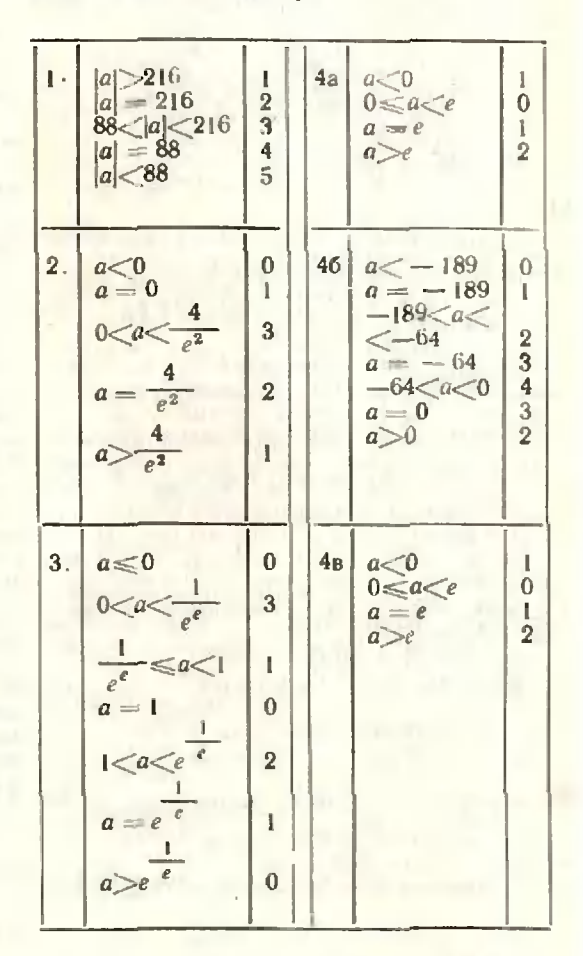

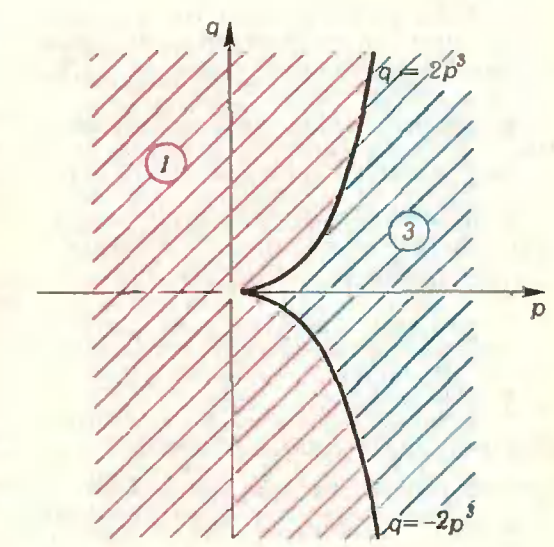

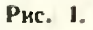

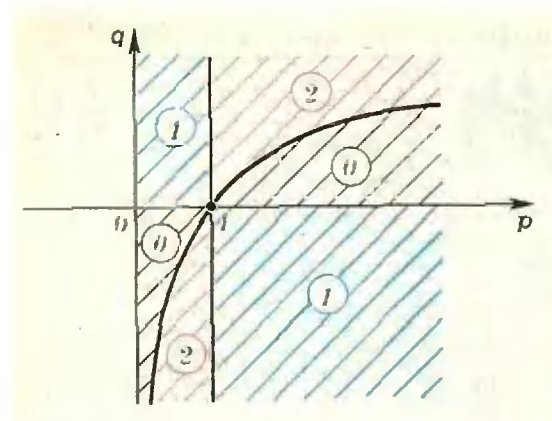

5. a)  $x = 1$ ;  $y = 1$ 6)  $x = e$ :  $y = -\pi + 2\pi k$  (k  $\in \mathbb{Z}$ ). a)  $x = 0$ ;  $y = \frac{\pi}{2} + 2\pi k (k \in \mathbb{Z})$ ;

Указание. Покажите, что наибольшее значение одной на функций совпадает с наименьшим значением другой.

6. а) Красная область соответствует одному корню. синяя - трем корням. линни<br> $q = \pm 2p^3$ .  $p > 0$ . двумя корням. Точка (0; 0) относится к красной области (рис. 1). 0) Синяя область - 1 корень, красная -<br>2 кория, серая - 0 корией; гранич-<br>ные линии  $p = 1$ ,  $q = 0$ ,  $q = e \ln p$  -<br>1 корень, точка (I, 0) - бесконечное множество корней (рис. 2).<br>7. а) 1; б) 1; в) 0.

8. е<sup>л</sup> больше. Указание: исследо $log_a x$ вать на экстремум функцию -

#### Производная и задачи на экстремумы

1. Наибольшее значение  $y(3)=0$ , наименьшее  $y(2) = -25$ .

2. Наибольшее значение у  $(\pi/12) = 3/2$ ,

HanNeRbluee  $y(x/4) = y(0) = 1$ .

3. Указание. Данная функция четна, наименьшее значение достигается **B** TOUKE X. A38 KOTODON COS  $x = -\sqrt{1/3}$ ,  $\sin x = \sqrt{2/3}$ .

масе. Указание. Надо найти наи-Mentance значение функции  $y(x)=x^2+y^2$ 

5.  $M$  (3/2; 0). Указание. Если  $M(x; 0)$ , то но теореме Пифагора

$$
S(x) = \sqrt{x^2 + 3^2 + 1 + (4 - x)^2 + 5^2}.
$$

Можно решать задачу и чисто геометрически, рассмотрев точку А', симметричную А относительно оси Ох.

6.  $y (π/2) = sin 1$ .<br>7. 25 домов. Указание. Задача сводится к определению наименьшего значения функции  $L(S) = \left(\frac{1600}{\sqrt{S}} + \sqrt{S}\right).$ 

**8.**  $v=1,5$  a.  $V$  **K** a 3 a H H e. Работа. затрачиваемая на прохождение пароходом 1 км со скоростью v (км/час) относительно

BOMM. pabha 
$$
A(v) = \frac{kv^3}{v-a}
$$

9.  $R = r$ . Указание. Мощность. выделяемая на сопротивлении R, равна

$$
P(R) = I^2 R = \left(\frac{E}{R+r}\right)^2 R
$$

10. Пусть мы тянем кирпич нод углом ф к плоскости. Тогда для наименьшего значения | F|, при котором кирпич сдвинется с места, должно выполняться соот-HOWEINE |  $F$ |cos  $\varphi = k$  (mg - |  $F$ |sin  $\varphi$ ). OTkmg кула  $|F| = \frac{mg}{\cos \varphi + k \sin \varphi}$ . Наименьшего значения эта функция (от ф) достигает upu tg $\varphi = k$ , откуда  $\varphi = \arctan k$ ,  $\mathbb{R}$  $kmq$ 

$$
|F| = \frac{1}{1 + k^2}
$$

11. а) Возр. 1-1: 0], 11: ∞1: убыв.  $[-\infty; -1]$ , [0; 1]; макс.  $x=0$ ; мнн.  $x=$  $x-1$  a  $x=1$ : 6)  $\mu$ oap.  $[-1/2; 0]$ .  $[2; \infty]$ <br>
y6he.  $]-\infty; -1/2$ ,  $[0; 2]$ : Make.  $x=0$ ;<br>
MHH.  $x=-1/2$  a  $x=2$ ; a) poap.  $[0; 1]$ . [4;  $\infty$ [; y6ын. ]  $-\infty$ ; 0]. [1: 4]; макс.  $x=1$ ;<br>мин.  $x=0$  и  $x=4$ ; г) возр. [0: 1/2], [1:  $\infty$ [; убыв.  $]-\infty$ ; 0}, 11/2; 1}; макс.  $x=1/2$ ;<br>мин.  $x=0$  и  $x=1$ ; 3) возр.  $]-\infty$ ; -1/3;<br>11/3; $\infty$ ]; убыв.  $[-1/3; 1/3]$ ; макс.  $x=-1/3$ ;  $x = i/3$ .

12.  $(n-2)/2$ . Указание. Пусть касательная проведена в точке с абсине-<br>coй  $x_0 = t$ . Тогда се уравнение  $y = \sin t \times$ <br> $\times x - t \cdot \sin t + 1 - \cos t$ . Поскольку ось Ох имеет уравнение у=0, надо решить это уравневие относительно х получаем х=  $\approx$  (cos t-1+t sin t)/sin t. Исследуя ее как функцию от 1. находим  $x'(t) =$  $\frac{\cos t (1 - \cos t)}{2}$ , наибольшее значение

 $i$ <sub>i</sub> $j$ <sub>H</sub> $i = \frac{\pi}{2}$ .

13.  $R = \sqrt[3]{V/(2 \pi)}$ ,  $H = 2R$ ,  $N \times n$ <br>3 a n n e, H<sub>3</sub> pasencrs  $V = \pi R^2 H$ ,  $S =$ <br>=  $2\pi R^2 + 2\pi R H$  haxogna S (R) =  $2 \pi R^2$  +  $2V$  $+\frac{1}{R}$ .

14.  $H = 2 R \sqrt{3}$ .  $N_{\rm B}$  a 3 a a a e.  $M_3$ <br>paseucrs  $R^2 = H^2/4 + l^2/3$  (*l* - cropotra ocнования призмы).  $V = V \overline{3}I^2H/4$ , находнм

$$
V(H) = \frac{3\sqrt{3}}{16} (4HR^2 - H^3).
$$

15. а) Наим, при  $x = -2$ , нанб. при  $x=0$ ; 6) наиб. при  $x=0$ , наим. при  $x=$ <br>=-1 и  $x=1$  (ср. с упр. 11); в) наиб. при  $x=-2$ , наим. при  $x=-3$ .

16.  $H = R/V3$ . *Y* Kasanne. *H*<sub>3</sub> формул  $r^2 + H^2 = R^2(r - \text{palmyc} \text{ochobainia})$ <br>нилиндра,  $H - \text{ero} \text{blicora}$ ),  $V = \pi r^2 H$ <br>следует  $V(H) = \pi H (R^2 - H^2)$ .

17 а) Наиб. при  $x=0$ , паим. при  $x=-1$  и  $x=1$ , У казаи и е. Положить  $2^{x} = y$ , roraa  $[-2y^3 - 9y^2 + 12y$ ,  $y \in [1/2, 2]$ ; 6) наим, при  $x=0$ , наиб, при  $x=2$ ; в) на-<br>н6. при  $x=e^3$ , наим, при  $x=e^2$ ; г) наим,<br>при  $x=e^8$ , наим, при  $x=e^2$ ; г) наим,

18. См. «§-10», зад. 1037. (Ответ:  $H=4R.$ 

19. Матрос должен пристать к берегу в 3 км от лагеря.<br>**20.**  $h/2$ ,  $ah/4$ .

#### Симметрия в задачах по физике

$$
1. \quad l = \frac{|v_0|}{3} \sqrt{\frac{2H}{|g|}}.
$$

2. Центр тяжести фигуры находится справа от центра диска на расстоянии  $3r/22$ .

3. 
$$
Q = -q(5/4 + 1/\sqrt{3}).
$$
  
\n4.  $|\vec{F}| = \frac{q^2}{32 \pi \epsilon_0 r^2} (2\sqrt{2} - 1).$   
\n5.  $C_{AB} = 2C.$   
\n6.  $R_{AB} = R.$ 

Варианты аступительных экзаменов в вузы в 1977 году

Уральский государственный университет нм. А. М. Горького

#### **Математика**

### Варианты письменного экзамена Математико-механический факультет

1.  $(C_8^3 - 6) \cdot P_3 \cdot P_5 = 36,000$  способов.<br>2. Указание. Пусть *SABC* — данная пирамида, причем S — вершина пи-<br>рамиды, B — вершина основания. Тогда<br>высота [SE] пирамиды лежит в плоскости **SAC и E** — середина ребра АС. Если F — основание перпендикуляра, опущенного из S на [BC], то EF LBC. От в ет.  $\frac{\pi}{a^3 \cdot \sin^2 \alpha \cdot \log \varphi}$ . 3. Указание. Дан.

ное неравенство равносильно совокупности

двух систем:  $(0-x^2-1)$ 

$$
\begin{cases}\n0 < x < 1, \\
0 < \frac{|x-5|}{6x} \le (x^3)^{-\frac{1}{3}}, \\
\frac{|x-5|}{6x} > (x^3)^{-\frac{1}{3}}\n\end{cases}
$$

Orser.  $]0;$  1 [ U [ 11;  $+ \infty[$ .<br>4.  $[-\pi; -\frac{23\pi}{24} ]$  [ U  $[-\frac{\pi}{24}; 0]$ .

#### Физический факультет

1. 
$$
-\frac{\pi^2 B}{4}
$$
. 2. **Y**  $\kappa$  a 3 a 4  $\mu$  e. **Пуст рав**

нобедренный треугольник АВС с вершиной  $B$  вращается вокруг [AB]. Пусть, далее,<br>[BD] и [CF] - высоты треугольника ABC. Положны  $AB| = x$ , тогда  $AD| = p - x$ ,  $|BD| = \sqrt{2px-p^2}$ . Из равенства  $|AC| \cdot |BD| =$ 

=  $AB$  | CF | находим | CF | Обозначим<br>объем тела вращения через V Функция  $x \rightarrow V$ определена на ] 0; р j. Ответ. Боковая сторона равна  $\frac{1+\sqrt{17}}{8}p$ , основание-

$$
\frac{7-\sqrt{17}}{4} p. 3. [-1; +\infty [.
$$
  
4.  $\sqrt{8}$  ka<sub>3</sub>a<sub>H</sub>he.  $y = \frac{1}{2} (\sin 3x - \sin x).$   
Orber.  $\left[ \frac{\pi}{2}; \frac{7\pi}{9} \left[ 1 \right] \frac{8\pi}{9}; \frac{7\pi}{6} \right].$ 

#### Задачи устного экзамена

#### Математико-механический факультет

1. При  $a > 1$  решений нет. При  $0 < a < 1$  $x \in ]-1; -\sqrt{1-a} \cup [\sqrt{1-a}; 1].$ <br>
3. 10: arcsin  $\frac{\sqrt{5}-1}{2}$ . 9. Девятый член<br>  $T_2$  тогда и только тогда будет наибольшим,<br>  $\frac{T_2}{T_8} \ge 1$  и  $\frac{T_{10}}{T_8} \le 1$ . Достаточность этого условня вытекает на того, что функция  $k \rightarrow \frac{T_{k+1}}{T_k}$  является убывающей  $\left(\frac{T_{k+1}}{T_k} = \frac{n-k}{10(k+1)}\right)$ . Orber. 98  $\le n \le 109$ . 10. Указание. Через точку М провести прямую, параллельную (AD). Ответ. 5:2.

#### Физический факультет

3. 
$$
x \in ]-\frac{\pi}{6} + 2\pi k
$$
;  $2\pi k \text{ [U]} \pi + 2\pi k$ ;  
\n $\frac{7\pi}{6} + 2\pi k \text{ [(}k \in \mathbb{Z}\text{].}$  4.  $\frac{8}{3}$ . 5.  $\text{I} \text{[pH } a \ge 0$   
\n $x \in [-\frac{a}{2}; +\infty[$ .  $\text{I} \text{[pH } a < 0 \times \in ]-\frac{a}{2}; +\infty[$ .  
\n7.  $abc \sqrt{-\cos 2\alpha}$ .

#### Физика

Математико-механический факультет

1. 
$$
|\vec{v}_H| = \sqrt{2|\vec{g}|h}
$$
;  $|\vec{v}_H| = 2\sqrt{|\vec{g}|h}$ .  
\n2.  $A = mI(|\vec{a}| + |\vec{g}|(\sin \alpha + \mu \cos \alpha)) =$   
\n $= 910.5 \text{ KJ/K}$ .  
\n3.  $V_1 = \frac{mRT_1}{\mu p_1} \approx 2.4 \cdot 10^{-3} \text{ M}^3$ ;  $T_2 = \frac{T_1 V_2}{V_1} \approx 1180 \text{ K}$ .  
\n4.  $U_1 = \frac{C_2 U}{C_1 + C_2} = 7.5 \text{ KB}$ ;  $U_2 = U -$   
\n $-U_1 = 4.5 \text{ KB}$ ;  $q = C_1 U_1 = 2.25 \cdot 10^{-6} \text{ K}.$   
\n5. Komnerr karymek q.

ким, чтобы индуктивность контура менялась **B** пределах от  $L_1 = \frac{\lambda_1^2}{4\pi^2 c^2 C_1} \approx 8.10^{-6} \Gamma$ 

$$
\text{a} \quad L_2 = \frac{\lambda_2^2}{4\pi^2 c^2 C_2} \approx 2.8 \cdot 10^{-3} \text{ C}
$$

#### Физический факультет

1. 
$$
\mu = \frac{|\vec{r}|}{m|\vec{g}|} = \frac{v_2^2 - v_1^2}{2l|\vec{g}|} = 0.01
$$
  
\n2.  $Q = \frac{c_1 m_1 c_2 m_2 (l_2 - l_1)}{c_1 m_1 + c_2 m_2} = 5850 \text{ A} \times$   
\n3.  $|\vec{v}| = \frac{mRT}{p\mu \tau S} \approx 0.9 \text{ M/c}$   
\n4.  $x = \frac{2d \cos \alpha}{\sqrt{n^2} \sin^2 \alpha - 1} = 1.16 \text{ cm}$   
\n5.  $\lambda = \frac{hc}{A + m v^2 / 2} \approx 2.2 10^{-7} \text{ m}$ 

Киевский государственный университет им. Т. Г. Шевченко

#### Математика

Варианты инсьменного экзамена

## Механико-математический факультет

1 Объем равен  $\frac{4}{3} r^3 \frac{(\lg \varphi + 1)^3}{\lg^2 \varphi}$ Наименьшим он будет при q =arctg 2. 2. 32.

3. 
$$
\left[0, \frac{1}{2}\right] \cup \left[8, 16\right]
$$
, 4 576.

#### Физический факультет

1 Площаль боковой поверхности равна  $3\sqrt{3}$  rH(H-r). Hanwellburgu ona 6y- $H - 2r$ Aer npu  $H = (2 + \sqrt{2}) r$ ; npu Takow H<br>ona pasna  $3 \sqrt{3} (3 + 2 \sqrt{2}) r^2$ <br>2  $x = (-1)^{k+1} \frac{\pi}{6} + \pi k (k \in \mathbb{Z})$ , 3,  $\frac{1}{2}$ ,

4 В соответствующей системе координат уравнение искомого множества гочек имеет BEA  $|x| \cdot |y| = |x| + |y|$ .

#### Задачн устиого экзамена

1  $2nk \le x \le n + 2nk$   $(k = 0, 1, 2, ...)$ <br>  $n - n + 2nk \le x \le 2nk$   $(k = 0, -1, -2, ...)$ <br>
2.  $\left\{-\sqrt{2} + \sqrt{3} : -\sqrt{2} - \sqrt{3}\right\} \cup \left\{0; 2\right\}$ <br>
3 ECRH  $\left\{a\right\} > 2$ , O2HH KOPHL, CCRH  $\left\{a\right\} \infty$ <br>  $= 2 -$  RBa, eCRH  $\left\{a\right\} < 2 - 1$ PH 4 ECRH  $a < \sqrt{\frac{V}{2}}$ , решений нет, если  $a =$  $=\sqrt{\frac{V}{2}}$  - четыре решения; если  $\sqrt{\frac{V^2}{2}}$  < a < 1 – восемь; если a = 1 – четыре, если  $a$ >I-решенни нет 6 {-1,3}<br>При  $a = -1$  (0, -1), при  $a = 3$  (-2, 1).

8. 
$$
f'(x) = 6[x^3 + x^2(1 - x^3) + (1 - x)] =
$$
  
\n $= 6[x^3(x^3 - 1) + x(x - 1) + 1]$ , 113 nepboñ  
\n3a**nucu shako, uro**  $f(x) > 0$  nph  $x \le 1$ , 13  
\nBiopu- $\text{upna} > 1$ , 9  $\text{down } -\infty$ , -3 $\text{up } 1$ ,  $\text{down } -\infty$   
\n10, 2. 11  $\text{down } + \infty$  [ 12, 2, 13,  $S =$   
\n $= \int_{0}^{\pi} \left[ (2 + \sin x) - (1 + \cos^2 x) \right] dx = \frac{\pi}{2} + 2$   
\n14.  $V = 2\pi \int_{0}^{\frac{\pi}{2}} \cos^4 x \, dx = \frac{3}{8} \pi^2$  15.  $\text{Ra}$ 

(возрастающая), 16. Например, четодом математической видукции. 17, 5, 18,  $C_9^5 = 126$ <br>чисел 19.  $C_{m+n+k}^3 - C_m^3 - C_n^3 - C_{k}^3$ 22.  $h^2$  ctg  $\frac{\alpha}{2}$ . 23.  $\Box a$  24.  $|\vec{a} + \vec{b}| = 15$ .  $|\vec{a}-\vec{b}| = \sqrt{593}$ 

Ярославский государственный университет Математнка Математический факультет

1 1:2 2.  $\frac{\pi}{3}$ . 3. Указание При-BectH K BHLY  $A(x) \log_2(x + 1) =$ <br>=  $B(x) \log_2(x - 1)$ . O T B c 1  $\left\{\frac{4}{3}, 3\right\}$ . 4. Указание Далное неравенство носильно неравещтву  $\left(1+\frac{1}{n}\right)^n < n$  До-KdAH1e, 910  $\left(1+\frac{1}{n}\right)^n < 3$ 

#### Физический факультет

1. 0 2. 
$$
\frac{a^3}{18} \sqrt[3]{12}
$$
. 3. ] 2. 3]. 4.  $x =$   

$$
= \frac{\pi}{4} + \pi k. x = \pm \frac{2\pi}{9} + \frac{2\pi}{3} t (k, t \in \mathbb{Z}).
$$

Московский институт иародного хозяйства им. Г. В. Плеханова

#### Математика

Bapnant 1

\n1. 
$$
\frac{\pi}{4}
$$
, 2. Peunas energy

\n
$$
\begin{cases}\nx - \geq 0, \\
3 - x \geq 0,\n\end{cases}
$$
\nThen,  $0.6$  and  $x \geq 0$ , there are  $x \geq 0$ .

получаем  $D(f) = \{1, 3\}$ . Далес с помощью<br>производной находим («Алгебра и начала анализа 9», н. 591

$$
\min_{\{1, 3\}} f(x) = f(3) \approx \sqrt{2},
$$
  
\n
$$
\max_{\{1, 3\}} f(x) = f\left(\frac{7}{5}\right) \approx \sqrt{10}.
$$
 (1)

Естественно возникает предположение  $E(f) = [\sqrt{2}; \sqrt{10}]$  (см., однако, замечание после решения). Докажем его. Для доказательства равенства двух множеств  $A = B$  достаточно доказать два «включения»:  $A \subset B$  н  $B \subset A$ . Включение  $E(f) \subset |V|$  2:  $V$  10 вытекает на (1). Чтобы доказать «включенне»  $\sqrt{2}$ ;  $\sqrt{10}$   $\subset$  E (f), покажем, что для любого  $a \in [\sqrt{2} : V]$  10 уравнение

$$
\sqrt{x-1} + 2\sqrt{3-x} = a \tag{2}
$$

имеет решение. Если обозиачить  $\sqrt{x-1}$ через и н  $\sqrt{3-x}$  через v, то

$$
\begin{cases}\n u^2 + v^2 = 2, \\
 u + 2v = a.\n\end{cases} (3)
$$

Точный смысл этой фразы следующий: если  $x_0$  — решение уравнения (2) и  $\sqrt{x_0-1} = u_0$ ,  $\sqrt{3-x_0}$ =  $v_0$ , то пара $(u_0;v_0)$ является решением системы (3), если, обратно, пара  $(u_0, v_0)$  явля-<br>ется решением системы (3) и  $u_0 \ge 0$ ,  $v_0 \ge 0$ , то  $x_0 = u_0^2 + 1$  является решением уравнения (2). Нам сейчас важно только второе из этих утверждений. Решая методом подстановки систему (3), находим, что при  $|a| \leqslant V.10$  пара

$$
u_0 = \frac{a + 2\sqrt{10 - a^2}}{5} ,
$$
  

$$
u_0 = \frac{2a - \sqrt{10 - a^2}}{5} .
$$

является ее решением (второе решение системы нам здесь не потребуется). – Пон  $V^2 \le a \le V$  10 имеем  $u_0 \ge 0$ ,  $v_0 \ge 0$ . Следовательно, при таких а уравнение (2) имеет решение.

Замечанне. Вообще говоря, -нз min  $f(x) = c$  is max  $f(x) = d$ , rue  $[a, b] =$  $[a; b]$  $|a; b|$  $\overrightarrow{E}$  (f), we creatly  $E(t) = [c, d]$ (постройте пример!). Чтобы этот вывод был верен, достаточко, чтобы функция f была непрерывна на отрезке [a; b]. Однако<br>ин понятия «функция f непрерывна на от*peake»*, ин теоремы *«если D*(f) = [a; b], min  $f(x) = c$ ,  $\max_{\{a: b\}} f(x) = d$  u  $\phi$ yнкция f непрерывна на отрезке  $[a; b]$ , то  $E(f)$  = = [c; d]» в школьных учебниках нет.

$$
3. \ \frac{Q}{2}\sqrt{S\cdot\sin 2\,\varphi} \quad 5. \ \ 27.
$$

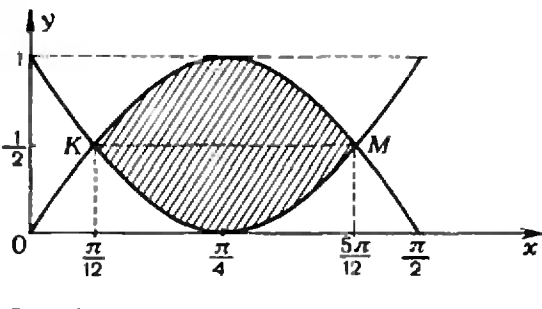

Рис. 3.

#### Вариант 2

1.  $]-\infty$ : 0 [**j** [log<sub>4</sub> 3:  $+ \infty$  [. 2. **B** точках  $x_1 = 0$  (соответствующая касательная  $y = -x - 1$   $\begin{array}{ccc} & x_1 = 4 \\ y = -x + 7 \end{array}$  3. Построим и  $x_2 = 4$  (касательная на отрезке л 1  $0: \frac{1}{2}$ графики функций  $y = \sin 2x$  и  $\bar{y} = 1 -$ - sin 2x, найдем точки их пересече- $\Gamma.$  $\mathbf{I}$  $5\pi$ и $M$ ния. К (см. рис. 3).  $\overline{12} \cdot \overline{2}$  $\overline{12}$ .  $\overline{2}$  $\bar{S}$ Искомая авашогл «заштрихованной» фигуры равна разности площадей двух криволинейных трапеций:

$$
S = \int_{\frac{\pi}{12}}^{\frac{5\pi}{12}} \sin 2x \, dx - \int_{\frac{\pi}{12}}^{\frac{5\pi}{12}} (1 - \sin 2x) \, dx =
$$
  
=  $\sqrt{3} - \frac{\pi}{3}$ 

1. 
$$
\frac{4}{5}
$$
. 5. 10  $\text{and}$ 

f,

 $\left[0, \frac{1}{2}\right]$ . 2. Промежутки возрастання  $\begin{bmatrix} -\infty & -1 \\ 1 & 1 \end{bmatrix}$ . 4  $\infty$ ]; промежу-<br>ток убывания [-1; 1]. 3. Искомая пло- $\sqrt{2}$ щадь равна 2 + 2  $\int_{1}^{x^2} (2-x^2) dx = \frac{8\sqrt{2}-4}{3}$ .

4. 30°. 5. 50 км/час и 40 км/час

$$
Ba
$$
риан $\tau$ 4

1.  $[-\infty; -4] \cup [-3; 3] \cup [6; +\infty]$ .<br>
2.  $\max_{x \in \mathbb{R}} f(x) = f(1) = 24$ .  $\min_{x \in \mathbb{R}} f(x) =$ <br>  $\lim_{x \to \mathbb{R}} f(0) = 0$ . 3. Искомая площадь равна  $\overline{2}$  $\frac{2}{2} \int (4-x^2) dx = \frac{64}{3}$ . ... 2

4.  $3\pi R^3$ . 5. 100 столов и 400 стульев.

$$
Ba
$$
риан $\tau$ 5

$$
1. \ x = \frac{3}{4} + \pi k, \qquad x = \arctg 3 + \pi l
$$

 $0.4$ 

$$
(k, l \in \mathbb{Z}). \quad 2. |1|: 3 [-3, \frac{24}{11}]. \quad 4. \text{ M3}
$$
\n
$$
\overrightarrow{AK} = \overrightarrow{AB} + \frac{1}{2} \overrightarrow{AD} \quad \text{if} \quad \overrightarrow{AM} = \overrightarrow{AD} + \frac{1}{2} \overrightarrow{AB} \text{ c.} \text{ncayer} \overrightarrow{AD} = \frac{4}{3} \overrightarrow{AM} - \frac{2}{3} \overrightarrow{AK}.
$$
\n
$$
3\text{HauHT}, |AD| = \sqrt{\left(\frac{4}{3} \overrightarrow{AM} - \frac{2}{3} \overrightarrow{AK}\right)^2} = 4.
$$
\n
$$
5. y = \sqrt{3}x + \left(\frac{3}{8} - \frac{\sqrt{3}}{6} \pi\right).
$$

89

# Московский автомеханический институт

Математнка Варнант 1

1. 3. 2. 
$$
x = \frac{\pi}{2} + 2\pi k
$$
,  $x = 2 \arctg \frac{2}{3} + 2\pi l (k, l \in \mathbb{Z})$ . 3.  $]-\infty$ :  $\frac{4}{3} |U| - \frac{3}{2}$ ;  
\n $+ \infty$ 1. 4.  $\sqrt[3]{\frac{V}{2\pi}}$ . 5.  $F(x) = x^3 + x + 1$ .  
\nBap $\arctan 2$   
\n1.  $\{-i, 2\}$ . 2.  $x = \frac{\pi}{4} + \pi k$ ,  $x = -\arctg \frac{2}{5} + \pi l (k, l \in \mathbb{Z})$ . 3.  $|- \infty$ ;  
\n $-3 |U| 3$ ;  $+ \infty$ 1. 4.  $\frac{4}{3} R$ . 5. 9.

Московский государственный педагогический<br>ннститут им. В. И. Ленина (Физический факультет)

Математнка

$$
Bap \n Bap \n Bap \n H 1
$$
\n
$$
1. \frac{6}{7}, -\frac{2}{7}, -\frac{3}{7}. 2. \left\{-\frac{3}{2}, -1\right\}.
$$
\n
$$
-1 \cdot 3. x = 2\pi k \quad (k \in \mathbb{Z}). 4. \frac{5}{12}.
$$

Вариант 2.

1. 
$$
\arccos \frac{63}{65}
$$
. 2. {1,  $\log_2 5$ }. 3.  $x =$   
=  $\arctg \frac{4}{3} + \pi k \quad (k \in \mathbb{Z})$ . 4.  $e + \frac{1}{e} - 2$ .

$$
\pmb{\Phi} \mathbin{\texttt{H3HK}}
$$

1. 
$$
\Delta t = \sqrt{t_1^2 + \frac{2t}{|\vec{g}|}} - t_1 \approx 0.05 \text{ c.}
$$
  
\n2.  $|\vec{F}| = \frac{\mu m |\vec{g}|}{\cos \alpha + \mu \sin \alpha} \approx 21 \text{ H}$   
\n3.  $t = \sqrt{\frac{h(m_1 + m_2)}{|\vec{g}| (m_2 - m_1)}} \approx 0.7 \text{ c.}$   
\n4.  $|\vec{F}_{cp}| = \frac{m^2 v^2}{2tM} = 7200 \text{ H.}$   
\n5.  $m = \frac{\rho_B S h}{\rho_B/\rho_B - 1} = 3.45 \text{ kJ (gaeob } \rho_B = 1 \text{ J/(cm}^3 - \text{naotroctb } \text{Boglb})$ .  
\n $[\rho_0 + \rho] \vec{g} |\Delta H_2(1 + S_2/S_1)| \times$   
\n6.  $T = T_0 \frac{\times (V_0 + S_2 \Delta H_2)}{\rho_0 V_0}$ .

7. 
$$
L = \frac{ct_{\text{B}}\tau_2}{\tau_1} = 2.24 \cdot 10^8
$$
 Jw/kr (34ecb)

 $c = 4200$  Дж/(кг·K) — удельная теплоем-<br>кость воды,  $t_{\rm R} = 100$ °С — температура ки-пения воды).

8. 
$$
P_2/P_1 = R_1/R_2 = 1.5
$$
.  
\n9.  $r = \sqrt{R_1 R_2} = 1$  Om.  
\n10.  $d = F \frac{n+1}{n} = 16$  cm.

Московский институт ниженеров геодезии, аэрофотосъемки и картографии

Maremarna

\nBapnan T

\n1. 
$$
\frac{1}{12}
$$
, 2.  $-\frac{1}{4}$ , 3. ]  $-1$ ; 2 [U] 3; 6[.

\n4. ]  $-1$ ; 0 [U] 0; 1[. 5. (-24; -32; 30).

$$
B a p H a H T 2
$$
  
\n1.  $\left\{\frac{1}{9}, 3\right\}$ .  
\n2.  $x = \frac{\pi}{4} + \frac{\pi}{2} k$ ,  
\n $x = \frac{\pi}{2} + 2nl$ .  
\n $x = 2\pi m (k, l, m \in \mathbb{Z})$ .  
\n3.  $\left\{2\frac{2}{9}; 4|U|5; +\infty\right\}$ .  
\n4.  $\pi$  YCTb  
\n $f(x) = \frac{4}{3}x^3 - 4x$ .  $\text{Torag min}_{\{0;\ 2\}} f(x) =$   
\n $= f(1) = -2\frac{2}{3}, \max_{\{0;\ 2\}} f(x) = f(2) = 2\frac{2}{3}$ .  
\n5. 2.

Физикв

1. 
$$
|\vec{7}| = m |\vec{g}| (0.75 \rho_B/\rho_B - 1) \approx 40 \text{ H}
$$
  
\n(3,200  $\rho_B = 1 \text{ r/cm}^3 - 0.70 \text{ H}$  = 80.244).  
\n2.  $T = 2\pi \frac{V}{l/(\frac{1}{g}) - |\vec{a}|} \approx 2.3 \text{ C}$ .  
\n3.  $Q = ma^2t^2/2 = 2.25 \cdot 10^8 \text{ J}$ 

 $+$ 

9. 
$$
\sin \alpha_{np} = V 2 / 2
$$
;  $\alpha_{np} = 45^{\circ}$ .  
\n10.  ${}^{27}_{13}Al + {}^{4}_{2}\alpha \rightarrow {}^{30}_{15}P + {}^{1}_{0}n$ ;  
\n $E = c^{2} (m_{Al} + m_{Al} - m_{P} - m_{n}) =$   
\n $= 7,5 \cdot 10^{-10} \text{ J/K}$ .

Московский институт электронного машниостроения

#### Математнка

Варнант I

2. Площадь равна 16. Искомых перемещений два: тождественное отображение н осевая симметрия с осью - высотой на  $AB$ . 3. Уравнение равносильно системе

$$
\begin{cases} 1 - \sqrt{2} \sin x = 4 \cos^{2} x, \\ \cos x \le 0. \end{cases}
$$
  
Orber.  $x = -\frac{\pi}{4} + 2\pi k \quad (k \in \mathbb{Z})$ . 4.  $]-\infty$ ;

 $\log_2 3$  [. Поскольку  $2^{\sqrt{2}} \leq 2^{\sqrt{2.25}} = 2^{1.5}$ =  $\sqrt{8} < 3, \sqrt{2} \in ]-\infty; \log_2 3 [$ .<br>
5.  $[-3; -2[ \cup ] +; 3]. \max_{\{3\} \in \mathbb{S} \atop \{3\} \in \mathbb{S} \atop \{3\} } \frac{\log_2 3}{\log_2 3} = \log_2 10, \min_{\{3\} \in \mathbb{S} \atop \{3\} } f_2(x) = f_2(6) = \log_{\frac{1}{3}} 40.$ 

Варнант 2

1. а)  $A_{40}^2$ . б) 40  $C_{39}^4$ . 2. Площадь рав-<br>на 15. Искомых перемещений четыре — тождественное отображение, две осевых симметрни и центральная симметрия. 3.  $x =$  $=$  - arccos  $\frac{\sqrt{3}}{3}$  + 2nk, x=arccos  $\frac{\sqrt{3}}{9}$  - $-\pi + 2\pi l$  (k,  $l \in \mathbb{Z}$ ). 4.  $\lfloor \log_{\frac{2}{3}} 3; \log_{\frac{2}{3}} 2 \rfloor$ . Поскольку  $1,5^5 \le 10$ , получаем 5  $1,5 \le 1$ , 5 lg 2  $\leq \frac{\lg 2}{\lg 1.5} = \log_{\frac{3}{2}} 2 = -\log_{\frac{2}{3}} 2.$  3 Ha-**All**  $\frac{1}{32} = -5 \lg 2 > \log_{\frac{2}{3}} 2.5.2$   $\log_{\frac{2}{3}} 2.5.2$  $-\frac{3}{2}$  (U)  $-\frac{3}{2}$ ;  $\frac{1}{2}$  (U)  $\frac{1}{2}$ ;  $+\infty$  1; 6)  $f'(x) = -1 + \frac{9}{\left(x + \frac{3}{2}\right)^2}$ ,  $f'(-4) =$ =  $\frac{13}{25}$ ; B)  $\lim_{x \to \frac{1}{2}} f(x) = -2\frac{1}{2}$ . При  $x \rightarrow -\frac{3}{2}$  предела иет; г) -2 $\frac{1}{2}$ .

Вариант 3

1. a)  $x = 1$ ,  $y = 1$ ; 6) *A*(a; b) Her.<br>2. Координаты точки *M* можно найти из

системы

$$
| \, | \, MA |^2 = | \, MA_1 |^2,
$$
  
 
$$
| \, | \, MB |^2 = | \, MB_1 |^2.
$$

Угол α находится затем из равенства

$$
b_i \vec{i} + b_2 \vec{j} = (a_i \cos \alpha - a_2 \sin \alpha) \vec{i}
$$

$$
+ (a_i \sin \alpha + a_i \cos \alpha) \vec{j}.
$$

где  $a_1$ ,  $a_2$  — координаты вектора МА;  $b_{11}$  $b_z$  — координаты вектора  $MA_i$ . Поскольку раз точки М совпадает с М. 3.  $x = \pm \frac{2\pi}{3} +$ +  $2\pi k$  ( $k \in \mathbb{Z}$ ). 4.]  $\log_3(\log_2 7)$ ; 1 {.  $\Pi$ o-<br>cкoлькy  $\lg 9$  (i,  $\frac{1}{\lg 9}$  >1. 5. a) Функция  $\int$  возрастает на  $\left| 0 \right|$   $\sqrt{\frac{a}{6}}$  и убывает на  $\left[\sqrt{\frac{a}{6}}\right]$ ;  $+\infty$   $\left[\frac{\max}{10;+\infty}$   $f(x)=f(\sqrt{\frac{a}{6}})$  $=\frac{a}{2}$  in  $\left(\frac{a}{6}-1\right)$ ; 6)  $\sqrt{\frac{32}{6}}$ ; b)  $a > 6e$ ; г) Рассмотрим функцию  $h(x) = f(x) - g(x)$ .  $a \leq 400 < 3e^{19}$  $\Pi$ <sub>DH</sub>  $max$ <br>  $\begin{bmatrix} 0 \\ +\infty \end{bmatrix}$  $h(x) =$  $=\frac{a}{2}$   $\left(\ln \frac{a}{3} - 19\right) < 0$ . Поэтому при такнх а  $h(x) \neq 0$  — графики функций  $f$  и  $g$  не пересе-Каются.

Московский инженерио-строительный **ИНСТНТУТ** им. В. В. Куйбышева

**Математика** 

Варнанты письменного экзамена

B a p n a n T

\n1. The path 
$$
-3a
$$
 7,5 vacob, brop.  $-3a$  5 vacob. 2.  $arctg\left(\frac{1}{2} \cdot \lg \alpha\right)$ . 3. 10 000.

\n5. B route  $\left(\frac{5}{4}; \ln 4\right)$ .

\nB a p n a n T 2

\n1. 40 kon., 60 kon., 80 kon. H l py 6.

\n2.  $-62$ . 3.  $-1$ .

\n4.  $x = -\frac{\pi}{4} + \pi k$ ,  $x = \arctg 7 + \pi l (k, l \in \mathbb{Z})$ .

\n5.  $13\frac{1}{3}$ .

\n4.  $x = -\frac{\pi}{4} + \pi k$ ,  $x = \arctg 7 + \pi l (k, l \in \mathbb{Z})$ .

\n6.  $13\frac{1}{3}$ .

\n9.  $n \cdot 3 \times n \cdot k$ 

1.  $|\vec{a}| = \frac{|F|}{m} (\cos \alpha - \mu \sin \alpha)$  $-\left|\frac{\rightarrow}{\alpha}\right|$  (sin  $\alpha + \mu \cos \alpha$ ) = 15,7 M/c<sup>2</sup>.

2. 
$$
x = \frac{1/\frac{1}{4}\rho_{PT} - \rho_{B}}{\rho_{PT} - \rho_{B}} \approx 0.2
$$
.  
\n3.  $p_{H_{1}} = \frac{m (\mu_{O_{2}} - 2\mu_{H_{2}})RT}{\mu_{O_{2}}\mu_{H_{2}}V}$   
\n $= 2.1 \cdot 10^{5}$  Ta.  
\n4.  $W = \frac{Um}{\eta k} = 37.3$  kBr·v.

5. Изображение находится на расстоянни  $/ = 60$  см перед линзой.

Витебский технологический институт легкой промышленности

### Математика

Варнант! 1.  $x = (-1)^{n+1} \frac{\pi}{6} + \pi k (k \in \mathbb{Z}).$ 

2. 19680. 3. Функция возрастает на [0;  $e$ ]

и убывает на  $\{e: +\infty\}$ ;  $y(e) = -\frac{1}{e}$  -

$$
\text{MAKCHMYM.} \quad 4. \ \frac{1}{2 \ln 2}. \ \ 5. \ \frac{a^3 \sqrt{2} \cos \frac{a}{2}}{6 \sqrt{-\cos a}}.
$$

Вариант 2

1. 1. 2. 
$$
]-\infty; -2|0|
$$
;  $+\infty[$ . 3. 1.

4. 
$$
f(-\frac{5\pi}{12}) = \frac{5\pi}{12} - \frac{V^3}{2}
$$
 — MHHANYM,  
\n $f(-\frac{\pi}{12}) = \frac{\pi}{12} + \frac{\sqrt{3}}{2}$  — максниум.  
\n $d^3 ctg^2 \frac{q}{2}$ 

5. 
$$
\frac{d^3 \text{ ctg}-2}{2 \text{ sin }\alpha} \sqrt{\text{sin}\left(\frac{\phi}{2}+\alpha\right) \text{sin}\left(\frac{\phi}{2}-\alpha\right)}.
$$

Физика

1. 
$$
l = \frac{8 v_1^2 v_2^2}{|a| (|v_1| + |v_2|)^2} = 3750 \text{ m} =
$$

 $= 3.75$  KM.

2. 
$$
A = m |\vec{g}| (h + \mu \sqrt{l^2 - h^2}) \approx
$$
  
\n $\approx 5.10^3$  A $\times$ ;

$$
\eta = \frac{m\|g\|h}{A} = 0.8.
$$
  
3. 
$$
n = \frac{2 \, cm_{\text{g}} M}{m_1 |g| h} = 56.
$$

4. Роса была, поскольку  $p_2 =$ 

$$
= \frac{r_1 p_{01} T_2}{T_1} > p_{02}.
$$
  
5.  $|\vec{F}| = \frac{q^2}{a^2} (\sqrt{2} + 1/2) \approx 1, 9$  and

$$
6. \quad a_{\text{min}} = \frac{2 h}{\sqrt{n^2 - 1}} \approx 23 \text{ M}.
$$
\n
$$
7. \ |\vec{v}| = \sqrt{\frac{2 h c}{m} \left(\frac{1}{\lambda_2} - \frac{1}{\lambda_1}\right)} \approx
$$

 $\approx 4.45 \cdot 10^5$  M/c.

## Задачи физической олимпиады в Финляндии

1. Согласно второму постулату Бора,  $hv = \Delta E$ , откуда  $v = \frac{\Delta E}{h}$ ,  $\lambda = \frac{c}{v} = \frac{hc}{\Delta E}$ . Для данного атома возможны следующие<br>длины волн налучения: 6,9-10<sup>-2</sup> м=<br>= 690 нм, 550 нм, 420 нм, 300 нм, 240 нм н 180 км. Некоторые из них имеются в спектре в).

2.  $V_{\text{R}ABAB}$  Tendoch and the property  $c = \frac{P\tau}{m(t_2 - t_1)} = \frac{P\tau}{mt} \approx 880$   $\Delta \kappa/(k\tau \cdot K)$ . A6conormas omn6ka Hamepellis  $\Delta c =$ <br> $\frac{c_{\text{max}} - c_{\text{min}}}{2} = \frac{\tau}{2m} \left( \frac{P + \Delta P}{t - \Delta t} - \frac{P - \Delta P}{t + \Delta t} \right) \approx$  $\approx \frac{\tau}{m} \frac{P\Delta t + t\Delta P}{t^2} \approx 90 \text{ A} \times / (\text{kr} \cdot \text{K})$ , rae  $\Delta t =$ 

 $\Delta t_1 + \Delta t_2 = 1$ °С. Таким образом, правилен ответ д).<br>3. Правильны ответы а), 6) и г).

4. В случае 6) правильно все; в случае в) все неверно, кроме соотношения  $u = u_{\text{max}}$ . в случае г) неверно направление маг-<br>нитных линий; в случае д) вместо утверж-

дения  $u=0$  должно быть  $u=u_{\text{max}}$ .<br>5. Прежде всего из соображений размерности заключаем, что формула в)<br>заведомо не подходит, а в формулах а)<br>и б) размерность правильная. Анализируя экспериментальные данные, нолучаем, что  $T = \frac{1}{f} \sim L$ , чему соответствует формула б). Следовательно, верна формула б). 6.  $h \approx 16 \cdot 10^3$   $M = 16$  KM.

7. a)  $n \to p + \frac{1}{1!}e^+V$ ; 6)  $p \to n + \frac{1}{1!}e^+$ <br>+v; a)  $p + \frac{1}{1!}e^+ + n + v$ ; r)  $-\frac{1}{1!}e^+ + \frac{1}{1!}e^+ + 2\gamma$ ;<br>a)  ${}_{1}^{2}H + \gamma \to n + \frac{1}{1!}H$ ; e)  ${}_{7}^{197}Au + n \to \frac{198}{79}Au +$  $+\gamma$ , изотон  $\frac{198}{79}$ Ан радноактинен и раснадается по схеме:  $\frac{198}{79}Au \rightarrow \frac{198}{80}Hg + -ie +$ <br> $\pm \tilde{v} + \gamma$ : здесь v-нейтрино. v-антиней грино,  $\gamma$  — гамма-квант.

8. а)  $|v| \approx 2$  м/с; б) равновесие такой системы невозможно.

9. 
$$
|U| = 1/2 \int_2 \vec{B} |U| \vec{B}| \le 1.6
$$
 vB.

# Новосибирский государственный уинверситет

(см. «Квант»  $\&$  5)

## **Математнка**

Варнаит 1

1. Пусть первый спортсмен выбегает из точки А, второй - из точки Б. Обозначим скорость нервого спортсмена через  $v_1$  (м/с), скорость второго — через  $v<sub>x</sub>$  (м/с), раднус<br>окружности дорожки — через  $R$  (м), время, прошедшее между первой и второй встреча $m_{1}$ — через  $t_{1}$  (с). Так как спортсмены бегут навстречу друг другу, их первая встреча пронления до того, как второй спортсмен пере-<br>зойдет до того, как второй спортсмен пере-<br>сечет точку А. Значит, длина путн, который второй спортсмен пробежит до первой встречи, равна ам. Итак,  $v_2t = a$ , откуда

$$
v_2 = \frac{u}{t} \left( M/c \right)
$$

За время t до первой встречн оба спортсмена пробегут полуокружность. Значит,<br>  $tv_1 + tv_2 = \pi R$ . За время  $t_1$  между двумя встречами спортсмены пробегут окружность.<br>Следовательно,  $t_1v_1 + t_1v_2 = 2\pi R$ . Отсюда<br> $t_1 = 2t$ . Поэтому к моменту второй встречн второй спортсмен пробежит  $a + 2t \cdot v_2 =$  $=$  3a (m).

Если бы к моменту второй встречи второй спортсмен пересек обе точки  $A$  и  $B$ , мы бы имели  $3a \geqslant 2\pi R$ , откуда  $2a \geqslant \frac{1}{3} \pi R > \pi R$ .

Поскольку расстояние между любыми двумя точками на дорожке не превосходит

п. Я. этот случай невозможен.<br>Если бы к моменту второй встречн<br>второй спортсмен пересек точку А н не пересек точку Б, мы бы имели  $3a = \pi R + 2a$ ,<br>откуда  $a = \pi R$ ,  $2a = 2\pi R > \pi R$ . Значит, и этот случай невозможен,

Следовательно, к моменту второй встречи второй спортсмен не пересек ни одной из

точек А, Б. Тогда  $3a + 2a = \pi R$ . Таким

образом, в этом случае  $2a = \frac{2}{5} \pi R \lt \pi R$ . Из  $tv_1 + tv_2 = \pi R$ ,  $tv_2 = a + \pi R = 5a$  находим  $v_1$ .

Ответ. Скорость первого спортсмена равна  $\frac{4a}{t}$  м/с, второго  $\frac{a}{t}$  м/с.

2. 
$$
x = \pi k
$$
,  $x = \frac{\pi}{4} + \frac{\pi}{2} l (k, l \in \mathbb{Z})$ .

3. Пусть  $C$ ,  $D$ ,  $E$  - последовательные точки пересечения данной прямой с окруж-<br>ностями  $O_1$  и  $O_2$ ,  $F$  — середина отрезка DE, ностями  $U_1$  и  $U_2$ ,  $r$  — середника стрежа ВС. Из  $\triangle BO_1H \sim$ <br>  $\sim \triangle BO_2F$  вытекает  $\frac{r}{2r+R} = \frac{1}{3\frac{1}{2}}$ ( $r$  н  $R$  — искомые раднусы), откуда  $r =$  $\frac{2}{\sqrt{2}}R$ . По теореме Пифагора |  $O_2D$  |<sup>2</sup>—  $-|DF|^2 = |O_2B|^2 - |BF|^2$ , откуда  $R =$ =  $\frac{3\sqrt{30}}{10}$  (см). Ответ. Раднус окружности  $O_1$  равен  $\frac{V \overline{30}}{5}$  (см), окружности  $O_2$  —  $\frac{3\sqrt{30}}{10}$  (CM).

4. Данное уравиение равносильно «смешанной системе»

$$
\begin{cases}\n\sqrt{2x} = ax + 1, \\
x \neq \frac{1}{2}.\n\end{cases}
$$
\n(1)

Система (1) равносильна системе

$$
\begin{cases}\n2x = (ax + 1)^2, \\
x \neq \frac{1}{2}, \\
ax + 1 > 0\n\end{cases}
$$

или системе

$$
\begin{cases}\n a^2 x^2 + 2(a-1)x + 1 = 0, \\
 x \neq \frac{1}{2}, \\
 ax + 1 > 0.\n\end{cases}
$$
\n(2)

При  $a = 0$  уравнение  $a^2x^2 + 2(a-1)x +$  $+1=0$  имеет единственный корень  $x = \frac{1}{2}$ . Поэтому при  $a = 0$  система (2) решений не нмеет. Пусть теперь а≠0. В этом случае при

 $a > \frac{1}{2}$  уравнение  $a^2x^2 + 2(a-1)x + 1 = 0$ , а значит, и система (2), решений не нмеют.

При  $a = \frac{1}{2}$ система (2) имеет единственное решенне.

.<br>Итак, пусть  $a < \frac{1}{2}$  и  $a \ne 0$ . Положим

$$
x_1 = \frac{1 - a + \sqrt{1 - 2a}}{a^2}.
$$

$$
x_2 = \frac{1 - a - \sqrt{1 - 2a}}{a^2}.
$$

Torga

≠

$$
ax_{1} + 1 = \frac{1 + \sqrt{1 - 2a}}{a}
$$
  

$$
ax_{2} + 1 = \frac{1 - \sqrt{1 - 2a}}{a}
$$

Подставив в уравнение  $a^2x^2+2(a-1)x+$  $+1=0$  «занрещенный корень»  $x=\frac{1}{2}$ , получни  $a = 0$  нлн  $a = -4$ . У нас  $a \ne 0$ .<br>
Прн  $a = -4$  нмеем  $x_1 = \frac{1}{2}$ ,  $x_2 = \frac{1}{8}$ . При  $a \in \left] 0; \frac{1}{2} \right[$ нмеем  $x_1 \neq \frac{1}{2}$ ,  $ax_1 +$  $+1>0$  и  $x_2 \neq \frac{1}{2}$ ,  $ax_2+1>0$ . Значит, при таких *a* система (2) имеет 2 решення.<br>
При *a*<0 *ax*<sub>1</sub> + 1<0, *ax*<sub>2</sub> + 1>0. Выше<br>
мы уже отметили, что при *a*≠0 имеем *x*<sub>2</sub>≠

$$
\frac{1}{2}.
$$
  
0 $\text{r}_{B}e\tau$ .  $\left\{\frac{1}{2}\right\}\cup J - \infty$ ; 0 $\left\{.$ 

5. Опустим из точки С' перпендикуляр на плоскость АВС. Его пересечение с плоскостью *ABC* обозначим через D. Поскольку ВС' LAC, по теореме о трех перпенднкуля-

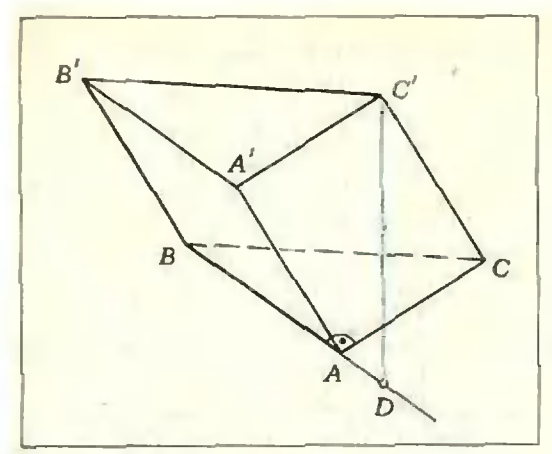

Рис. 4.

pax заключаем BD + AC. Из условия BA + AC<br>
вытекает D (BA) (рис. 4). Поскольку<br>
C'CD = 60°, имеем |C'D | =  $\sqrt{3}$  |CD |.<br>
Oбозначим |AD | через x. Из<br>  $\triangle ACD$  |CD |<sup>2</sup> =  $a^2 + x^2$ . Из  $\triangle BC'D$ <br>
(a  $\sqrt{6}$ )<sup>2</sup> = 3 (a<sup>p</sup> + x<sup></sup>

Если  $\frac{x}{a} = -1$ . то  $x = -a$ , точка D

совпадает с точкой В.  $C'B \pm (ABC)$ .

$$
\text{ECAM} \frac{1}{a} = \frac{1}{2}, \text{ to } x = \frac{1}{2} \text{ n to x to } D
$$

ежит вне отрезка ВА

Ответ. Если С'В (АВС), объем равен

$$
\frac{V6}{2}a^2
$$
; в противном случае он равен  $\frac{V15}{4}a^3$ .  
В ариант 2

1. 9 + 
$$
\sqrt{161}
$$
 (KM/4). 2.  $\frac{\pi}{4}$  +

 $+\frac{2\pi}{2} k (k \in \mathbb{Z})$ . 3. Указание. Исполь-

зовать свойство биссектрисы внутреннего угла треугольника, указанное в залаче 13\* после в. 81 «Геометрин 7». Ответ.

$$
\frac{7V35}{20}R^2.
$$
 4.

5. Пусть М. N - середним ребер СС',  $A'D'$  соответственно. Обозначны длину ребра куба через а. При помощи теоремы Пифагора или введя систему координат «по ника BMN:  $|BM| = \frac{\sqrt{5}}{2} a, |BN| = \frac{3}{2} a.$  $|MN| = \frac{V_0^6}{2}a$ . По формуле Герона площадь треугольника ВМN равна  $\frac{V29}{8}a^2$ . Обозначим середниу ребра AD через К. Площадь треугольника ВСК ранна  $\frac{a^2}{2}$ . Обозначны искомую величниу через ф. Тогда  $S_{\Delta BCK} = S_{\Delta BMX}$  соз ф («Геометрия 10», § 50). OTBeT. arccos  $\frac{4}{\sqrt{29}}$ .

$$
\Phi_{H3HKa}
$$

Banuaut 1

$$
1 \mid \vec{\hat{T}} \mid = \frac{m_1 m_2}{m_1 + m_2} (k_2 - k_1) \mid g \mid \cos \alpha
$$

 $n p$ H  $k_2 > k_1 > t g \alpha$ .

2. 
$$
x = l \left[ \left( \frac{p_0 S}{m \overrightarrow{|g|}} + 2 \right) - \right]
$$
  

$$
\sqrt{\left( \frac{p_0 S}{m \overrightarrow{|g|}} + 2 \right) \left( \frac{p_0 S}{m \overrightarrow{|g|}} + 1 \right)}.
$$

3. В проекциях на начальное направле-BOJETA  $v_m = v - |\overline{F}_0| \tau/m + v_M =$ ние  $=$   $|\vec{F}_0|$  т/М; выделившееся при ударе коли-

$$
\text{Hermon} \quad Q = v \left| \vec{F}_0 \right| \tau - \frac{\left| \vec{F}_0 \right| \tau}{2} \times
$$

$$
\times \frac{M+m}{mM}.
$$

4. Если за время движения внутри конденсатора все электроны пучка успевают дойти до верхней пластины, то

 $I_A = endb \mid v \mid$ ; если же захватывается не несь пучок, то  $\frac{50}{50}$  $I_A$ 

$$
= \overbrace{R+2m \mid v} \mid d / (e^2 l^2 nb)
$$

5. Для оценки будем считать, что вся энергия молотка, равная  $5\frac{mv^2}{2}$ , затрачивается на работу  $|F|I$  против силы сопротивления F (I - длина гвоздя). Очеридно, если приложить к гвоздю силу порядка  $|\vec{F}|$ ,<br>ero можно будет вытащить. Таким образом,<br> $|\vec{F}| \sim \frac{5mv^2}{2l}$ , Теперь выберем численные параметры. Масса молотка т порядка одного кнлограмма:  $m \sim 1$  кг; длина гвоздя  $l \sim$  10 см (гвоздь длинный, так как для его забивания понадобилось 5 ударов достаточно тяжелого молотка). И наконец, относительно скорости  $|v|$ . Если бы груз массы  $m \sim 1$  кг свободно упал с высоты  $h \sim 0.5$  м, его скорость была бы  $\sqrt{\frac{2}{g}} \left| h \right| \sim 3$  м/с. Возьмем скорость несколько большую, например,  $|v| \sim 5$  м/с. Тогда окончательно

$$
\left|\vec{F}\right| \sim \frac{5mv^2}{2l} \sim 10^3 \text{ H}.
$$

6. Во втором случае, когда затычка прикрепляется к массивному штативу. скорость затычки после зажигания горючей смеси остается равной нулю, то есть практически вся выделившаяся энергия идет на разгон тильзы. В первом же случае часть энергин забирает затычка. Следовательно, и высота полета гильзы в первом случае должна быть<br>меньше, чем во втором. Можно сделать и

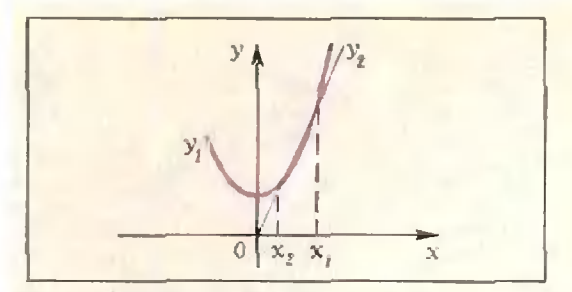

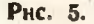

количественные оценки. Согласно законам сохранения энергии и нмпульса отношение высот полета гильзы во втором и первом случаях равно

$$
h_2/h_1 = 1 + m_1/m
$$

Если массы гильзы и затычки сравнимы<br>( $m_{\rm r} \approx m_{\rm s}$ ), то  $h_{\rm z} \approx 2h_{\rm 1}$ ; если же  $m_{\rm r} \gg m_{\rm 3}$ , различне в высотах велико.

B a p n a H T 2  
\n1. 
$$
U_2 = 2U
$$
;  $E = 2CU^2$ .  
\n2.  $|\vec{F}_{21}| = |\vec{F}_{12}| = 1/4m |\vec{g}| \text{ ctg } \alpha$ .  
\n3.  $b = a/n$ .

4. Из второго закона Ньютона и уравнения состояния идеального газа получаем для неизвестного расстояння х квадратное уравнение

$$
\frac{m\omega^2}{p_0S}x^2-x+l=0,
$$

откуда

$$
x_{1,2} = \frac{p_0 S}{2m\omega^2} \left( 1 \pm \sqrt{1 - \frac{4m\omega^2 l}{p_0 S}} \right)
$$

Очевидно, что должно выполняться условие  $4m\omega^2l$ 

PoS <1, иначе поршень из трубки выле-

тит. Для того чтобы выяснить, оба ли корня подходят, обратныея к рисунку 1. Здесь изображены графики двух функций:

$$
y_1 = \frac{m\omega^2}{\rho_0 S} x^2 + l \le y_2 = x.
$$

Пересечение этих графиков и дает два кория: х<sub>1</sub> и х<sub>2</sub>. Нетрудно видеть, что корень х<sub>1</sub> соответствует неустойчивому положению равновесия, а корень  $x_2$  - устойчивому. Следовательно, на физических соображений подходит лишь один корень х<sub>2</sub> (соответствующий знаку «минус» в скобке).<br>5. Зная атмосферное

давление ро ~ ~ 10<sup>6</sup> Па (силу тяжести воздушного столба<br>с площадью сечения 1 м<sup>2</sup>), площадь поверх-<br>ности Землн 4п $R^2$  ( $R = 6.4.10^6$  м - раднус Землн) и долю кислорода в воздухе  $k = \frac{1}{b}$ . найдем всю массу М кислорода в атмосфере:

$$
M = k \frac{4 \pi R^2 p_0}{\left| \frac{1}{g} \right|}.
$$

Из реакции горения кислорода  $C + O_2 =$ = СО, следует, что колнчества молей взанмодействующих углерода и кислорода одина-KOBЫ:

$$
m_{\rm C}/\mu_{\rm C}=m_{\rm O_2}/\mu_{\rm O_2}
$$

отсюда масса сгоревшего кнслорода

$$
m_{\Omega} = m_{\Omega} \mu_{\Omega} / \mu_{\Omega}.
$$

Таким образом,

 $\mathbf{r}$ 

$$
\frac{n_{\rm O_2}}{M} = \frac{m_{\rm C} \mu_{\rm O_2} \left| \vec{g} \right|}{4 \pi R^3 k \rho_{\rm 0} \mu_{\rm C}} \sim 5.10^{-8}.
$$

6. В первом случае поведение шариков непосредственно следует из законов сохранення энергии и импульса при упругом столкновении двух одинаковых шариков (сначала соударяются шарики 1 н 2, а потом -2 н 3). Во втором случае толстая резиновая прокладка затягивает процесс передачи им-А это приводит вот к чему. Представим процесс передачи импульса ступеньками (а не плавно, как нронсходит на самом деле). Деформированная резина сообщает некоторый импульс шарнку 2, тот шарнку 3. За это время деформация резины, а значит, и передаваемый ею импульс, возрастут, замедлившнйся было шарик 2 снова ускорится, догонит шарик 3 и увеличит его импульс. Так будет происходить до тех пор, пока шарик 2 в конце коннов не отойдет от резнновой прокладки. С этого момента шарики 2 н 3 покатятся практнуески с одинаковыми скоростями.

#### Ответы на «Кроссворд МФТИ»

(см. 3-ю страницу обложки)

По горизонтали: 1. Стоматология.<br>6. Томность 7. Неуд. 8. Неявка. 11. Илья.<br>12. Каре. 16. Тортил. 19. Репа. 20. Мерзавец. 21. Транскрипция.

По вертикали: 1. Сатана. 2. Обман.<br>3. Оптика. 4. Горечь. 5. Ябеда. 9. Япет.<br>10. Анст. 13. Ампауа. 14. Лекция. 15. Крест. 17. Одерк. 18. Ловец.

#### Задачи наших читателей

(см. «Квант» № 3, с. 18)

1. **Указание. E**сли 
$$
f(x) \neq 0
$$
, to **R**

$$
f(x + ka) \neq 0 \quad (k \in \mathbb{Z} \text{ if } f(x) = \frac{1}{f(x + 3a)} =
$$

$$
= f(x+6a)
$$

2. Указание. Ряд

$$
+\frac{1}{2}+\frac{1}{3}+\ldots+\frac{1}{n}+\ldots
$$

расходится, а если из него исключить чле-

 $\overline{k}$ , для которых в записи к встречаны

ется цифра, скажем, 2, то ряд будет сходиться. С другой стороны, ряд на обратных величин простых чисел расходится - это следует из неравенств

$$
1 + \frac{1}{2} + \frac{1}{3} + \ldots + \frac{1}{n} < \left(1 + \frac{1}{n}\right)
$$

95

$$
+\frac{1}{2} + \frac{1}{4} + \cdots + \frac{1}{2^{m}} \times
$$
  
\n
$$
\times \left(1 + \frac{1}{3} + \frac{1}{9} + \cdots + \frac{1}{3^{m}}\right) \times \cdots \cdot \left(1 + \frac{1}{p_{k}} + \cdots + \frac{1}{p_{k}^{m}}\right) < \frac{1}{1 - 1/2} \cdot \frac{1}{1 - 1/3} \cdots \times
$$
  
\n
$$
\times \frac{1}{1 - 1/p_{k}}, \quad \log \frac{1}{1 - 1/p} < \frac{1}{p},
$$
  
\n
$$
\log \left(1 + \frac{1}{2} + \frac{1}{3} + \cdots + \frac{1}{n}\right) <
$$
  
\n
$$
< \frac{1}{2} + \frac{1}{3} + \cdots + \frac{1}{p_{k}}, \quad \text{rate } p_{k} -
$$
  
\npportile *quca,*  $2^{m} < n < 2^{m+1}$   
\n4. 16 *n* 64.  
\n5.  $7\frac{1}{2}$ , *nporpecens u u u n u u u u u u u u u u u u u u u u u u u u u u u u u u u u u u u u u u u u u u u u u u u u u u u u u* 

7. 1976.

8.  $abc = 624$ .

#### «Квант» для младших школьников

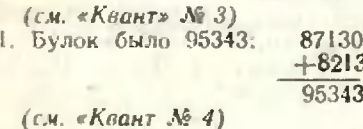

1.929.

2. Возьмем два кувшина разного цвета. Если онн и разной формы, то все в порядке. Если же они одинаковой формы, то возьмем какой-инбудь кувшин  $\overline{ADV}$ гой формы. Из этих трех кувшинов легко составить нужную пару.

3. Из условия следует, что при любом<br>натуральном *п* число  $B = (2n - 1)^3 - (2n -$ <br>- 1) =  $(2n - 1) ((2n - 1)^2 - 1^2) = (2n -$ -2)  $(2n - 1)$  2п делится на А. Разложны (мысленно) А на простые множители. Среди них не может быть множителей, больших 3 (почему?). Произведение трех последовательных чисел всегда делится на 3, но не всегда<br>на 9 (например, при  $n = 3$ ). Число В всегда делится на 8, поскольку из двух последовательных четных чисел одно всегда делится<br>на 4, но В не делится на 16 при n = 2. Итак, в разложение числа А на простые множители могут входить только стенени 2 и 3, причем степень 2 не превышает 3, а степень 3 не боль-<br>ше 1. Значит, А - это 24 или один из его

Ответ: 24 и все его делители.

4. Утвержденне а) всегда верно. Возьмем какую-нибудь точку - пусть она черного цвета. Проведем окружность радиуса 1 м с центром в этой точке. Если на этой окружности есть черные точки, то все в порядке. Если нет, то, проведя окружность радиуса 1 и с центром в любой из белых на точек пересечения этих двух окружностей, получим две точки белого цвета. удаленные на расстояние 1 м.

Утверждение б) верио, если вообще найдутся точки разных цветов.

(см. «Квант» № 5) 2. См. рисунки 6 и 7.

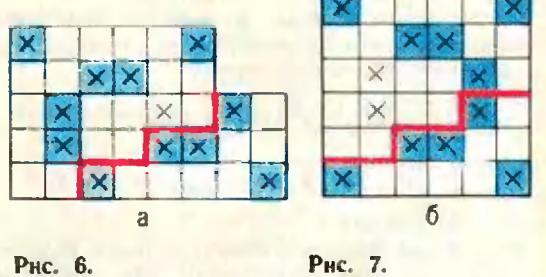

3. Разность между возрастами любых двух нз этих людей кратна 9. Поэтому сумма четырех возрастов не меньше 3+  $+12+21+30=66$  и не больше 74+65+  $+56+47=242$ . Между числами 66 и 242<br>заключены два куба: 125 и 216. Если возраст самого молодого х, то сумма возрастов нмеет вид 4x+9y. Учитывая, что возраст познает не превосходит 78, получаем 54, 63, 72. Таким образом, старшему 72 го-Ra.

5.  $729 = 9^3$  H  $729 = 27^2$ .

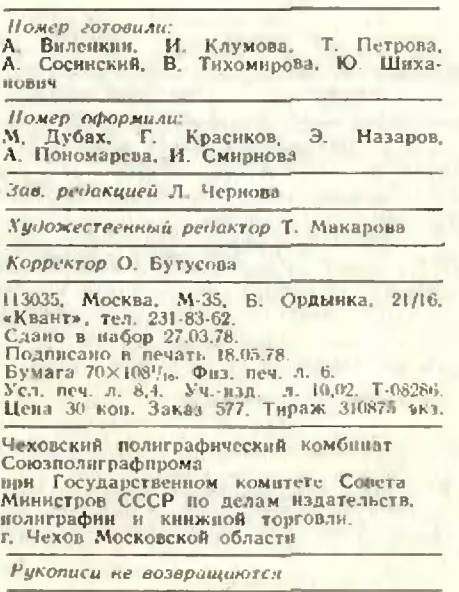

По горизонтали: 1. Резиденння. 6. Показатель продуктивноция. 6. Показатель продуктивно-<br>сти писателя. 7. Оценка. 8. Некон-<br>спиративная квартира. 11. Бы-<br>спиративная квартира. 12. Квадрат<br>линный богатырь. 6. Македона русской<br>цы Буратино. 19. Героиня русской<br>народной сказки. 20. председателя Палаты мер и весов. 21. Читалка. **1144** 

6

15

1G

 $\overline{\cdot}$ .

3

8

 $12|13$ 

9

16

 $20$ 

 $17$ 

 $\frac{\prod_{n_{3}}\prod_{b_{i}}\prod_{b_{j}}\prod_{b_{j}}\$ Парнокопытное. 2. Гладувательством пользов и пользов и дажа. **во. 3. Торговец с широким разма-**<br>стукач. Вкус полыни. 5. Мелкий<br>нитель и Друг Сатурна, 10. Мелкий<br>14. Основная — 13. Стеклотара.<br>единица — слиница — учебного нитель капусты. **HATCAD Kanycru, 10, CTCKAOTAPA**<br> *Rpouecca, 15, Agracohash YveGHoro*<br> *H<sub>2</sub> M<sub>200, 15, Agracohash YveGHoro*<br> *H<sub>200, Hannang CHR3M MHHyca,*</sub></sub> процесса, го, дитагонизм мниуса,<br>ных взглядов, 18, система мниуса,<br>5/6 спортсмена,

Кроссворд МФТИ

3

 $10<sub>1</sub>$ 

 $11$ 

4

 $\overline{z}$ 

 $18$ 

kvant.mccme.ru

1

Индекс 7046S Цена 30 коп.

> злесь видкте, иллюстрирует гелноцентриче- ваютсян описываются около пяти правиль-октаэдра, нкосаэдклось видель курок» кеплера, который вы полося и описываются около пять<br>здесь видите, илиострирует гелиоцентриче- ваются и описываются около пять<br>По Кеплеру, сферы, на которых расположе- ра, додекаэдра, тетраэдра и куба.

> **«Космнческий кубок» Кеплера, который вы тны орбиты планет, последовательно вписы-**

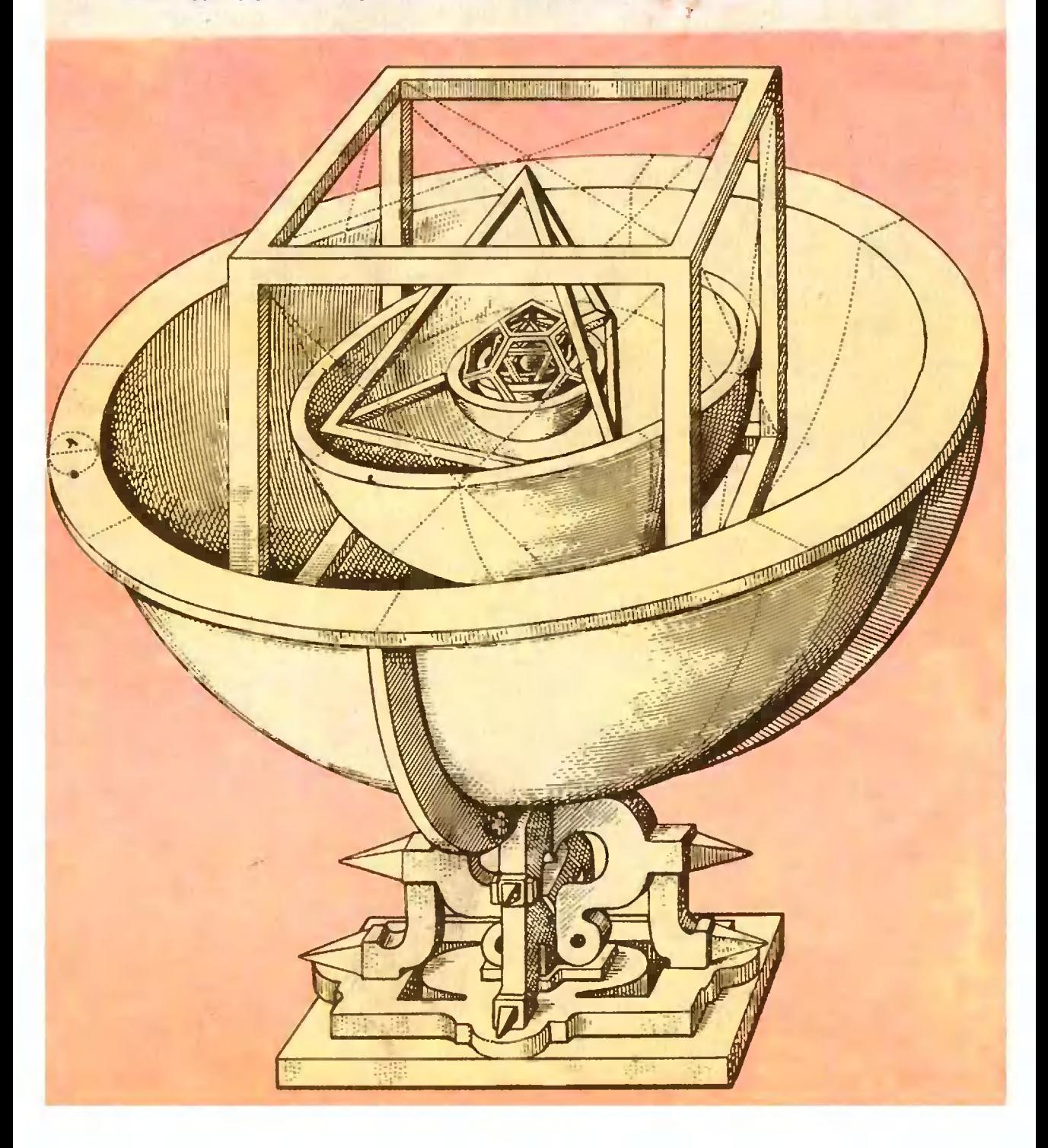